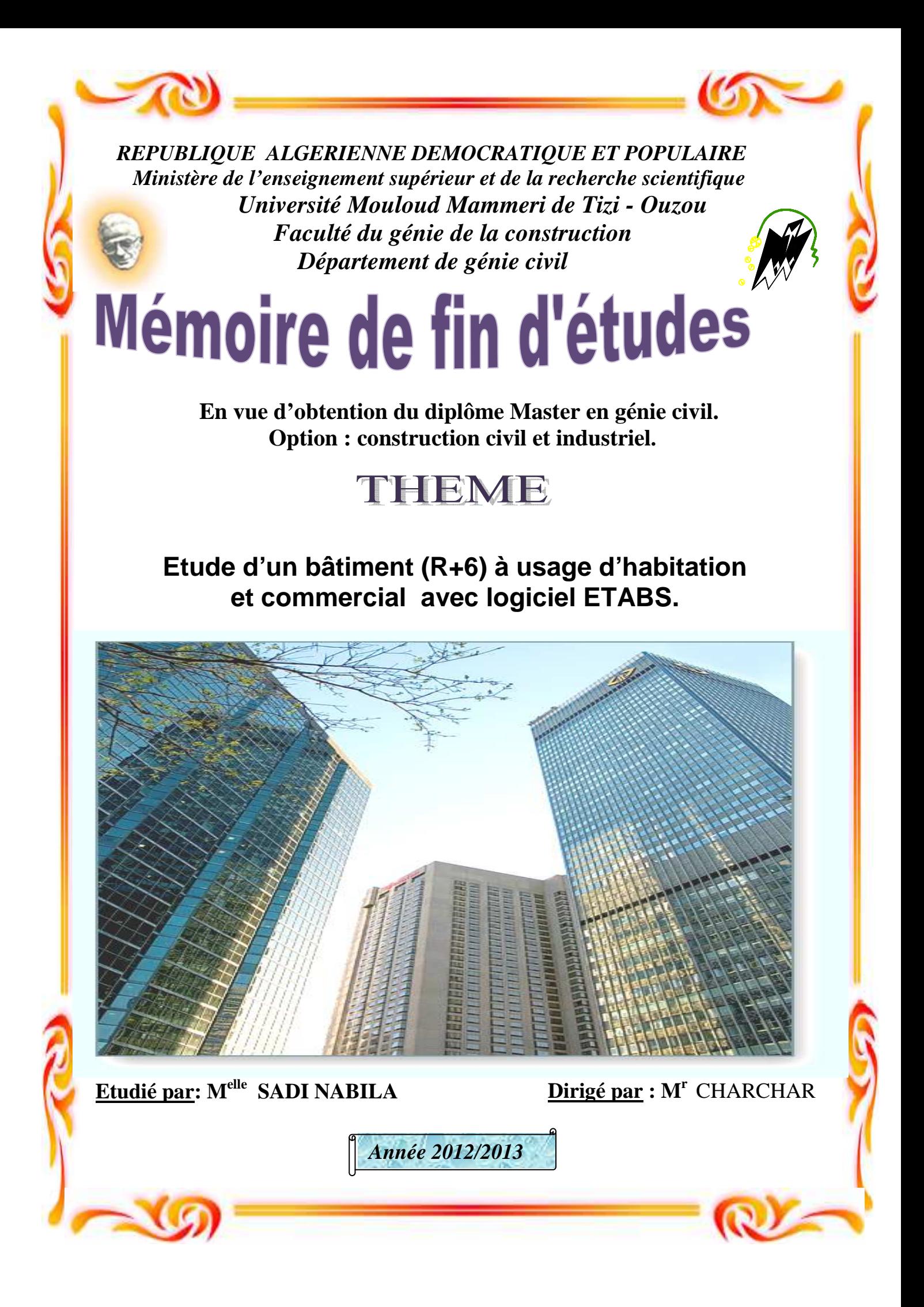

# **REMECIMENTS**

 Je remercie tout d'abord DIEU le tout puissant qui m'a donné durant toute ces années la santé, le courage et la foi en moi même pour arriver a terme de ce mémoire.

 J'exprime mes sincères remerciements à l'égard de mon promoteur **Mr CHARCHAR** Malek pour son aide ses orientations et ses encouragement précieux, tout le long de notre travail, et aussi je le remercie pour la confiance qu'il ma prodigué.

 Mes remerciements s'adressent aux enseignants qui ont contribué à ma formation, ainsi que les membres du jury qui me feraient l'honneur de juger ce travail.

 Je remercie enfin toute personne ayant contribué a l'élaboration de ce travail, et trouve ici l'expression de mes plus profonds sentiments.

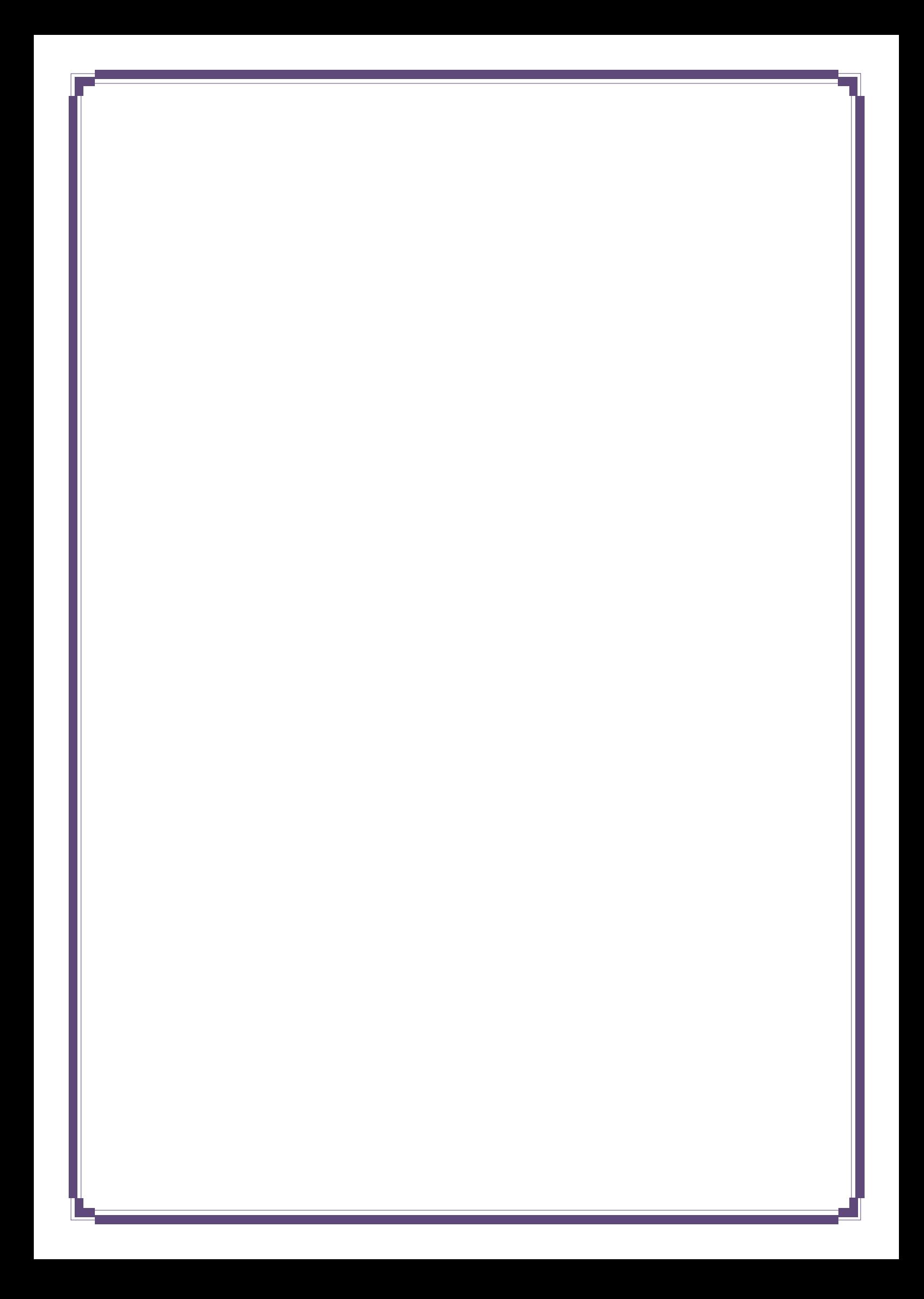

# *Dédicaces*

l

 *Je dédie ce modeste travail A mes très chers parents pour leur bienveillance ,leur affection, leur soutien tout au long de ma carrière scolaire et universitaire. A la mémoire de mes oncles A toute ma famille A mes frères A mon fiancé et sa famille A mes amis et collègues.* 

 *Nabila…*

# **LE SOMMAIRE**

# **Introduction générale**

# **Chapitre I : Présentation de l'ouvrage et caractéristiques des matériaux**

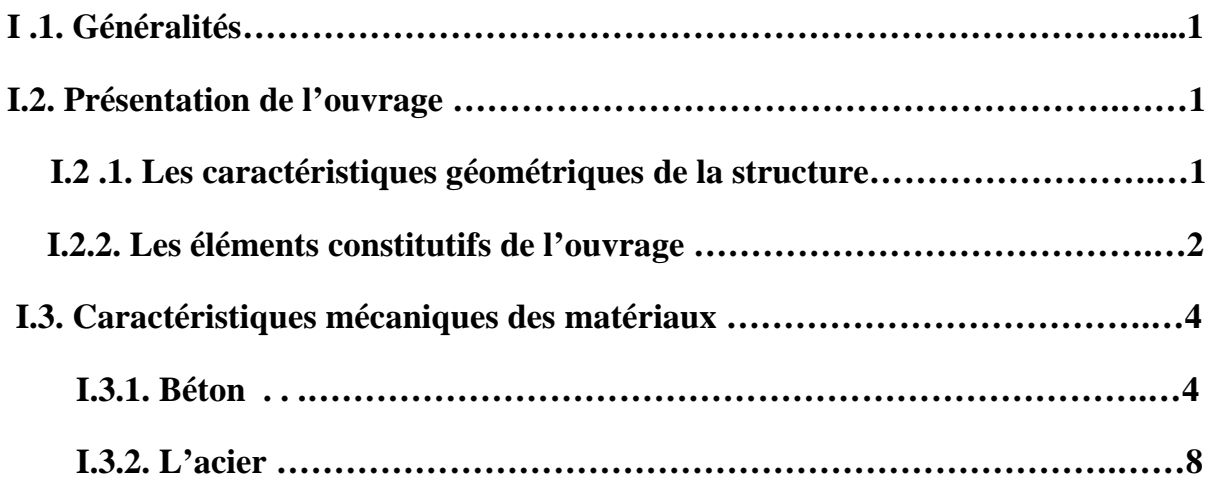

# **Chapitre II : prés dimensionnement et descente de charge**

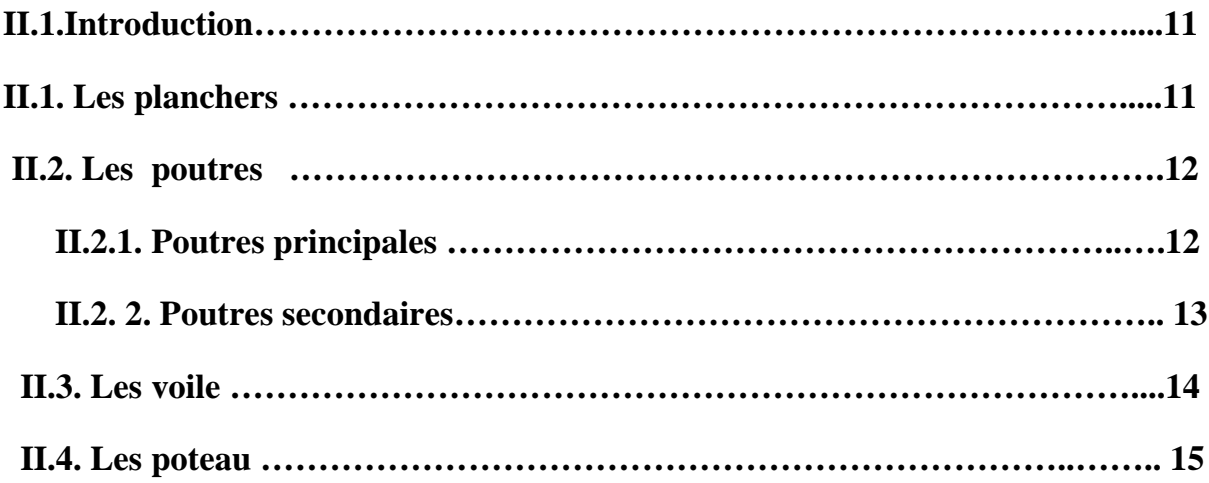

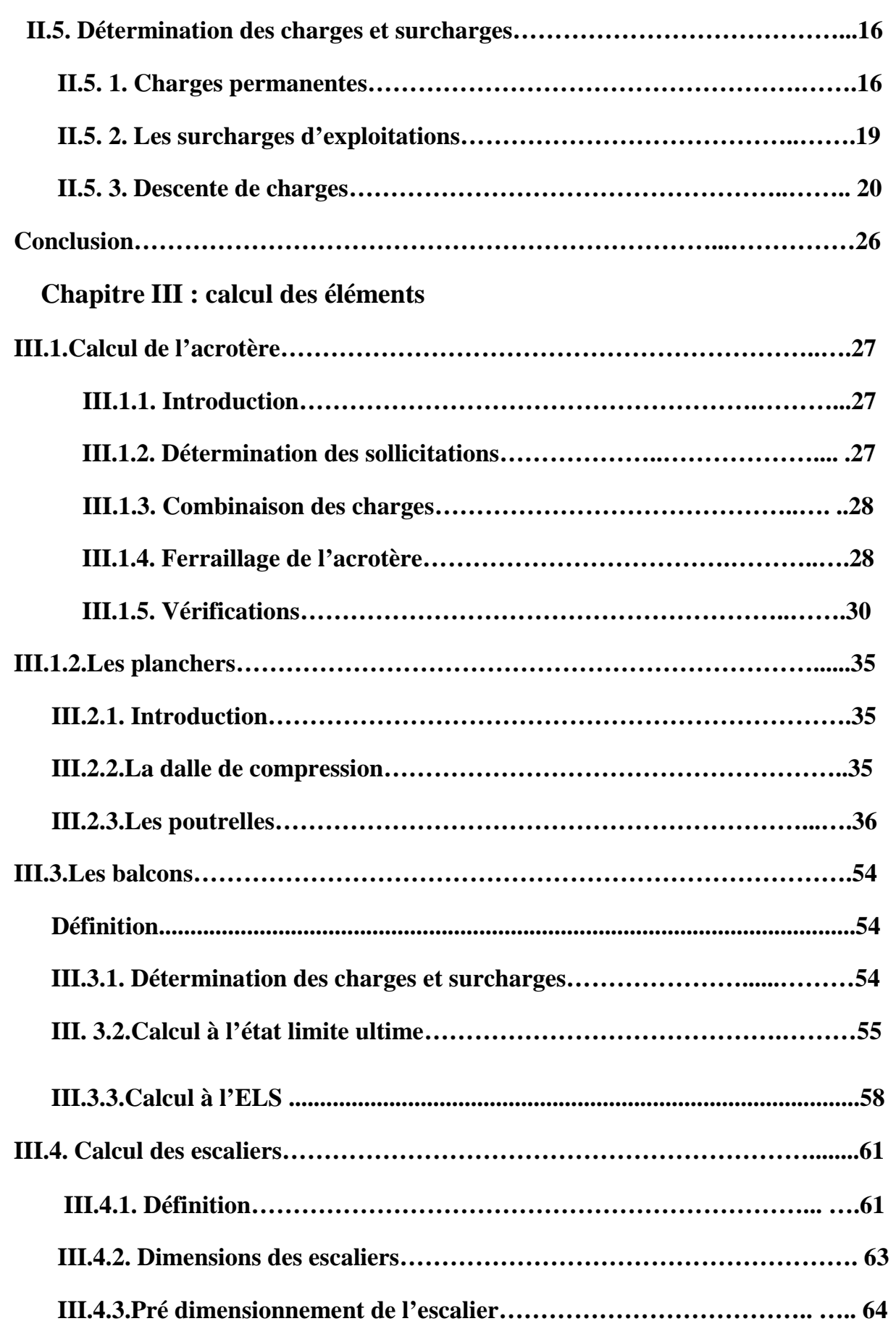

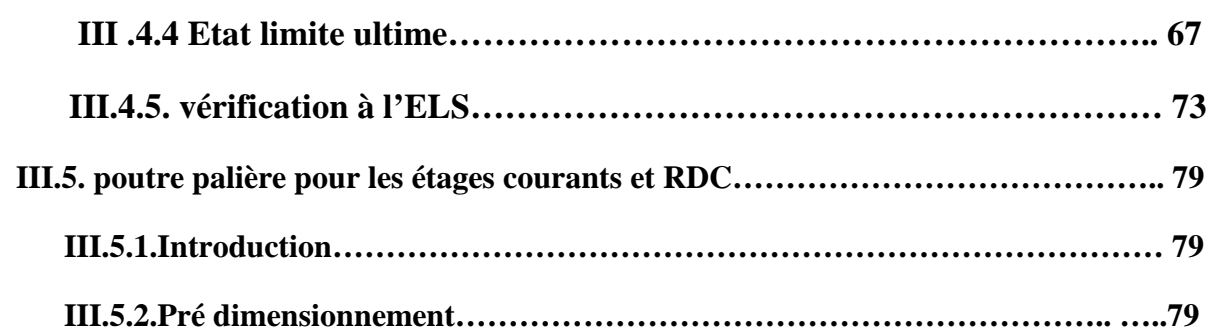

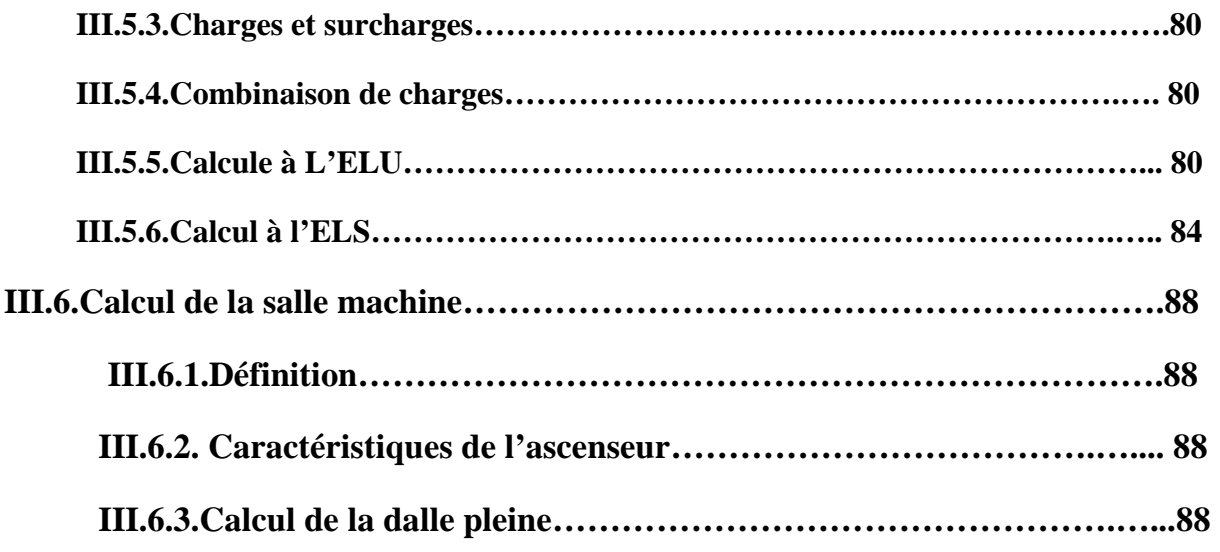

# **Chapitre IV : présentation de logiciel ETABS**

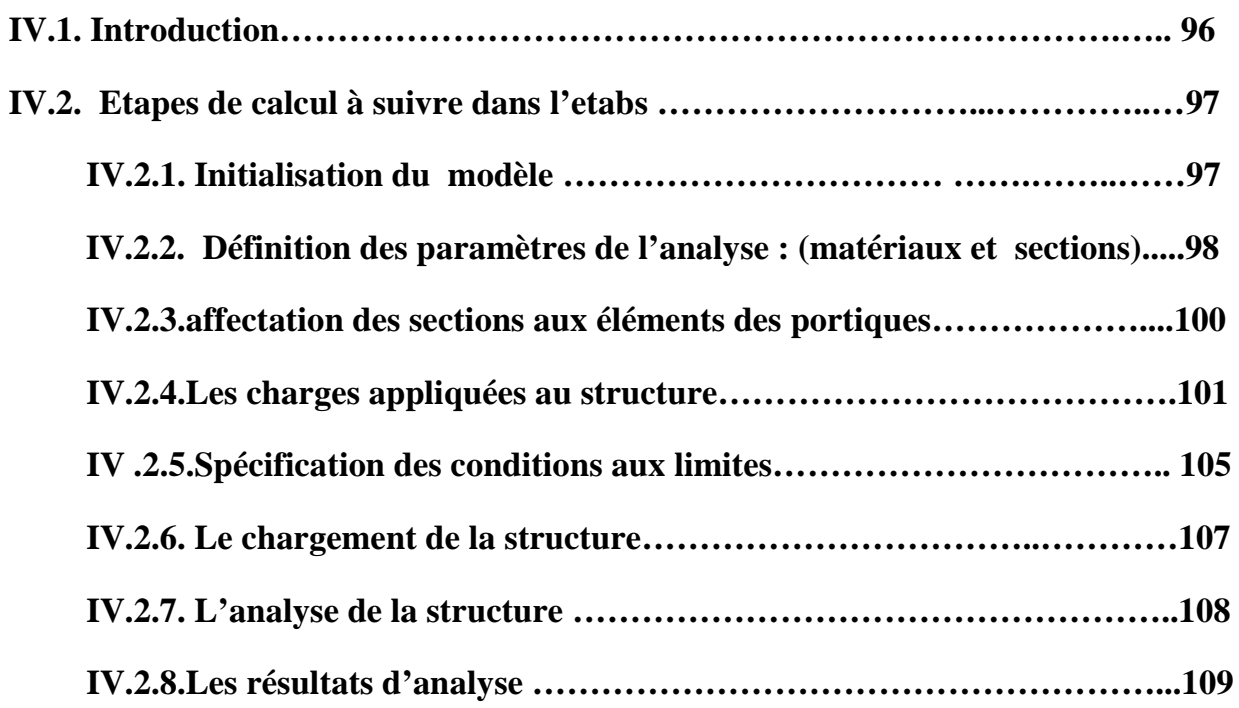

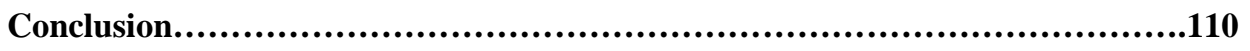

# **Chapitre V : Vérification aux exigences de RPA**

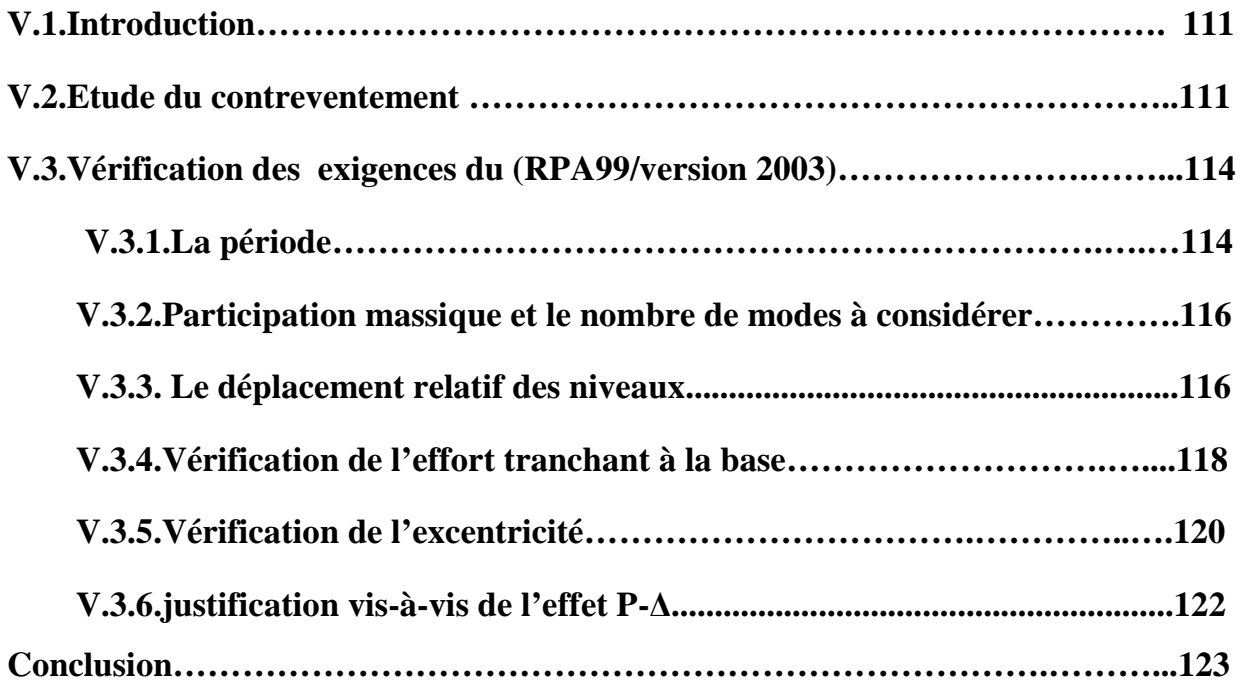

# **Chapitre VI : ferraillage de la structure**

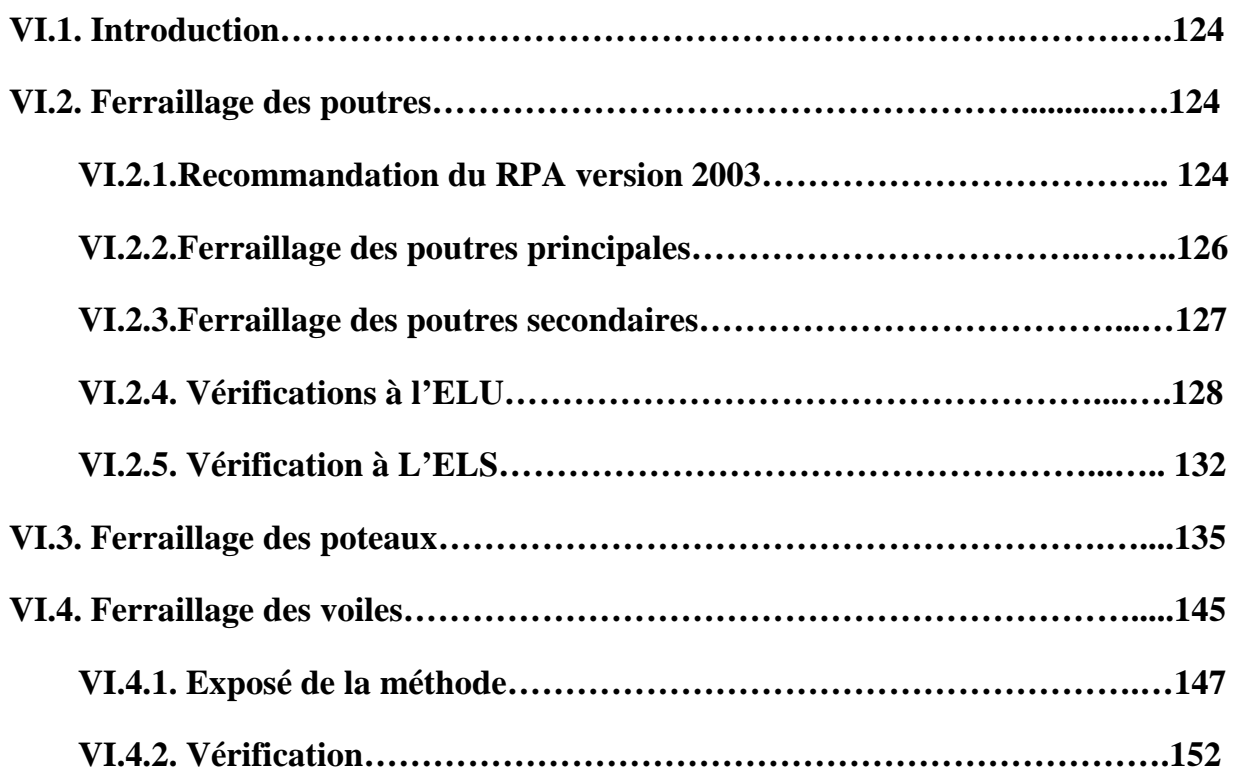

# **Chapitre VII : Etude de l'infrastructure**

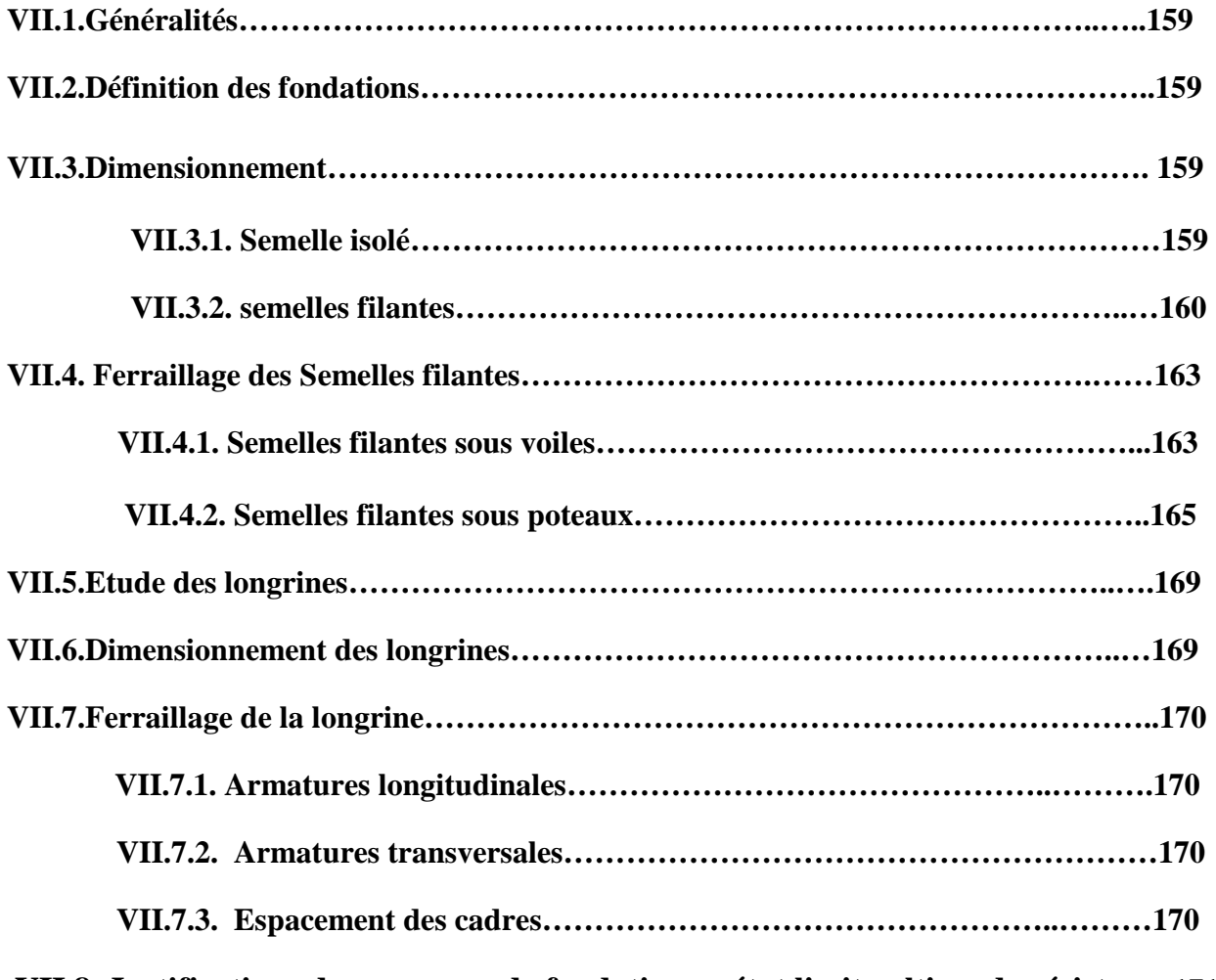

**VII.8. Justifications des ouvrages de fondations a état limite ultime de résistance171**

**Conclusion générale** 

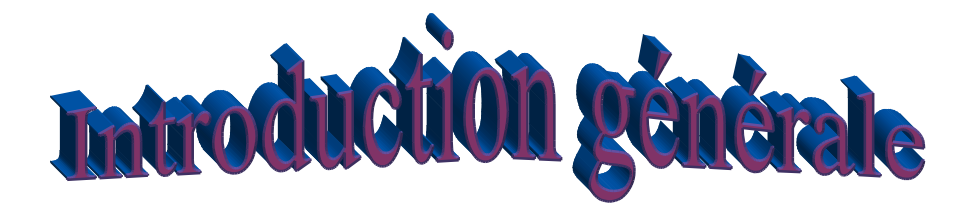

 **Le Génie civil est une branche de l'ingénierie qui englobe la conception, la construction et la gestion des immeubles résidentiels et commerciaux et des structures et des installations d'approvisionnement en eau.** 

 **Le génie civil comprend la planification et le professionnel de la conception à la fois dans les secteurs public et privé, des entrepreneurs, des constructeurs, et des chercheurs.** 

 **L'ingénieur civil tient à la sécurité, la santé et le bien-être de la capitale public. Les projets de génie civil doivent être conformes aux réglementations gouvernementales et les lois; devraient être construits économiquement pour fonctionner correctement avec un minimum d'entretien et de réparation tout en résistant à l'usage prévu et les conditions météorologiques, et devraient permettre la construction sans danger tout en fournissant sécurité.** 

 **On a dit que les ingénieurs civils s'occupent de la conception, de la réalisation, de l'exploitation et de la réhabilitation d'ouvrages de construction et d'infrastructures urbaines dont ils assurent la gestion afin de répondre aux besoins de la société, tout en assurant la sécurité et la protection .ils faisaient appel pour cela à des méthodes manuelles dans leurs calculs des structures mais après que l' ingénieur civil a été confronté aux exigences des maîtres d'œuvres, la complexité des structures dont la résolution n'est pas facile, voir même impossible avec les méthodes usuelles, il est alors amené à maîtriser de nombreux programmes rapides, permettant le calcul automatique des diverses structures pour un calcul et la justification précise. Parmi ces logiciels on peut citer : le SAP, ROBOT et l'ETABS qui rendent le calcul plus facile.** 

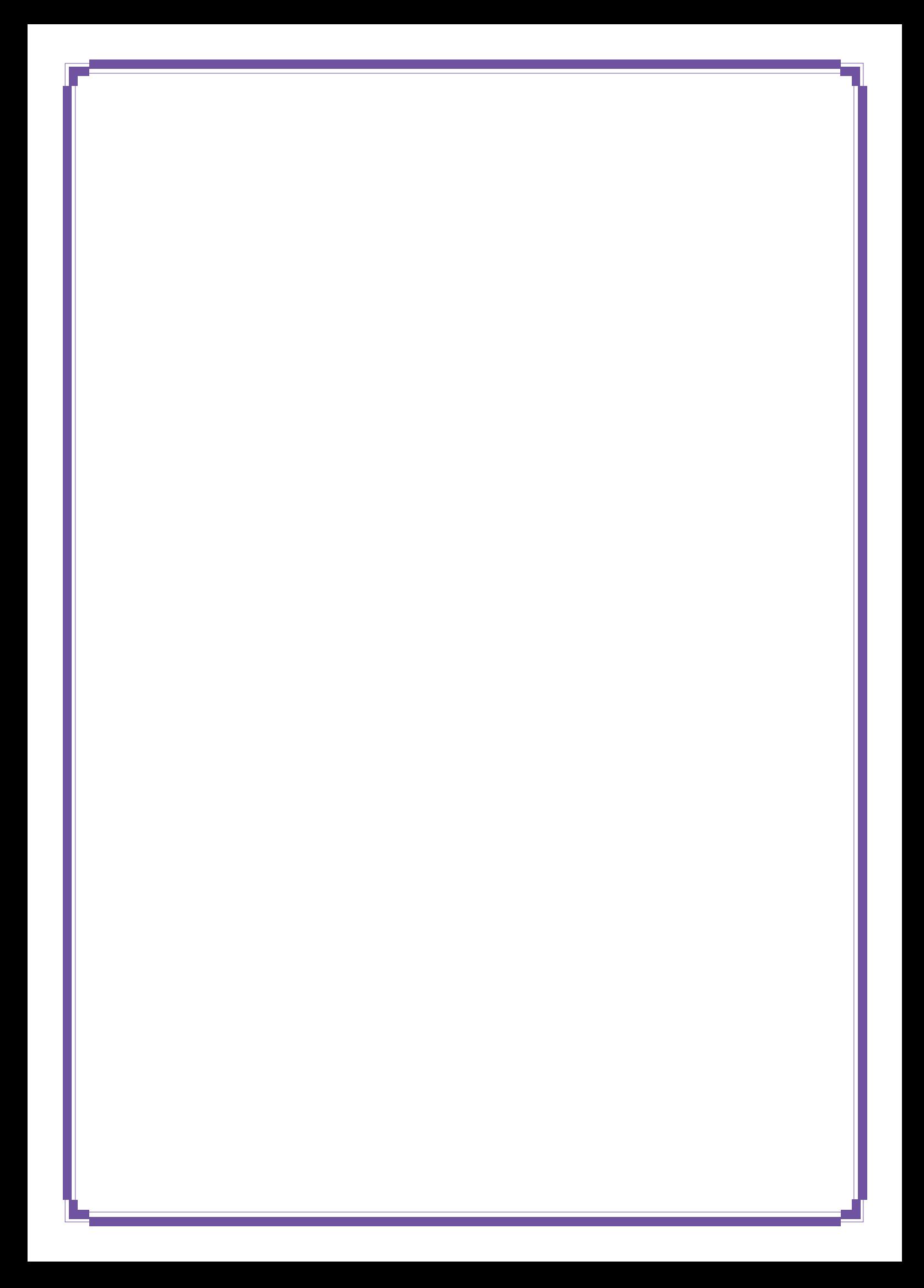

### **I .1. Généralités :**

 Le Génie civil est l'ensemble des activités conduisant à la réalisation de tout ouvrage lié au sol. Ces activités se partagent en deux grandes catégories :

►Les bâtiments : Le rôle d'un bâtiment est d'abriter des individus pour une utilisation déterminée, pour un usage d'habitation (villas, immeubles, …), industriel (usines, entrepôts,…) ou commercial (magasins, …).

Les ouvrages du bâtiment sont des ensembles limités et clos .Il doivent protéger le milieu intérieur et corriger les agressions du milieu extérieur.

Exemples : (acoustique, thermique, lumière,…)

►Les Travaux Publics : Les TP peuvent être séparés en deux grandes catégories :

●Les voies de communication : Nous classerons également dans cette catégorie en plus des routes, les voies de navigations et les voies ferrées.

●Les ouvrages d'art : Les ouvrages d'art sont des constructions souvent prestigieuses construites à l'unité. Ils font appel à des techniques de construction complexes.

Dans notre projet on s'intéresse à la première catégorie c'est-à-dire les bâtiments, on a essayé d'étudier un exemplaire, qui est un bâtiment d'usage d'habitation avec un RDC locaux commerciaux.

### **I.2. Présentation de l'ouvrage :**

Le bâtiment en R+6 est destiné à recevoir 24 logements à tous les étages et des locaux commerciaux au RDC.

L'ouvrage est d'une importance moyenne (groupe d'usage 2), implanté a Tizi-Ouzou ville classé de moyenne sismicité (zone IIa) selon le RPA99 version2003.

### **I.2 .1 Les caractéristiques géométriques de la structure :**

Les caractéristiques géométriques de notre bâtiment sont les suivantes :

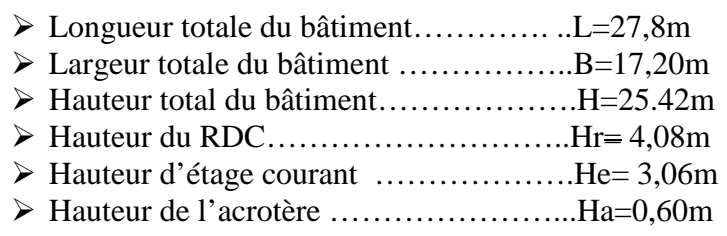

L'accès aux étages supérieurs est assuré par une cage d'escalier et un ascenseur.

### **I.2.2. Les éléments constitutifs de l'ouvrage :**

#### **a) Ossature :**

Le bâtiment est en ossature mixte c'est-à-dire il est composé de :

-portiques auto-stables longitudinaux et transversaux capables de reprendre la totalité des sollicitations dues aux charges verticales et une part de charges horizontales.

-voiles en béton armé disposés dans les deux sens (transversal et longitudinal) assurent la stabilité du bâtiment sous l'action des charges horizontales et reprennent une partie des charges verticales.

Ces portiques et voiles auront aussi la mission de transmettre les efforts verticaux aux fondations.

#### **b) Les plancher :**

 Dans notre structure on a choisi les planchers en corps creux qui sont des dalles constituées d'éléments creux en béton et de poutrelles préfabriquées, surmontées d'une dalle de compression à épaisseur supérieure ou égale à 4 cm. Par contre la dalle couvrant la cage d'ascenseur est une dalle pleine.

• Les planchers auront pour fonction :

-de supporter et transmettre les charges et surcharges aux éléments porteurs de la structure.

-l'assurance d'une isolation thermique et phonique entre les différents niveaux.

On trouve dans le plancher terrasse une couche d'étanchéité qui protège les éléments intérieurs du bâtiment (dalles, poutres…) contre les effets climatiques, composée :

\*d'un isolant thermique (liège).

\*d'un revêtement d'étanchéité constitué de feuilles à base de bitume.

\*de pare-vapeur permettant à l'isolant thermique de conserver ses caractéristiques initiales.

 On réalise aussi cette étanchéité avec une pente de 1% pour faciliter l'écoulement des eaux pluviales.

#### **c) Les escaliers :**

 Un escalier est un ouvrage constitué d'une suite de degrés horizontaux (marches et paliers) permettant d'accéder aux différents niveaux.

 Notre ouvrage est muni d'une cage d'escalier composée de paillasses adjacentes et de paliers de repos en béton armé coulés sur place.

 L'escalier du RDC au premier étage est constitué de trois volées et deux paliers intermédiaires, tandis que les autres étages sont faits de deux volées et un seul palier.

#### **d) La cage d'ascenseur :**

Notre bâtiment est muni d'une cage d'ascenseur qui sera réalisée en voiles, coulée sur place.

#### **e) L'acrotère :**

C'est un élément en béton armé dont la hauteur est de (60 cm) qui va se greffer à la périphérie de la terrasse.

#### **f) Les remplissages :**

 Les façades extérieures sont réalisées en briques creuses de 10cm d'épaisseur en doubles cloisons séparées par une lame d'air de 5 cm ; les murs intérieurs seront réalisés en briques creuses en simples cloisons de 10cm.

#### **g) Les revêtements :**

Les revêtements utilisés sont :

- le carrelage pour les planchers et les escaliers ;

-l' enduit plâtre pour les cloisons intérieures et les plafonds ;

- le mortier de ciment pour les faces extérieures des murs de façades ;

#### **h) Les balcons :**

Les balcons sont réalisés en dalle pleine.

#### **i) Les fondations :**

 Les fondations transmettent les charges et les surcharges de la superstructure au sol, pour cela on utilise soit des semelles isolées, soit des semelles filantes, soit un radier général, soit des semelles sur pieux .Le choix se base sur l'importance de l'ouvrage, la qualité du sol (contrainte admissible) et les chargements.

#### **j) Système de coffrage :**

On utilise un système de coffrage en bois pour les poteaux et les poutres et un coffrage métallique pour les voiles.

### **I.3. Caractéristiques mécaniques des matériaux :**

### **I.3.1. Béton :**

### **1. Résistance caractéristique à la compression fcj :**

 Un béton est défini par la valeur de sa résistance caractéristique à la compression à 28 jours, notée **fc28.** Après plusieurs essais d'écrasement sur des éprouvettes cylindriques de diamètre 16cm et de hauteur de 32 cm on déterminera une valeur moyenne de résistance de la manière suivante :

Soit n éprouvettes à écraser, on aura donc n valeurs de la résistance du béton :

La résistance moyenne est :

$$
f_{\text{cmoy}} = \frac{\sum_{i=1}^{n} f_{\text{ci}}}{n}
$$

$$
L' \text{écart-type} \quad S = \sqrt{\frac{\left(f_{ci} - f_{\text{cmov}}\right)^2}{n-1}}
$$

A 28 jours la résistance caractéristique du béton a la compression est égale a :

$$
f_{c28} = f_{\text{cmoy}} - kS
$$

♦ *k* : coefficient dépendant de l'importance de l'ouvrage, dans notre cas il sera égale à 1,64 **Pour le calcul du présent ouvrage, nous adopterons une valeur de fc 28 = 25 MPa.** 

 -La résistance à la compression varie avec l'âge du béton. Pour j ≤ 28 jours **,** elle est déterminée et calculée comme suit: **(BAEL91/A.2.1,11)** 

$$
\begin{cases}\nf_{c_j} = \frac{j}{(4.76+0.83\times j)} \times f_{c28} & \xrightarrow{\text{pour}} f_{c28} \le 40\text{MPa}, \\
f_{c_j} = \frac{j}{(1.40+0.95\times j)} \times f_{c28} & \xrightarrow{\text{pour}} f_{c28} > 40\text{MPa}.\n\end{cases} \rightarrow (\text{BAEL91/A.2.1,11}).
$$

### Chapitre I : Présentation de l'ouvrage et caractéristiques des matériaux

#### **2. Résistance caractéristique à la traction ftj :**

La résistance caractéristique à la traction, notée  $f_{t_i}$ , est donnée conventionnellement en fonction de la résistance caractéristique à la compression par la relation suivante :

 $f_{ij} = 0.6 + 0.06 \times f_{ij} \rightarrow \text{BAEL91/A}.2.1.12.$ 

Dans notre cas :  $f_{c28} = 25 \text{ Mpa}$   $f_{t28} = 2.1 \text{ Mpa}.$ 

Cette formule est valable pour les valeurs de fcj  $\leq 60$  MPa.

#### **3. Contraintes limites du béton:**

 Tous les calculs effectués au cours de cette étude sont basés sur la théorie des états limites, un état limite est celui pour lequel une condition requise d'une construction ou d'un de ses éléments est strictement satisfaite et cesserait de l'être en cas de variation défavorable d'une des actions appliquées*.* 

Contrainte de compression :

#### **a. Contrainte de compression :**

#### **►A l'Etat limite ultime [ELU] :**

Celle-ci est donnée par la formule ci-dessous **(BAEL91/A4.3, 41***)* :

$$
f_{\text{bu}} = \frac{0.85f_{\text{ c28}}}{\theta \gamma_{\text{ b}}} \text{[MPa]}
$$

 $\mathcal{V}_{b}$ : Coefficient de sécurité

 $\overline{\mathcal{L}}$ ∤  $\int$ = =  $1.15 \mapsto$  situation accidentelle. 5.1 *situation accidentelle situation courante b b*  $\mapsto$  $\mapsto$ γ γ

θ : Coefficient de durée d'application des actions considérées

θ=1 : si la durée d'application est >24h,

θ=0.9 : si la durée d'application est entre 1h et 24h,

 $\theta$ =0.85 : si la durée d'application est < 1h,

**• Pour**  $\gamma_b = 1.5$  et  $\theta = 1$ , on aura fb<sub>u</sub> = 14.2 [MPa]

**•** Pour  $\gamma_b = 1.15$  et  $\theta = 1$ , on aura fb<sub>u</sub> = 18.48 [MPa]

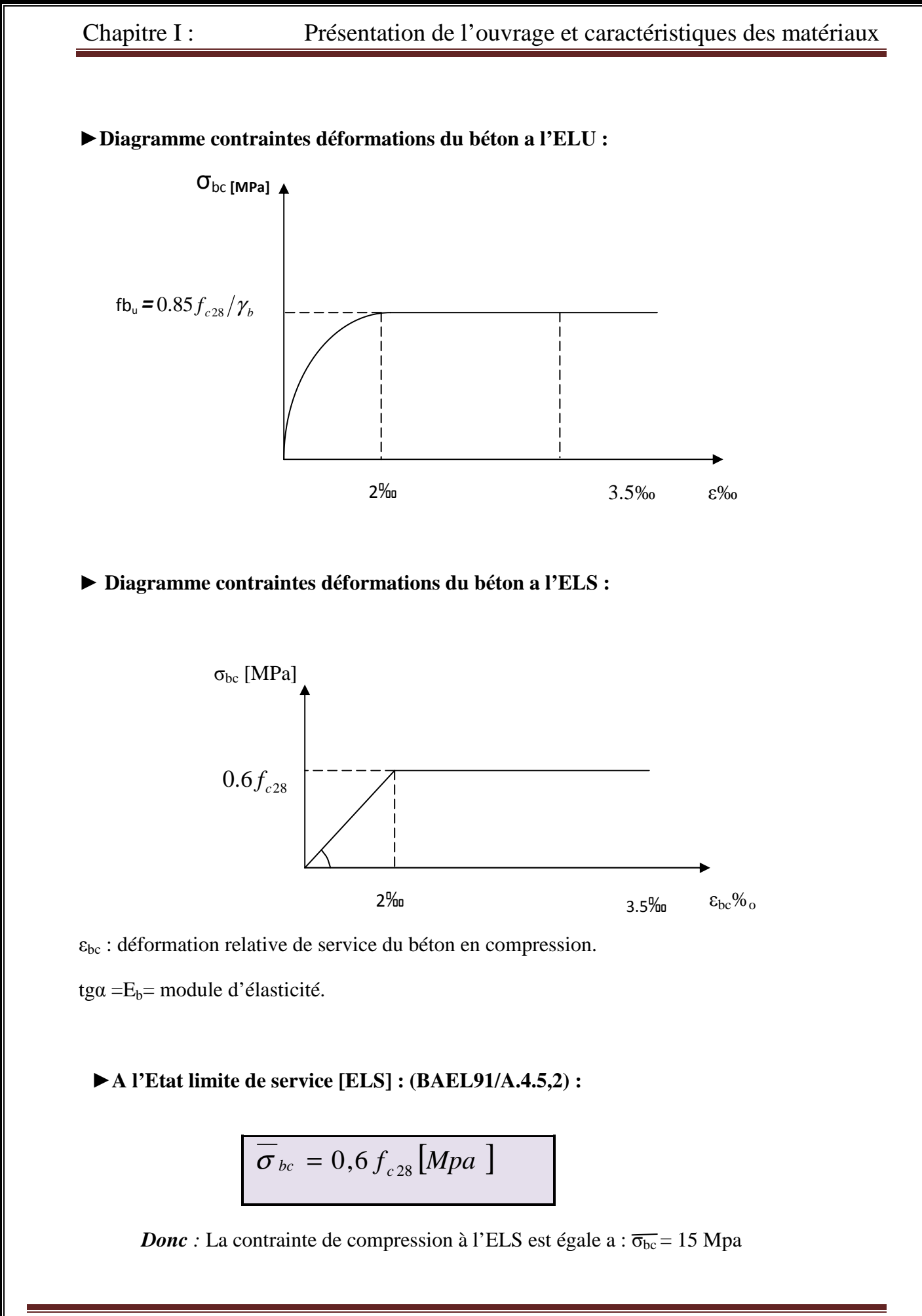

#### **b) Contrainte limite de cisaillement [BAEL 91/ A.5.1,21] :**

$$
\tau_{u} = \min \left\{ \frac{0.2 \times f_{c28}}{\gamma_{b}}, 5 \text{ MPa} \right\} \rightarrow F. \text{ P. N}
$$

$$
\tau_{u} = \min \left\{ \frac{0.15 \times f_{c28}}{\gamma_{b}}, 4 \text{ MPa} \right\} \rightarrow F. \text{ P. ou } F.T.P
$$

#### **4. Module d'élasticité longitudinal :**

Selon la durée d'application de la contrainte, on distingue deux types de modules :

#### **▪ Module d'élasticité instantané du béton [BAEL/ A2.1, 21] :**

 Lorsque la durée de la contrainte appliquée est inferieure à 24h, il en résulte un module d'élasticité égale à :

$$
E_{ij} = 11000 \sqrt[3]{f_{cj}} \, [MPa].
$$

Pour fc<sub>28</sub>=25[MPa] → *E*<sub>*i28</sub>*=32164.20[MPa].</sub>

### -**Module de déformation longitudinale différée du béton[BAEL/ A2.1, 22 ] :**

 Lorsque la contrainte normale appliquée est de longue durée, et afin de tenir compte de l'effet de fluage du béton(déformation instantanée augmentée du fluage), nous prendrons un module égal :

$$
\mathbf{E}_{\mathbf{v}} = 3700 \sqrt[3]{f_{cj}} [MPa].
$$

Pour fc28=25[MPa] *Ev28=10819 [MPa]* 

**5. Module d'élasticité transversal : [BAEL91/A.2.1,3] :** 

$$
G = \frac{E}{2 \times (1 + v)}
$$

Chapitre I : Présentation de l'ouvrage et caractéristiques des matériaux

• v : Coefficient de poisson 
$$
\begin{cases} v=0 \longrightarrow A \text{ } l'ELU. \\ v=0,2 \longrightarrow A \text{ } l'ELS. \end{cases}
$$

#### **6. Coefficient de poisson** [**BAEL/A2.1, 3] :**

C'est le rapport entre les déformations transversales et longitudinales :

- $\bullet$   $\nu$  = 0.2 à l'état limite de service.
- $\bullet$   $\nu = 0$  à l'état limite ultime.

#### **I.3.2. L'acier :**

 Les aciers sont utilisés pour équilibrer les efforts de traction auxquels le béton ne résiste pas, ils se distinguent par leurs nuances et leurs états de surface (R.L, H.A). Dans le présent ouvrage, nous aurons à utiliser deux types d'aciers :

*Aciers à haute adhérence* **[feE400]………………………………...fe = 400 MPa,** *Treillis soudés***[TL 520]……………………………………………. fe = 520 MPa.**

• *fe* : limite d'élasticité de l'acier.

*Remarque :*Les valeurs de limite élastique sont les mêmes en traction et en compression.

#### **1. Module de déformation longitudinal :**

 $E_s = 200000 \; MPa$ , Sa valeur est constante quelque soit la nuance de l'acier.

#### **2. Contraintes limites :**

*A L'état limite ultime (ELU) [BAEL91/A.2.1,3] :* 

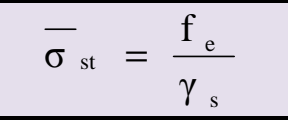

- •<sup>σ</sup>*st* : Contrainte admissible d'élasticité de l'acier
- $\bullet f_e$ : Limite d'élasticité garantie.
- $\cdot \gamma_s$ : Coefficient de sécurité

*Avec :* 

- $\gamma_{s=1,15}$  situation courante
- $\gamma_s$ =1,00 situation accidentelle

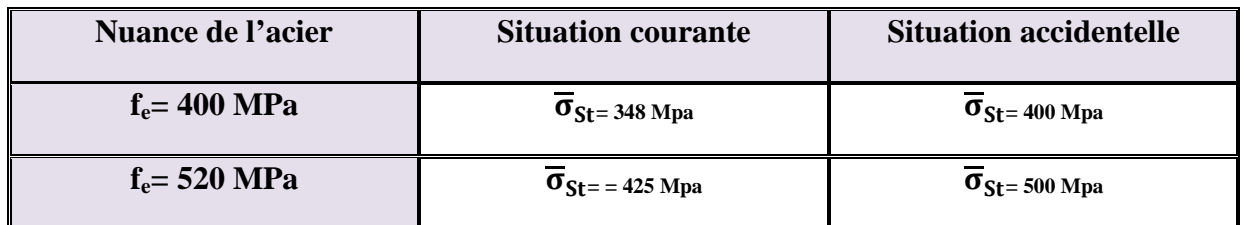

#### *A L'état limite de service (ELS) [BAEL91/A.2.1,3] :*

Afin de réduire les risques d'apparition de fissures dans le béton et selon l'appréciation de la fissuration, le BAEL a limité les contraintes des armatures tendues comme suit :

#### **Fissuration peu nuisible [BAEL91/A.4.5,32] :**

 La fissuration est considérée comme peu nuisible lorsque : Les éléments sont situés dans les locaux couverts et clos, non soumis (sauf exceptionnellement et pour de courtes durées) à des condensations. Dans ce cas aucune vérification n'est à effectuer.

$$
\sigma_{st} = f_e
$$

#### **Fissuration préjudiciable [BAEL91/A.4.5,33] :**

 La fissuration est considérée comme préjudiciable lorsque les éléments en cause sont exposés aux intempéries . Dans ce cas, il importe de respecter les règles suivantes :

$$
\overline{\boldsymbol{\sigma}}_{st} = \min \left\{ \frac{2}{3} f_e \ ; 110 \sqrt{\boldsymbol{\eta} \cdot f_{ij}} \right\}
$$

#### **Fissuration très préjudiciable [BAEL91/A.4.5,34] :**

 La fissuration est considérée comme très préjudiciable lorsque les éléments en cause sont exposés à un milieu agressif oùdoivent assurer une étanchéité. Dans ce cas, il importe de respecter les règles suivantes :

Chapitre I : Présentation de l'ouvrage et caractéristiques des matériaux

$$
\overline{\boldsymbol{\sigma}}_{st} = \min \left\{ \frac{1}{2} f_e ; 90 \sqrt{\boldsymbol{\eta}.f_{ij}} \right\}
$$

- η est le coefficient de fissuration:  $\eta = 1$  pour les RL,  $\eta = 1.6$  pour les HA ( $\phi \ge 6$  mm) et  $\eta = 1.3$  pour les HA ( $\phi < 6$  mm)
- **3. Diagramme de contrainte déformation de l'acier :**

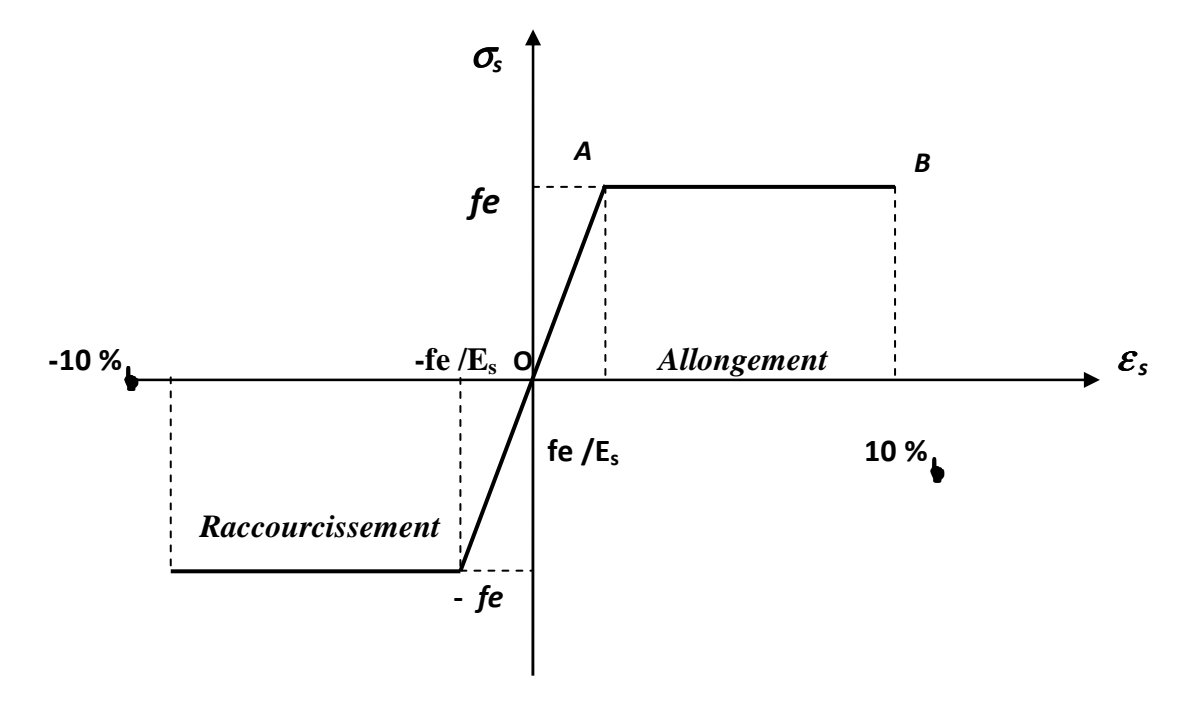

#### **4. Protection d'armatures [BAEL91/A.7.1**.**] :**

 Dans le but d'avoir un bétonnage correct et de prémunir les armatures des effets d'intempéries et d'agents agressifs, on doit veiller à ce que l'enrobage (c) des armatures soit conforme aux prescriptions suivantes :

- $C \ge 5$ cm : Pour les éléments exposés à la mer, aux embruns ou aux brouillards salins ainsi que pour ceux exposés aux atmosphères très agressives.
- $\sim C \geq 3$ cm : Pour les éléments en contact d'un liquide (réservoirs, tuyaux, canalisations).
- $\sim C \ge 1$ cm : pour les parois situées dans les locaux non exposés aux condensations.

#### **Introduction :**

Après avoir défini les caractéristiques de notre ouvrage nous passons dans ce chapitre au pré-dimensionnement des éléments porteurs du bâtiment.

### **II.1. Les planchers :**

#### *Les Corps creux :*

Ils sont constitués d'une dalle de compression ferraillée et de corps creux reposant sur des poutrelles préfabriquées disposées suivant la petite portée et leurs fonctions essentielles :

1/ La transmission des charges verticales aux éléments porteurs.

2/La transmission des efforts horizontaux aux différents éléments de contreventement.

3/ L'isolation thermique et phonique d'où l'assurance du confort et de la protection des occupants.

 Afin de limiter la flèche, l'épaisseur minimum des planchers doit satisfaire la condition suivante :

$$
h_t \geq \frac{L_{\text{max}}}{22.5}
$$

*Avec :* 

• *h* : Épaisseur du plancher,

• L<sub>max</sub> : Portée libre maximale de la plus grande travée dans le sens des poutrelles.

#### *Dans notre cas nous avons :*

 $L_{\text{max}} = 400 - 30 = 370$  cm

$$
h_t \ge \frac{L_{max}}{22.5}
$$
  $\implies h_t \ge \frac{370}{22.5} \ge 16.44$  cm

On opte pour un plancher d'épaisseur **:**  $h_t = (16+4)$ cm

Epaisseur du corps creux =16cm

Epaisseur de la dalle de compression =4cm

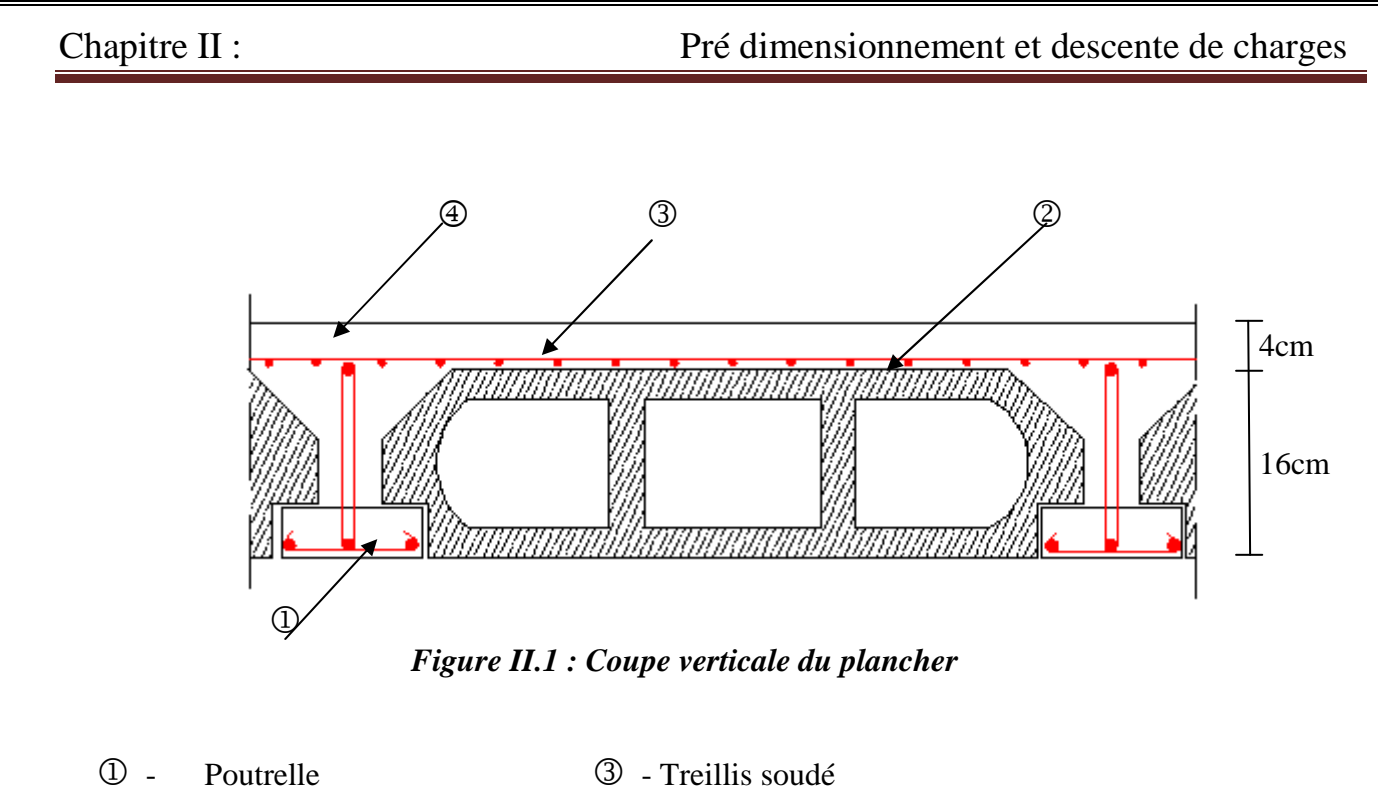

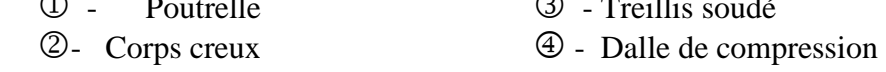

#### **II.2. Les poutres :**

 Les poutres sont des éléments en béton armé qui assurent la transmission des charges et surcharges des planchers aux éléments verticaux (poteaux, voiles).

Les dimensions des poutres sont définies en fonction de leur portée L, telles que :

$$
\frac{L}{15} \le h \le \frac{L}{10}
$$
  
0.4h \le b \le 0.7h

- h : hauteur de la poutre,
- b : largeur de la poutre,
- L : portée maximum entre nus d'appuis.

#### **Coffrage minimum des poutres (RPA 99 Art 7.5.1):**

 $b > 20$  cm ;  $h > 30$  cm;  $h/b < 4$ 

#### **II.2.1. Poutres principales :**

 Elles sont disposées perpendiculairement aux poutrelles constituant ainsi un appui à celles-ci. L=430-30=400cm

$$
\frac{400}{15} \leq h \leq \frac{400}{10} \Rightarrow 26,66 \text{cm} \leq h \leq 40 \text{cm} ;
$$

*On opte pour : h = 35 cm*

 $0.4 \times 35 \le b \le 0.7 \times 35 \Rightarrow 14 \text{cm} \le b \le 24,5 \text{cm}$ ;

*On opte pour : b = 30 cm* Pour des raisons de sécurité(le minimum des sections de béton est 30x30).

**Vérification des conditions à RPA :** 

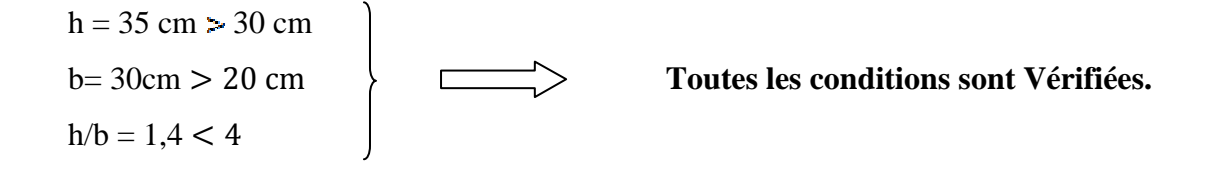

 **Section adoptée** :

Poutres principales Pp : (30x35) cm<sup>2</sup>

#### **II.2.2. Poutres secondaires :**

Elles sont parallèles aux poutrelles, elles assurent le chaînage.

 $L = 400 - 30 = 370$  *cm* 

$$
\frac{370}{15} \le h \le \frac{370}{10} \Rightarrow 24,70 \, \text{cm} \le h \le 37 \, \text{cm} ;
$$

On opte pour :  $h = 35$ cm

 $0.4 \times 35 \le b \le 0.7 \times 35 \Rightarrow 14 \text{ cm } \le b \le 24, 5 \text{ cm } ;$ 

On opte pour :  $$ 

**Vérification des conditions sur RPA :** 

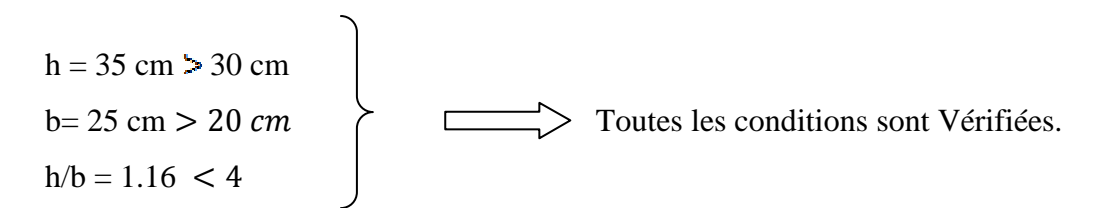

 **Section adoptée** :

Poutres secondaires Ps :  $\sim$  30x35) cm<sup>2</sup>

**Conclusion :** 

 *Les sections adoptées sont :* 

 *Poutres principales : (30×35) cm².* 

 *Poutres secondaires: (30×35) cm* ².

 Pour des conditions de coffrage, on gardera les mêmes dimensions des poutres principales et secondaires pour tous les niveaux du bâtiment.

## **II.3. Les voiles:**

 Les voiles sont des éléments rigides en béton armé destinés, d'une part à assurer la stabilité de l'ouvrage sous l'effet des charges horizontales, d'autre part à reprendre une partie des charges verticales.

 Selon le **RPA 99 ADDANDA2003, Art 7.7.1** ; les éléments considérés comme voile doivent satisfaire la condition suivante:

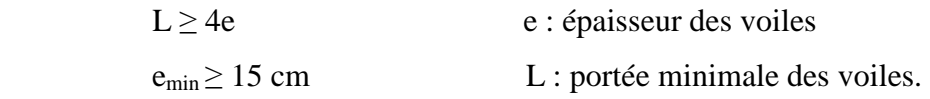

*Avec :* 

$$
e \geq \frac{he}{20}
$$

### **Au niveau du RDC :**

 $h<sub>e</sub> = (408-35)=373$ cm. (35cm hauteur de la poutre).

 $e \geq \frac{h_e}{\epsilon_0} = \frac{373}{20} = 18,65$ cm 20 373 20  $\geq \frac{n_e}{n_e} = \frac{375}{20} = 18,65$ cm. On opte pour une épaisseur e = 20 cm.

 $e_{min}$  ≥15*cm* ⇒ 20*cm* > 15*cm* (Condition vérifiée)

$$
L \ge 4.a \Rightarrow 170cm > 4x20 = 80cm
$$
 (Condition vérifiée)

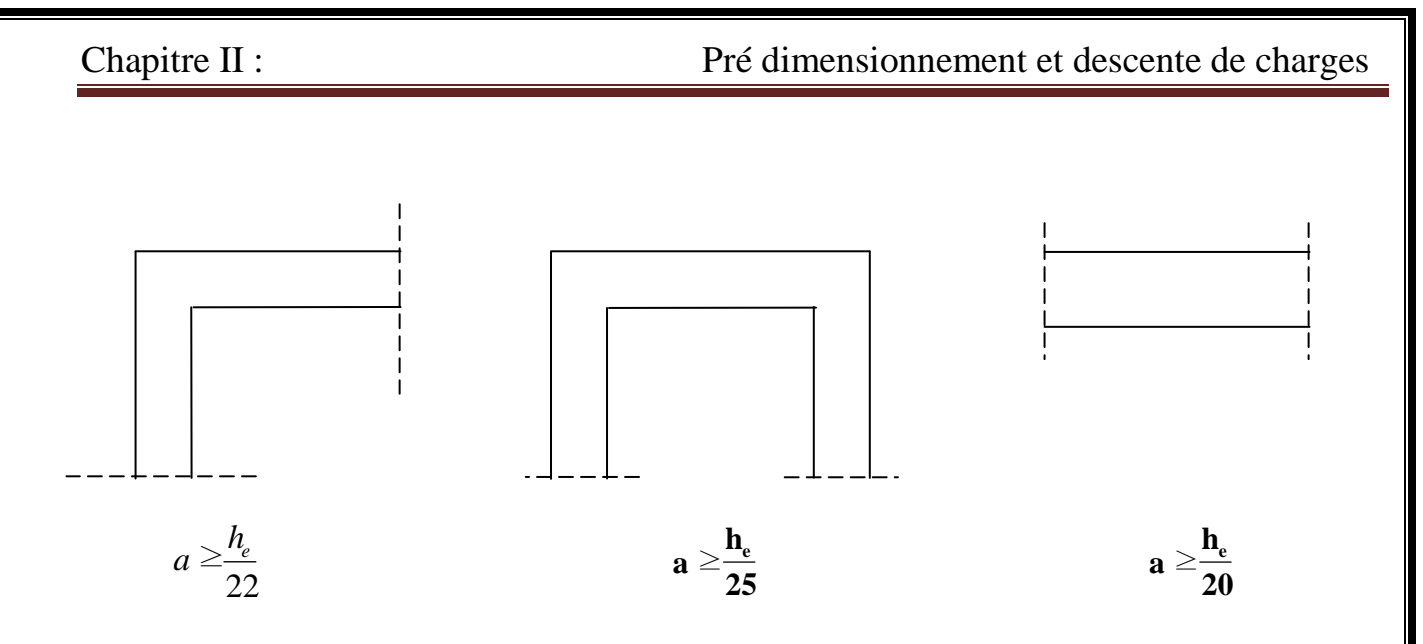

*Figure II.2 : Coupes des différents voiles* 

#### **Au niveau d'étage courant :**

 $h_e = (306-35)=339$ cm. (35cm hauteur de la poutre).

$$
e \ge \frac{h_e}{20} = \frac{276}{20} = 13,08
$$
 cm. On opte pour une épaisseur e = 20 cm.

 $e_{min}$  ≥15*cm* ⇒ 20*cm* > 15*cm* (Condition vérifiée).

 $L \geq 4.a \Rightarrow 170cm > 4x20 = 80cm$  (Condition vérifiée)

#### **II.4. Les poteaux :**

 Le pré-dimensionnement des poteaux sera fait à l'ELS en compression simple en considérant un effort N qui sera appliqué sur la section du béton du poteau le plus sollicité .Cette section transversale est donnée par la relation suivante :

 $S \ge N_s / \sigma_{bc}$  Avec : N=G+Q

N : Effort de compression repris par les poteaux.

S : Section transversale du poteau.

G : Charge permanente.

Q : surcharge d'exploitation.

 $\overline{\sigma_{bc}}$ : Contrainte limite de service du béton en compression.

Chapitre II : Pré dimensionnement et descente de charges

 $\overline{\sigma_{bc}} = 0.6 f_{c28} = 15$  [ MPa].  $\overline{\sigma}_{bc}$  =15 [MPa].

 Selon le **(RPA 99, A 7.4.1)**, les dimensions de la section transversale des poteaux doivent satisfaire les conditions suivantes :

 $-Min (b1, h1) = 25$  cm.  $\longrightarrow$  En zone I et IIa  $-Min (b1, h1) = 30$  cm.  $\longrightarrow$  En zone III et IIb  $\mid$  On prend h=30cm, b=30cm - Min (b1, h1)  $\ge = \frac{e}{2}$  $\frac{e}{20}$  $-1/4 < b_1/h_1 < 4$ .

L'effort normal N<sub>s</sub> est déterminé à partir de la descente de charge donnée par les règles du BAEL **91**.

On aura donc à déterminer les charges et les surcharges des différents niveaux du bâtiment.

#### **II.5. Détermination des charges et surcharges :**

**II.5. 1. Charges permanentes :** 

 **II.5.1.1. Les planchers :** 

 **a) Plancher terrasse :** 

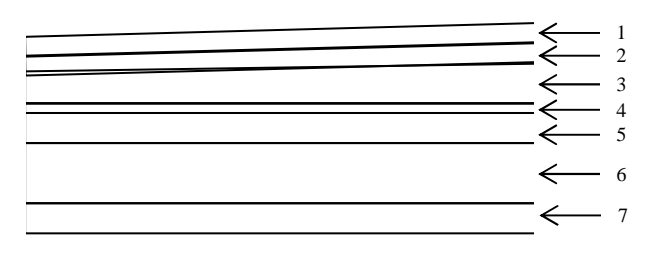

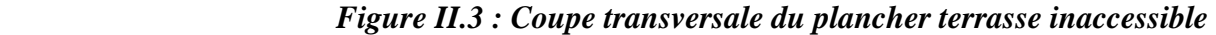

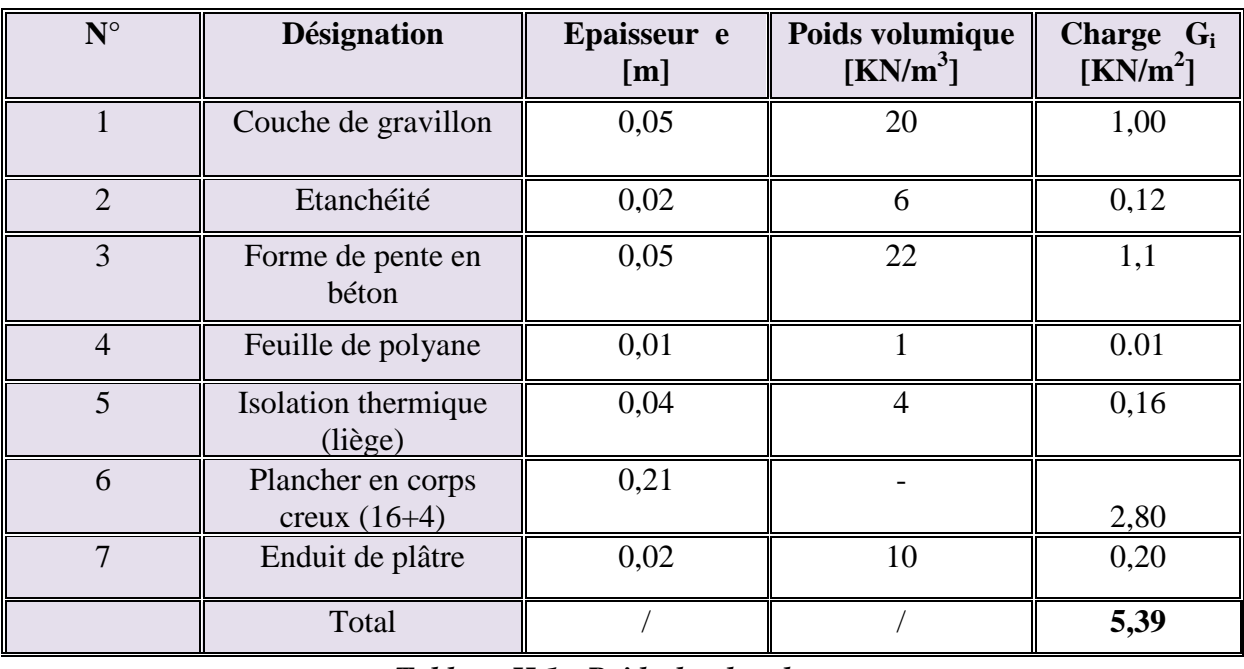

*Tableau II.1 : Poids du plancher terrasse* 

*b) Plancher d'étage courant et autre :* 

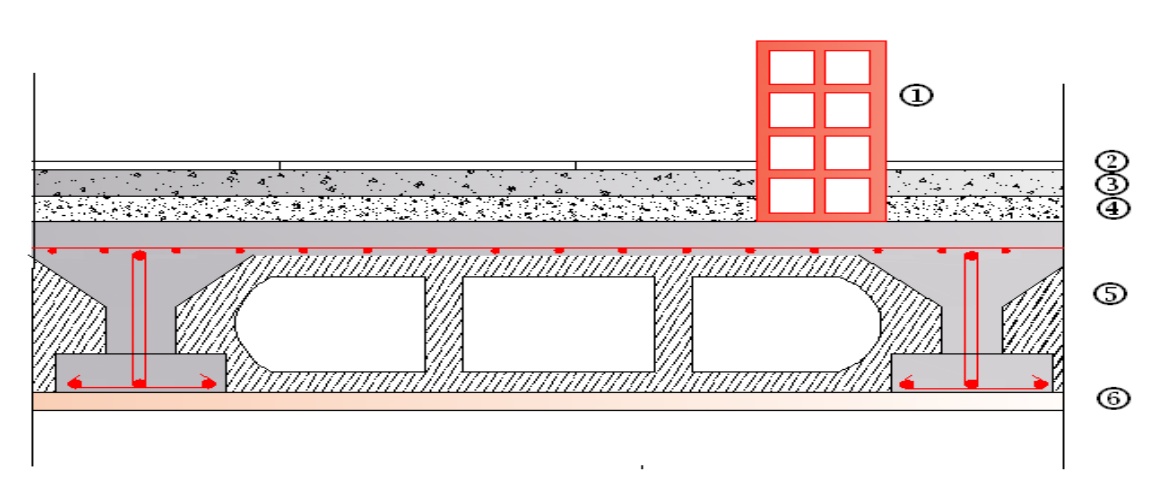

*Figure II.4 : Coupe verticale d'un plancher étage courant (corps creux***)**

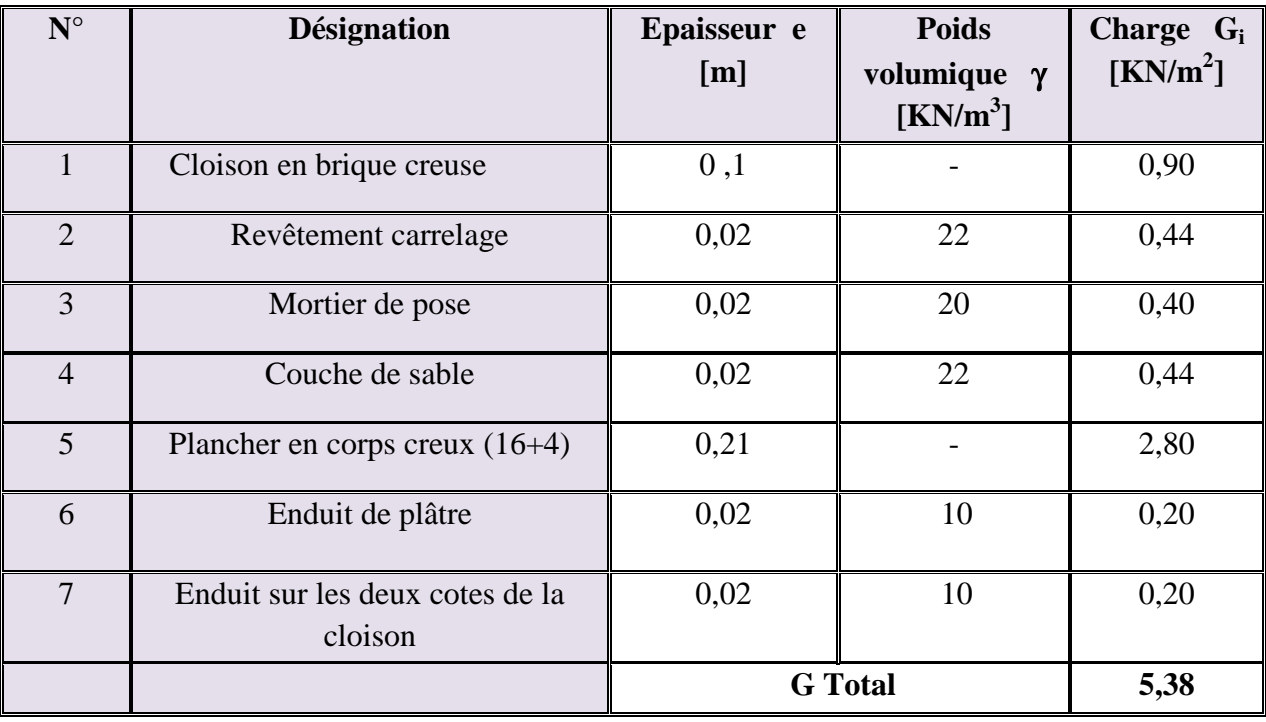

### **II.5.1.2. Les murs :** Murs extérieurs et murs intérieurs :

#### **a)Murs extérieurs :**

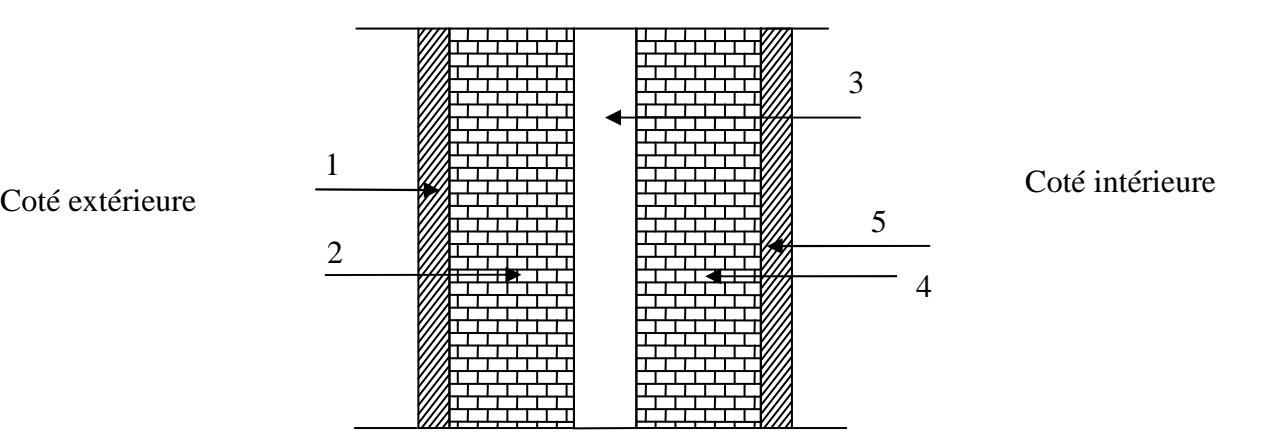

*Figure II.5 : Coupe transversale du mur extérieur* 

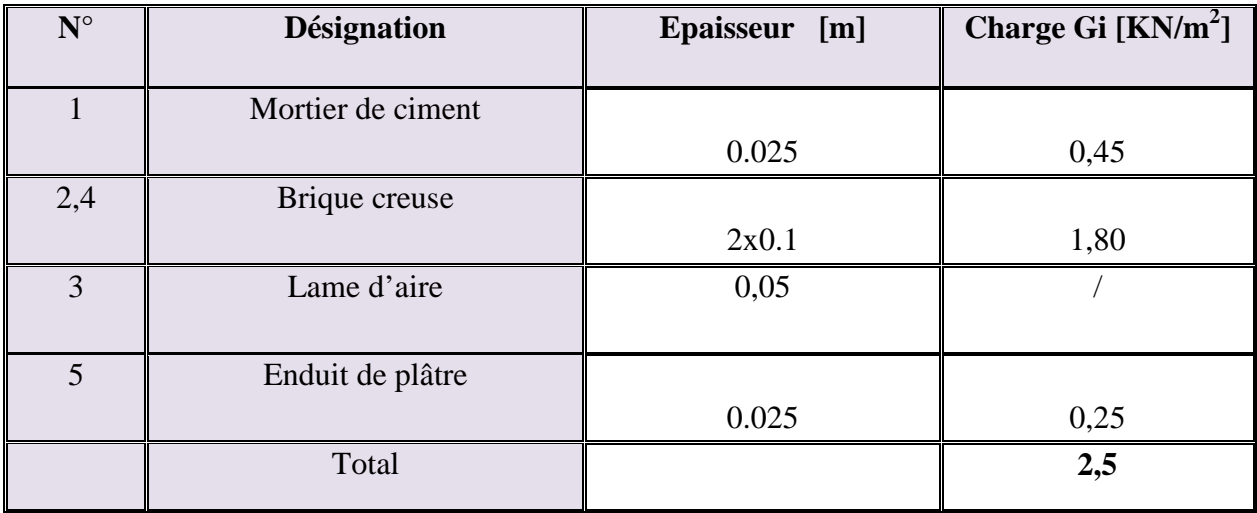

#### **b) Murs intérieurs :**

Ils sont constitués de briques creuses de 10 cm et un enduit plâtre des 2 faces.

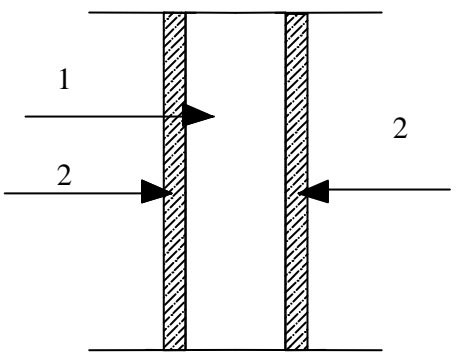

 *Figure II.6 : Coupe transversale du mur intérieur (brique de 10 cm d'épaisseur***)**

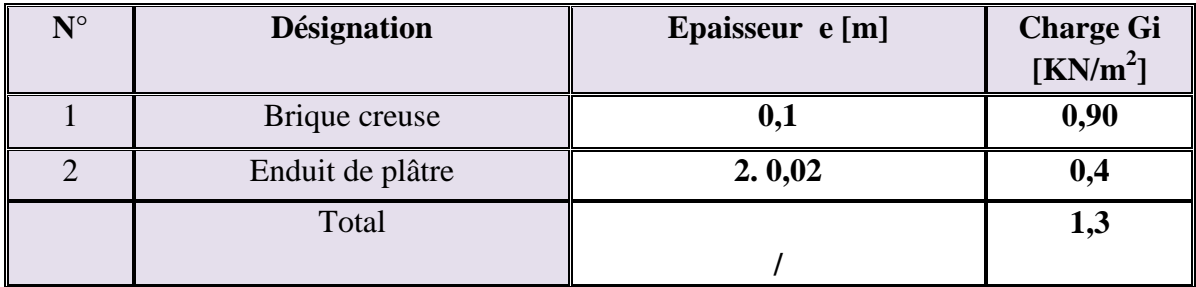

### **II.5.1.3. L'acrotère :**

*1. Calcul de son poids propre :* 

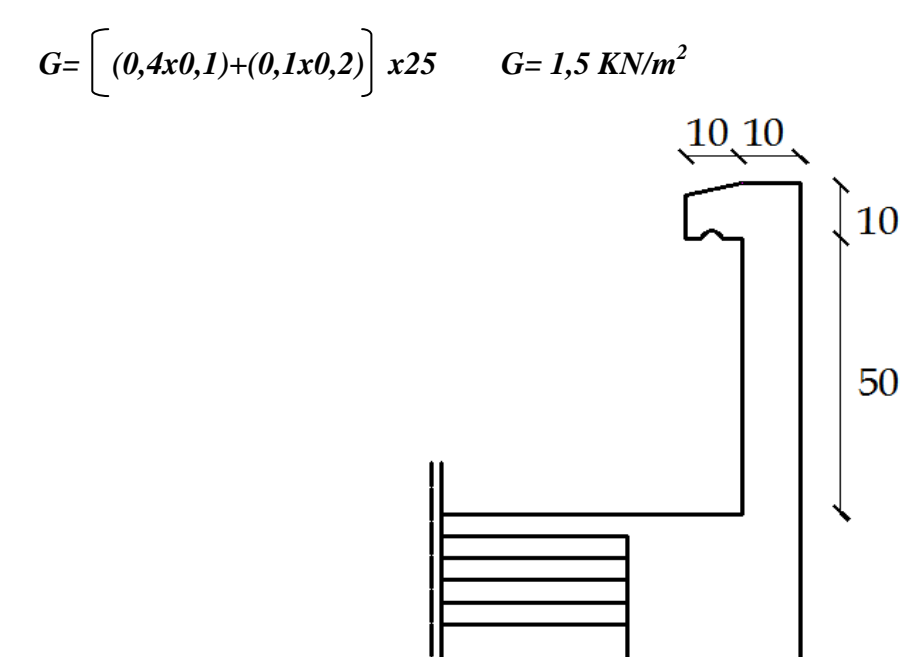

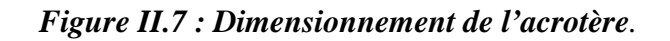

### **II.5.2. Les surcharge d'exploitations :**

- Plancher terrasse………………………………Q = 1.00 KN/m<sup>2</sup> .
	- Plancher étage courant………………………...Q = 1.50 KN/m<sup>2</sup> .
	- Escaliers desservants les différents étages....... $Q = 2.50 \text{ KN/m}^2$ .
	- Balcons……… ….…………………………… ..Q=3,5KN/m<sup>2</sup> .
	- RDC…………………………………………….Q= 5KN/m² .

#### **II.5.3. Descente de charges :**

(Détermination de l'effort « N » revenant au poteau le plus sollicité)

### **Charges et surcharges revenant au poteau D3 :**

#### *a) Surface d'influence:*

 S plancher = S1+S2+S3+S<sup>4</sup> S plancher = 4(2X1.85) =14.8 m² **voir figure II.8 S plancher = 14.8 [m²]** 

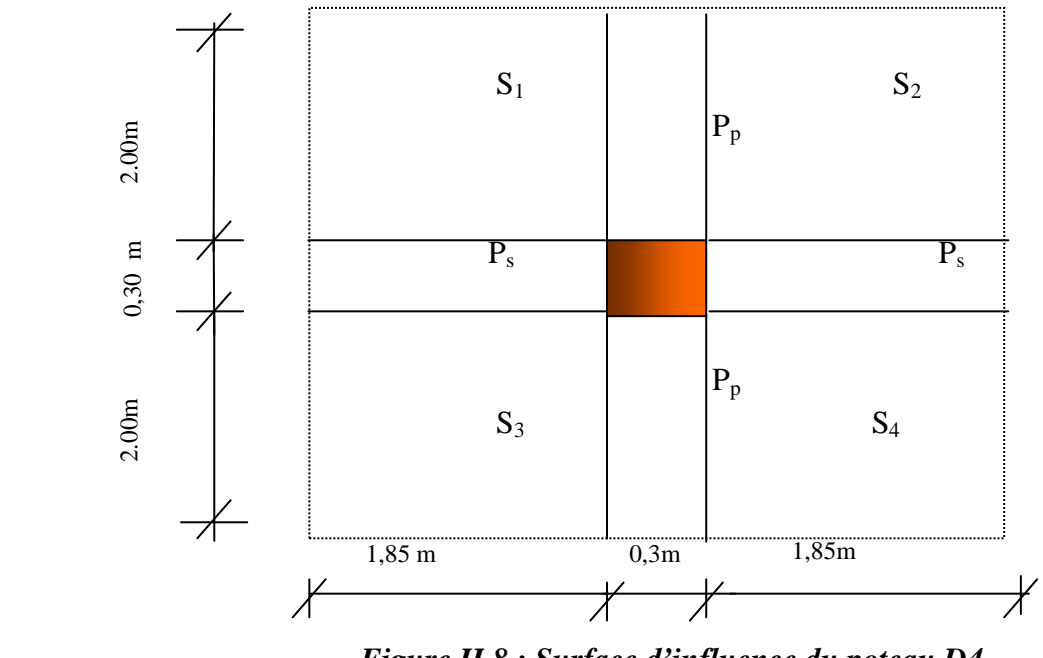

*Figure II.8 : Surface d'influence du poteau D4* 

#### *b) Poids des planchers :*

 *-Poids propre du plancher terrasse :*   $Ppt = Gt \times S = 5,39 \times 14.8 = 79.772KN$ **Ppt =79.77 KN.** 

#### *- Poids propre du plancher étage courant et autre :*

 $Ppc = Gc \times S = 5,38 \times 14.8 = 79.62$  KN **Ppc =79.62 KN.** 

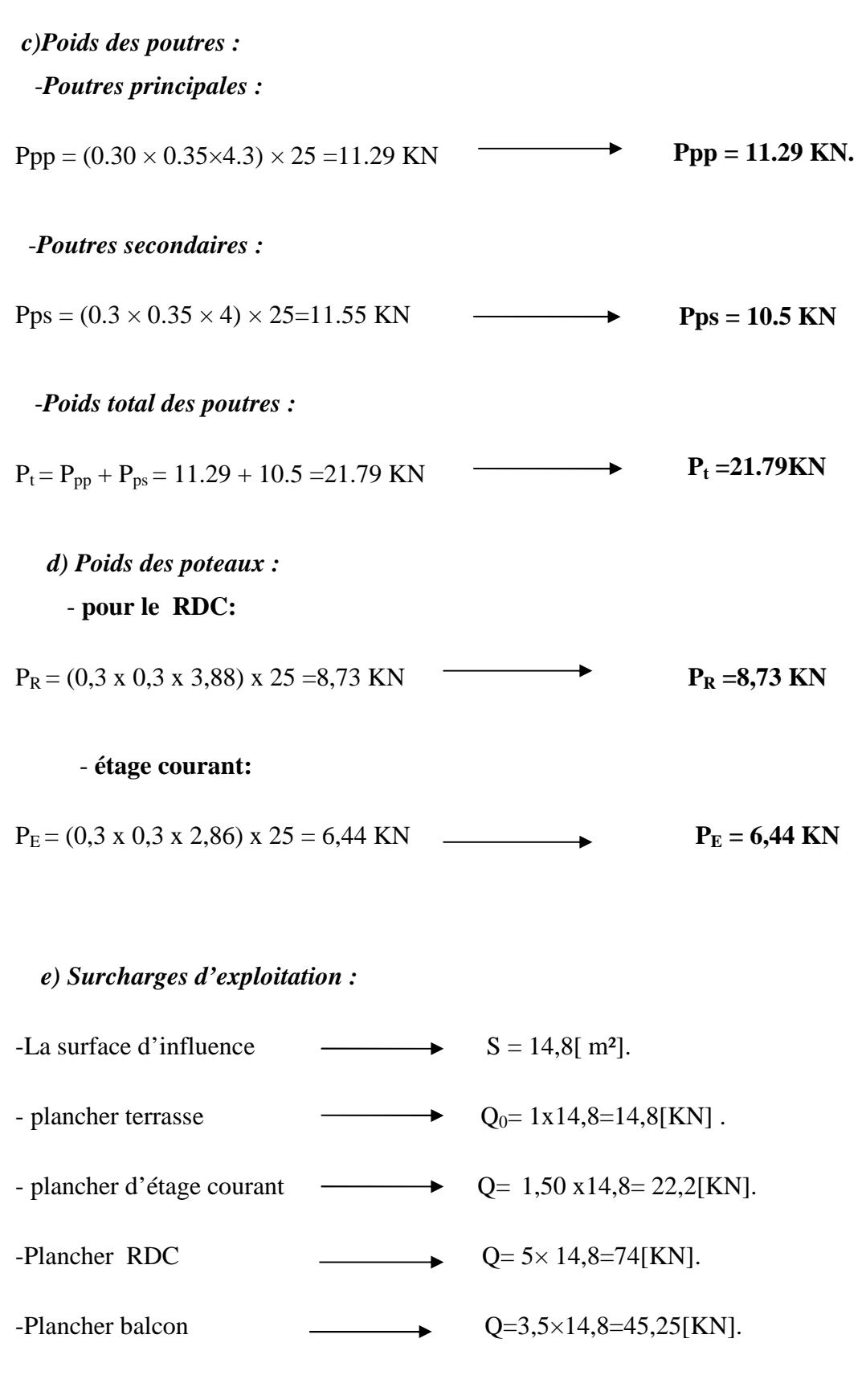

### **Loi de dégression de charge :**

 D'aprés le **DTR CB 2 .2**, pour un nombre d'étages qui composent la tour étudiée n ≥5, en doit tenir compte de la loi de dégression pour des surchages d'exploitation différentes.

$$
\Sigma_1 = Q_0 + Q_1
$$

 $\Sigma_0 = Q_0$ 

$$
\Sigma_2 = Q_0 + 0.95 (Q_1 + Q_2)
$$

$$
\Sigma_3 = Q_0 + 0.9(Q_1 + Q_2 + Q_3)
$$

 $\Sigma_4 = Q_0 + 0.85(Q_1 + Q_2 + Q_3 + Q_4)$ 

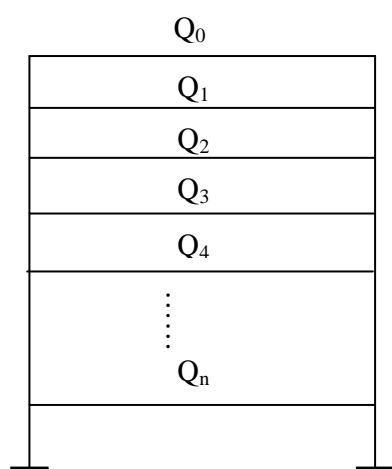

$$
\Sigma_n = \ Q_0 + \left[(3{+}n)/2n\right] \ . \ (Q_1{+}Q_2{+}\ Q_3{+}\ Q_4{+} {.\ldots\ldots\ Q_n})
$$

Pour n≥ 5

*Coefficients de dégression des surcharges :* 

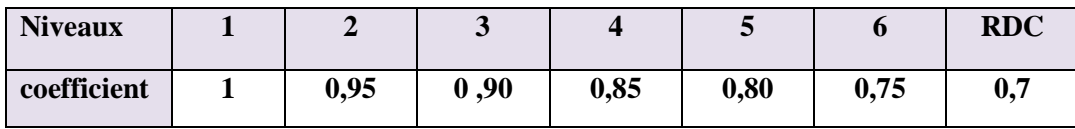

*Les surcharges cumulées :* 

Terrasse :  $Q_0 = 14,8$  [KN]

Etage  $1: Q_0 + Q_1 = 14, 8 + 22, 2 = 37[KN]$ 

Etage 2 :  $Q_0$ + 0,95( $Q_1$  +  $Q_2$ )= 14,8 + 0,95(2 x 22,2)=56,98 [KN]

Etage  $3: Q_0 + 0.90(Q_1 + Q_2 + Q_3) = 14.8 + 0.90(3 \times 22.2) = 74.74$  [KN]

Etage  $4: Q_0 + 0,85(Q_1 + Q_2 + Q_3 + Q_4) = 14,8 + 0,85(4 \times 22,2) = 90,28[KN]$ 

Etage 5 : 
$$
Q_0 + 0.8(Q_1 + Q_2 + Q_3 + Q_4 + Q_5) = 14.8 + 0.8(5 \times 22.2) = 103.6[KN]
$$

Etage  $6: Q_0 + 0.75(Q_1 + Q_2 + Q_3 + Q_4 + Q_5 + Q_6) = 14.8 + 0.75(6 \times 22.2) = 114.7$  [KN]

RDC :  $Q_0 + 0.7(Q_1 + Q_2 + Q_3 + Q_4 + Q_5 + Q_6 + Q_7) = 14.8 + 0.7(74 + 6x22.2) = 159,84[KN]$ 

**Les étages numérotés à partir du sommet du bâtiment.** 

# **Tableau récapitulatif de la descente de charge sur le poteau**

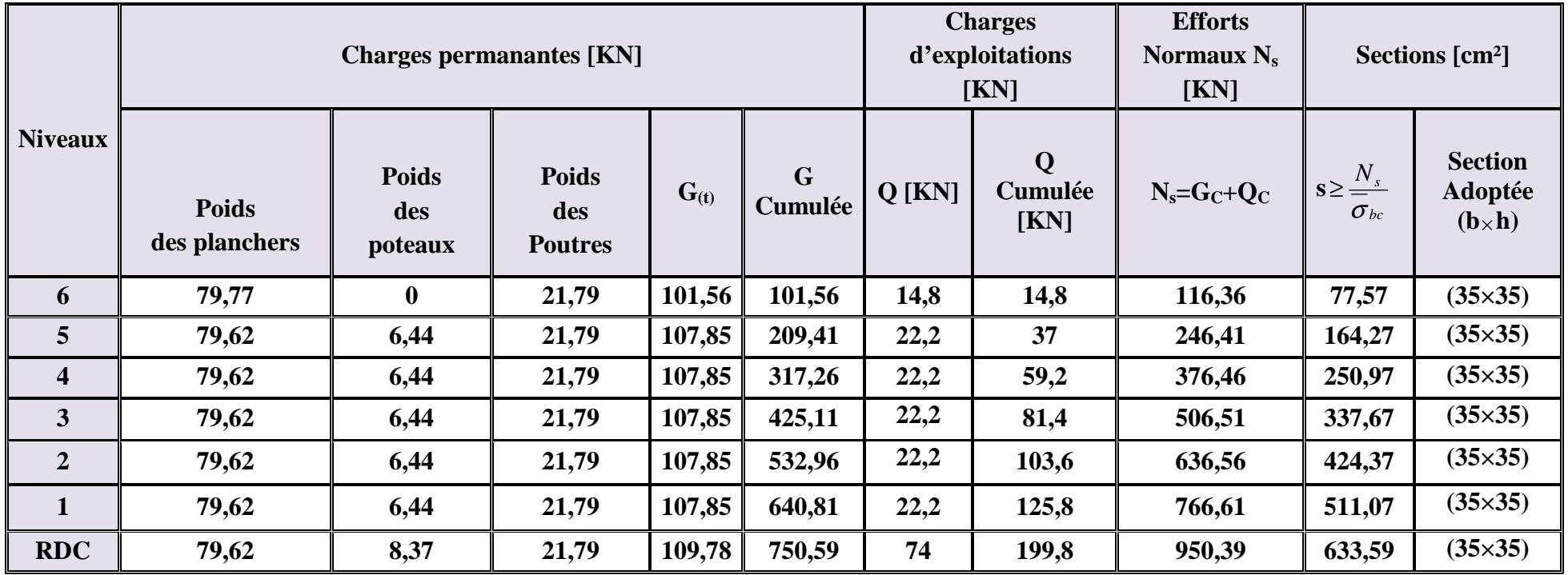

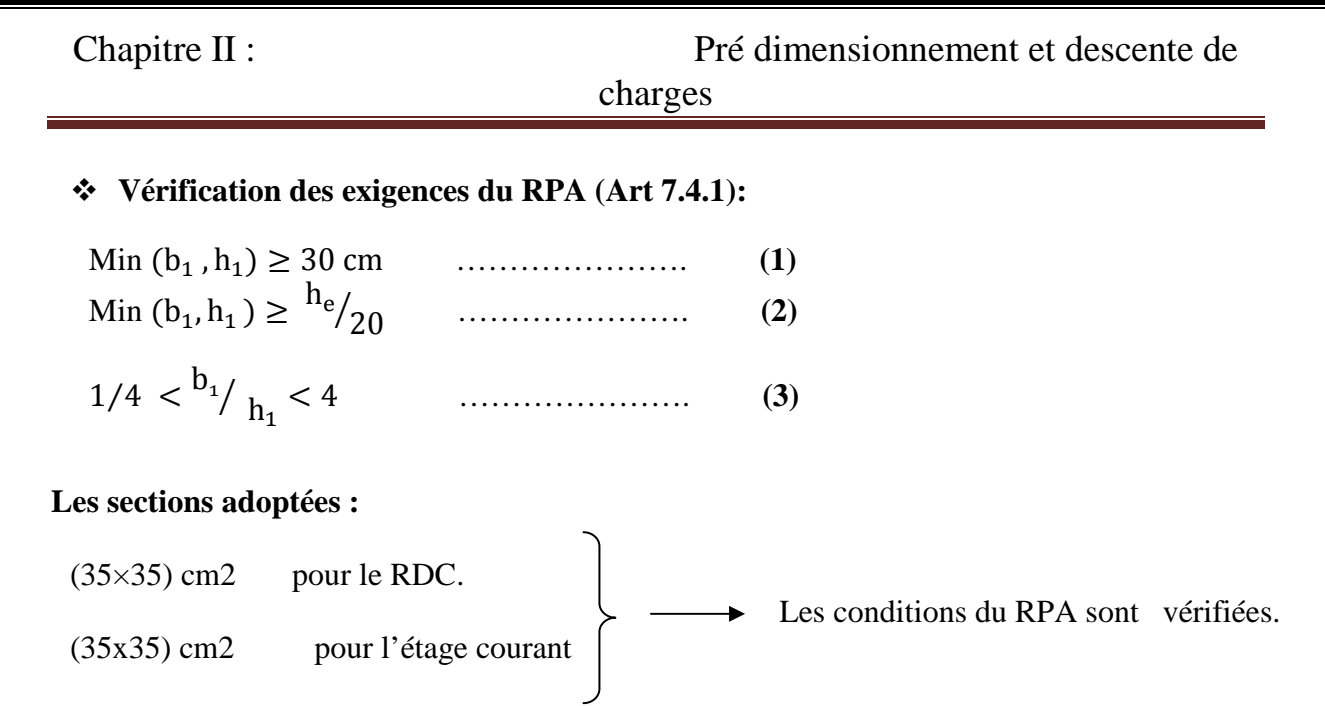

#### *Vérification des poteaux au flambement :*

Le flambement est un phénomène d'instabilité de forme qui peut survenir dans les éléments comprimés (de façon excentré ou non)des structures, lorsque les éléments sont élancés, la vérification consiste à calculer l'élancement qui doit satisfaire l'inégalité suivante :

$$
\lambda = \frac{I_f}{i} \leq 50
$$

*Avec :* 

λ : Elancement du poteau

 $L_f$ : Langueur de flambement ( $L_f = 0.7 l_0$ )

i : Rayon de giration  $(I/B)^{1/2}$ 

B: Section transversale du Poteau (B=h× b)

l<sub>0</sub> : Langueur libre du poteau

I : Moment d'inertie ( $I=bh^3/12$ )

$$
\lambda = \frac{\sqrt{12} \times L_{\rm f}}{h}
$$

Promotion : 2012/2013 Promotion : 2012/2013
Chapitre II : Pré dimensionnement et descente de

## charges

*-Poteaux du RDC de section (35x35)*   $L_0 = 4.08 - 0.35 = 3.73$ m = 373cm h=0,35m

$$
\lambda = \frac{\sqrt{12} \times L_f}{h} = \frac{\sqrt{12} \times 0.7 \times 373}{35} = 25,84
$$

*-Poteaux d'étage courant de section (35x35):* 

**25,84< 50**

 $L_0 = 3.06 - 0.35 = 2.71$  m = 271 cm h=0,35m

$$
\lambda = \frac{\sqrt{12} \times L_f}{h} = \frac{\sqrt{12} \times 0.7 \times 271}{35} = 18,77
$$

$$
\boxed{18,77 \leq 50}
$$

## **Conclusion :**

Tous les poteaux vérifient la condition de non flambement.

Promotion : 2012/2013 Promotion : 2012/2013

# **III.1.Calcul de l'acrotère :**

# **III.1.1.Introduction :**

 Cet ouvrage comporte un seul type d'acrotère qui sera assimilé à une console encastrée dans la poutre du plancher terrasse.

 La console est soumise à un effort G dû à son poids propre et à un effort latéral Q dû à la main courante engendrant un moment de renversement M dans la section d'encastrement (section dangereuse)

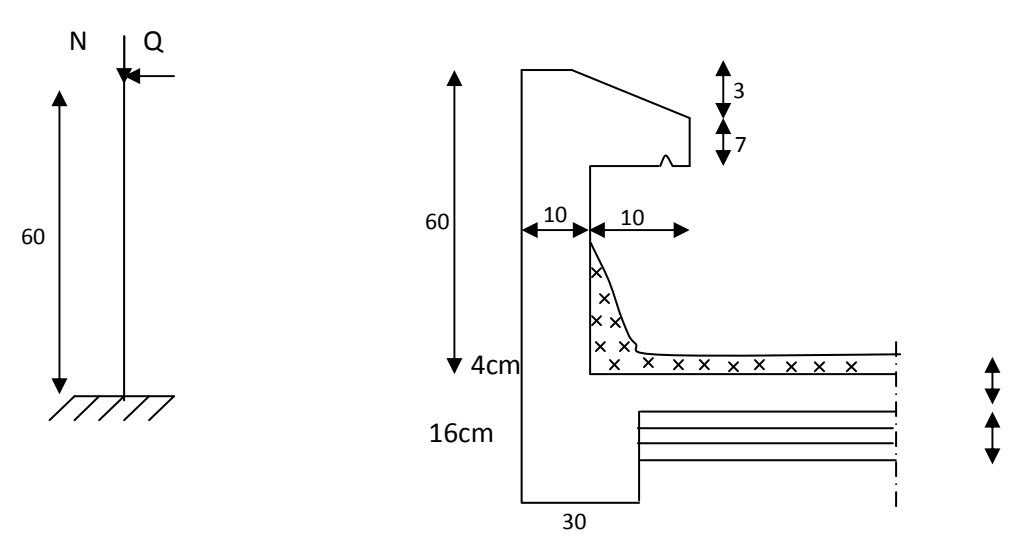

 **Fig.III.1.1Coupe transversale de l'acrotère** 

Les calculs se feront pour une bande de 1 m de largeur et le ferraillage sera détermine en flexion composée.

# **III.1.2. Détermination des sollicitations :**

Poids propre de l'acrotère : G=25 x[(0,6x0,1)+(0,07x0,1)+(0,1x0,03)/2] =1,679 KN/ml

Surcharge d'exploitation : Q=1,00 KN/ml

Effort normal dus au poids propre G :  $N=Gx1 = 1,679$  KN

Effort tranchant :  $T=Qx1 = 1,00$  KN

Moment fléchissent max du à la surcharge Q : M= QxHx1=0,60 KN m

*Diagrammes des efforts :* 

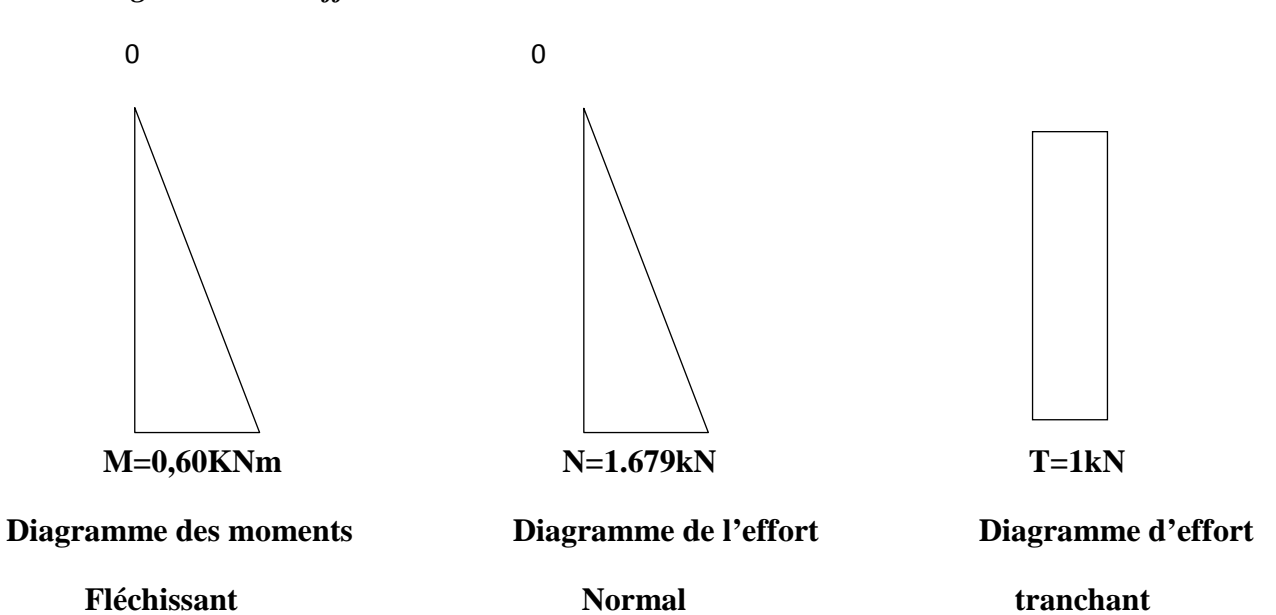

**III.1.3. Combinaison des charges :** 

 **A L'ELU** : Nu = 1,35 x G = 1,35 x 1,679= 2,267 KN (du à G)

 $Mu = 1.5$  x  $M = 1.5$  x  $0.6 = 0.9$  KN.m (du à q)

 $A L'ELS$   $Ns = 1,679kN$ 

 $Ms = M = 0,60KN.m$ 

## **III.1.4. Ferraillage de l'acrotère:**

## *Calcul des armatures à L'ELU* **:**

Le travail consiste en l'étude d'une section rectangulaire soumise à la flexion composée :

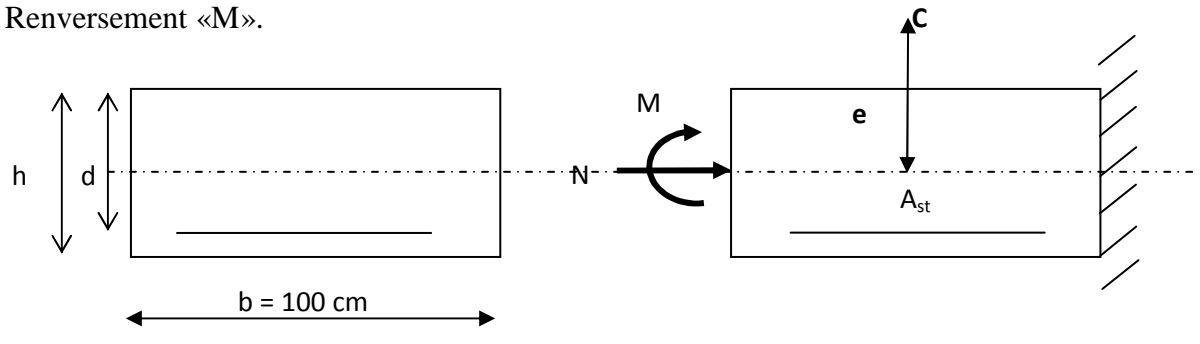

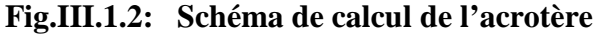

*Position de centre de pression* 

$$
e_u = \frac{Mu}{Nu} = \frac{0.90 \times 10^2}{2,267} = 39,70cm
$$

 $2 = 3.00cm$ 2  $C = \frac{10}{10}$ 2  $\frac{h}{2} - C = \frac{10}{2} - 2 =$ 

 $\frac{1}{2}$  – C  $\Rightarrow$ 2  $\langle e_u \rangle \frac{h}{2} - C \Rightarrow$  Le centre de pression se trouve à l'extérieur de la section limitée par les armatures d'où la section est partiellement comprimée.

Donc l'acrotère sera calculé en flexion sous l'effet du moment fictif  $M_f$ , puis passer à la flexion composée où la section d'armature sera déterminée en fonction de celle déjà calculée.

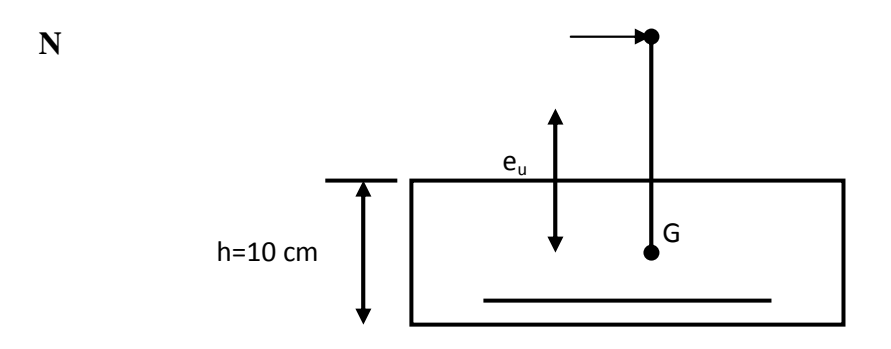

*Calcul en flexion simple* **:** 

• *Moment fictif :* 

$$
Mf=Nu x g \qquad \text{avec } g = e_u + \frac{h}{2} - C
$$

g : distance entre le centre de pression et le centre de gravité de la section des armatures tendues

$$
Mf = 2,267 \times (0.397 + 0.1/2 - 0.02) = 0,968 \text{ kN.m}
$$

$$
\mu_{\rm b} = \frac{\text{Mf}}{\text{bd}^2 \text{f}_{\text{bu}}} = \frac{0.968 \times 10^3}{100 \times 8^2 \times 14.2} = 0.0106
$$

 $\mu_b \langle \mu_e \rangle$  a section est simplement armée donc A's = 0

 $\mu_b = 0.0106 \implies \beta = 0.995$ 

• *Armatures fictives (flexion simple) :* 

$$
\sigma_{st} = \frac{fe}{\gamma_s} = \frac{400}{1,15} = 348 MPa
$$
 donc :

0.349cm²  $0.995 \times 8 \times 348$ 968 βdσ  $A_f = \frac{M}{2}$ st  $f_f = \frac{M f_f}{\beta d \sigma_{st}} = \frac{366}{0.995 \times 8 \times 348} =$  $=\frac{m_f}{g_1}$  =

• *Armatures réelles (flexion composée) :* 

$$
A_s = A_f - \frac{N_u}{\sigma_s} = 0.349 - \frac{2.315 \times 10^3}{348 \times 10^2} = 0.282 \, \text{cm}^2
$$

### **III.1.5. Vérifications :**

 *a) condition de non fragilité : (BAEL99 Art A.4. 2.1)* 

Le ferraillage de l'acrotère doit satisfaire la CNF : Α*<sup>s</sup>* ≥Αmin

$$
A_{\min} = 0,23bd \frac{ft_{28}}{fe} = 0,23 \times 100 \times 8 \times \frac{2,1}{400} = 0,966
$$

 $A_{min} = 0.966$ cm<sup>2</sup> >  $A_s = 0.282$ cm<sup>2</sup>

### *Conclusion :*

 Les armatures calculées à la condition de non fragilité son supérieures à celles calculées à l'ELU, donc on adoptera :

$$
A_s = A_{min} = 0.966 \text{cm}^2/\text{ml}
$$

Soit  $A_s = 4HAB = 2,01 \text{cm}^2/\text{ml}$  avec un espacement de 25cm

## *Armature de répartition :*

$$
A_r = \frac{A_s}{4} = \frac{2.01}{4} = 0.50 \text{cm}^2
$$
  
soit;  $A_r = 4HA6$ 

Avec un espacement  $s_t = 20$ cm

## *b) Vérification au cisaillement : (Art III .2.BAEL 99)*

$$
\tau_{\rm u} = \frac{\rm v_{\rm u}}{\rm b.d} \le \bar{\tau}_{\rm u} = \min \left\{ \frac{0.15}{\gamma_{\rm b}} \, \rm f_{c28}, 4 \right\} \left[ \text{ MPa } \right] \quad \text{avec } \gamma_{\rm b} = 1.5
$$

$$
\tau_u = \frac{V_u}{bd}
$$
 avec  $\tau_u$  : contradicted e cisaillement

$$
V_u = 1.5 \, \text{Q} = 1.5 \, \text{x} \, 1 = 1.5 \, \text{KN}
$$

$$
\tau_u = \frac{1.5x10}{8x100} = 0.018 \text{ MPa}
$$

$$
\overline{\tau}_{u} = \frac{T_{u}}{b.d} \le \overline{\tau}_{u} = \min\left\{\frac{0.15}{1.5} \times 25.4\right\} = \min\{2.5 ; 4\} = 2.5 MPa
$$

 $\tau_{\mathfrak{u}} \langle \tau_{\mathfrak{u}} \rangle$  = la condition est vérifiée, donc il n' y a pas de risque de cisaillement

 *c) vérification de l'adhérence dans les barres :* 

$$
\tau_{\rm se} \langle \overline{\tau_{\rm se}} = \psi_{\rm s}.f_{\rm t28} \, \text{avec : } \, \tau_u = \frac{V_u}{0.9d \sum U_i}
$$

∑ Ui :Somme des périmètres utiles des barres.

 $\sum$  Ui :4  $x\Phi x8 = 4 \times 3.14 \times 0.8 = 10,05$  cm

.0 207  $0.9x80x100.5$  $=\frac{1500}{0.000000}$  $\tau_{se} = \frac{1500}{0.9 \times 80 \times 100.5} = 0.207 \text{ MPa}$ 

 $\overline{\tau_{\rm se}}$  = 1.5x2.1 = 3.15MPa ( $\Psi_s$  = 1.5 : Barres de haute adhérence)

### *Conclusion*

 $\tau_{\rm se}$   $\langle \tau_{\rm se} \rangle$   $\Rightarrow$  La condition est vérifiée, donc il n'y a pas de risque d'entraînement des barres

 *d) vérification à L'ELS :* 

 L'acrotère est exposé aux intempéries, donc la fissuration est considérée comme préjudiciable, on doit donc vérifier que :

 $\overline{\mathcal{L}}$ ┤  $\left\lceil$  $\int$  $\left\{ \right\}$  $s_{\rm s} \leq \overline{\sigma_{\rm s}} = \min \left\{ \frac{2}{3} \,\rm f_{\rm e} \,,110 \sqrt{\eta \rm f_{128}} \right\}$  $\sigma_{\rm s} \leq \sigma_{\rm s} = \min\left\{\frac{2}{3}\right\}$ On a des aciers  $\left\{\right. \left. \right. \right\} \left. \left. \right. \left. \right. \left. \left. \right. \right. \left. \left. \right. \left. \right. \left. \right. \left. \right. \left. \left. \right. \right. \left. \left. \right. \right. \left. \left. \right. \right. \left. \left. \right. \left. \right. \left. \left. \right. \right. \left. \left. \right. \right. \left. \left. \right. \right. \left. \left. \right. \right. \left. \left. \right. \right. \left. \left. \right. \left. \right. \left. \left. \right$ 400 :  $\phi \geq 6$  $\Rightarrow$  η =  $\int$  $\left\{ \right.$  $\vert$  $\overline{\mathcal{L}}$ ⇃  $\int HA : \phi \ge$ *FeE*  $HA: \phi \geq 6mm$  donc :  $\overline{\mathcal{L}}$ ⇃  $\left\lceil \right\rceil$  $\int$  $\left\{ \right\}$  $=\min\left\{\frac{2}{3}400,110\sqrt{1.6x2.1}\right\}$ 3  $\overline{\sigma_s}$  = min $\left\{\frac{2}{3}400,110\sqrt{1.6x2.1}\right\}$  = min{226,67;301,63}  $\overline{\sigma_s}$  = 201.63 MPa avec :

 $s = \frac{600}{0.020 \times 7 \times 2.01} = 46,35 MPa / \sigma_s = 201.63 MPa \Rightarrow \sigma_b / \sigma_{bc}$ 1  $S_{\rm s} = \frac{100 \times 1.41}{100 \times 9} = 0.207 \rightarrow \beta_1 = 0.928 \rightarrow K_1 = 54.44$  $1^{\mathbf{A}\mathbf{A}\mathbf{A}\mathbf{A}}$  $s = \frac{M_s}{\beta_1 x dx A}$  $\sigma_{bc} = 0.6f_{c28} = 15MPa$  $f_{t28} = 2.1 MPa$  $f_e = 400 MPa$ 0.920x7x2,01  $\sigma_s = \frac{600}{0.000 \text{ J} \cdot 0.001} = 46,35 \text{MPa} \cdot \overline{\sigma_s} = 201.63 \text{MPa} \Rightarrow \sigma_b \langle$ 0.0184 K  $K = \frac{1}{K}$ 100x8 100x1.41 bd  $\rho = \frac{100A_s}{100} = \frac{100 \times 1.41}{100} = 0.207 \rightarrow \beta_1 = 0.928 \rightarrow K_1 =$  $\sigma_{\rm s} = \frac{\rm M}{\rm s}$ 

La condition est vérifiée.

### *e) vérification de l'acrotère au séisme :*

L'acrotère est calculé sous l'action horizontale suivant la formule :

 $F_P = 4.A.C_P.w_P$ 

Avec :

A : Coefficient d'accélération de zone, dans notre cas (zone II, groupe d'usage 2)  $\Rightarrow$  A = 0,15

(RPA 99, art 4.2.3 tableau 4-1).

 $C_P$ : Facteur de force horizontale variant entre 0,3 et 0,8.

 $w_P$ : Poids de l'élément considéré (acrotère) = 1,715KN.

D'où :  $F_P = 4 \times 0, 15 \times 0, 8 \times 1, 715 = 0,823$  KN < Q= 1KN

L'acrotère est calculé avec un effort horizontal supérieur à la force sismique F<sub>P</sub>, d'où le ferraillage adopté précédemment est convenable

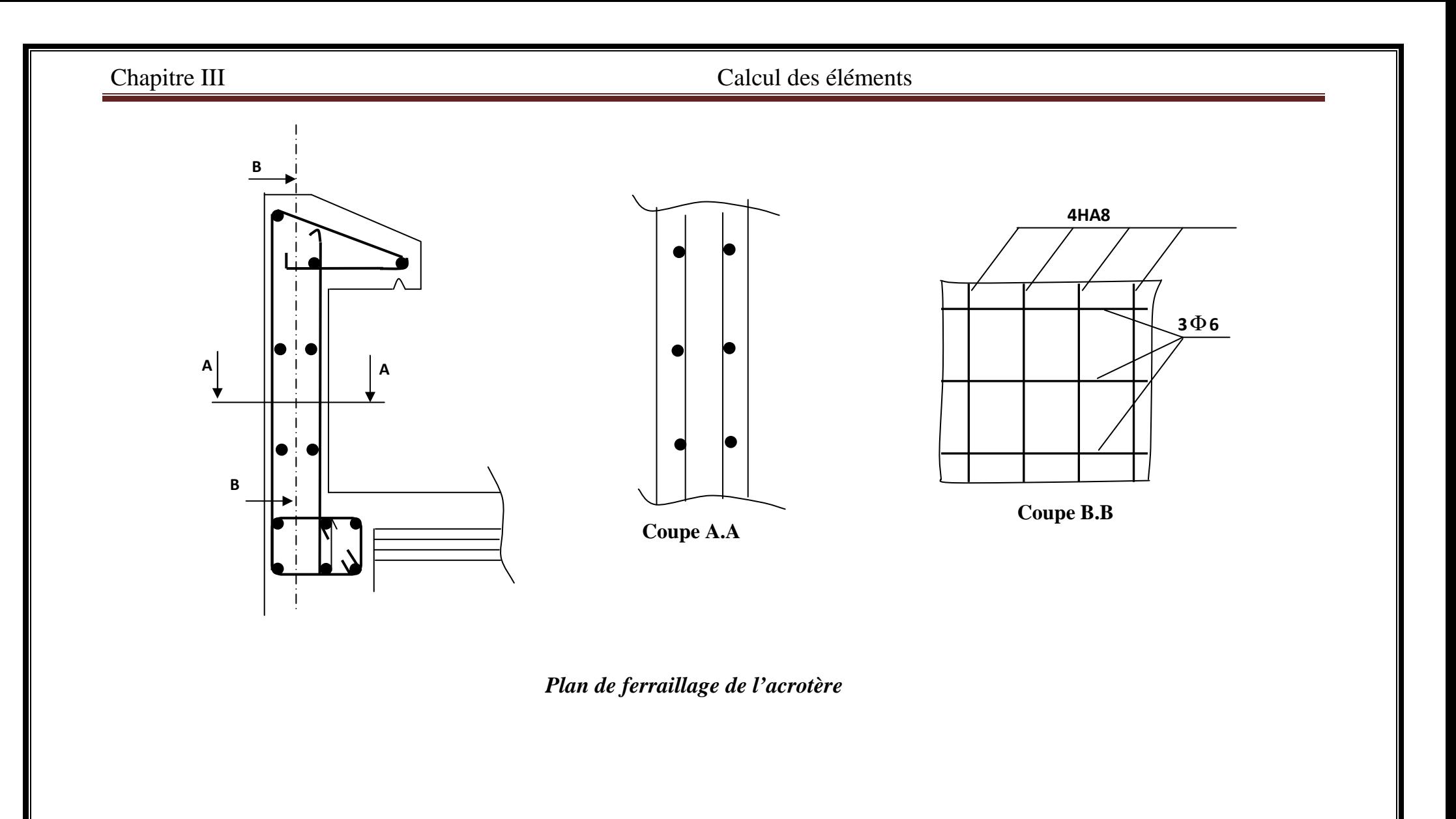

## **III.2.LES PLANCHERS**

## **III.2.1. Introduction :**

 Le calcul se fera pour le plancher le plus sollicite ; constitué en corps creux et d'une dalle de compression (16+4)[cm], reposant sur des poutrelles préfabriquées sur chantier et disposées suivant le sens de la petite portée.

## **III.2.2.La dalle de compression :**

La dalle de compression est coulée sur place, elle est de 4 *cm* d'épaisseur armée d'un quadrillage de treillis soudé de nuance (TLE 520) dont les dimensions des mailles seront au plus égales :

 **St= 25 [cm]** 

- **-** 20 cm pour les armatures perpendiculaires aux nervures (poutrelles).
- **-** 33 cm pour les armatures parallèles aux nervures (poutrelles).

Soit L': l'entraxe des poutrelles (L'=65cm).

• *Le ferraillage :* 

## *a. Armatures perpendiculaires aux poutrelles :*

$$
A_{\perp} \geq \frac{200}{fe} \quad \text{Si } L \leq 50 \text{[cm]}
$$

$$
A_{\perp} \ge \frac{4L'}{fe}
$$
 Si 50 $\le$  L'  $\le$  80[cm]

Dans notre cas L<sup>'</sup> = 65 [cm]  $\Rightarrow$  A<sub>1</sub> $\geq \frac{4 \times 65}{520}$  = 0.5 [cm<sup>2</sup>/ml]

Soit : A<sub>⊥</sub>= 5HA4= 0.63 [cm<sup>2</sup>/ml] avec un espacement S<sub>t</sub> = 20[cm].

## *b Armatures parallèles aux poutrelles :*

$$
A_{\parallel} = \frac{A\perp}{2} = \frac{0.63}{2} = 0.315 \text{[cm}^2\text{]}
$$

Soit :  $A_{\parallel} = 4T4 = 0.5$  [cm<sup>2</sup>/ml] avec un espacement S<sub>t</sub> = 25[cm].

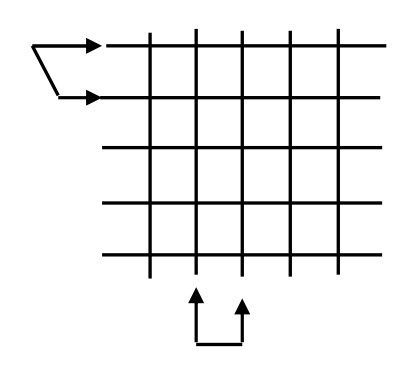

**st= 20 [cm]**

## **III.2.3.Les poutrelles :**

 Le calcul se fera pour l'étage le plus défavorable puisque les travées sont les même pour tout l'ouvrage, c'est le cas du RDC.

 Ces poutrelles sont sollicitées par une charge uniformément repartie ; le calcul se fera en deux étapes :

## *Etape 1 : Avant coulage de la dalle de compression :*

 Dans ce cas, la poutrelle est simplement appuyée sur ces deux extrémités, elle supporte son poids propre, le poids du corps creux et la surcharge de l'ouvrier.

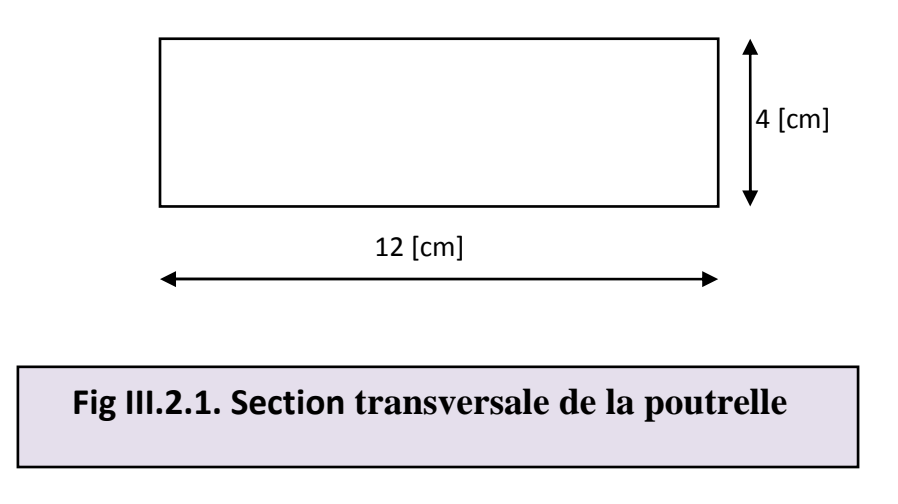

## *1. Charges et surcharges :*

- Poids propre de la poutrelle :  $G_1 = 0.12 \times 0.04 \times 25 = 0.12$  [KN/ml].
- Poids propre du corps creux :  $G_2 = 0.65 \times 0.95 = 0.62$  [KN/ml].

 $G_{TOT} = 0.12 + 0.62 = 0.74$  [KN/ml].

La surcharge de l'ouvrier :  $Q=1$  [KN/ml].

## *2. Le ferraillage à l'ELU :*

### *a) Combinaison de charge :*

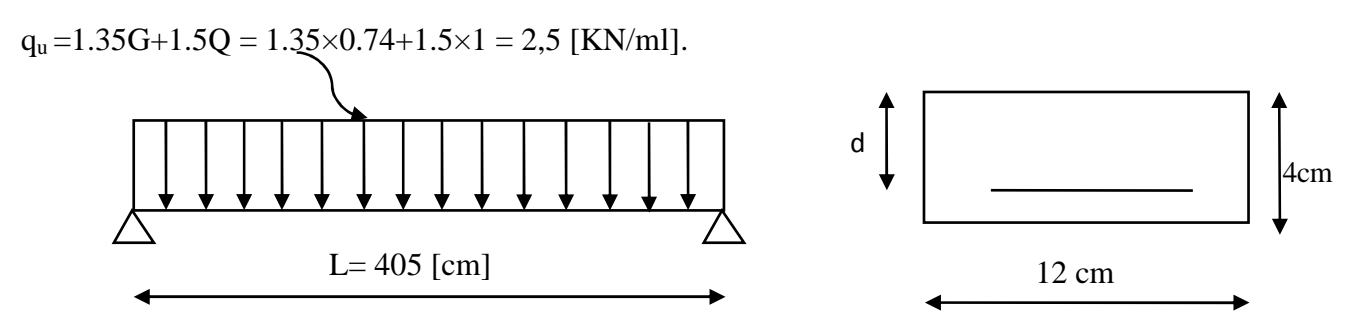

L : c'est la distance entre nu d'appuis.

d : hauteur utile.

## *b) Calcul du moment en travée :*

$$
M_U = \frac{q_u}{8} l^2 = \frac{2.5 \times 4.05^2}{8} = 5.12
$$
 [KN.m]

$$
\mu = \frac{5,12 \times 10^6}{120 \times 20^2 \times 14.2} = 7.51 > \mu \neq 0.392 \rightarrow SDA
$$

 $\mu > \mu_l$  =0.392⇒ section doublement armée.

 *Remarque* **:** la hauteur de la poutrelle (h=4[cm]) étant insuffisante pour disposer 02 nappes d'armatures, il faudra alors lui prévoir des étais qui serviront comme appuis intermédiaires.

## *Etape 2: Apres coulage du béton de la dalle de compression:*

 Dans ce cas, la poutrelle sera calculée comme une poutre en continue de section en Té partiellement encastrée à ses 02 extrémités, elle supporte son poids propre et de la dalle de compression ainsi que les sur charges revenant au plancher.

-*Pour le plancher de RDC :* 

• *Poids propre du plancher :* 

 $G_{ppl}$ =5,38[KN/m<sup>2</sup>]

• *Surcharge d'exploitation :* 

 $Q = 5[KN/m^2]$ 

## • *Combinaisons de charge :*

**ELU** :  $q_u$ =1.35G+1.5Q=[1.35(5,38)+1.5(5)]. 0.65=9,60[KN/ml]

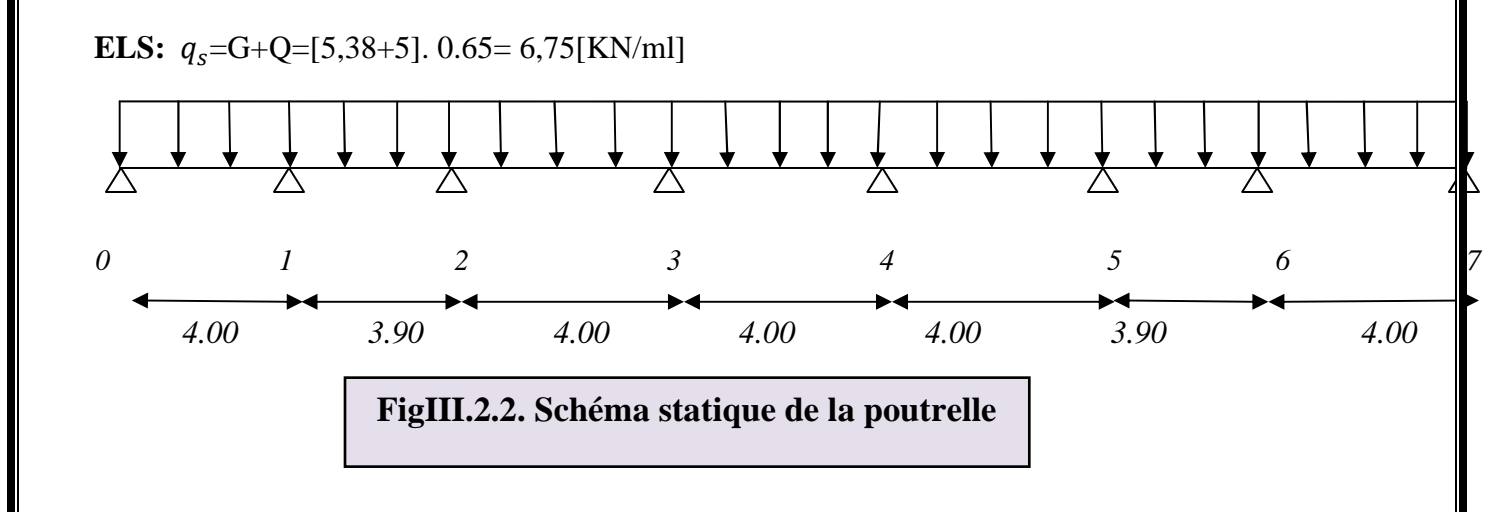

## • *Calcul de la table de compression : (Art A .4.1, 4 /BAEL91 modifié 99)*

 La largeur d'hourdis à prendre en compte de charge côté d'une nervure à partir de son parement est limité par la plus restrictive des conditions ci-après :

• 
$$
b_1 \leq \frac{l - b_0}{2} = \frac{65 - 12}{2} = 26.5 \text{ [cm]}
$$

\n•  $b_1 \leq \frac{l_1}{10} = \frac{400}{10} = 40 \text{ [cm]}$ 

\n•  $b_1 \leq \frac{2}{3} \times \frac{l_1}{2} = \frac{2}{3} \frac{440}{2} = 146,67 \text{ [cm]}$ 

### **Avec :**

l: Distance entre axes des poutrelles

 $l_1$ : Portée de la travée ( $l_1$ =400 cm)

 $b_1$ =min (26.5,40,146,67)=26.5 [cm]

 $\Rightarrow$  b=2b<sub>1</sub>+b<sub>0</sub>= (2×26.5) +12=65[cm]

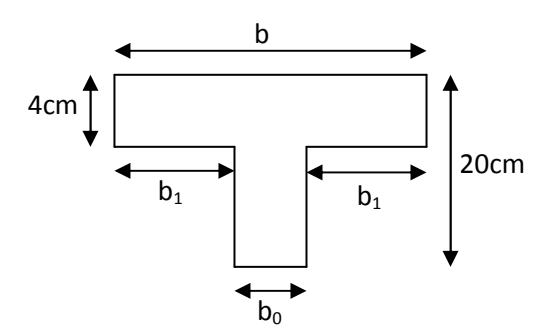

• *Choix de la méthode de calcul :* 

La détermination des efforts internes est menée à l'aide des méthodes usuelles tel que :

- − Méthode forfaitaire.
- − Méthode de Caquot.
- − Méthode des (03) moments.

• *Vérification de la méthode forfaitaire : (art B .6.2.210 BAEL 91 modifié 99) :* 

**a.** 
$$
Q \le \min (2G, 5 [KN.m])
$$
  

$$
\begin{cases} 2G = 2x5,38 = 10,76 [KN/m2]Q=5 [KN/m2] \end{cases}
$$

 $Q = 5[KN/m^2]$ 

### ] ⇒ **condition vérifiée**

Donc, notre plancher est à charge d'exploitation modérée.

**b.** 
$$
0.8 \le \frac{1}{l_{i+1}} \le 1.25
$$
  
\n
$$
\begin{cases}\n\frac{l_1}{l_2} = \frac{400}{390} = 1.02 \\
\frac{l_2}{l_3} = \frac{390}{400} = 0.98\n\end{cases} \Rightarrow \text{Condition } \text{veinfinite}
$$
\n
$$
\frac{l_3}{l_4} = \frac{400}{400} = 1 \Rightarrow \text{Condition } \text{veinfinite}
$$
\n
$$
\Rightarrow \text{Condition } \text{veinfinite}
$$
\n
$$
\Rightarrow \text{Condition } \text{veinfinite}
$$
\n
$$
\frac{l_4}{l_5} = \frac{400}{400} = 1 \Rightarrow \text{Condition } \text{veinfinite}
$$

$$
\frac{1_5}{1_6} = \frac{400}{390} = 1,02 \qquad \Rightarrow \text{Condition } \text{veinfinite}
$$

$$
\frac{1_6}{1_7} = \frac{390}{400} = 0.98
$$
  $\implies$  Condition **vein**

- **c.** Les moments d'inerties des sections transversales sont les mêmes dans les différentes travées.
- **d.** la fissuration est considérée comme non préjudiciable à la tenue du béton armé ainsi qu'à ces revêtements.

## *Conclusion :*

Les conditions sont toutes vérifiées donc la méthode forfaitaire est applicable.

## • **Principe de la méthode :**

La méthode consiste à évaluer les valeurs maximales des moments en travées et des moments sur appuis à des fractions (0.4, 0.5 ,0.6) fixée forfaitement de la valeur maximale du moment fléchissant  $M_0$  dans la travée indépendante, de même portée libre que la travée considérée et soumise aux mêmes charges.

Soit :

 $M_0$ : la valeur maximale du moment fléchissant dans la travée indépendante de même portée (l) que la travée considérée est soumise aux mêmes charges (Q) (moments isostatique). Avec  $M_0 = q l^2/8$ 

 $M_w$ ,  $M_e$ ,  $M_t$ : respectivement les valeurs absolues des moments sur appuis de gauches, de droites ainsi que le moment max en travée.

α : rapport des charges d'exploitation (Q) à la somme des charges permanente (G) et des charges d'exploitations (Q).

$$
\alpha = \frac{Q}{Q+G} = \frac{5}{5+5.38} = 0,48 \qquad \left(0 < \alpha < \frac{2}{3}\right)
$$

Les valeurs prise pour  $M_t$ ,  $M_w$  et  $M_e$  doivent vérifier les conditions suivantes :

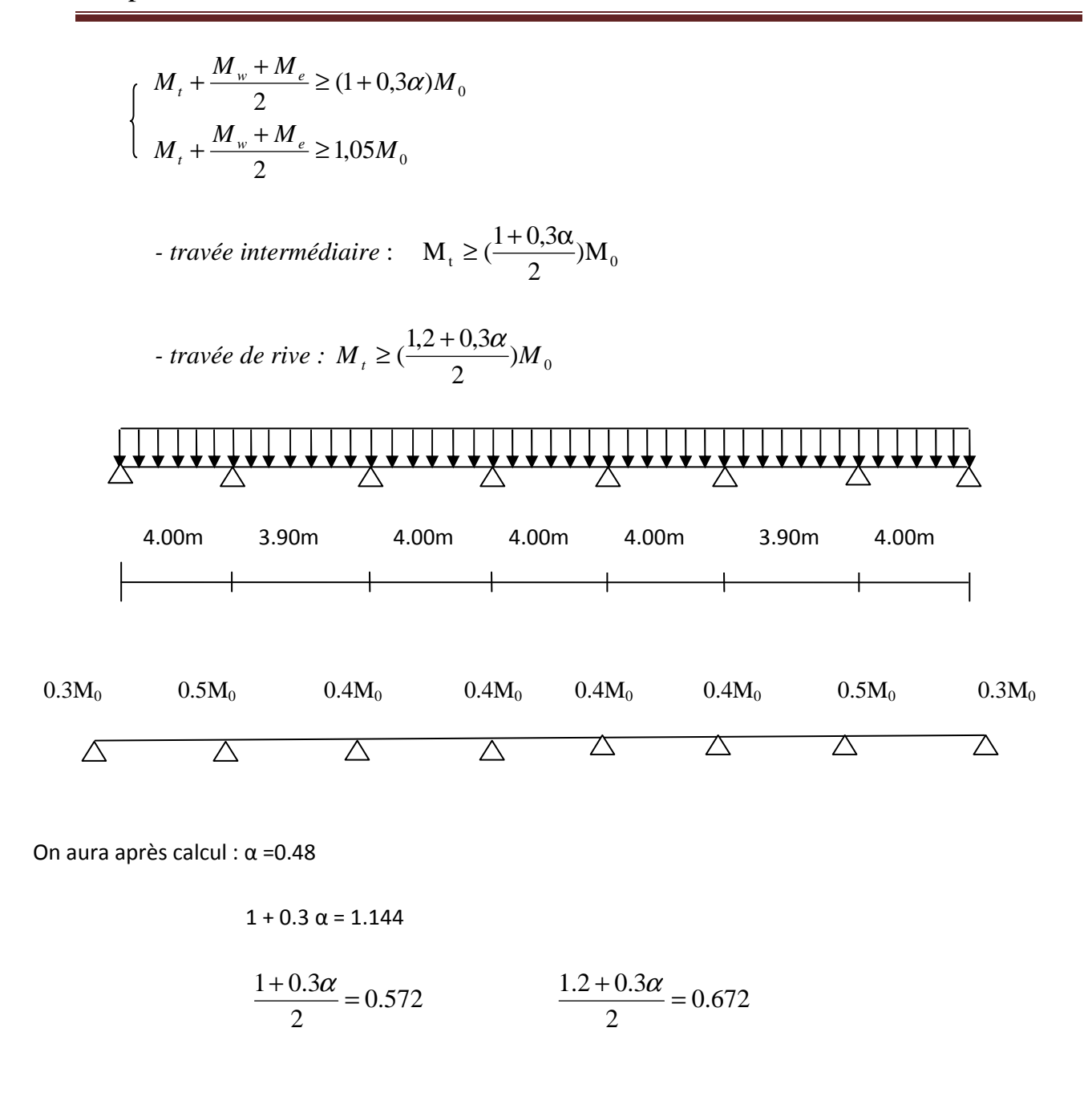

• *calcul des moments en travée* 

*- travée de rive* 

$$
M_t \ge \left(\frac{1.2 + 0.3\alpha}{2}\right) M_0 \Rightarrow M_t \ge 0.672 M_0
$$

$$
M_{t} + \frac{0.3M_{0} + 0.5M_{0}}{2} \ge 1.144M_{0} \Longrightarrow M_{t} \ge 0.744M_{0}
$$

$$
M_{t} + \frac{0.3M_{0} + 0.5M_{0}}{2} \ge 1.05M_{0} \Rightarrow M_{t} \ge 0.65M_{0}
$$

On prend  $M_t = 0.744 M_0$ 

 *- Travée intermédiaire* 

$$
M_{t} + \frac{0.5M_{0} + 0.4M_{0}}{2} \ge 1.144M_{0} \Rightarrow M_{t} \ge 0.694M_{0}
$$

$$
M_{t} + \frac{0.4M_{0} + 0.5M_{0}}{2} \ge 1.05M_{0} \Rightarrow M_{t} \ge 0.6M_{0}
$$

$$
M_{t}\geq\left(\frac{1+0.3\alpha}{2}\right)M_{0}\Longrightarrow M_{t}\geq0.572M_{0}
$$

On prend  $M_t$  = 0.694  $M_0$ 

• *calcul des moments isostatiques*

Qu = 9,60KN/ml

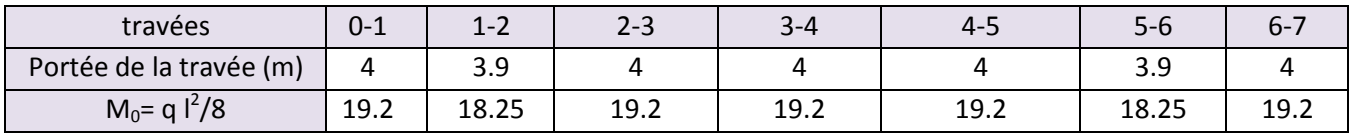

• *calcul des efforts tranchants* 

$$
T_w = \frac{M_w - M_e}{l} - \frac{q_u l}{2}
$$

$$
T_e = T_w + q_u l
$$

Avec T<sub>w</sub>, Te respectivement les efforts tranchants à gauche et a droite de l'appuis .

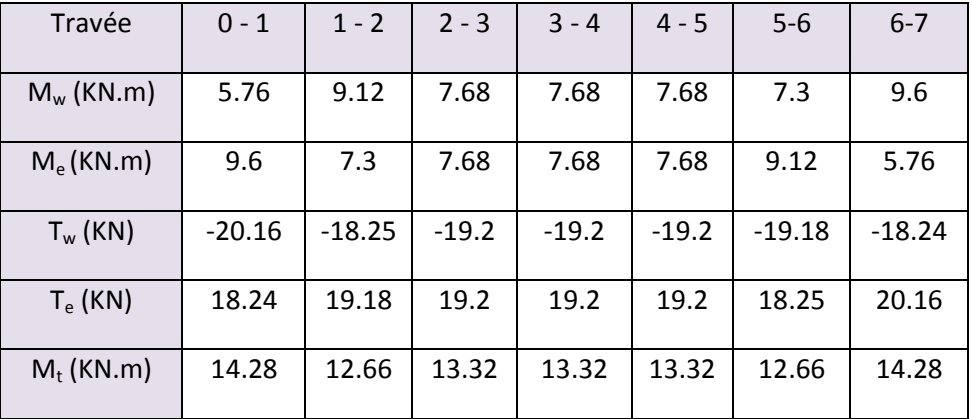

• **Diagramme des moments fléchissant et des efforts tranchants :** 

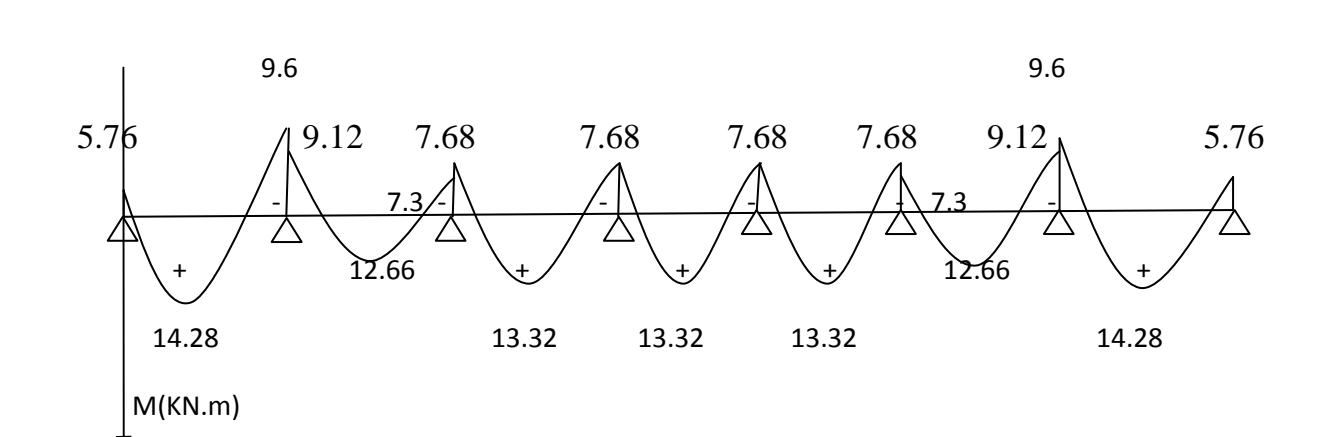

**a) diagramme des moments :** 

**b) diagramme des efforts tranchants :** 

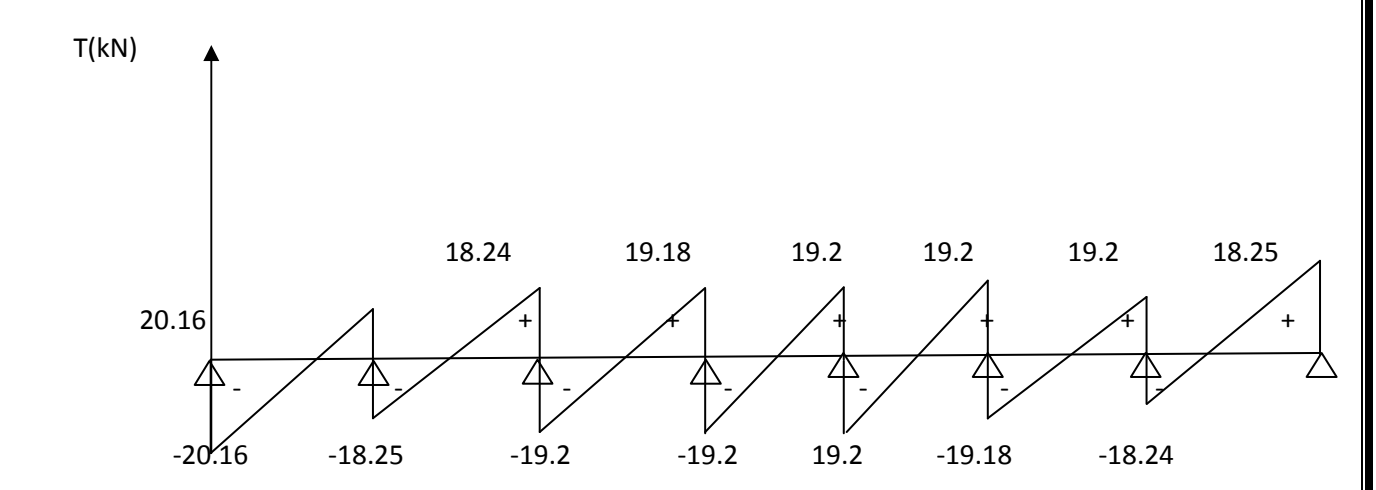

• *Calcul des armatures à l'ELU :* 

 *1 . Armatures longitudinales :* 

• *Armatures en travées :* 

 $M_{tmax} = 14,28$  [KN.m]

 $h_0 = 4$  cm

 $h = 20$  cm

 $d = h - c = 20 - 2 = 18$  cm

 $b_0 = 12$  cm

 $b = 65$  cm

Le moment équilibré par la table de compression :

 $M_o= bh_o \sigma_{bc} (d-\frac{h_o}{2})$  $M_0 = 0.65 \times 0.04 \times 14.2 \times 10^3 (0.18 - \frac{0.04}{2}) = 59.07$  [KN.m]

 $M_t^{max}$ =14,28 [KN.m] <  $M_0$ = 59.07 [KN.m]  $\Rightarrow$ L'axe neutre est dans la table de compression  $\Rightarrow$ La section en Té sera calculée comme une section rectangulaire (b×h=65×20).

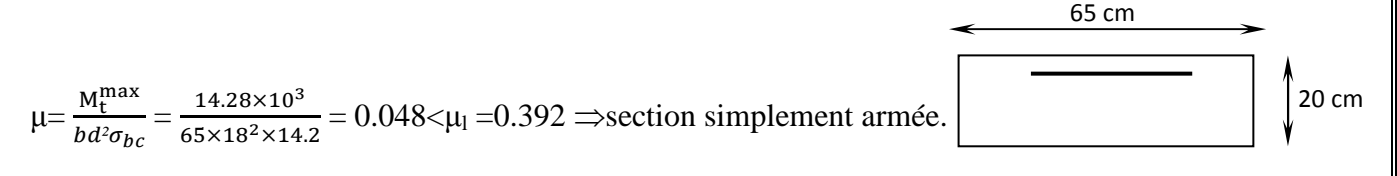

 $\Rightarrow$ β= 0,975

Ast  $=\frac{M_t^{\max}}{h_tA_t}$  $\frac{M_{t}^{\max}}{bd\sigma_{st}} = \frac{14.28 \times 10^5}{0.975 \times 18 \times 348}$  $\frac{14.26 \times 10}{0.975 \times 18 \times 34800} = 2.33$  [cm<sup>2</sup>].

Soit Ast =  $3H A 10 = 2.35$  [cm<sup>2</sup>].

• *Aux appuis:* 

 $M_a^{max} = 9,60$  [KN.m]

Puisque le béton tendu est négligé, on fait le calcul pour une section rectangulaire ( $b_0 \times h$ )

 $\mu = \frac{M_a^{max}}{h d^2 \tau}$  $\frac{M_a^{\text{max}}}{b d^2 \sigma_{bc}} = \frac{9,60 \times 10^3}{12 \times 18^2 \times 14}$  $\frac{9,80\times10^{7}}{12\times18^{2}\times14.2}$  = 0,174< $\mu$ <sub>1</sub> = 0.392  $\Rightarrow$  section simplement armée.

 $\Rightarrow$ β= 0.904

$$
A_a = \frac{M_a^{max}}{bd\sigma_{st}} = \frac{9,60 \times 10^5}{0,904 \times 18 \times 348 \times 100} = 1.69 \text{ [cm}^2\text{]}.
$$

Soit :  $A_{\text{adp}} = 2HA12 = 2.26$  [cm<sup>2</sup>].

### *2 . Armatures transversales:*

• *Diamètre des barres (Art 7.2.2/ BAEL91 modifié 99) :*

Le diamètre des armatures transversales est données par :

 $\varphi_1 \leq \min \big( \frac{h}{35}, \frac{b_o}{10} \big)$  $\frac{b_o}{10}$ , $\phi$ <sup>max</sup>)

Avec  $\varphi_l^{\text{max}}$ : diamètre max des armatures longitudinales.

$$
\Rightarrow \phi_t \le \min\left(\frac{20}{35}, \frac{12}{10}, 1.2\right) = 0.57 \text{[cm]}.
$$

On prend  $\phi_t = 0.6$  [cm].

### • *Espacement des armatures :*

*L'espacement est donné par l'article A 5 .1 BAEL 91*

 $S<sub>tmin</sub> \leq min (0.9d, 40 [cm]).$ 

 $S_{\text{tmin}} \leq \text{min} (16.2, 40 \text{ [cm]}).$ 

On prend  $S_t$ = 16 [cm].

- *3. Vérification à l'ELU :* 
	- *Condition de non fragilité (BAEL 91 A 4.2.1) :*
- *En travée :*

A<sub>min</sub>= 0.23 b<sub>o</sub>dft28 / f<sub>e</sub> = 0.23×12×18×2.1/400= 0.26 [cm<sup>2</sup>].

A= 2.35 [cm²] > Amin⇒ **condition vérifiée.**

• *Sur appuis :* 

 $A_{min}$  = 0.23b<sub>o</sub> df<sub>t28</sub> / f<sub>e</sub> = 0.23×12×18×2.1/400 = 0.26 [cm<sup>2</sup>].

A= 2.26 [cm²] > Amin⇒ **condition vérifiée**.

• *Vérification de l'effort tranchant : (Art51.211 / BAEL91modifié 99)* 

En doit vérifier que :  $\tau_{u} \leq \tau_{u}$ 

$$
\overline{\tau}_u = \min \left( \frac{0.2 f_{28}}{\gamma_b}, 5MPa \right) \Rightarrow \overline{\tau}_u = \min (3.33, 5) = 3.33 \text{ [MPa]}.
$$

$$
\tau_{\rm u} = \frac{V_{u}^{max}}{b_{o}d}
$$

 

 $V_u^{max}$  = 20,16 [KN]

 $\tau_{\rm u} = \frac{20,16 \times 10^3}{120 \times 180}$  $\frac{10,16\times10^3}{120\times180} = 0,933$  [MPa].  $\qquad \tau_u \leq \tau_u \Rightarrow$  **Condition vérifiée.** 

## 1. *Influence de l'effort tranchant au niveau des appuis :* **(BAEL91/ Art 5.1,313)**

## *a. Sur le béton :*

$$
\frac{0.4f_{28}}{\gamma_b} \times 0.9db_o = 0.4 \times \frac{25}{1.5} \times 0.9 \times 180 \times 120 = 129,6
$$
 [KN]

On a  $V_u^{max}$  = 20,16 [KN] < 129,16 [KN] $\Rightarrow$  **Condition vérifiée**.

*b. Sur l'acier :* 

On doit vérifier que : A $\geq \frac{\gamma}{f}$  $\frac{\gamma}{f_e}$  ( $V_u$ max  $\frac{M_{max}}{0.9 d}$  $\frac{max}{0.9 d}$  )

 $A = 2.26$  [cm<sup>2</sup>]

γ  $\frac{\gamma}{f_e}$  ( $V_u$ max  $-\frac{M_{\text{max}}}{0.9 \text{ d}}\right) = \frac{1.15}{400}$  (20,16×10<sup>3</sup> -  $\frac{9.6 \times 10^6}{0.9 \times 180}$  $\frac{9,8\times10}{0.9\times180}$  = -1,12[cm<sup>2</sup>]

A= 2.26 [cm²] > -1,12 [cm²] ⇒**La condition est vérifiée.**

• *Vérification de la contrainte d'adhérence :* 

il faut vérifier que

$$
\tau_{se} \le \bar{\tau}_{se} \text{ avec } \psi_s = 1.5 \quad \text{(HA)}
$$
\n
$$
\tau_{se}^- = \psi f_{t28} = 1.5 \times 2.1 = 3.15 \text{ [MPa]}
$$
\n
$$
\sum U_i = n \prod \Phi = 3.14 \times 2 \times 12 = 75,36 \text{ [mm]}
$$
\n
$$
\tau_{se} = \frac{v_u}{0.94 \Sigma U_i} = \frac{20,16 \times 10^3}{0.9 \times 180 \times 75,36} = 1,65 \text{ [MPa]}
$$

 $\tau_{se} = 1.65 \leq \tau_{se}^{-} \rightarrow$  condition vérifiée.

• *Ancrage des barres aux appuis (A6.1.22.1 BAEL91 modifié 99):* 

 $\tau_{se} = 0.6\Psi^2 f_{t28} = 0.6 \times 1.5^2 \times 2.1 = 2.835$  [MPa]

 $L_s = \Phi \frac{fe}{4\pi^2}$  $rac{fe}{4\tau_{se}^{2}} = \frac{1.2 \times 400}{4 \times 2.835}$  $\frac{1.2 \times 400}{4 \times 2.835}$  =42.3 [cm]

On prend  $L_s$ =42.3 [cm]

### *Remarque :*

La longueur d'ancrage l, dépasse l'épaisseur de la poutre, on adoptera un crochet normal

Donc on substitue à l<sub>s</sub> la longueur d'ancrage l<sub>a</sub>=  $0.4$  l<sub>s</sub>=  $0.4 \times 42.3 = 16.92$  [cm]

## • *Calcul à l'ELS :*

Moment de flexion et efforts tranchants à l'ELS **(BAEL 91.p.53)** Lorsque la charge est la même sur toute les travées, il suffit de multiplier les résultats de calcul à l'ELU par le coefficient  $\frac{q_s}{q}$ , ce qui est le cas pour les poutrelles. *u q*

$$
\frac{q_s}{q_u} = \frac{6,75}{9,6} = 0,7.
$$

### **Diagramme des moments fléchissant et efforts tranchant à l'ELS:**

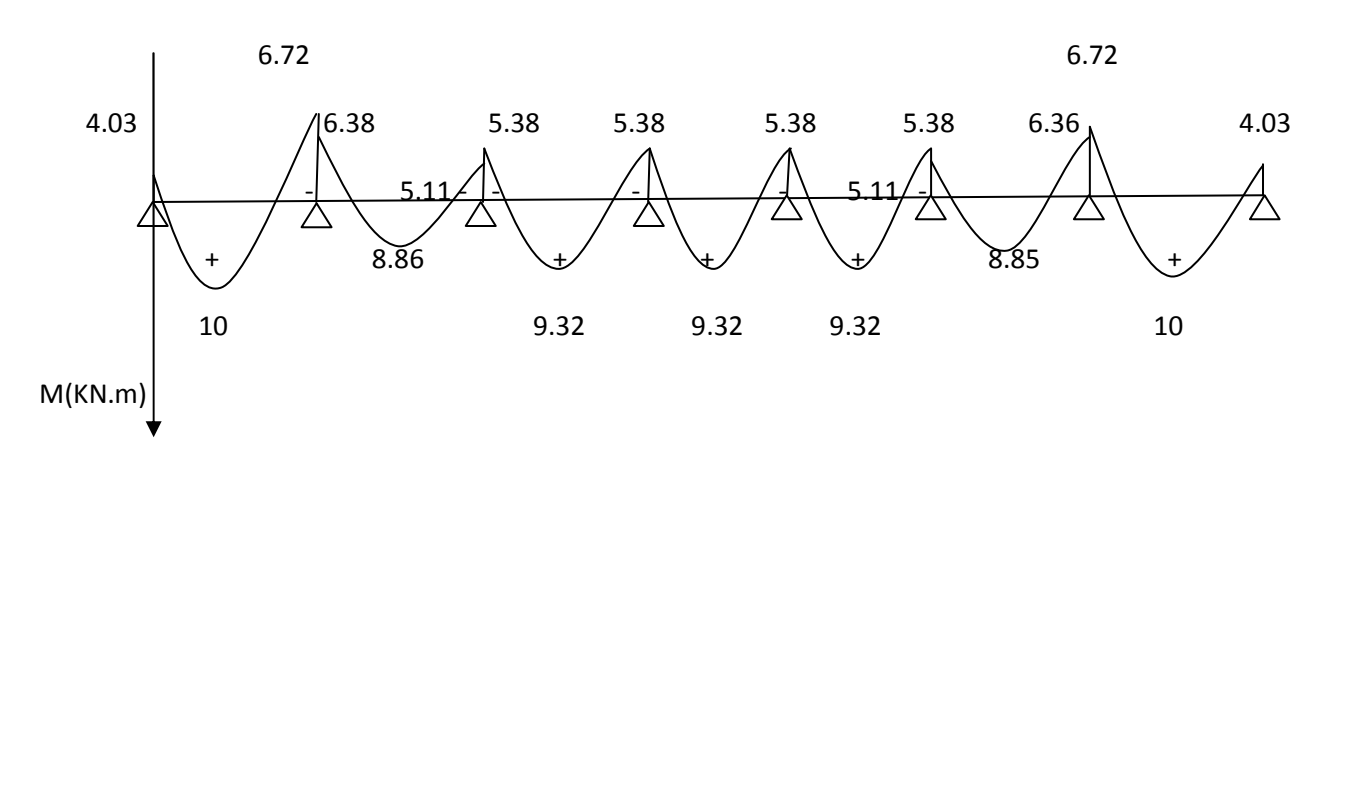

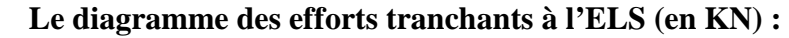

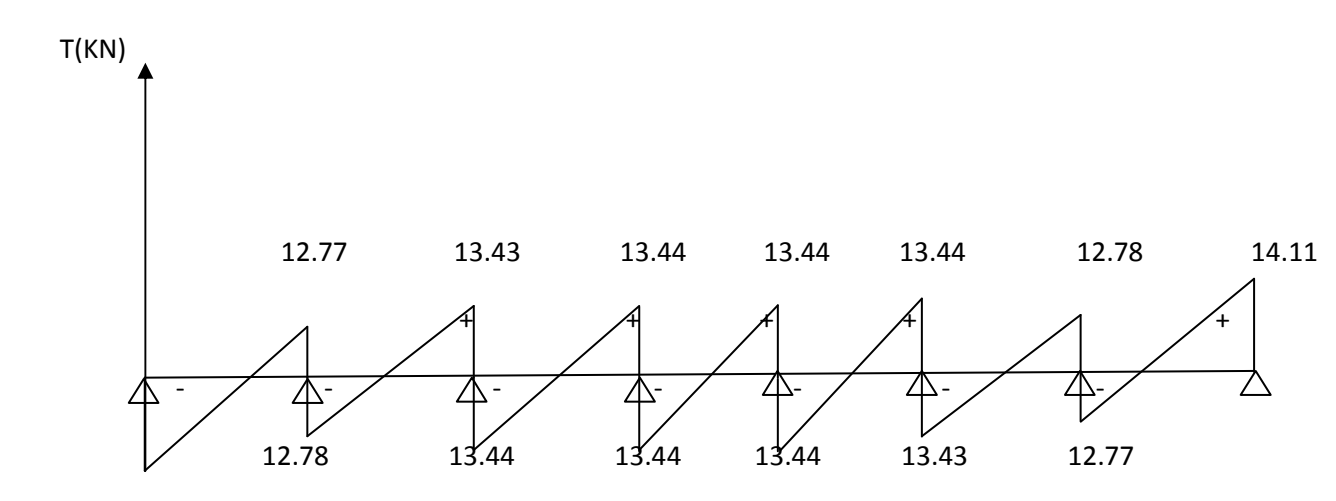

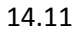

### 1. **Vérification de la résistance à la compression du béton :**

### **Aux appuis :**

 $= 1.046 \Rightarrow$ ×  $=\frac{100\times}{12}$ ×  $=\frac{100\times A}{1}=\frac{100\times2.26}{12\times10}=1.046$  $12 \times 18$  $100 \times A$  100 $\times 2.26$  $\bf{0}$  $b_0 \times d$  $\rho_1 = \frac{100 \times A}{100 \times 10^{-19}} = \frac{100 \times 2.26}{100 \times 10^{-19}} = 1.046 \implies k_1 = 20.31$  et  $B_1 = 0.858$ 

La contrainte dans les aciers est :

$$
\sigma_s = \frac{M_a}{\beta_1 dA_a} = \frac{6,72 \times 10^{-3}}{0,858 \times 0,18 \times 2,2610^{-4}} = 192,53 MPa \langle \overline{\sigma}_s.
$$

Donc les armatures à l'ELU sont suffisantes.

La contrainte dans le béton :

On doit vérifier que :  $\sigma_{bc} \leq \overline{\sigma}_{bc} = 0.6 \times f_{c28} = 15$  *MPa* 

La contrainte dans le béton est :  $\sigma_{bc} = \frac{V_s}{K} = \frac{1}{2}$  = 9.48*MPa K*  $\dot{b}_c = \frac{b_s}{K_1} = \frac{122.33}{20.31} = 9.48.$ 192 53. 1  $\sigma_{bc} = \frac{\sigma_s}{V} = \frac{192.53}{20.21} = 9.48 MPa$ 

 $\sigma_{bc} = 9.48 MPa \le 15 MPa \Rightarrow$  Condition vérifiée.

**En travée :** 

$$
\rho_1 = \frac{100 \times A}{b_0 \times d} = \frac{100 \times 2.35}{12 \times 18} = 1.088 \Rightarrow \begin{cases} \beta_1 = 0.8565\\ K_1 = 19.84 \end{cases}
$$

La contrainte dans les aciers est :

$$
\sigma_{\rm s} = \frac{M_{\rm t}^{\rm sh}}{\beta_{\rm l} \times d \times A}
$$

Avec :  $M_i^{sh} = 10$  KN  $.m$ 

$$
\sigma_s = \frac{10 \times 10^3}{0.8565 \times 18 \times 2.35} = 276.01 MPa
$$

La contrainte dans le béton est :  $\sigma_{bc} = \frac{v_s}{\sigma} = \frac{276.01}{100} = 13.91 MPa$ *K*  $\dot{b}_c = \frac{V_s}{K_1} = \frac{276.01}{19.84} = 13.91.$ 276.01 1  $\sigma_{bc} = \frac{\sigma_s}{\sigma} = \frac{276.01}{1000} =$ 

 $\sigma_{bc}$  =13.91 *MPa* ≤ 15 *MPa* ⇒ Condition vérifiée

### **2. Etat limite d'ouverture des fissures :**

Nous avons une fissuration peu nuisible  $\Rightarrow$  aucune vérification n'est nécessaire.

### 3. **Vérification de la flèche : (BAEL 91ART B.6.5.2)**

Il n'est pas nécessaire de procéder à la vérification de la flèche si :

1) 
$$
\frac{h}{L} \ge \frac{1}{16}
$$
  
2) 
$$
\frac{h}{L} \ge \frac{1}{10} \frac{M_t}{M_o}
$$
  
3) 
$$
\frac{A_S}{\text{b0 d}} \le \frac{4.2}{f_e}
$$

### *Avec :*

h : hauteur totale de la section de la nervure

 $M_0$ : moment isostatique maximum.

L : portée entre nus d'appuis.

 $M_t$ : moment max en travée.

 $b_0$ : largeur de la nervure

d : hauteur utile de la section droite.

1. 
$$
\frac{h}{L} = \frac{20}{405} = 0.049 < \frac{1}{16} = 0.0625
$$
 \n........... **Condition non vérifiée.**

La première condition n'est pas vérifiée, alors le calcul de la flèche est indispensable.

• *Calcul de la flèche :* 

$$
f_v = \frac{M_s L^2}{10 \text{EvI}_{fv}} < \overline{f} = \frac{L}{500}
$$

## • *Aire de la section homogénéisée* **:**

 $B_0 = b_0 \times h + (b - b_0) h_0 + nA$ 

 $B_0 = 12 \times 20 + (65 - 12) \times 4 + 15 \times 2.35 = 467$ [cm<sup>2</sup>]

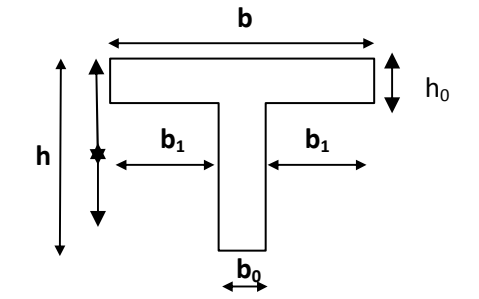

• *Moment isostatique de section homogénéisée par rapport à xx :* 

$$
S/_{xx} = \frac{b_o h^2}{2} + (b - b_0) \frac{h_0^2}{2} + 15A_t.d
$$
  

$$
s_{/xx} = \frac{12 \times 20^2}{2} + (65 - 12) \frac{4^2}{2} + 15 \times 2.35 \times 18 = 3458, 5 \text{ [cm}^2\text{]}
$$
  

$$
V_1 = \frac{S/_{xx}}{B_0} = \frac{34585}{467} = 7,40 \text{ [cm]}
$$

 $V_{2}=h-V_{1}=20-7,4=12,6$  [cm].

$$
I_{o} = \frac{b_{o}}{3} (V_{1}^{3} + V_{2}^{3}) + (b-b_{0}) h_{0} (v_{1} - \frac{h_{o}}{2})^{2} + 15 A_{t} (V_{2}-c)^{2}
$$
\n
$$
I_{o} = \frac{12}{3} \times (7,4^{3} + 12,6^{3}) + (65-12) 4 \times (7,4-\frac{4}{2})^{2} + 15 \times 2.35 (12,6-2)^{2}
$$
\n
$$
I_{0} = 20909,81 \text{ [cm}^{4}]
$$
\n
$$
\rho = \frac{A}{b_{o}d} = \frac{2.35}{12 \times 18} = 0.01095
$$
\n
$$
\rho_{1} = \frac{100A}{b_{o}d} = \frac{100 \times 2.35}{12 \times 18} = 1.095 \Rightarrow \beta_{1} = 0.896
$$
\n
$$
\lambda_{i} = \frac{0.02 f_{t28}}{[2 + 3\frac{b_{0}}{b}] \rho} = \frac{0.02 \times 2.1}{[2 + 3\frac{12}{65}] 0.10695} = 0,15
$$

$$
\sigma_{s} = \frac{M_{s}}{\beta_{1} dA_{t}} = \frac{10 \times 10^{6}}{0.896 \times 180 \times 2.35 \times 10^{2}} = 263,85 \text{ [MPa]}
$$
\n
$$
\mu = 1 - \frac{1.75 \text{ f}_{t28}}{4 \rho \sigma_{s+} \text{ f}_{t28}} = \frac{1.75 \times 2.1}{4 \times 0.01095 \times 276,01 + 2.1} = 0.25
$$
\n
$$
E_{v} = 3700 \sqrt[3]{f_{c28}} = 10818.86 \text{ [MPa]}
$$
\n
$$
I_{fv} = \frac{1.1 I_{0}}{1 + \lambda_{V} \mu} = \frac{1.1 \times 20909,81}{1 + 0.15 \times 0.25} = 22169,44 \text{ [cm}^{4}]
$$
\n
$$
f_{v} = \frac{10 \times 10^{6} (4,05 \times 10^{3})^{2}}{10 \times 20909.81 \times 22169,44 \times 10^{4}} = 3,54 \text{ [mm]} < \overline{f} = \frac{4050}{500} = 8,1 \text{ [mm]}
$$

*La flèche est vérifiée* 

• *Ferraillages des planchers en corps ceux :*

## *Planchers étages courant et RDC*

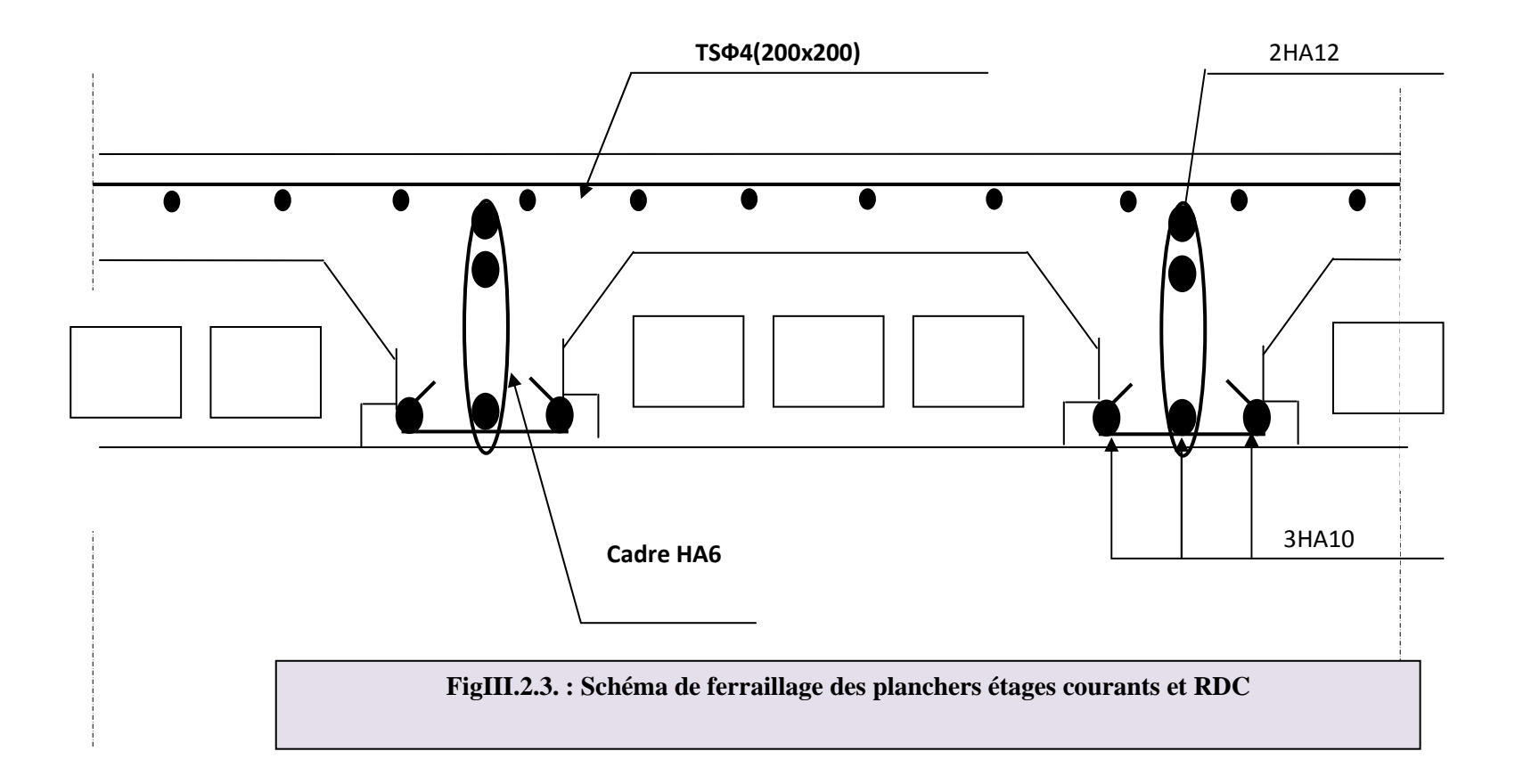

Promotion : 2012/2013

## **III.3.Les balcons**

## **Définition**

 Le balcon est constitue d'une dalle pleine reposant sur la poutre de rive avec un garde corps de hauteur h=1[m] en brique creuse de 10[cm] d'épaisseur

L'épaisseur de la dalle pleine est donnée par

$$
e > \frac{L}{10} = \frac{137,5}{10} = 13,75 \, [cm]
$$

Soit  $e = 15$  [cm]

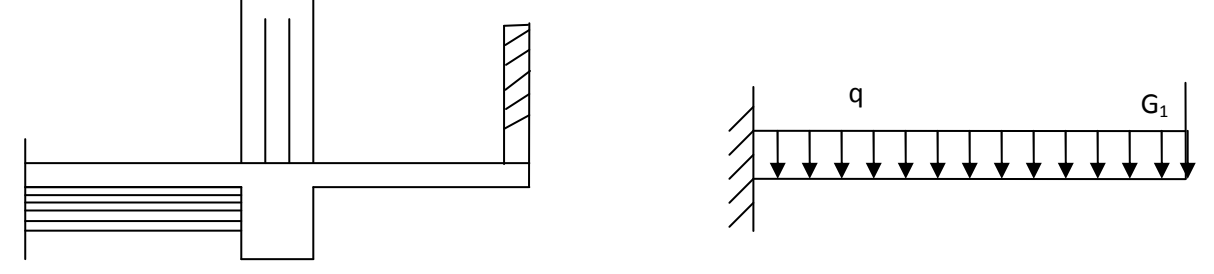

 **Fig.III.3.1. Schéma statique du balcon.** 

## **III.3.1. Détermination des charges et surcharges:**

Nous considérons une bande de 1m de balcon.

*a- Charges permanentes:* 

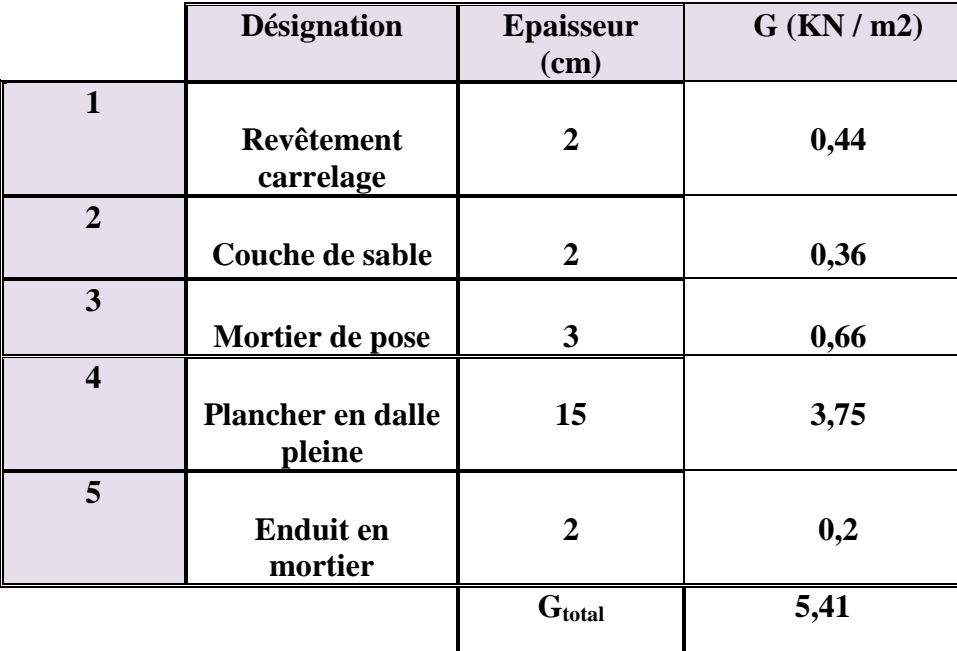

### *b- charge concentrée* **:**

Poids propre du garde corps............................G=1.46 [KN].

Charge due à la main courante ……………..Q=1[KN]

*c- surcharge d'exploitation:***………………….**Q=3,5 [KN/ml].

## **III. 3.2.Calcul à l'état limite ultime :**

Le balcon travaille en flexion simple.

### **III.3.2.1. Combinaison de charges:**

- Dalle:  $q_u=1,35G+1,5Q=1,35x5.41+1,5x3,5=12.553[KN/ml].$
- Garde corps:  $q_{u1} = 1,35G_1 = 1,35x1.46 = 1,971$  [KN/ml].
- due à la main courante  $q_{u2}=1.5x1=1.5$  [KN].

 *Calcul le moment sollicitant :* 

$$
M_{u} = \frac{q_{u1}l^{2}}{2} + q_{u2}l + q_{u3}.h
$$
  
\n
$$
M_{u} = 12.553x \frac{1.375^{2}}{2} + 1.971x1.375 + 1.5x1
$$
  
\n
$$
M_{u} = 16.07[KNm]
$$

## **III.3.2.2.Ferraillage :**

## *Armatures principales:*

La section dangereuse se trouve au niveau de l'encastrement.

$$
\mu_u = \frac{M_u}{bd^2 fbu} = \frac{16.07 \times 10^3}{100 \times 13^2 \times 14.2} = 0,066 < 0,392 \qquad \Longrightarrow \text{section simplement armée}
$$

 $\mu$ <sub>u</sub> =0,066  $\implies \beta$ =0,966

$$
A = \frac{M_u}{\beta d\sigma_{st}} = \frac{16.07.10^3}{0.966.13.348} = 3.68 \text{ [cm}^2\text{]}
$$

Soit : 6HA12 = 6.78[cm<sup>2</sup>] avec un espacement S<sub>t</sub>= 15[cm].

*Armature de répartition* 

$$
A_r = \frac{A}{4} = \frac{6.78}{4} = 1.695 \, \text{[cm}^2\text{]}
$$

Soit 4HA10 = 3.14 [cm<sup>2</sup>] avec :  $S_t$  = 25 [cm]

## **III.3.2.3.Vérification à l'ELU :**

 *a)Vérification de la condition de non fragilité:* 

A<sub>min</sub>=0,23bd 
$$
\frac{ft_{28}}{fe}
$$
 = 0,23(100) $x$ 13 $x$  $\frac{2,1}{400}$  = 1,57[cm<sup>2</sup>]

 A=6.78[cm<sup>2</sup> ] > Amin=1.57[cm<sup>2</sup> ] ══> condition vérifiée.

 *b) Vérification au cisaillement :*

$$
\tau_{u} = \frac{V_{u}}{bd} < \bar{\tau}_{u}
$$
  
\n
$$
V_{u} = q_{u} x 1 + q_{u1} = 12.55 \times 1,375 + 1,971 = 19.23 \text{ [KN]}.
$$
  
\n
$$
\tau_{u} = \frac{19,23.10^{3}}{1000.130} = 0,148 \text{ [MPa]}
$$
  
\n
$$
\bar{\tau}_{u} = \min\{0,1.f_{c28},4[MPa]\} = 2,5
$$
  
\n
$$
\tau_{u} < \bar{\tau}_{u} \implies \text{condition } \text{veffi} \neq 0
$$

 *c)Vérification de l'adhérence des barres :* 

$$
\tau_{se} = \frac{V_{u}}{0.9d \sum U_{i}} < \bar{\tau}_{se}
$$
  

$$
\sum U_{i} = n.\pi.\phi = 6 \times 3,14 \times 12 = 226.08 \text{ [mm]}.
$$

$$
\tau_{se} = \frac{V_u}{0.9d\sum U_i} = \frac{19,23.10^3}{09x130x226.08} = 0.727[MPa]
$$

$$
\tau_{se} = \psi . f_{t28} = 1,5x2,1 = 3,15[MPa]
$$

 $\tau_{\text{se}} \stackrel{-}{\longrightarrow}$  condition vérifiée.

### *d) Longueur de scellement :*

La longueur de scellement est donnée par la loi:

$$
\rm L_s = \frac{\textcircled{ffe}}{4\tau_s}
$$

 $\bar{\tau}_s = 0.6 \psi_s^2 . f_{t28} = 0.6 \times (1.5)^2 \times 2.1 = 2.835$ 

$$
L_{s} = \frac{12.400}{4x2,835} = 420 [mm] \implies \text{soit: } L_{s} = 42 [cm]
$$

 $\Longrightarrow$  Soit des crochets de longueur L<sub>a</sub>=0,4 x L<sub>s</sub>= 0,4x 42 =17[cm].

(ArtA.6.1, 253 BAEL 91) Soit La=17[cm].

 *c) Ecartement des barres :* 

### ♦ *Armatures principales:*

 $e \le \min(2h, 25cm) = (30, 25cm) = 25[cm] \implies$  condition vérifiée.

♦ *Armatures de répartition:* 

 $e \le min(2h, 25cm) = 25[cm] \implies$  condition vérifiée.

## **III.3.3.Calcul à l'ELS :**

### **III.3.3.1. Combinaison de charge:**

- Dale:  $q_{s1} = G + Q = 5.41 + 3.5 = 8.91$ [KN]
- Garde corps :  $G_{s2}=1,46$ [KN]
- $q_{s3} = q \implies q_{s3} = 1$ [KN]

### **III.3.3.2.Calcul des moments :**

$$
M_s = \frac{q_{s1}l^2}{2} + G_{s2}(l - 5cm) + q_{s3}x1 = 8.91x \frac{1.375^2}{2} + 1.46x1.325 + 1x1
$$

$$
M_s = 11.35
$$
 [KNm].

### **III.3.3.3.Vérification à l'ELS:**

### *a)- Dans le béton :*

Il faut vérifier que :  $\sigma_{bc}(\sigma_{bc} = 0.6 f_{c28} = 15 MPa)$ 

$$
b.\frac{y_1^2}{2} - nA_s(d - y_1) = 0 \Rightarrow 50y_1^2 - 101.7(13 - y_1) = 0
$$
  
\n
$$
\Rightarrow 50y_1^2 + 101.7y_1 - 1322.1 = 0 \Rightarrow \sqrt{\Delta} = 524.18 \rightarrow y_1 = 4.22cm
$$
  
\n
$$
I = \frac{by_1^3}{3} + 15A_s(d - y_1)^2 = \frac{100x4.22^3}{3} + 101.7(13 - 4.22)^2 = 10344.94cm^4
$$
  
\n
$$
\sigma_{bc} = \frac{M_{ser}}{I} \cdot y_1 = \frac{12.411x10^6}{10344.94x10^4} x42.2 = 5.06MPa\langle 15MPa \Rightarrow condition.verifiée
$$

## **III.3.3.4.Etat limite d'ouverture des fissures:**

Fissuration préjudiciable  $\Rightarrow \sigma_{st} \le \sigma_s = \min \left\{ \frac{2}{3} f_e \right\}$ ; max (0.5 f<sub>e</sub>,110 $\sqrt{pf_{cj}}$ )}

 $\uparrow$ =1.6  $\rightarrow$   $\Phi$  des armatures >6[mm].

 $\overline{\sigma_s}$  = Max (0.5 f<sub>e</sub>,110 $\sqrt{\eta_{ci}}$ )=max {0.5×400, 110 $\sqrt{1.6}$ ×2.1} = max (200, 201.63)=201.63 [MPa]

 $\sigma_s$  = min {266.67, 201.63}

σs =201.63 [MPa]

 $\sigma_{st} = n \frac{M_s}{l}$  $\frac{M_S}{I}$  (d-y<sub>1</sub>) = 15 x  $\frac{11.33 \times 10}{10344.94 \times 10^{-4}}$  x (130 - 42.2) = 144,50 MPa  $15 x \frac{11.35 x 10^6}{10344.94 x 10^4}$   $x(130 - 42.2) = 144$ , 50 MPa

 $\sigma_{st} = 144.50 \text{ Mpa} < \overline{\sigma_s} = 201.365 \text{ Mpa} \implies$  Condition vérifiée.

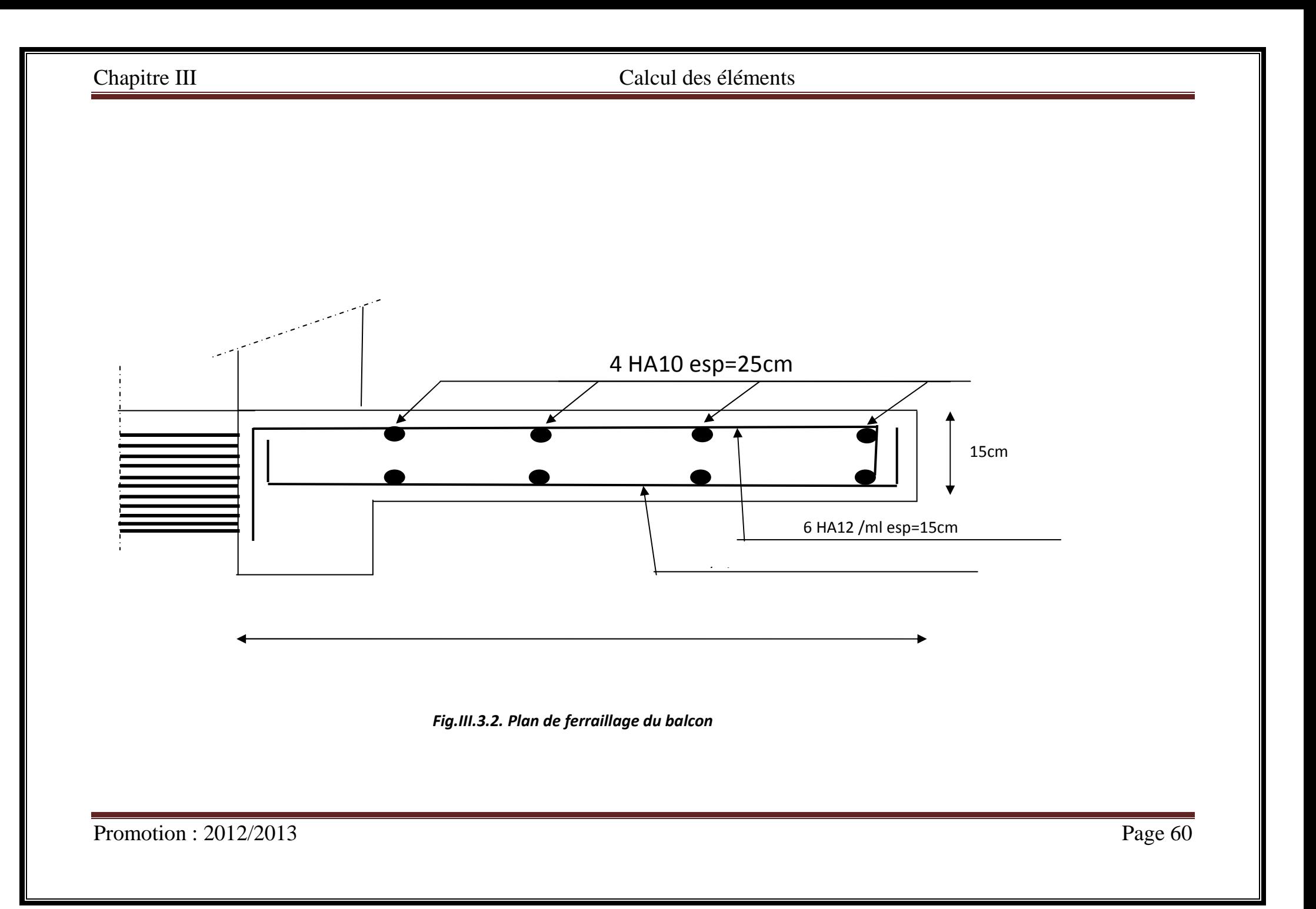
## **III.4. Calcul des escaliers :**

### **III.4.1. Définition :**

Un escalier est un ouvrage qui permet de passer à pied d'un niveau à l'autre d'une construction.

### **III.4.1.1 Terminologie :**

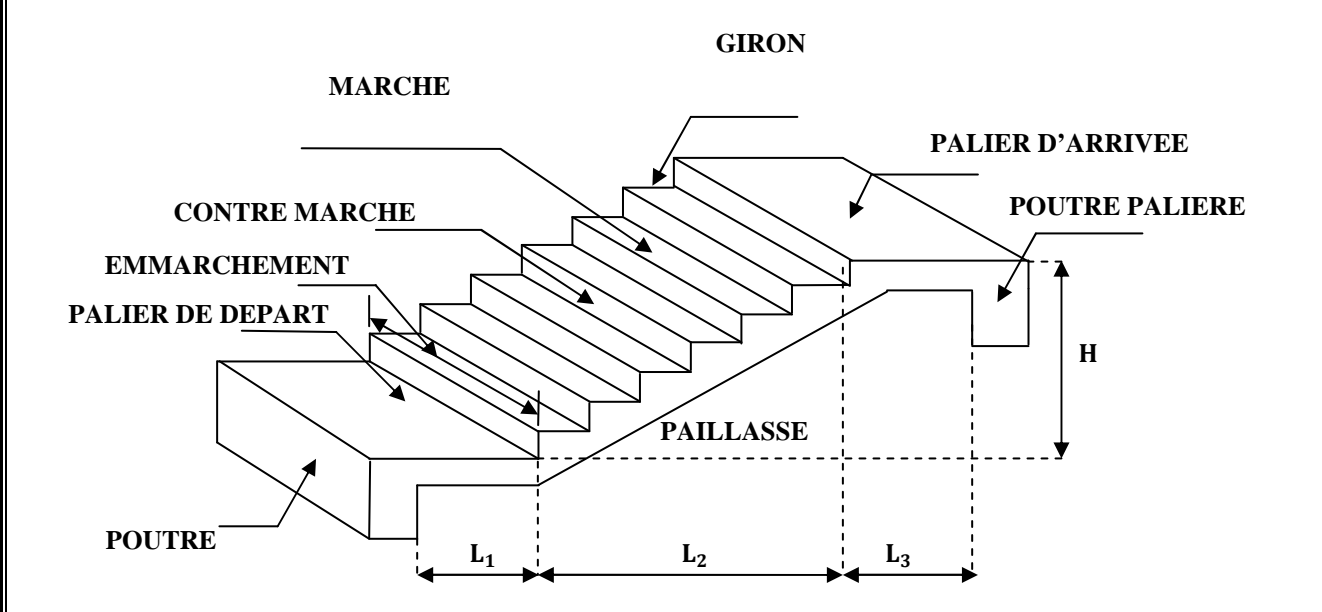

- g : giron (largeur des marches)
- h : Hauteur des marches
- E : Emmarchement
- H : hauteur de la volée
- $\boldsymbol{e}_p$ : épaisseur de la paillasse et du palier
- $L_1$ : longueur du palier de départ
- $L_2$ : longueur projeté de la volée.
- $\bullet$  L<sub>3</sub> : longueur du palier d'arrivée.

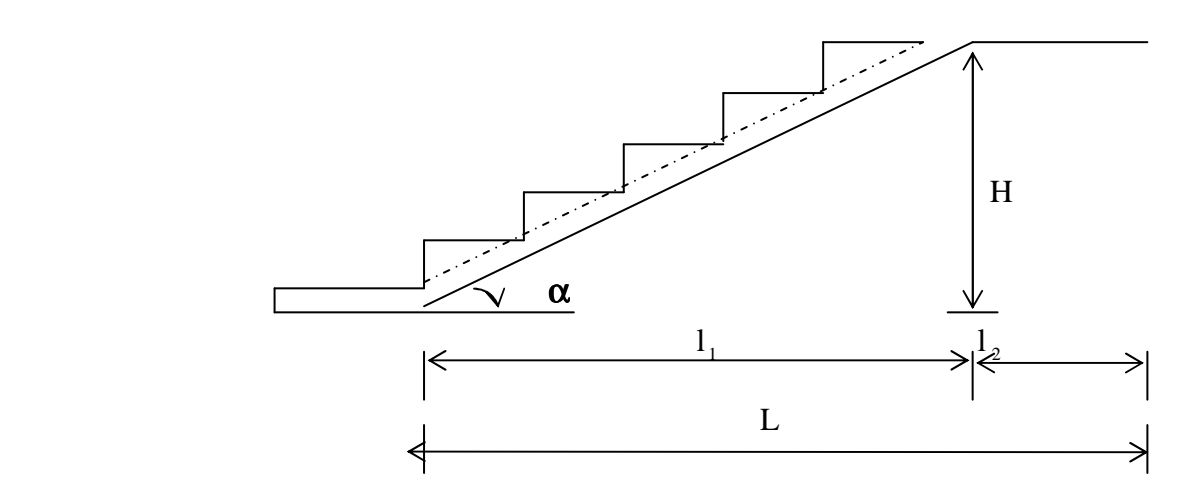

Du coté du vide, les volées et paliers sont munis d'un garde corps ou rampe, deux volées parallèles sont réunies par un ou plusieurs paliers ou par un quartier tournant.

#### **III.4.1.2 Les différents types d'escaliers**

On peut pratiquement, à condition naturellement que les dimensions le permettent, d'adapter un tracé d'escalier à n'importe quelle forme de cage. On distingue notamment, les escaliers :

- à cartier tournants ;
- à palier intermédiaire ;
- à la Française (limon apparent sur le coté ;
- à l'anglaise (marche en débord sur le limon).

La figure III.1.a. Donne quelques exemples des systèmes les plus courants pour les escaliers intérieurs des immeubles.

Un escalier extérieur permettant l'accès à un immeuble, s'appelle un perron. On peut en imaginer des formes et des dispositions très variées, la figure III.1.b donne quelques exemples.

## Chapitre III Calcul des éléments

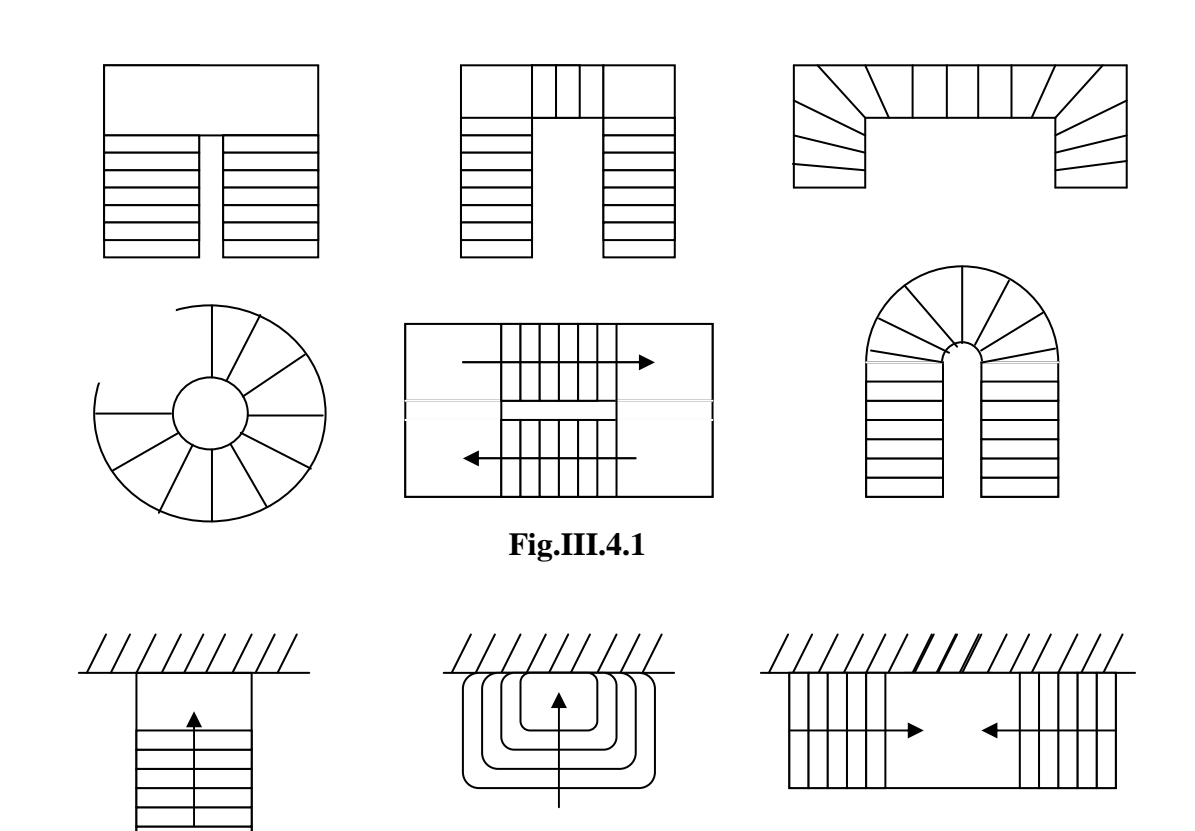

**Fig.III.4.2** 

#### **III.4.2. Dimensions des escaliers :**

Pour les dimensions des marches (g) et contre marches (h) on utilise généralement la formule de BLONDEL qui est la suivante :

$$
0.60 \le g + 2h \le 0.66
$$

La limite inférieure 0,60 correspond à des escaliers courants d'appartement et la limite supérieure 0,66 correspond, à des locaux publics. On peut naturellement sortir de cette fourchette si nécessité il y a.

h **:** est le plus courant varie de 14 à 20 ( 17 en moyenne )

g **:** est le plus courant varie de 22 à 33 ( 26 en moyenne ).

L'emmarchement peut être très variable selon le caractère de l'escalier, couramment 1 m, les grands escaliers ont de 1,50 à 2 m, les escaliers de service : 0,70 à 0,90, les descentes de caves : 1 m.

Un collet de 10 cm est normal, 6 cm est le minimum.

 Le calcul d'un escalier est très simple. Soit H la hauteur à monter (hauteur libre sous plafond + épaisseur du plancher fini). Admettons a priori des marches de hauteur h le nombre n =

H/h n'est pas, en général, un nombre entier ; On prendra l'entier n′ immédiatement supérieur ou inférieur selon le cas et on aura n′ marches de hauteur : H/n′.

La longueur de la ligne de foulée sera :  $L = g (n' - 1)$ , le volume de la cage d'escalier doit en permettre l'inscription.

#### **III.4.3.Pré dimensionnement de l'escalier :**

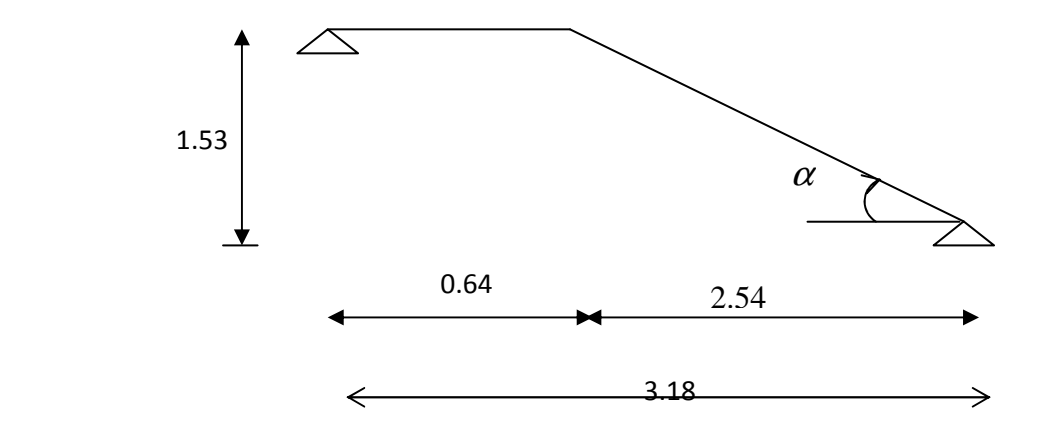

#### *Schéma statique*

 On prend en compte des dimensions des plans d'architectures. Pour le confort, on vérifie la condition de BLONDEL, qui permet le pré dimensionnement convenable de notre escalier.

On prend en compte ce qui suit :

Pour un bâtiment à usage d'habitation ou recevant du publique :

 $14cm \leq h \leq 20cm$ 

$$
et \qquad 22 \text{cm} \le g \le 33 \text{cm}
$$

On prend :  $h = 17$ cm et  $g = 30$ cm

Le nombre de contre marches :

$$
n=\frac{H}{h}\,
$$

Le nombre de marches :

 $m = n - 1$ 

le rapport ( g  $r = \frac{h}{r}$ ) est appelé raideur de l'escalier.

L'emmarchement doit être ≥1.20 m

La profondeur du palier de repos est :

 $l_2$  ≥ 1.10 ou  $l_2$  ≥ 3.g

#### *Application :*

Notre escalier comporte deux volées identiques, donc le calcul se fera pour une seule volée:

9 17  $=\frac{H}{I}=\frac{153}{15}=$ *h*  $n = \frac{H}{I}$  $m = n - 1 = 9 - 1 = 8$  $g = 30$  cm 60cm ≤ g + 2h = 30+2(17)=64 ≤ 66cm ......la condition est vérifiée. L'emmarchement est de 1.65 m ≥1.20m…..la condition est vérifiée. La profondeur du palier de repos est :

 $l_2 = 1.50 \ge 1.10 \dots$   $\ldots$  la condition est vérifiée.

### **III.4.3.1.Pré dimensionnement de la paillasse et du palier :**

Le pré dimensionnement se fera comme une poutre simplement appuyée sur ces deux cotés et

l'épaisseur doit vérifier :

$$
\frac{L_0}{30} \le e_p \le \frac{L_0}{20}
$$
  
\n
$$
tg\alpha = \frac{H}{l_1} = \frac{153}{254} = 0,6023 \implies \alpha = 31,06
$$
  
\n
$$
L_0 = \frac{254}{\cos\alpha} + 64 = 360,51 \text{ cm}
$$

*Epaisseur de la paillasse :* 

$$
\Rightarrow \frac{360,51}{30} \le e_p \le \frac{360,51}{20}
$$

$$
12,02\text{cm} \le e_p \le 18,02\text{cm}
$$

on opte pour :  $e_p = 17$ cm

### **III.4.3.2.Détermination des sollicitations de calcul :**

 Le calcul se fera en flexion simple pour 1mètre d'emmarchement et une bande de 1mètre de projection horizontale et en considérant une poutre simplement appuyée soumise à la flexion simple.

• *Charges permanentes :* 

*A) La volée :* 

- *Poids des marches (* $\rho = 25KN/m^3$ *)* ……………  $25x1x0.17/2 = 2.125 KN/m$ .
- *Poids de la paillasse* ( $\rho = 25KN/m^3$ )........  $\frac{1}{\cos 31.06} x \cdot 0.17x25 = 4.96 \text{ KN/m}.$
- *Lit de sable (* <sup>ρ</sup> *=18KN/m<sup>3</sup> ; e=0,02)……………………18x1x0.02 = 0,36 KN/m.*
- *Mortier de pose* ( $\rho = 22KN/m^3$ ;  $e=0.02$ ) .........................22x1x0.02= 0,44KN/m.
- *Carreaux Grés Céram (1cm;*  $ρ = 20KN/m<sup>3</sup>$ *)* ………… ……20x0.01 =0,20KN/m.
- *Poids du garde corps………………………………………………… = 0.20 KN/m.*
- *Enduit de plâtre (2cm;*  $\rho = 10 \text{KN/m}^3$ *)* ………………………  $10x0.02 = 0.20 \text{KN/m}$ .

*Poids total(G) = 8.345KN/m* 

### *B) Le palier :*

- *Poids propre du palier…………………………….. 0,17x1 x 25 = 4.25 KN/m*
- *Poids total du revêtement………………………0.36+0.44+0.2+0.2=1.2KN/m*

**Poids total(G)=5.45 KN/m**

### *Surcharge d'exploitation :*

La surcharge d'exploitation des escaliers est :

**Q=2.5KN/ml** 

 $Q = 2,5x1 = 2,5KN/ml$ 

*Combinaison des charges et surcharges :* 

### *- Etat limite ultime : ELU*

 qu paillasse = 1,35G + 1,5Q = 1,35x 8,345 + 1,5x2,5 =**15,01 KN/ml**  $q_{u \text{ palier}}$  = 1,35G + 1,5Q = 1,35x5,45 + 1,5x2,5 = **11,10 KN/ml** 

#### *-Etat limite de service : ELS*

 $q_s$  paillasse = G + Q = 8,345 + 2,5…………………= 10,85 KN/ml  $q_{s \text{ palier}} = G + Q = 5,45 + 2,5 \dots \dots \dots \dots \dots = 7,95$  KN/ml

### **III.4.3.3 Efforts internes :**

### **III .4.4 Etat limite ultime :**

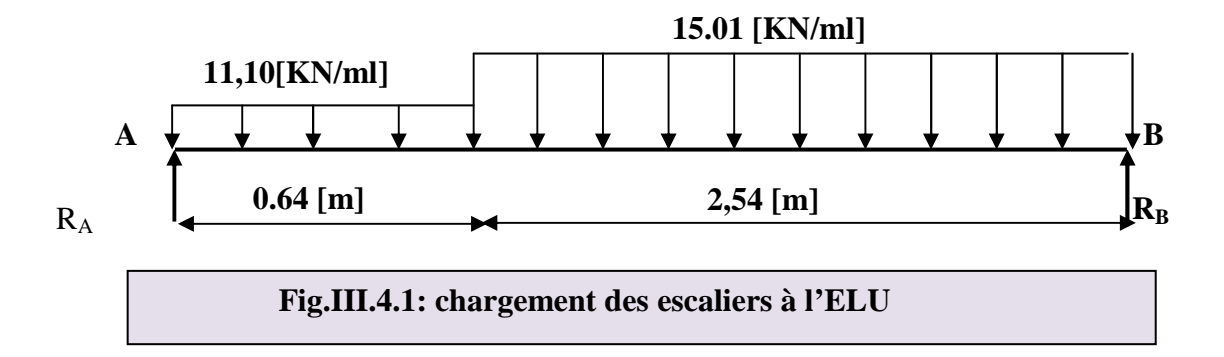

**-** *Calcul des réactions d'appuis :*

$$
R_A + R_B = 45,23 \text{ KN}
$$
  $R_A = 21,62 \text{ KN}$   
 $R_B = 23,61 \text{ KN}$ 

### *Moments fléchissant et efforts tranchants :*

1<sup>er</sup> tronçon : 
$$
0 \le x \le 0,64
$$
 m  
\n $\sum F/y = 0$   
\n $\Rightarrow T_y = -11,10(x) + 21,62$   
\n $\times = 0$   
\n $\Rightarrow T_{y1} = 21,62KN$   
\n $\Rightarrow T_{y2} = 14,52 KN$   
\n $\Rightarrow T_{y3} = 14,52 KN$ 

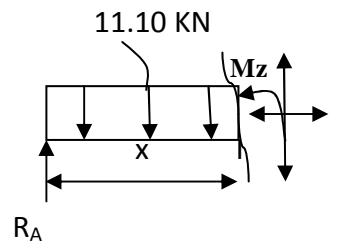

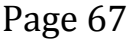

Chapitre III Calcul des éléments

$$
\sum M / I = 0 \Rightarrow Mz = -11,10 \frac{x^2}{2} + 21,62x
$$
  

$$
\begin{cases} x = 0 & \Rightarrow Mz = 0 \\ x = 0, 64 \text{ m} & \Rightarrow Mz = 11,56 \text{ KN.m.} \end{cases}
$$

$$
2^{\text{ème}}
$$
 tronçon :  $0 \le x \le 2.54$  m

$$
\sum F/y = 0
$$
\n
$$
\Rightarrow \quad T_y = -15,01x + 23,61
$$
\n
$$
\begin{cases}\nx = 0 \text{ m} \\
x = 2,54 \text{ m}\n\end{cases}\n\Rightarrow \quad T_{y2} = 23,61 \text{ KN}
$$
\n
$$
\begin{cases}\nx = 0 \text{ m} \\
x = 2,54 \text{ m}\n\end{cases}\n\Rightarrow \quad T_{y2} = -14,52 \text{ KN}
$$
\n
$$
\begin{cases}\nN_z\n\end{cases}\n\begin{cases}\n\frac{M_z}{X} \\
\frac{X}{X} \\
\frac{X}{Y}\n\end{cases}\n\begin{cases}\nR_B\n\end{cases}
$$

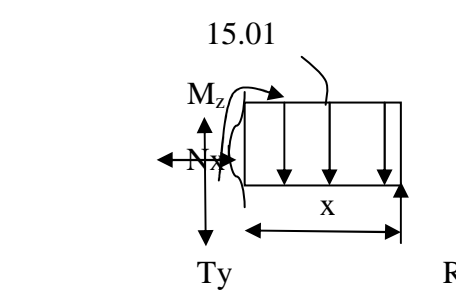

$$
\sum M/I = 0 \Rightarrow Mz = 15,01 \frac{x^2}{2} - 23,61x
$$
  

$$
\begin{cases} x = 0 & \Rightarrow Mz = 0 \\ x = 2,54 \text{ m} & \Rightarrow Mz = 11,56 \text{KN.m.} \end{cases}
$$

**Calcul de Mmax :** 

**2<sup>eme</sup> tronçon** :  $0 \le x \le 2,54$  m  $T = 0 \Rightarrow -15,01x + 23,61 = 0 \Rightarrow x = 1,57 \text{ m}$ 

Donc:

$$
M_{\text{max}} = M (1,57) = -15,01 \left( \frac{1,57^2}{2} \right) + 23,61(1,57)
$$
  
\n
$$
\Rightarrow \qquad \boxed{M_{\text{max}} = 18,57 \text{ KN}.\text{m}}
$$

#### *Remarque :*

 Pour tenir compte de l'encastrement partiel, on multiplie le moment en travée et aux appuis par des coefficients réducteurs :

- Aux appuis :  $Ma = -0.3$  Mmax

 $-$  En travée :  $Mt = 0.85$  Mmax

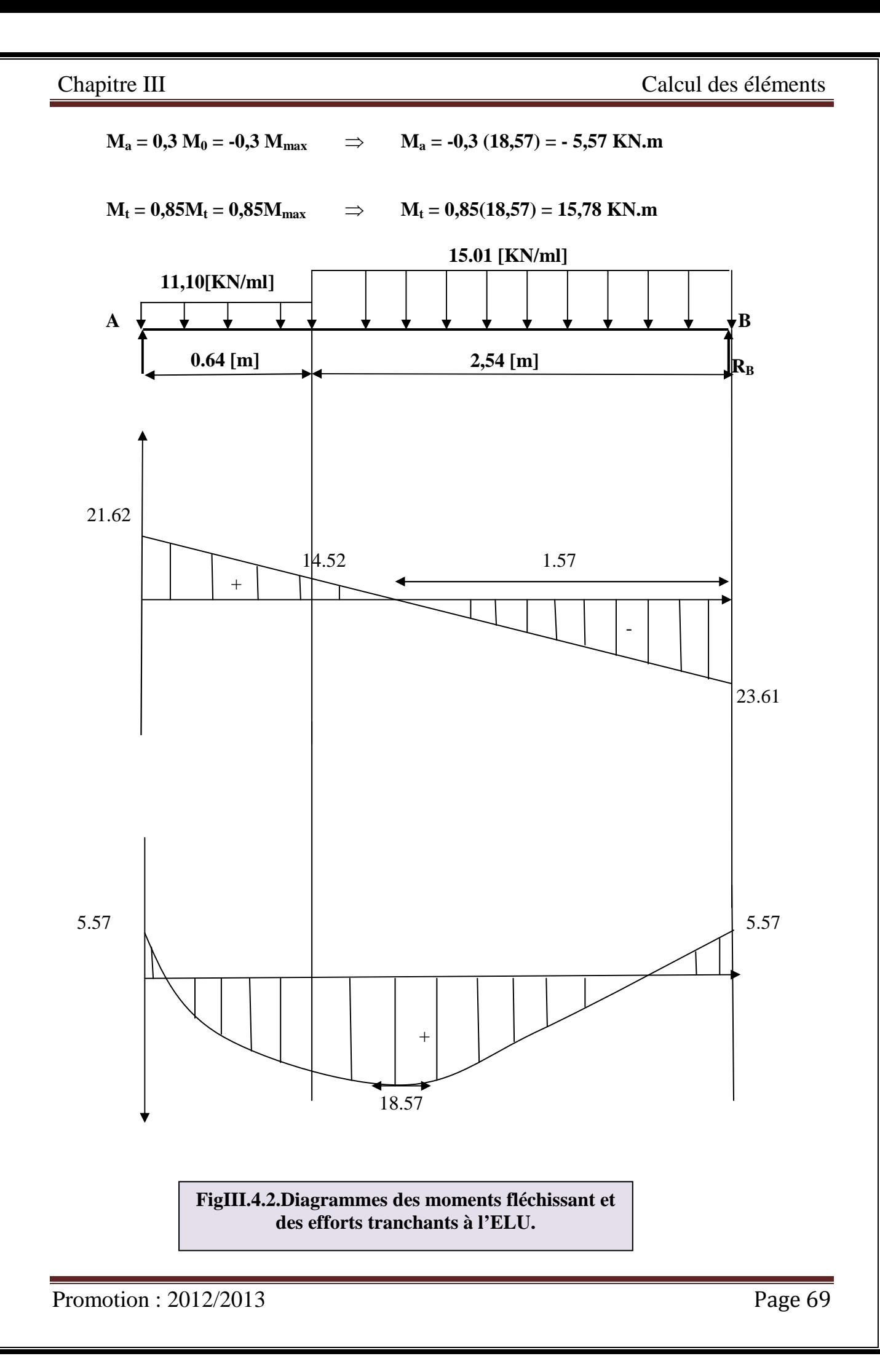

## **III.4.4.1 Calcul des armatures :**

Le ferraillage se fera pour une bande de 1m en flexion simple. Pour cela on utilise les résultats des efforts tranchants et moments fléchissant définis dans la figure précédente.

## *1. Armatures principales*

a) Aux appuis :  
\nd = 15cm; b = 100cm; c = 2[cm]  
\nf<sub>bu</sub> = 
$$
\frac{0.85f_{c28}}{\theta\gamma_b} = \frac{0.85 \times 25}{1 \times 1.5} = 14.2[MPa]
$$
  
\n $\mu_a = \frac{M_{wapp}}{b \cdot d^2 \cdot f_{bc}} = \frac{5.57 \times 10^3}{100 \times 15^2 \times 14.2} = 0.018$ .  
\n $\mu_a = 0.018 < \mu_1 = 0.392 \rightarrow \beta = 0.991$ .  
\n⇒ La section est simplement armée.  
\nLes armatures comprimées ne sont pas nécessaires : A<sub>uap</sub>=0  
\n $A_a = \frac{M_{wapp}}{\beta d \cdot \sigma_a} = \frac{5.57 \times 10^3}{0.991 \times 15 \times 348} = 1.076[cm^2]$ .  
\nOn opte pour 4HA10= 3,14 [cm<sup>2</sup>],  
\n $\mu = \frac{M_{wr}}{b \cdot d^2 \cdot f_{bc}} = \frac{18.57 \times 10^3}{100 \times 15^2 \times 14.2} = 0.058$ .  
\n $\mu = 0.058 < \mu_i = 0.392 \rightarrow \beta = 0.970$   
\n⇒ La section est simplement armée.  
\n $A_w = \frac{M_{wr}}{b \cdot d^2 \cdot f_{bc}} = \frac{18.57 \times 10^3}{100 \times 15^2 \times 14.2} = 0.058$ .  
\n $A_w = \frac{M_{wr}}{\beta d \cdot \sigma_w} = \frac{18.57 \times 10^3}{0.970 \times 15 \times 348} = 3.66[cm^2]$ .  
\nOn opte pour : 4HA12 = 4.52[cm<sup>2</sup>].  
\n2. Armatures de répartition :

#### **a**) *Sur appuis* :  $A_r = \frac{A_{app}}{A} = \frac{B_r}{A} = 0.78 \text{ cm}^2$ 4 3,14 4  $\frac{A_{app}}{A} = \frac{3,14}{A} = 0,78 \, cm^2$ .

On opte pour :  $4HAA/ml = 2.01$ [cm<sup>2</sup>].

]. Avec  $S_t = 25$  [cm].

Chapitre III Calcul des éléments

**b)** En través 
$$
\text{arccos} A_r = \frac{A_{rr}}{4} = \frac{4.52}{4} = 1.13 \text{ [cm}^2 \text{ ]}
$$
.

On opte pour :  $4H A 8/ml = 2,01$  [cm<sup>2</sup>].

$$
1. \qquad \qquad \text{Avec} \quad S_t = 25 \text{[cm]}.
$$

### **III.4.4.2.Vérifications à l'ELU :**

#### **a)** *Espacement des armatures (BAEL 91 Art A.8.2.4.2)*

Espacement des barres d'une même nappe ne doit pas dépasser les valeurs suivantes :

**b**) *Armatures principales* :  $S_t \leq$  Min (3h; 33 cm) = 33[cm].

Aux appuis :  $S_t = 25 \leq 33$ [cm] En travée :  $S_t = 25 \leq 33$ [cm]

 *Condition vérifiée*

**c)** *Armatures secondaires* :  $S_t \leq$  Min (4h ; 45cm) = 45[cm],

$$
\begin{aligned}\n\text{Aux appuis : } S_t &= 25 \leq 45 \text{ [cm]} \\
\text{En travée : } S_t &= 25 \leq 45 \text{ [cm]} \\
\text{Condition vérifiée}\n\end{aligned}
$$

**d)** *Condition de non fragilité : (BAEL 91/ Art A.4.2.1)* 

$$
A \ge A_{\min} = \frac{0.23bdf_{t28}}{fe} = \frac{0.23 \times 100 \times 15 \times 2.1}{400} = 1.81 [cm^2]
$$

Aux appuis :  $A_{ap} = 3.14$  [cm<sup>2</sup>] > 1.81 [cm<sup>2</sup>] En travées :  $A_{tr} = 4.52$  [cm <sup>2</sup>] > 1.81 [cm <sup>2</sup>]

*Condition vérifiée*

**e)** *Vérification à l'effort tranchant : (BAEL 91/ Art A.5.22)*

$$
\tau_u = \frac{T u}{b d} \le \overline{\tau}_u = \min \left\{ \frac{0.2}{\gamma_b} f c_{28}; 5 MPa \right\}
$$
 (BAEL 91/Art.A.5.2.1,211)  
\n
$$
\tau_u = \frac{23,61 \times 10^3}{10^3 \times 150} = 0.157 MPa
$$
\n
$$
\overline{\tau}_u = \min \left\{ 3.33 ; 5 MPa \right\} = 3.33 MPa
$$
\n
$$
\tau_u < \overline{\tau}_u
$$
 Condition verifyiée

**f)** *Vérification de l'adhérence d'entraînement des barres : (Art A6.1.3, BAEL 91).*  Il faut vérifier que :  $\tau_{se} \le \bar{\tau}_{se} = \psi_s . f_{t28} = 1.5 \times 2.1 = 3.15 [MPa]$ .

$$
\tau_{\rm se} = \frac{T_y^{max}}{0.9d \sum u_i}
$$
 avec :  $\sum u_i$  : somme des périmètres utiles des barres.  

$$
\sum u_i = n.\pi.\phi = 4 \times 3.14 \times 12 = 150,72 \text{[mm]}.
$$

$$
\tau_{se} = \frac{23.61 \times 10^3}{0.9 \times 150 \times 150,72} = 1,16[MPa].
$$
  

$$
\tau_{se} = 1,16MPa < \overline{\tau}_{se} = 3.15[MPa]
$$
  
Condition *veitifie.*

*g) Influence de l'effort tranchant aux appuis :* 

1. *Influence sur le béton :* (*BAEL 91/Art 5.1.313*)  
\n
$$
T_u \le 0.4b \ a \frac{fc_{28}}{\gamma_b}
$$
 Ave:  $a = 0.9d = 13,5$ [cm]  
\n $T_u = 23,61 \le 0.4 \times 100 \times 13,5 \times \frac{25}{1.5} \times 10^{-1}$   
\n $T_u = 23,61$  KN < 900 [KN] *Condition vérifie*

*2. Influence sur les armatures inférieures : (BAEL 91/ Art 5.1.313)* 

$$
A_s \ge (Tu + \frac{M_{app}}{0.9d})\frac{1.15}{fe} \implies 3.92 \ge (23.61x10^3 - \frac{5.57x10^6}{0.9 \times 150})\frac{1.15}{400} = -50.74 \text{[mm}^2\text{]}
$$

 $A<sub>S</sub> = 4,52$ [cm<sup>2</sup>] > -0.50 [cm<sup>2</sup>] *Condition vérifiée* 

**h) Ancrage des barres aux appuis :** 

$$
1_{s} = \frac{\phi \text{.fe}}{4\overline{\tau}_{se}} \qquad \text{avec: } \overline{\tau}_{se} = 0.6 \psi_{s}^{2} f_{t28} = 2.84[MPa]
$$
  

$$
\Psi_{s} = 1.5 \qquad \qquad f_{t28} = 2.1 \text{ [MPa]}.
$$
  

$$
l_{s} = \frac{1 \times 400}{4 \times 2.84} = 35.21cm.
$$

Pour les armatures comportant des crochets, on prend  $l_a = 0.4l_s = 0.4 \times 35, 21 = 14, 08$ [*cm*], soit 14,5cm Pour HA FeE400 *(Art.6.1.2.2, BAEL 91).*

Promotion : 2012/2013 Page 72

 $4 \times 2.84$ 

×

**III.4.5. vérification à l'ELS :** 

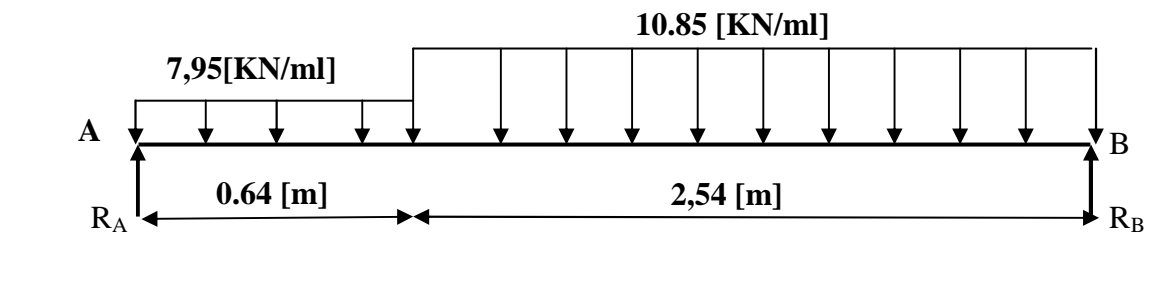

**Fig.III.4.3. chargement des escaliers à** 

### **III.4.5.1.Calcul des réactions d'appuis**

**l'ELS**

 $R_A+R_B= 18.8$  [KN]

$$
\sum M / A = 0 \implies R_B \times 3,18 = 10.85 \times 2.54 \times (\frac{2.54}{2} + 0.64) + 7,95 \times 0.64 \times (\frac{0.64}{2})
$$
  
\n
$$
R_B = 17,06
$$
 [KN]  
\n
$$
R_A = 1,74
$$
 [KN]

#### **III.4.5.2.Efforts tranchants et moments fléchissant :**

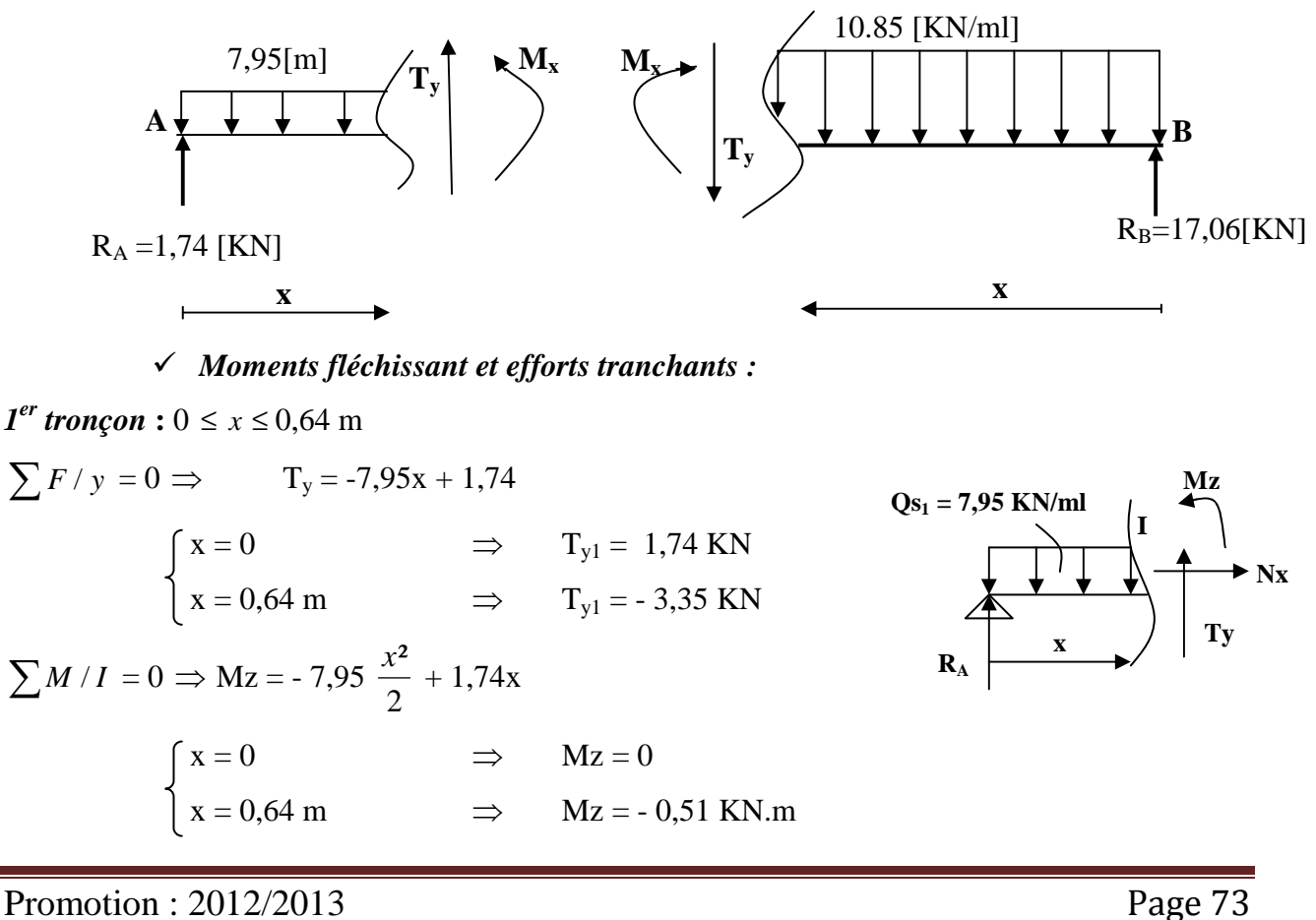

 $2^{\text{ème}}$  *tronçon* :  $0 \le x \le 2,54$  m  $\sum F/y = 0$  $\Rightarrow$  T<sub>y</sub> = -10,85x +17,06  $x = 0$   $\implies$   $T_{y2} = 17,06$  KN  $x = 2.54 \text{ m}$   $\implies$   $T_{y2} = -10.5 \text{KN}$  $\sum M/I = 0 \Rightarrow Mz = -10,85 \frac{x^2}{2}$  $\frac{x^2}{2} + 17,06x$  $x = 0$   $\implies$   $Mz = 0$  $x = 2,54 \text{ m}$   $\implies$   $Mz = 8,33 \text{ KN.m}$ 

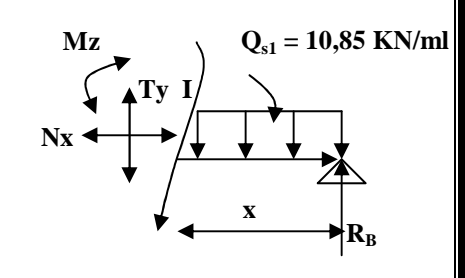

 *Calcul de Mmax :* 

 $2^{eme}$  *tronçon* :  $0 \le x \le 2,54$  m  $T = 0 \implies -10.85x + 17.06 = 0 \implies x = 1.57$ Donc :  $M_{\text{max}} = M (1,57) = 17,06(1,57) - 10,85 \frac{1,57}{2}$ J  $\left(\frac{1,57^2}{2}\right)$ J ſ 2  $1,57<sup>2</sup>$  $\Rightarrow$  **M**<sub>max</sub> = 13,41 KN.m

 En considérant un semi encastrement au niveau des appuis, on prend les moments aux appuis et en travée comme suit :

 $M_a = 0.3M_{max} \implies M_a = 0.3(13.41) = 4.02$  KN.m

 $M_t = 0.85 M_{max}$   $\implies$   $M_t = 0.85(13.41) = 11.4$  KN.m

**Moment en appuis**  $\longrightarrow M_a = 4.02$  **KN.m** 

**Moment en travée**  $\longrightarrow$   $M_t = 11,4$  KN.

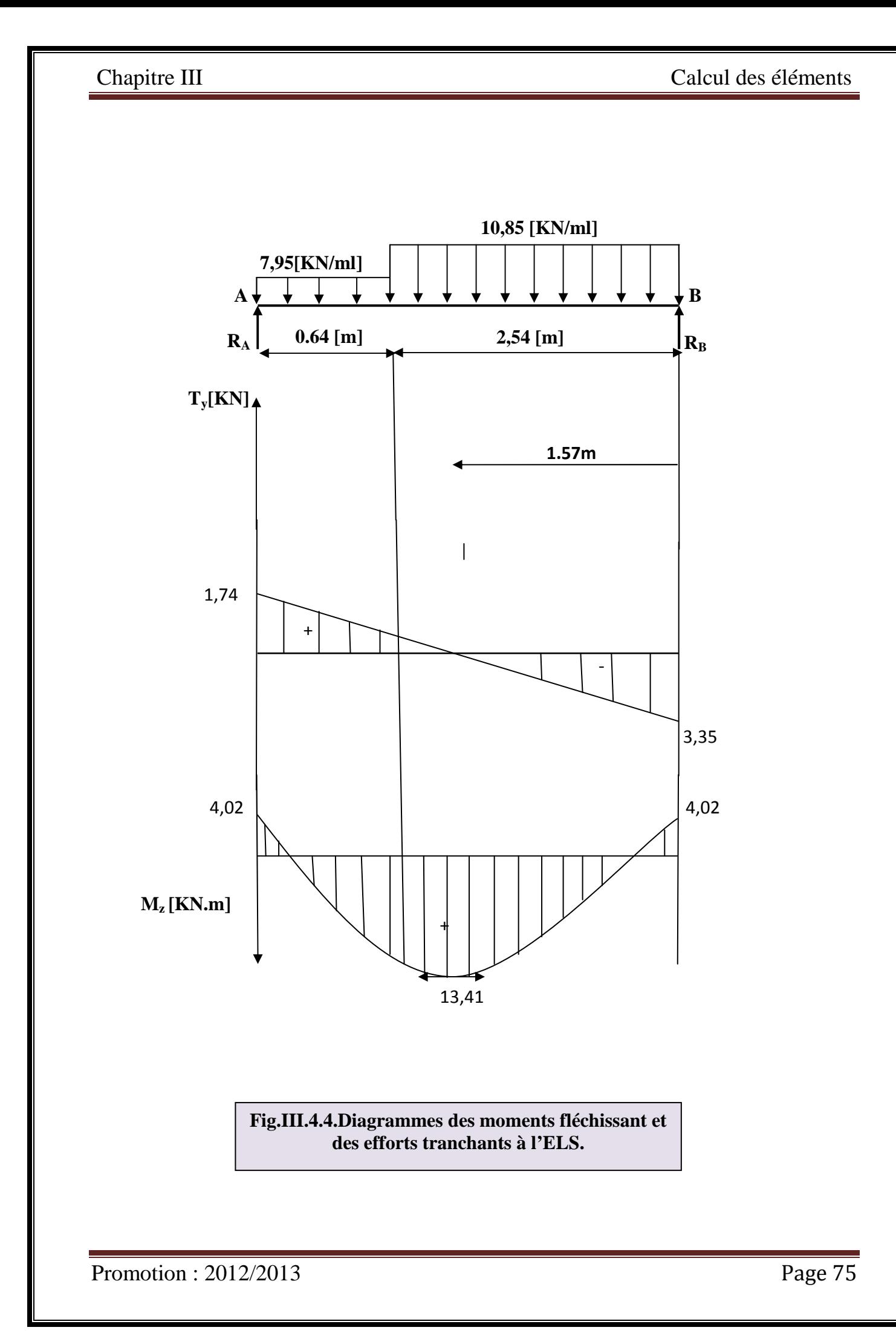

### **III.4.5.3.Vérifications :**

### **a)** *Etat limite d'ouverture des fissures : (BAEL 91/Art A.4.5.3)*

 Aucune vérification n'est à effectuer pour l'acier, car l'élément est couvert et par conséquent la fissuration est peu nuisible.

### **b)** *Etat limite de déformation**(BAEL 91/Art B.6.5.2)*

Il n'est pas nécessaire de vérifier la flèche si les conditions suivantes sont vérifiées.

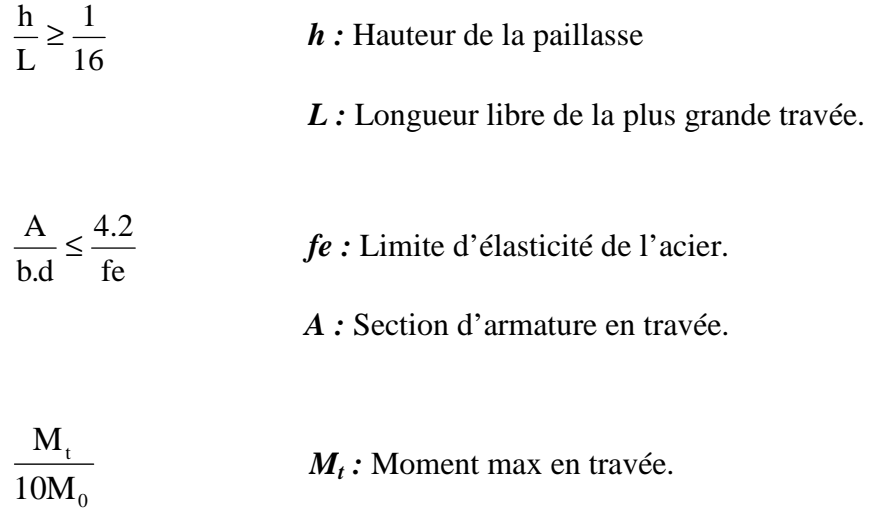

*M0 :* Moment max isostatique.

### *1.Vérification*

 $h = 17$  [cm] ;  $L = 4$  [cm] ;  $A_{\text{utr}} = 3.14$  [cm <sup>2</sup>]  $M_{str} = 13,41$  [KN m]; fe = 400 [MPa]  $0.06$ 16  $0.042 < \frac{1}{10}$ 400  $=\frac{17}{100}$  = 0.042 <  $\frac{1}{15}$  = *L*  $\frac{h}{\epsilon} = \frac{17}{100} = 0.042 < \frac{1}{100} = 0.06$   $\Rightarrow$  Condition non vérifiée.

*2.Calcul de la flèche* 

$$
f_{\nu} = \frac{M_{S}L^{2}}{10E_{\nu}H_{\nu}} \le \overline{f}
$$
 (BALL 91/Art B.6.5.2)

Avec :  $M_s$ : Moment maximal en travée (à l'ELS).

*fv :* Flèche due aux déformations de longue durée.

*Ev :* Module de déformation longitudinal déférée.

$$
Ev = 3700 \sqrt[3]{fc_{28}} = 10818.86 \text{ [MPa]}
$$

 $If$ **v**: Inertie fictive de la section pour les déformations de longue durée.

 $I_0$ : Moment d'inertie de la section totale rendue homogène avec (n = 15) par rapport à l'axe passant par le CDG.

Chapitre III Calcul des éléments

f *:* Flèche admissible pour L est au plus égale à 5[m]*.* 

*(BAEL.Art.b.6.5.3)*

$$
\bar{f} = \frac{L}{500} = \frac{400}{500} = 0.8[cm]
$$

### *3. Calcul du moment d'inertie I<sup>0</sup>*

Position du centre de gravité

$$
V_1 = \frac{S_{xx}}{B_0}
$$
               Avec **S**<sub>xx</sub>: Moment statingue.

*B0 :* Section homogène.

$$
B_0 = b.h + n A_{\text{utr}} = 100 \times 17 + 15 \times 4.52 = 1767,8 \text{[cm}^2\text{]}
$$

*Moment statique de la section homogénéisé :* 

$$
S = \frac{b h^{2}}{2} + 15 A_{t} d
$$
  
\n
$$
S = \frac{100 \times 17^{2}}{2} + 15 \times 4.52 \times 15 = 15467 \text{ [cm}^{3}\text{]}.
$$
  
\n
$$
V_{1} = \frac{S}{B_{0}} = 8,75 \text{ [cm]}
$$
  
\n
$$
V_{2} = h - V_{1} = 17-8,75=8,25 \text{ [cm]}
$$

*Moment d'inertie de la section homogénéisé :* 

$$
I_0 = \frac{b}{3} (V_1^3 + V_2^3) + 15 A_t (V_2 - c)^2
$$

 $\ddot{\phantom{a}}$ 

$$
I_0 = \frac{100}{3} (8.75^3 + 8.25^3) + 15 \times 4.52 (8.25-2)^2 = 44120.10 \text{ [cm}^4\text{]}.
$$

AN: 
$$
f_v = \frac{13.41 \times 4000^2 \times 10^6}{10 \times 10818,86 \times 44120,10.10^4} = 0.45
$$
 [cm]

Donc :  $f_v < \overline{f} = 0.8$  [cm]  $\Rightarrow$  **Condition vérifiée** 

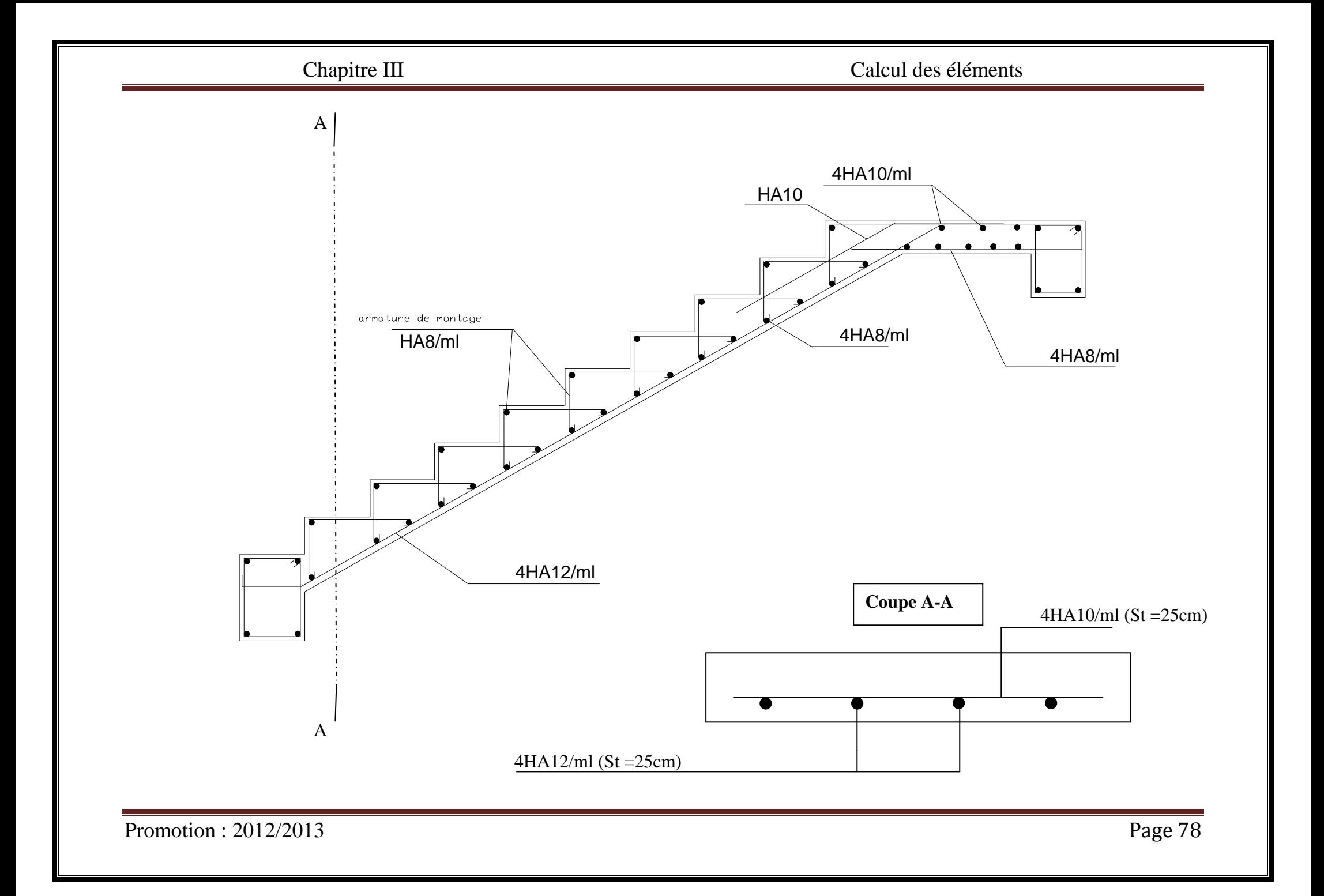

Chapitre III Calcul des éléments

## **III.5. poutre palière pour les étages courants et RDC :**

## **III.5.1.Introduction :**

La poutre palière est un élément porteur horizontal et linéaire supportant la paillasse d'un escalier.

Elle est considérée partiellement encastrée à ses deux extrémités.

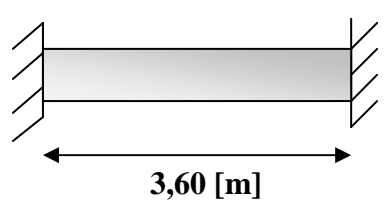

## **III.5.2.Pré dimensionnement :**

 $\Rightarrow$   $\frac{1}{2}$  $\frac{1}{15} \le h_t \le \frac{1}{10}$ 

Avec : l : portée libre de la poutre palière.

3,6  $\frac{3.6}{15} \le h_t \le \frac{3.6}{10} \Rightarrow 0.24 \text{ [m]} \le h_t \le 0.36 \text{ [m]}$ 

*a) RPA99,modifié 2003 (Art 7.5.1) :*

 $h_t \geq 30$ [cm]

Soit  $h_t = 35$ [cm]

 $\Rightarrow$  0.4h<sub>t</sub>  $\leq$  b  $\leq$  0.7h<sub>t</sub>

**AN:**  $(0.4 \times 35) \le b \le (0.7 \times 35)$ 

14[cm]≤ b ≤24,4[cm]

## *b) RPA99,modifié 2003 (Art 7.5.1) :*

 $b \geq 20$ [cm];  $h/b \leq 4$ 

Soit: b=30[cm]

 $h/b = 1,16 \leq 4 \Rightarrow$  condition vérifiée. Donc poutre de  $(30x35)[cm^2]$ .

*Conclusion :* 

On opte pour  $\overline{B} = (30 \times 35) \text{cm}^2$ 

### **III.5.3.Charges et surcharges:**

- Poids propre de la poutre : 0,30×0,35×25=2,625[KN/ml] **G= 9,4[KN/ml]**
- Poids propre du mur : 2,5(3,06- 0,35) = 6,775[KN/ml]
- Réaction du palier à l'ELU :  $R_A$  = 21,62[KN/ml]
- Réaction du palier à l'ELS :  $R_A=1,74$  [KN/ml].

### **III.5.4.Combinaison de charges :**

### *A L'ELU :*

 $q_u = 1,35G+RA = (1,35\times9,4) + 21,62 = 34,31$  [KN/ml]

*A ELS:* 

 $q_s = G + RA = 9,4 + 1,74 = 11,14$  [KN/ml]

### **III.5.5.Calcule à L'ELU :**

*1) Moment isostatique :* 

$$
M_0 = \frac{q_u l^2}{8} = \frac{34,31 \times 3,60^2}{8} = 55,58 [KN.m]
$$

### **2)** *Effort tranchant* **:**

 $T_u = \frac{q_u l}{2}$  $\frac{du}{2} = \frac{34,31 \times 3,60}{2}$  $\frac{(8.3,00)}{2}$  = 61,76 [KN]

En tenant compte du semi encastrement :

**Moment en appuis**  $\longrightarrow$   $M_a = -0.3M_0 = -0.3x5558 = -16.67$  [KN.m]

**Moment en travée**  $\longrightarrow$   $M_t = 0,85M_0 = 0,85x5558 = 47,24[KN.m]$ 

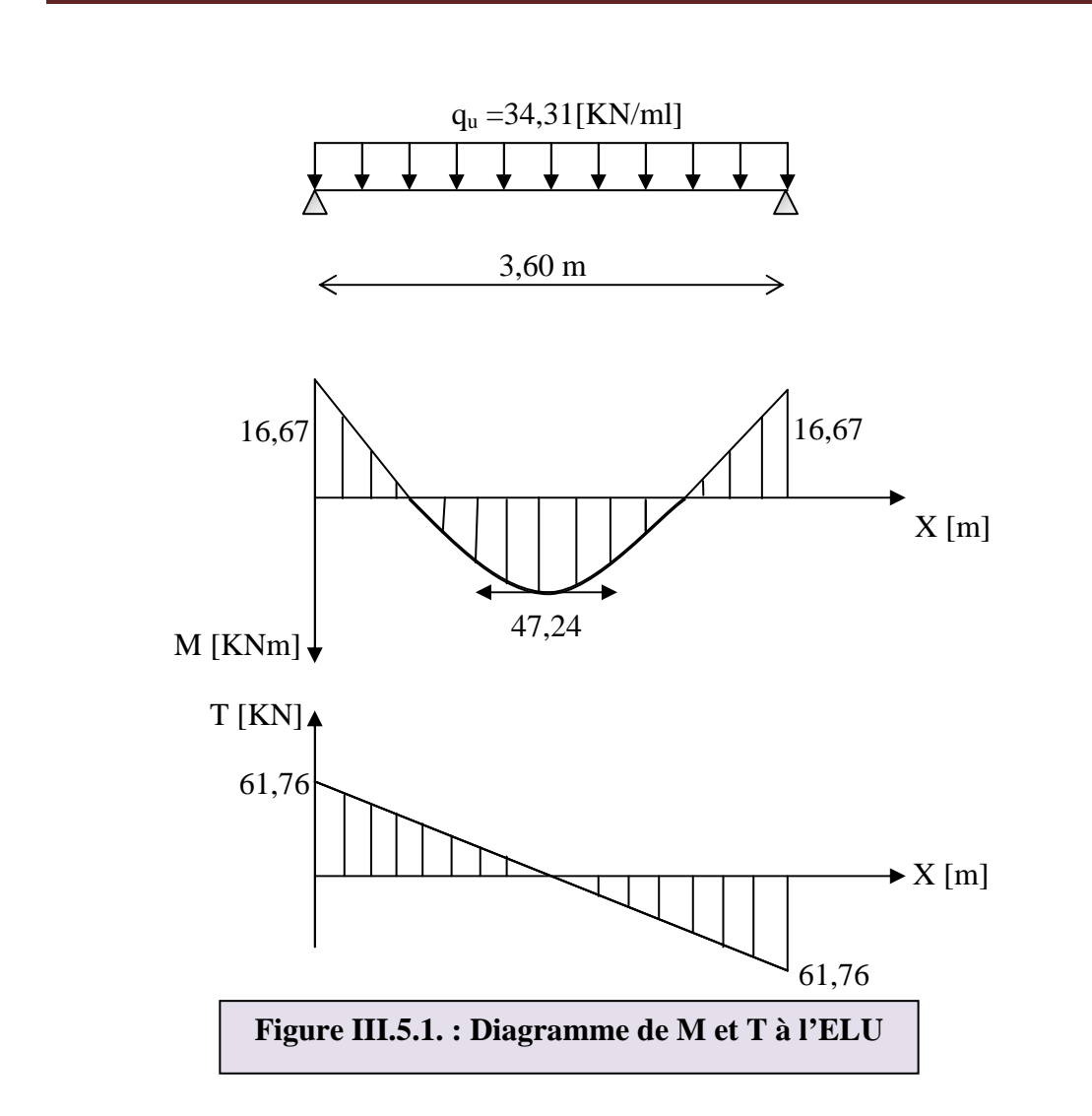

*Le ferraillage :*

*a) En travée :* 

$$
\mu = \!\frac{M_t}{b d^2 \sigma_{bc}}\!=\!\!\frac{47{,}24{\times}10^5}{30{\times}33^2{\times}14.2x10^2}\!=\!\!0{,}1\!<\mu_1\!=\!\!>SSA
$$

 $=$  $-8$  $= 0,947$ 

$$
A_t = \frac{M_t}{\beta d\sigma_{st}} = \frac{47,24 \times 10^5}{0.947 \times 33 \times 348 \times 10^2} = 4,34 \text{[cm}^2\text{]}
$$

Soit: 
$$
A_s^t = 3HA14 = 4.62 \text{ [cm}^2\text{]}
$$

*b) Aux appuis :*

$$
\mu = \frac{M_a}{bd^2 \sigma_{bc}} = \frac{16,67 \times 10^5}{30 \times 33^2 \times 14.2 \times 10^2} = 0,036 < \mu_1 = >SSA
$$
  
=>8 = 0.982  

$$
A_a = \frac{M_a}{B d \sigma_{st}} = \frac{16,67 \times 10^5}{0.982 \times 33 \times 348 \times 10^2} = 1,48 \text{ [cm}^2\text{]}
$$

Soit A<sup>2</sup><sub>s</sub>=3HA12=3,39[cm<sup>2</sup>]

### *3) Vérification à l'ELU :*

**a)** *Condition de non fragilité* **:**

A<sub>min</sub> = 0.23 bd  $\frac{f_{t28}}{f_e}$  = 0.23×30×33×  $\frac{2.1}{400}$  = 1,19 [cm<sup>2</sup>]  $A_{s}^{t}$  >  $A_{min}$  $\left.\vphantom{\raisebox{1.5cm}{.}}\right\}$  condition vérifiée.  $A_s^a > A_{min}$ 

# *b) Condition de l'effort tranchant :(BAEL 99, modifié 2003, Art 5.1.2)*

$$
\tau_u \leq (\bar{\tau_u} = \min (0.13 \text{ fc28}, 5 \text{ MPa} = 3.25 \text{ [Mpa]})
$$

 $\tau_u = \frac{V_u}{bd} = \frac{61,76 \times 10^3}{300 \times 330}$  $\frac{\sin(76 \times 10)}{300 \times 330} = 0,62$  [Mpa] => **condition vérifiée.** 

### *c) Influence de l'effort tranchant au niveau des appuis :*

#### *1) Influence sur le béton :*

 $(V_u=61,76$  [KN])  $\leq (0.4b)(0.9d) \frac{f_{c28}}{v_b} = 0.4 \times 30 \times 0.9 \times 33 \times \frac{2.5}{1.5}$  $\frac{2.5}{1.5}$  =594[KN] ) => **Condition vérifiée**.

#### *2) Influence sur les armatures :*

 $A_s^a = 3.39$  [cm<sup>2</sup>]  $\geq \sqrt{\frac{1.15}{f}}$  $\frac{.15}{f_e}$  (V<sub>u</sub> +  $\frac{M_a}{0.9d}$ ) =  $\frac{1.15}{400\times1}$  $\frac{1.15}{400\times10^{2}}\left(61,76x10^{3}+\frac{-16,67\times10^{5}}{0.9\times33}\right)$  $\frac{(6.67 \times 10^{3})}{0.9 \times 33}$  = 0,16[cm<sup>2</sup>] **=> Condition vérifiée.** 

#### *d) Contraintes d'adhérence : (BAEL 91, modifié 99 ; Art .A.6.1.3)*

 $\tau_{se} \leq (\overline{\tau_{se}} = \Psi_s \; f_{t28} = 1.5 \times 2.1 = 3.15$ [MPa])

$$
\tau_{se} = \frac{V_u}{0.9 d \Sigma U_i}
$$

 $\Sigma U_i = n\pi \varphi = 3 \times 3.14 \times 12 = 11.3$  [cm]

**AN:** 
$$
\tau_{se} = \frac{61,76 \times 10^3}{0.9 \times 330 \times 113} = 1,84
$$
[MPa]

 $\tau_{se} = 1.84$  [Mpa]  $< \overline{\tau_{se}} = 3.15$  [MPa] => condition vérifiée

*e) Ancrage des barres aux appuis : (BAEL 91, modifié 99 ; Art .A.6.127)*

La longueur de scellement droit doit être :

$$
L_s = \frac{\varphi f_e}{4\tau_s}
$$
  
Avec:  $\tau_s = 0.6\Psi^2 f_{c28} = 0.6 (1.5^2) \times 2.1 = 2.83$ [MPa]

 $\Rightarrow$  L<sub>s</sub> =400x1,2 /4x2,83= 42,40 [cm]

La longueur d'ancrage est mesurée hors crochets est de :  $l_a=0.4L_s=0.4\times42,40=16,96$ [cm]

*f) Diamètre des armatures transversales :(BAEL 91, modifié 99 ; Art .A.7.2.2)*

 $\varnothing_t \leq [\min \{ \varnothing_L, \frac{h}{2} \}]$  $\frac{h}{35}, \frac{b}{10}$  $\frac{b}{10}$ }= min { 1.2, $\frac{35}{35}$ ,  $\frac{30}{10}$  $\frac{30}{10}$ }=1,00 [cm] ] Soit  $: \mathcal{O}_{t}^{\text{adpt}} = 8$ [mm]  $A_t = \frac{\pi \phi^2}{4}$  $\frac{\omega^2}{4} = \frac{3.14 \times 0.8^2}{4}$  $\frac{\times 0.8^2}{4}$  = 0,5 [cm<sup>2</sup>]

Soit:  $A_t^{adpt} = 4HA8 = 2.01$ [cm<sup>2</sup>]

#### *g) Calcul des espacements des armatures :*

#### **1)** *Selon le BAEL* **:**

- $S_{t1} \le \min (0.9d; 40[\text{cm}]) = S_{t1} \le \min (0.9 \times 33; 40[\text{cm}]) \longrightarrow$  Soit:  $S_{t1} = 20[\text{cm}]$
- S<sub>t2</sub> $\leq \frac{A_t f_e}{0.4 b} = \frac{2.01 \times 400}{0.4 \times 30}$  $S_t = \min(S_{t1}; S_{t2}) = 20$ [cm]<br>  $S_t = \min(S_{t1}; S_{t2}) = 20$ [cm]

L'espacement maximal entre les armatures transversales exigé par le RPA est déterminé comme suit :

- *Dans la zone nodale :*   $S_t \le \min(\frac{h}{4}; 12\emptyset; 30[\text{cm}]) = \min(8, 75; 9, 6; 30) = 7[\text{cm}]$   $S_t = 7[\text{cm}]$
- *Dans la zone courante :*   $S_t \leq \frac{h}{2}$  $\frac{h}{2} = \frac{35}{2}$  $\overline{\mathbf{c}}$

 $\sum$  S<sub>t</sub>=15 [cm]

*h) Vérification des armatures transversales : Selon le RPA :* 

$$
A_{\text{t min}} = 0,003 S_{\text{t}} b
$$
\n
$$
A_{\text{t min}} = 0,003 \times 7 \times 30 = 0,63 \text{ [cm}^2\text{]} < 2,01 \text{ [cm}^2\text{]} \Rightarrow \text{condition } \text{veitifi\'ee}
$$
\n
$$
A_{\text{t min}} = 0,003 \times 15 \times 30 = 1.35 \text{ [cm}^2\text{]} < 2,01 \text{ [cm}^2\text{]} \Rightarrow \text{condition } \text{veitifi\'ee}
$$

### **III.5.6.Calcul à l'ELS :**

 $q_s = 11,14$  [KN/ml]

**a)** *Moment isostatique* **:** 

$$
M_0\,{=}\,\frac{q_s l^2}{8}\,{=}\,\frac{11.14{\times}3.60^2}{8}\,{=}\,18.04\,\,[KN.m]\,
$$

*b) Effort tranchant :* 

$$
T_s = \frac{q_s l}{2} = \frac{11,14 \times 3.60}{2} = 20,05 [KN]
$$

En tenant compte du semi encastrement :

 $M_a = -0.3M_0 = -0.3 \times 18.04 = -5,412$  [KN.m]

 $M_t = 0.85 M_0 = 0.85 \times 18.04 = 15{,}334[KN.m]$ 

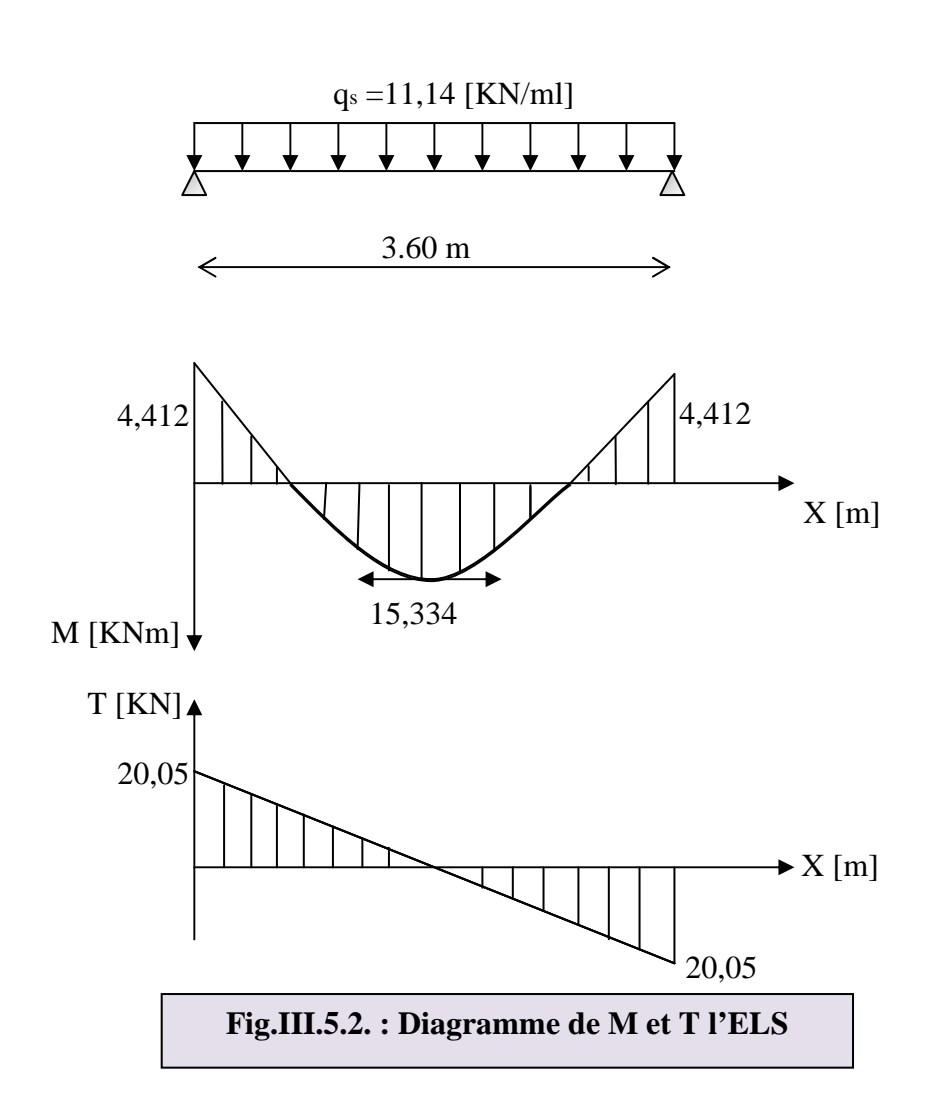

*c) Vérification des contraintes :* 

• *Etat limite de résistance du béton à la compression* **:**

On doit vérifier que :  $\sigma_{bc} = \frac{\sigma_{st}}{K}$  $\frac{\sigma_{st}}{K_1} \leq \overline{\sigma_{bc}} = 0.6f_{c28} = 0.6 \times 25 = 15[MPa]$ 

### - *En travée*

$$
P_1 = \frac{100 \times A_t}{bd} = \frac{100 \times 4.62}{30 \times 33} = 0,46 \Rightarrow \beta_1 = 0.897 \; ; \; K_1 = 33,54
$$
\n
$$
\sigma_{st} = \frac{M_s}{\beta_1 d \, At} = \frac{15,334 \times 10^5}{0.897 \times 33 \times 4.62} = 112,13 \text{ [MPa]}
$$
\n
$$
\sigma_{bc} = \frac{\sigma_{st}}{K_1} = \frac{112,13}{33,54} = 3,34 \text{ [MPa]} \Rightarrow \sigma_{bc} < \overline{\sigma_{bc}} \Rightarrow \text{condition verify:}
$$

 $\blacktriangleright$ *Aux appuis* **:**

$$
\rho = \frac{100 \times A_a}{bd} = \frac{100 \times 3,39}{30 \times 33} = 0,34 \Rightarrow \beta_1 = 0.909 \quad ; K_1 = 39,95
$$
  

$$
\sigma_{st} = \frac{M_s}{\beta_{1dA_t}} = \frac{4,412 \times 10^5}{0.909 \times 33 \times 3,39} = 43,38 \text{ [MPa]}
$$
  

$$
\sigma_{bc} = \frac{\sigma_{st}}{K_1} = \frac{43,38}{39,95} = 1,08 \text{ [MPa]}
$$

=>σ<sub>bc</sub>< <del>σ<sub>bc</sub></del> => **condition vérifiée** 

### **d)** *Etat limite de déformation :*

Si les conditions suivantes sont vérifiées, le calcul de la flèche n'est pas nécessaire :

1) 
$$
\frac{h}{1} \ge \frac{1}{16}
$$
  
2) 
$$
\frac{h}{1} \ge \frac{1}{10} \frac{M_t}{M_0}
$$
  
3) 
$$
\frac{A}{bd} \le \frac{4.2}{f_e}
$$

 $\boldsymbol{\mathsf{h}}$  $\frac{h}{1} = \frac{35}{360}$  $\frac{35}{360}$  =0.097>  $\frac{1}{16}$  =0.0625 ⇒ **Condition vérifiée**.

 $\boldsymbol{\mathsf{h}}$  $\frac{h}{1}$  = 0.097> $\frac{1}{10}$   $\frac{M_t}{M_0}$  $\frac{M_t}{M_0} = \frac{1}{10}$ 15,334  $\frac{15,334}{18,04}$  =0,085  $\Rightarrow$  **Condition vérifiée.** 

 $\frac{A}{bd} = \frac{4.62}{30 \times 3}$  $\frac{4.62}{30 \times 33} = 0.0046 < \frac{4.2}{f_e} = \frac{4.2}{400}$  $\frac{4.2}{400}$  =0.0105 ⇒ **Condition vérifiée**.

Toutes les conditions sont vérifiées, donc la vérification de la flèche est inutile.

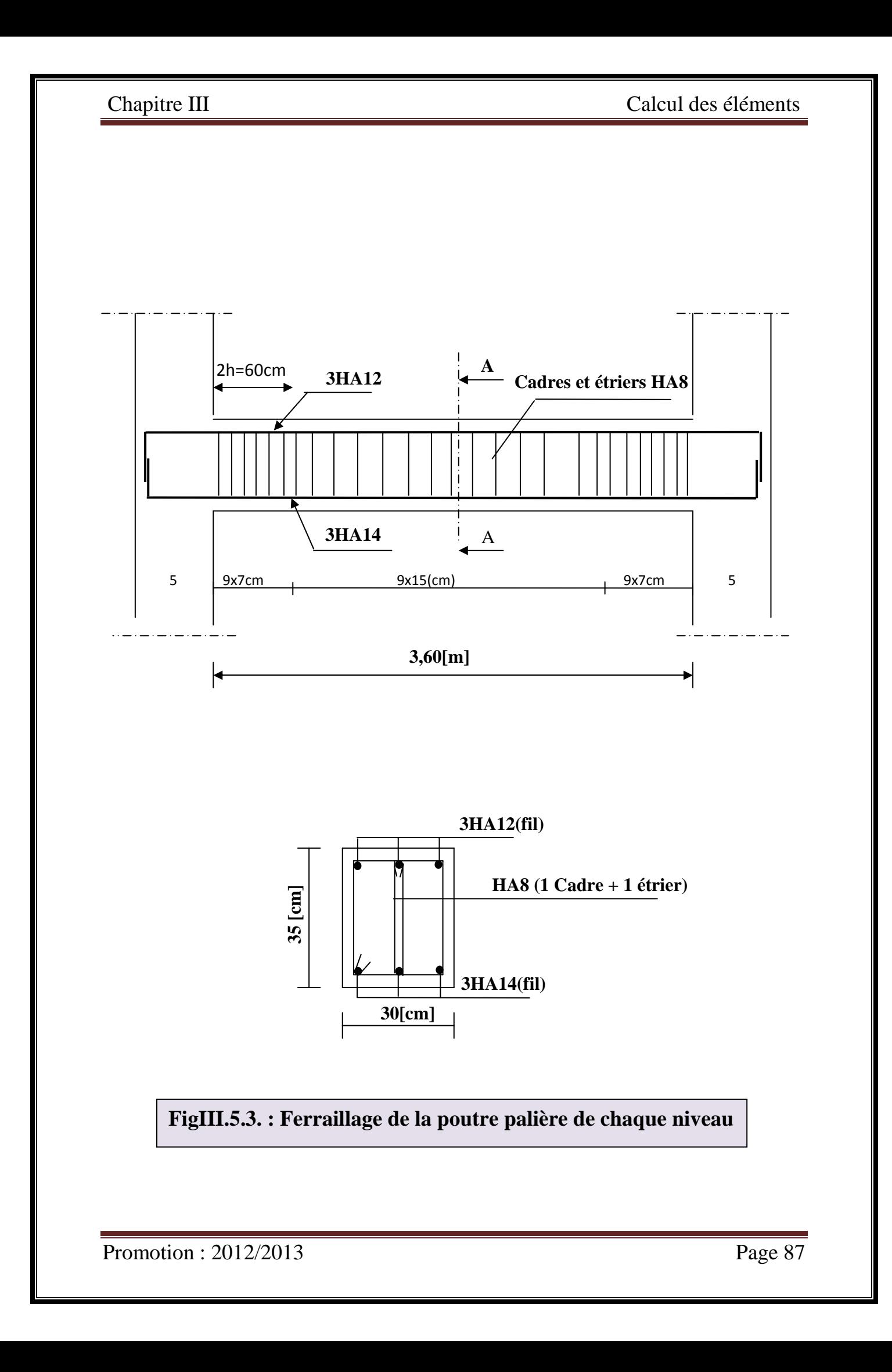

### **III.6.Calcul de la salle machine :**

#### **III.6.1.Définition :**

 L'Ascenseur est un appareil servant à déplacer verticalement des personnes ou des charges vers l'ensemble des étages de l'immeuble, c'est souvent un matériel muni de dispositif de sécurité.

 Un ascenseur est constitué d'une plateforme ou d'une cabine qui se déplace le long de glissière verticale dans une cage, appelée cage d'ascenseur. La charge totale que transmettent le système de levage et la cabine chargée est de 9 t ; on doit bien-sur lui associer les dispositifs mécaniques permettant de déplacer la cabine.

 La machinerie et le local dans lequel se trouve l'ensemble des organes moteurs assurant le mouvement et l'arrêt de l'ascenseur, en général elle se trouve au dessus de la gaine.

 Dans ce cas le plancher est calculé pour supporter la charge amenée par les organes moteurs, la cabine, les câbles et les divers accessoires.

#### **III.6.2.Caractéristiques de l'ascenseur :**

Le bloc comporte deux cage d'ascenseur identique, donc, on étudiera une seul cage de vitesse d'entrainement ( $V = 1m/s$ ) :

- La surface de cabinet est :  $S = 1.70x2.05 = 3.48$  m<sup>2</sup>
- La charge totale transmise par le système de levage et par la cabine est :
- $P = 90$  KN.

Lx = 1.70 m.  $Ly = 2.05$  m  $S = 3.48$  m<sup>2</sup>

#### **III.6.3.Calcul de la dalle pleine :**

#### *Hypothèse :*

- La dalle est coulée sur place liée par des amorces.
- La machine est centrée au milieu.

 -La dalle repose sur 4 appuis. Elle est soumise à une charge localisée, son calcul se fait à l'aide des abaques de PIGEAUD qui permet d'évaluer les moments dans les deux sens en plaçant la charge concentrée au milieu du panneau.

*a. Pré dimensionnement* **:** La dalle est continue.

 **Hauteur de la dalle « h »** 

$$
h \ge \frac{L_{\text{max}}}{30} = \frac{205}{30} = 6.83 \text{cm}
$$

ht doit être au moins égale à 12cm (RPA99 version 2003) On optera pour une hauteur :  $h = 15$ cm.

### *b .Calcul de la dalle pleine sous charge localisée :*

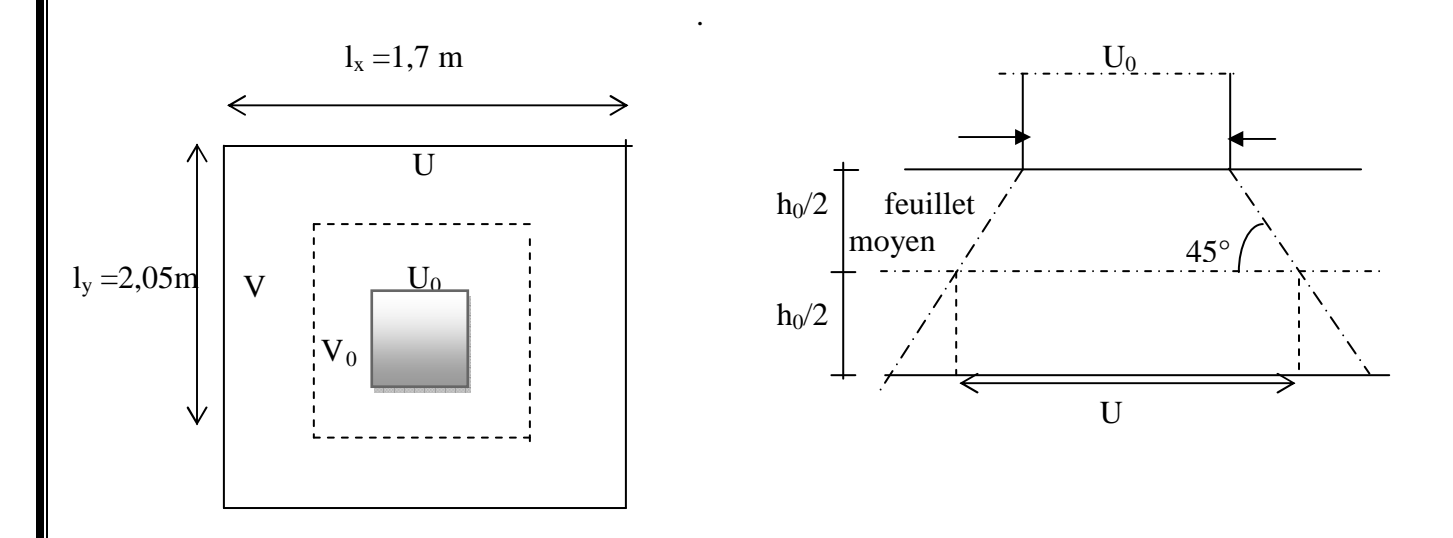

- *Calcul de U et V*   $U = U_0 + 2Ke_0 + h_0$  $V = V_0 + 2Ke_0 + h_0$ 

Avec: K=1 pour le béton (le revêtement est en béton).

e<sub>0</sub>=5cm étant l'épaisseur de revêtement.

 $h_0 = 15$ cm épaisseur de la dalle.

 $U_0 = V_0 = 80$ cm Cotes de rectangle sur lequel la charge P s'applique.

 $\Rightarrow$   $\int U = 80 + 2x5 + 15 = 105$ cm  $V = 80 + 2x5 + 15 = 105$ cm
### *Condition de non poinçonnement :*

 $P \le 0,045$   $\mu_c$  h b  $\rm f_{c28}$ γ (aucune armature transversale n'est nécessaire si cette formule est

vérifiée). Avec  $\mu_c$ : périmètre de contour de l'air sur laquelle agit la charge dans le plan de feuillet moyen.

$$
\mu_c = 2 (u + v) = 2 (1,05 + 1,05) = 4,2 \text{ m}.
$$

 $P = 9t \le 0,045 \times 4,2 \times 0,15 \times$ 5,1  $\frac{25 \times 10^2}{1.5}$  = 47,25 t  $\Rightarrow$  *Condition vérifiée.* 

Aucune armature transversale n'est nécessaire.

#### o *Calcul des sollicitations :*

$$
\rho_x = \frac{1_x}{1_y} = 1.70 \div 2.05 = 0.8
$$
  
0,4 \le \rho\_x = \frac{1\_x}{1\_y} \le 1 \implies La dalle travaille dans les deux sens

#### **Moments dus au poids propre de la dalle :**

 $M_x = \mu_x . q. l_x^2 \rightarrow M$ oment suivant la petite portée.

 $M_{y} = \mu_{y} M_{x} \rightarrow$  Moment suivant la grande portée.

Les coefficients  $\mu_{\scriptscriptstyle x}$  et  $\mu_{\scriptscriptstyle y}$  sont donnés en fonction du rapport  $\rho_{\scriptscriptstyle x}$  et du coefficient de Poisson υ.

q : Charge uniformément répartie sur toute la dalle.

• *Etat limite ultime (ELU) :* <sup>υ</sup> *=0* 

**ρ**= 0.8  $\rightarrow \mu_{x}$  =0.0528 et  $\mu_{y}$  =0.6494

Poids de la dalle : **G**= (25× 0.15× + 22×0.05) × 1ml = **4.85 KN/ml.**  Surcharge d'exploitation :  $Q = 1$ KN/ml.  $N_x \rightarrow N_y$ 

$$
qu = 1.35 \times 4.85 + 1.5 \times 1 = 8.0475 \text{ KN/ml}.
$$

 $M_{u_{x1}} = 0.0561 \times (8.0475) \times (1.7)^2 = 1.3$ KN.m

$$
M_{u_{y1}} = 0,5959 \times 1,3 = 0,77
$$
KN.m

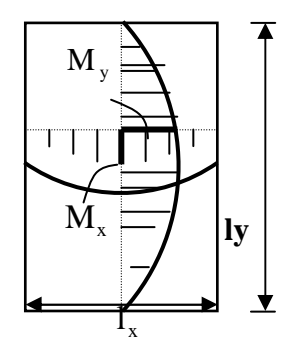

Chapitre III Calcul des éléments

• *Etat limite de service (ELS) :* <sup>υ</sup> *=0.2* 

 $\rho = 0.8 \rightarrow \mu_x = 0.0628$  et  $\mu_y = 0.71111$ 

**qs**= 4.85 + 1 = **5.85 KN/ml**

 $M_{\rm s_{x1}} = 0.0628 \times (5.85) \times (1.7)^2 = 1.06$  KN.m

 $M_{s_{\rm v1}} = 0.7111 \times 1,06 = 0.7537$  KN.m

*Moments dus à la charge localisée :* 

 $M_{x} = P.(M_{1} + v.M_{2})$  $M_{y} = P.(v.M_{1} + M_{2})$ 

 $M_1$ ,  $M_2$  coefficients donnés par les abaques en fonction de  $\rho_x$  et des rapports  $l_{x}$  $\frac{U}{I}$ et  $l_{y}$ *V*

**U** et **V** cotés du rectangle sur lesquels la charge **P** s'applique, compte tenu de la diffusion à 45° dans la dalle. Ils sont déterminés au niveau du feuillet moyen de la dalle.

U  $/l_x = 105 / 170 = 0.6$ 

 $\Rightarrow$  M<sub>1</sub>= 0.095 et M<sub>2</sub>= 0.067

 $V/l_v = 105 / 205 = 0.5$ 

*A l'ELU*  $M_{ux2} = q M_1$ 

$$
\mathbf{M}_{\text{u} \text{y} 2} = \text{q } \mathbf{M}_2
$$

Avec

 $q = 1,35G + 1,5Q = 1,35 \times 9000 + 1,5 \times 0 = 12150$  Kg/ml  $M_{ux2} = 12{,}15\times0{,}095 = 1{,}15$  t.m = 14,7 KN/m  $M_{\text{uy2}} = 12,15 \times 0,067 = 1,81 \text{ t.m} = 12,3 \text{ KN/m}$ 

#### **A l'ELS**

 $M_{sx2} = q M_1$  $\bigcup M_{sy2} = q M_2$  $q_s = G + Q = 90$  KN/m<sup>2</sup>  $M_{x} = q.(M_{1} + v.M_{2})$  $M_{y} = q.(v.M_{1} + M_{2})$ 

 $Mx_2=(0.095+0.2\times 0.067)\times 90=9.75$  KN.m  $My_2=(0.067 + 0.2 \times 0.095) \times 90 = 7.74$  KN.m

*Superposition des moments agissant au centre du panneau :* 

*A L' ELU:*   $\int M_x = M_{x1} + M_{x2} = 16$  KN.m  $M_y = M_{y1} + M_{y2} = 13.07$  KN.m

 *A L'ELS:* 

 $Mx = Mx_1 + Mx_2 = 1.06 + 9.75 = 10.81$  KN.m.  $\log My = My_1 + My2 = 0.7537 + 7.74 = 8.59$  KN.m.

*Ferraillage :* 

*Sens X-X :* 

 *Aux appuis :* 

 $M_a = 0.3 \times 16 = 4,8 KN.m$ 

$$
\mu_b = \frac{M_a}{bd^2 f_{bc}} = \frac{4,8.10^3}{100 \times 13 \times 14,2} = 0,02 \implies S.S.A \implies \beta = 0,846
$$
  

$$
A_a = \frac{M_a}{\beta d} = \frac{4,8.10^3}{0,846 \times 13 \times 348} = 1,25 \text{ cm}^2
$$

$$
\rho.a. \frac{\ }{\gamma_{s}}
$$

Soit :  $5HAS = 2.51$  cm<sup>2</sup> Avec :  $St = 20$  cm.

#### *En travée :*

$$
M_{t} = 0,85 \times 16 = 13,6 \text{ KN.m}
$$
\n
$$
\mu_{b} = \frac{13,6.10^{3}}{100 \times 13x13 \times 14,2} = 0,056 \implies S.S.A \implies \beta = 0,971
$$
\n
$$
A_{t} = \frac{13,6.10^{3}}{0,971 \times 13 \times 348} = 3,09 \text{ cm}^{2}
$$
\n
$$
\text{Soit} \qquad 6 \text{HA}10 = 4,71 \text{ cm}^{2} \qquad \text{Avec}: \text{St} = 15 \text{ cm}
$$

#### *Sens Y-Y :*

 *Aux appuis :* 

 $Ma = 0.3 \times 13.07 = 3.921$  KN.m.

$$
\mu_b = \frac{Ma}{bd^2 f_{bc}} = \frac{3,921 \times 10^3}{100 \times 13^2 \times 14,2} = 0,016 \implies S.S.A. \implies \beta = 0,992.
$$
  
 
$$
Aa = \frac{Ma}{bd f_e / \gamma_s} = \frac{3,921 \times 10^3}{0,992 \times 13 \times 348} = 0,87 \text{ cm}^2.
$$
  
 
$$
Soit: A HA8 - 2.01 cm}^2
$$
 *avec* **St** = 25 cm

Soit :  $4 \text{ HA} = 2.01 \text{ cm}^2$  avec St = 25cm.

 *En travée :* 

 $Mt = 0.85 \times 13.07 = 11.11 \text{ KN.m.}$ 

$$
\mu_b = \frac{Mt}{bd^2 f_{bc}} = \frac{11,11 \times 10^3}{100 \times 13^2 \times 14,2} = 0,046 \implies S.S.A. \implies \beta = 0,976
$$

At = 
$$
\frac{Mt}{b df_e / \gamma_s}
$$
 =  $\frac{11,11 \times 10^3}{0,976 \times 13 \times 348}$  = 2,52 cm<sup>2</sup>.

Soit : **6HA10 = 4.71cm<sup>2</sup>** avec St = 15 cm.

 *. Vérification à l'ELU : 1-Condition de non fragilité : Armatures principales* 

$$
A \ge \frac{bh1_0}{2\left(3 - \frac{1_x}{1_y}\right)} = \frac{100 \times 15 \times 0,0008}{2\left(3 - \frac{1,70}{2,05}\right)} = 0.28 \, \text{cm}^2 \, .
$$

 $A \ge 0.28 \, \text{cm}^2 \Rightarrow$  Condition vérifiée dans les deux sens.

#### *Remarque*

Pour armatures transversales elles ne sont pas nécessaires.

#### *2-Ecartement des barres : (Art A.8.2.42 BAEL 91)*

L'écartement des barres d'une même nappe ne doit pas dépasser les valeurs suivantes : (charges concentrées)

*Direction la plus sollicitée* : min (2h, 25 cm). *Direction perpendiculaire* : min (3h, 33 cm).

#### *Sens x-x*

*Armatures supérieures :* St = 20 cm < min (2h, 25 cm) = 25 cm. *Armatures inférieures* : St = 15 cm < min (2h, 25 cm) = 25 cm.

#### *Sens y-y*

*Armatures supérieures :* St = 25 cm < min (3h, 33 cm) = 33cm. *Armatures inférieures :* St = 15 cm < min (3h, 33 cm) = 33 cm.

#### *3-Contrainte tangentielle :*

Les efforts sont max au voisinage de la charge.

*Au niveau de U* :  $T_{\text{max}} = \text{Vu} = \text{P}/2\text{U}_0 + \text{V}_0 = \frac{2}{1.5 \times 0.0} = 3.75$  t  $1.6 \times 0.8$  $\frac{9}{2}$ = × .

*Au niveau de V* : Tmax = Vu =  $P/2U_0+V_0 = \frac{2}{3.100} = 3,75$  *t*  $3\times 0,8$  $\frac{9}{25}$ = × . On doit vérifier que

$$
\tau_u = \frac{V_u}{bd} \le \min\left(\frac{0.2 f_{c28}}{\gamma_b}, 5MPa\right) = \frac{0.2 f_{c28}}{\gamma_b} = 3.33 = \overline{\tau}
$$
; La fissuration est peu nuisible donc  

$$
\tau_u = \frac{3750}{1 \times 0.13} = 0,288 \text{ MPa} \implies \text{Condition } \text{veifi\'ee}.
$$

#### *Vérification à l'E.L.S :*

Contrainte de compression dans le béton :

*Sens x-x* 

Chapitre III Calcul des éléments

*Aux appuis* Ma = 3,921 KN.m  
\nOn doit vérifier  
\n
$$
\sigma_{bc} < \sigma_{bc} = 0.6 f_{c28} = 15 MPa.
$$
\n
$$
\rho_1 = \frac{100 \times Aa}{bd} = \frac{100 \times 2.51}{100 \times 13} = 0,193 \implies k = 0.018 \text{ et } \beta = 0.930.
$$
\n
$$
\sigma_s = \frac{Ma}{\beta_1 d Aa} = \frac{3,921 \times 10^6}{0,930 \times 130 \times 2,51 \times 10^2} = 129,21 MPa
$$
\n
$$
\sigma_b = k \sigma_s = 0,018 \times 129,21 = 2,32 MPa < 15 MPA \implies Condition vérifiée.
$$
\n*En travésé* Mt = 11,11 KN.m.  
\nOn doit vérifier  
\n
$$
\sigma_{bc} < \sigma_{bc} = 0.6 f_{c28} = 15 MPa.
$$
\n
$$
\rho_1 = \frac{100 \times At}{bd} = \frac{100 \times 4,02}{100 \times 13} = 0,309 \implies k = 0.029 \text{ et } \beta = 0.897
$$
\n
$$
\sigma_s = \frac{Mt}{\beta_1 d At} = \frac{11,11 \times 10^6}{0,897 \times 130 \times 4,02 \times 10^2} = 237 MPa
$$
\n
$$
\sigma_b = k \sigma_s = 0.029 \times 237 = 6,873 MPa < 15 MPA \implies Condition vérifiée.
$$

On trouve aussi que la condition est vérifiée dans le sens y-y.

### *4- Etat limite de fissuration :*

La fissuration est peu préjudiciable, Aucune vérification n'est nécessaire.

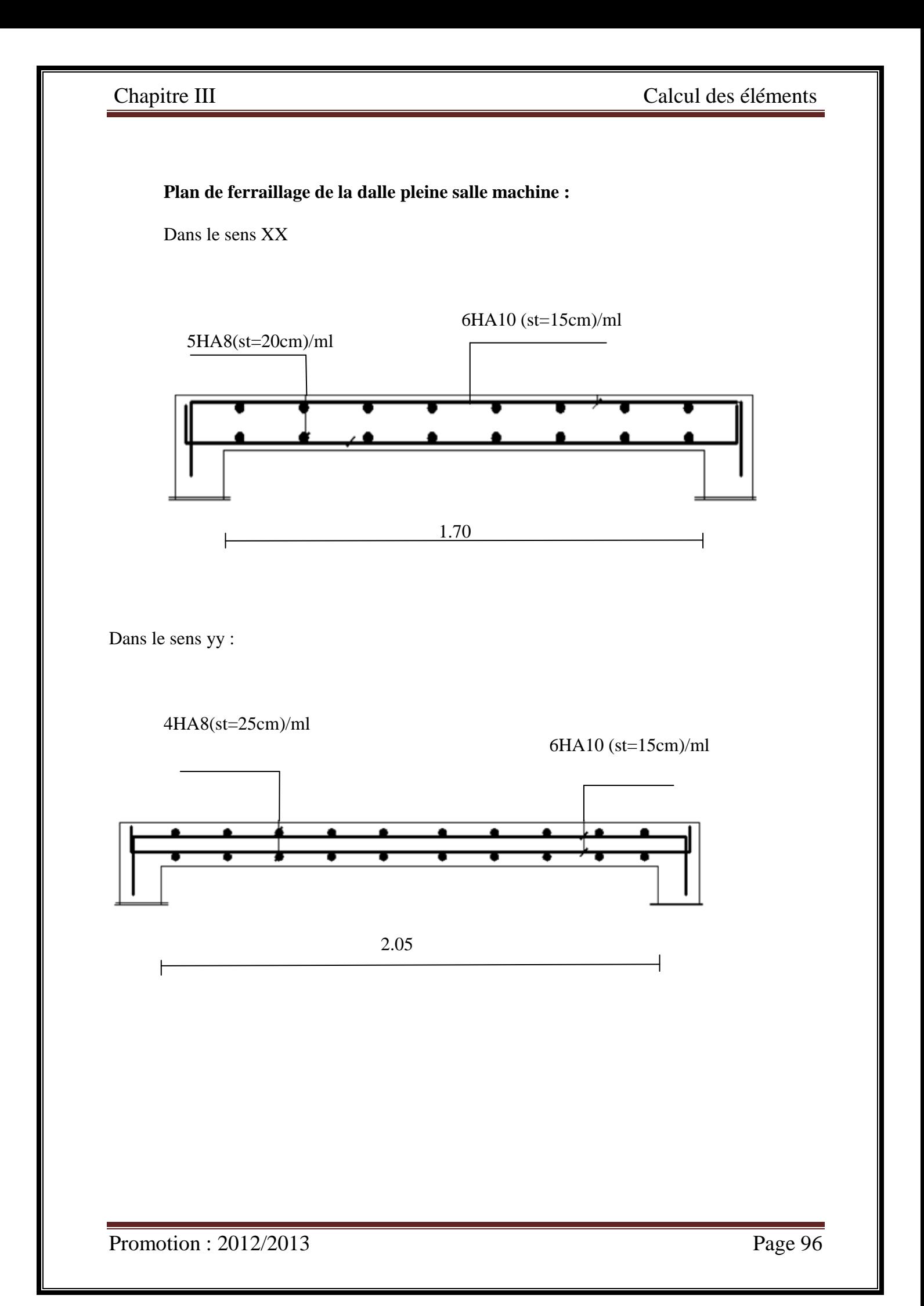

### **IV.1. Introduction :**

 La complexité de l'étude dynamique d'une structure vis-à-vis des différentes sollicitations qui la mobilisent, en particulier l'effort sismique, demande des méthodes de calcul très rigoureuses ; Pour cela, l'utilisation des méthodes numériques telle que la MEF est devenue indispensable, en s'appuyant sur l'outil informatique, qui nous offre des résultats plus exacts et un travail plus facile, on peut alors éviter le calcul manuel laborieux, voir même peu fiable.

#### • **Description du logiciel** *ETABS* **:**

*ETABS* est un logiciel de calcul conçu exclusivement pour le calcul des bâtiments. Il permet de modéliser facilement et rapidement tous types de bâtiments grâce à une interface graphique unique. Il offre de nombreuses possibilités pour l'analyse statique et dynamique.

 Ce logiciel permet la prise en compte des propriétés non-linéaires des matériaux, ainsi que le calcul et le dimensionnement des éléments structuraux suivant différentes réglementations en vigueur à travers le monde (*Euro code*, *UBC*, *ACI*...etc.). En plus de sa spécificité pour le calcul des bâtiments, *ETABS* offre un avantage certain par rapport aux autres codes de calcul à utilisation plus étendue. En effet, grâce à ces diverses fonctions il permet une décente de charge automatique et rapide, un calcul automatique du centre de masse et de rigidité, ainsi que la prise en compte implicite d'une éventuelle excentricité accidentelle. De plus, ce logiciel utilise une terminologie propre au domaine du bâtiment (plancher, dalle, trumeau, linteau etc.).

 ETABS permet également le transfert de donnée avec d'autres logiciels (*AUTOCAD*, *SAP2000* et *SAFE*).

Dans notre travail on a utilisé la version ETABS v 9.6

### **IV.2. Etapes de calcul à suivre dans l'etabs :**

### **IV.2.1. Initialisation du modèle :**

1. Démarrer le programme on clique sur l'icône de l'etabs **et choisir les unités**.

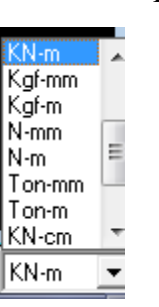

2. Commencer un nouveau modèle ( **File > New model**)

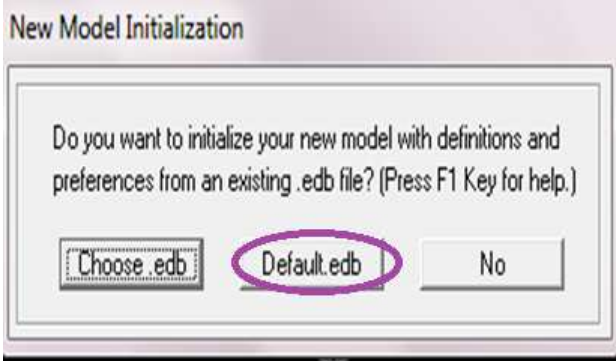

- 3. Définir la grille horizontale (**Custom grid spacing** puis **Edit Grid**).
- 4. Spécifier le nombre et la hauteur des étages.
- 5. Commencer avec un modèle vide (cliquer sur **Grid only** puis **OK)**

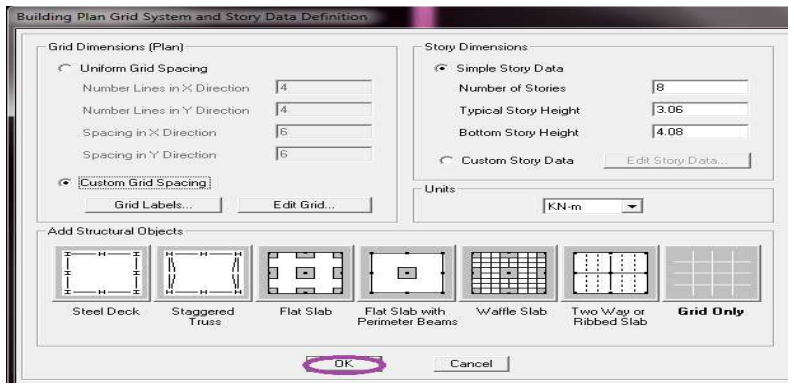

 6. Cliquer sur le bouton droit de la sourie sur une Grid lines, s'affiche une fenêtre dans laquelle on va définir les travées de la structure dans le sens X et Y :

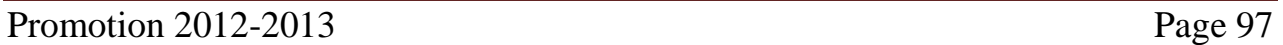

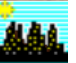

-Cocher spacing.

-Donner les vrais valeurs entre axe des travées dans le sens X et Y.

-Cliquer sur ok.

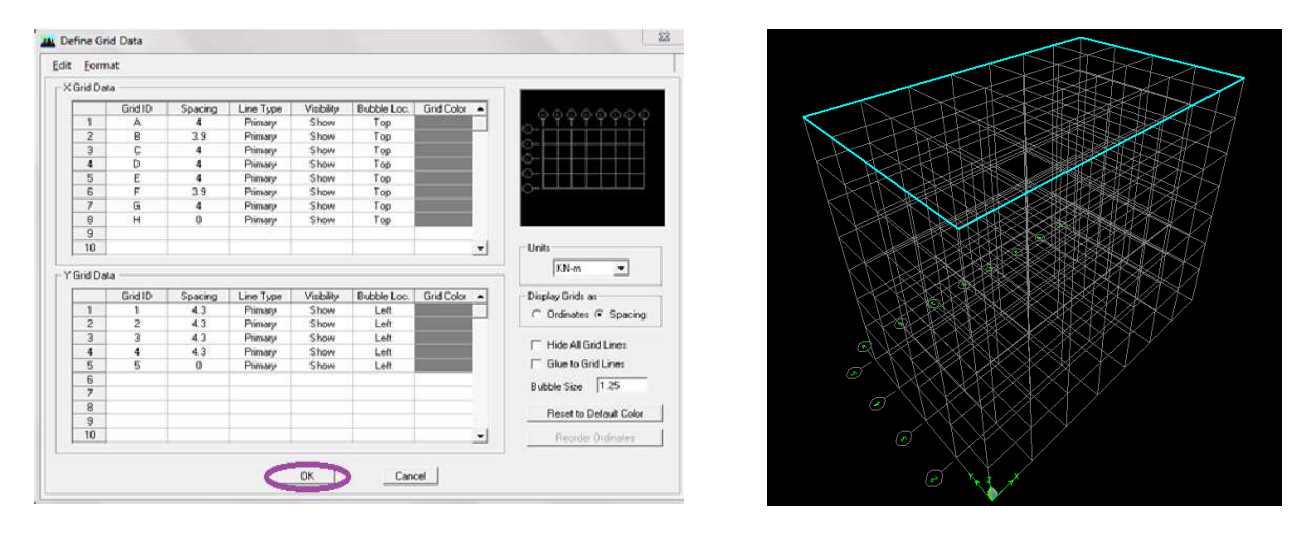

#### **IV.2.2. Définition des paramètres de l'analyse : (matériaux et sections) :**

- *Les matériaux*
- 1. Définir les matériaux ( Define > Material properties > modify/show material)
- 2. remplacer le nom conc par le nom béton.
- 3. on remplie le tableau avec les valeurs qu'il faut .
- 4. cliquer sur ok ok.

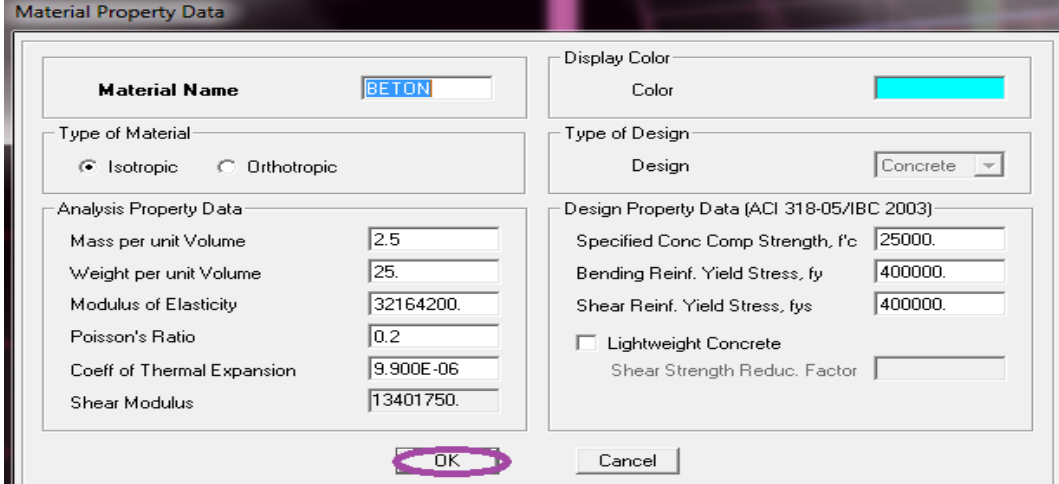

On fait la même chose pour le matériau **Mat1 :** 

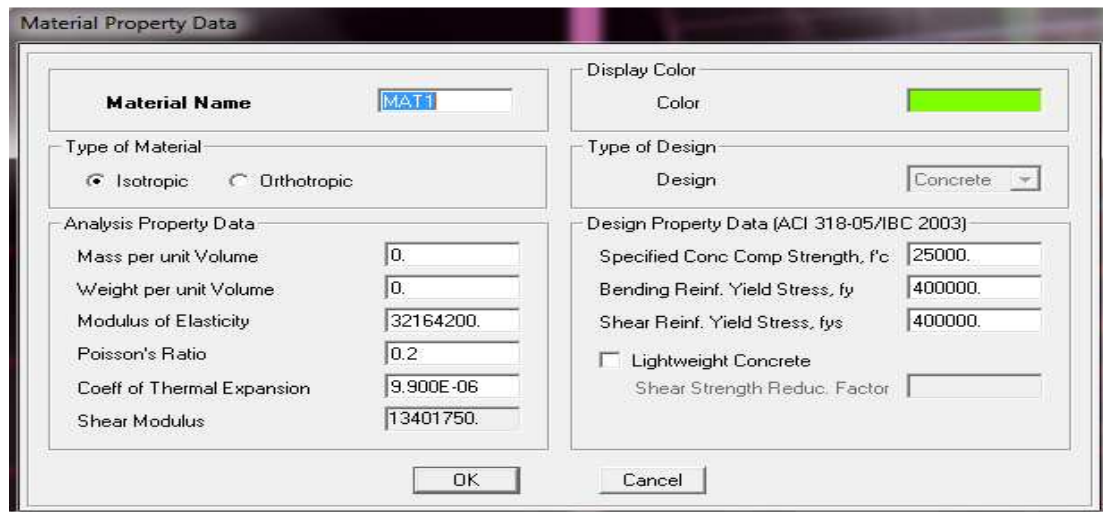

*Les sections :*

Pour définir les sections existantes :

Define  $\longrightarrow$  fram section  $\longrightarrow$  delet proprety  $\longrightarrow$  add rectangular

 $\longrightarrow$  Donner les informations  $\longrightarrow$  ok.

Pour les poteaux:

-On donne le nom Poteau et sa section.

-cliquer sur reinforcement et donner la valeur d'onrebage qui est de 2 cm.

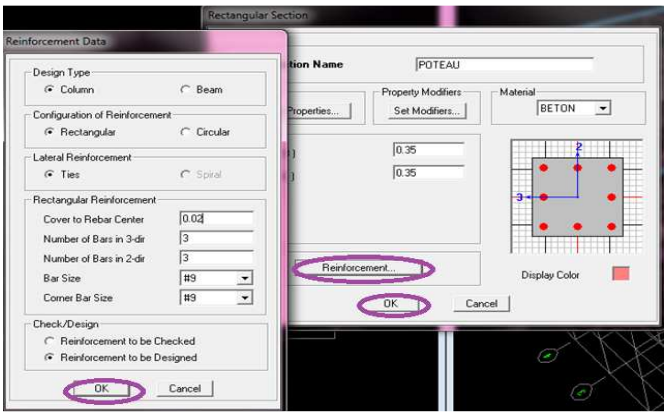

On fait la même chose pour les autres sections (poutres principales et secondaires).

Pour définir les voiles, les dalles plaines, et les plancher on suit ce chemin :

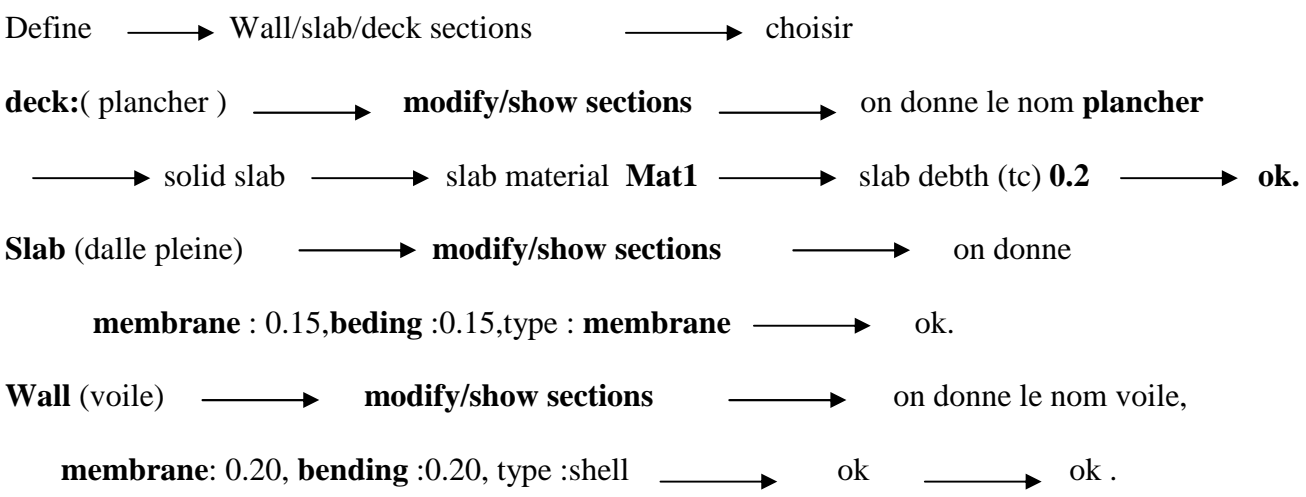

**IV.2.3.affectation des sections aux éléments des portiques:** 

• *Les poteaux :*

Draw  $\longrightarrow$  draw ligne objects  $\longrightarrow$  create columns in region or at clicks(plan)  $\longrightarrow$ S'affiche une **fenêtre** (**properties of object**)  $\longrightarrow$  **None** (choisir le nom de la section).

Cliquer sur les points des poteaux pour les dessiner .

• *Les poutres :*

**Draw line objects create lignes in region or at clicks (plan, éleva, 3D)**  s'affiche une fenêtre ( **properties of object) None** (choisir le nom de la section). Cliquer sur les grids lines des poutres pour les dessiner.

• *Les planchers :*

**Draw**  $\rightarrow$  **Draw Area objects**  $\rightarrow$  **create areas at click (plan, elev )**  $\rightarrow$  s'affiche une fenêtre (**properties of object**) **-**> **None** (choisir le nom de la section) **-**> cliquer sur chaque panneau pour dessiner les plancher.

• *Les balcons :*

draw  $\longrightarrow$  draw ligne objects  $\longrightarrow$  draw ligne (plan,elev,3D)  $\longrightarrow$  s'affiche une fenêtre **properties of objetct : (drawing control type**  $\longrightarrow$  **fixed longth [L]**  $\longrightarrow$  **on donne la distance puis on dessine les consoles.**

### **IV.2.4.Les charges appliquées au structure:**

 Avant de charger la structure il faut d'abord définir les charges appliquées à la structure modélisée.

#### ピ  *1) Charges statiques (G et Q):*

 La structure est soumise à des charges permanentes **(G)** et à des surcharges d'exploitation **Q**, pour les définir on clique sur : **Define**  $\longrightarrow$  **Static Load Cases.** 

### **Charges permanentes :**

**Load Name** (Nom de la charge): **G** 

**Type : DEAD** (permanente)

### **Self weight multiplier** (Coefficient interne poids propre) : **1**

### **Surcharges d'exploitation :**

**Load Name** (Nom de la charge): **Q** 

**Type :** LIVE (exploitation)

**Self weight multiplier** (Coefficient interne poids propre) : **0**

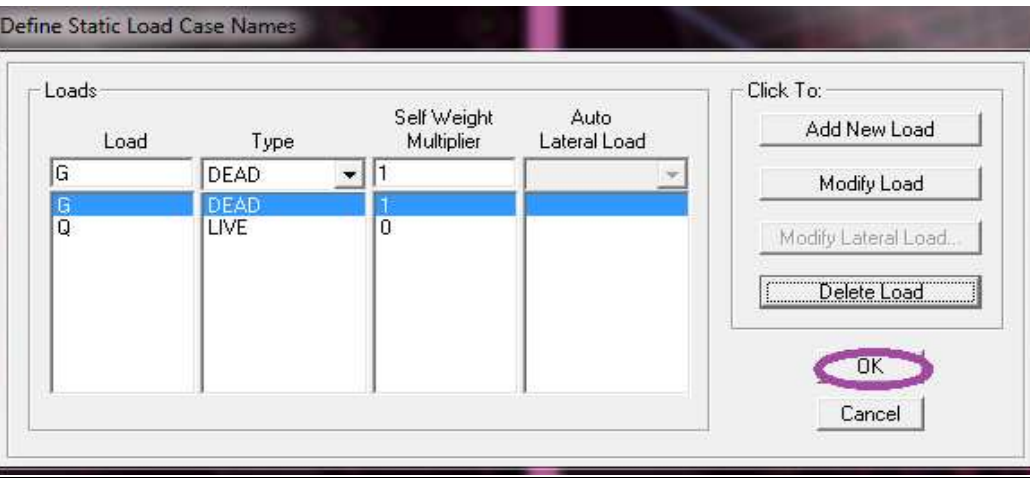

### *2) Charge dynamique (E):*

 Pour le calcul dynamique de la structure on introduira un spectre de réponse conçu par le **CGS.**  Ce spectre est une courbe de réponse maximal d'accélérations **(Sa/g)** pour un système à un degré de liberté soumis à une excitation donnée pour des valeurs successives de périodes propres **T.** 

#### • *Attribution de spectre de réponse :*

Define  $\longrightarrow$  repense spectrum functions  $\longrightarrow$  add spectrum from file donné le nom E $\longrightarrow$ browse  $\rightarrow$  Ouvrire RPA  $\rightarrow$  cocher periode vs valus  $\rightarrow$  display graph  $\rightarrow$  ok

#### **Les données à introduire dans le logiciel :**

- **Zone** : **IIa** (Zone a sismicité moyenne, voir **Annexe 1** du **RPA 2003**)
- **Groupe d'usage** : **2** (bâtiments courants, voir chapitre **3.2** du **RPA 2003**)
- **Coeff comportement** R: portiques contreventés par des voiles
- **Remplissage** : **Dense** (Cloisons en maçonnerie)
- **Site** : **S3 .**
- **Facteur de qualité (Q):**

**Q=1.0**

 $Q=1+\sum P_q$ 

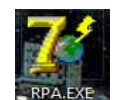

-On ouvre le logiciel en cliquant sur l'icone .

On introduit les données dans leurs cases respectives.

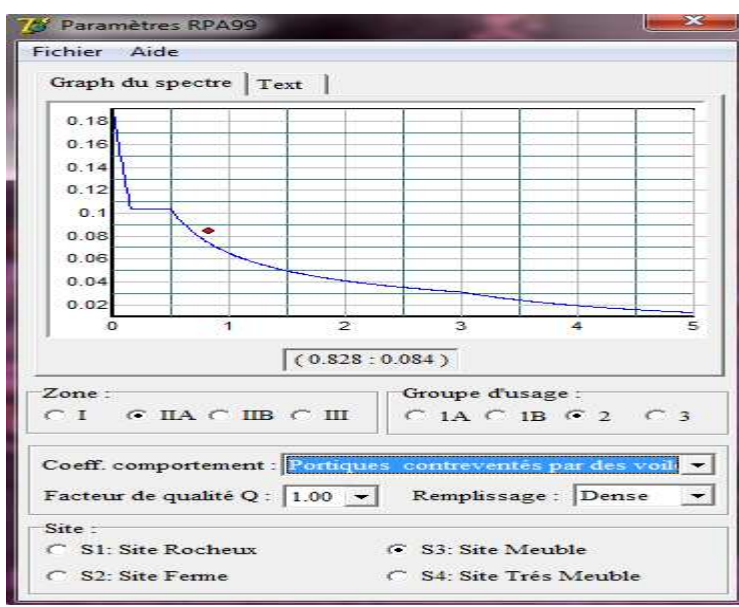

- Pour injecter le spectre dans le logiciel **ETABS** on clique sur :

**Define •• Response Spectrum Functions •• Spectrum from file** 

Promotion 2012-2013 Page 102

闪

## Chapitre IV

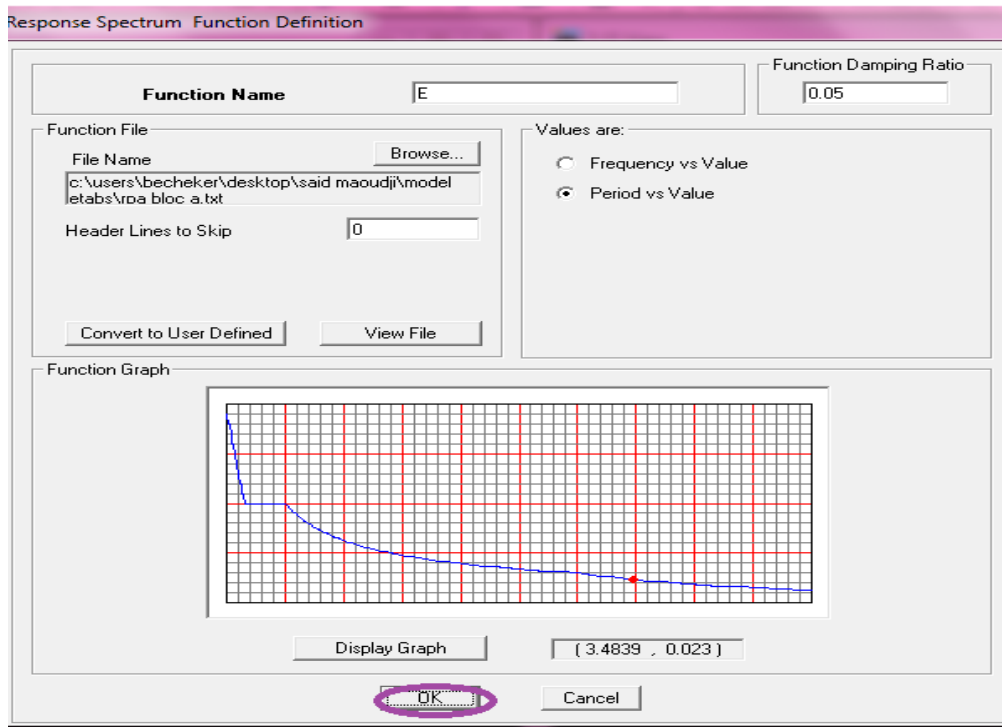

### **Function Name** (nom du spectre): **E.**

 $\blacktriangleright$ **Example 12 Exercise Exercise Standard E** (séisme), pour cela on clique sur :<br> **Define** → Reponses spectrum cases → Add New Spectrum donner le → nom EX Le spectre étant introduit, on passe à la prochaine étape qui consiste à la définition du chargement  $\bf{E}$  (séisme), pour cela on clique sur :  $\overline{\mathbb{L}}$ 

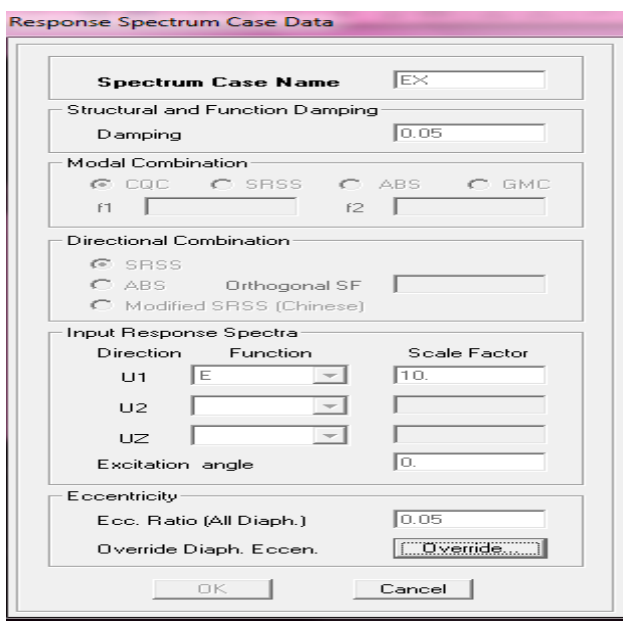

Promotion 2012-2013

On fait la même chose pour EY:

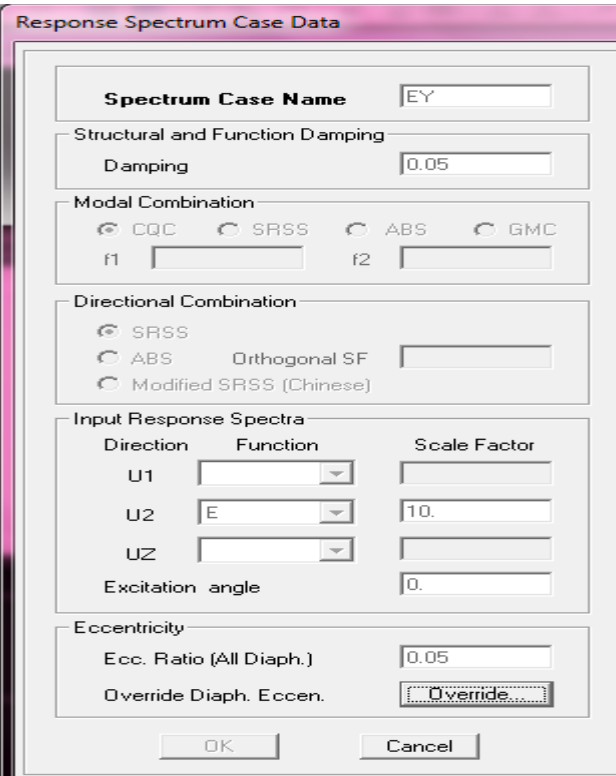

#### Enfin on aura :

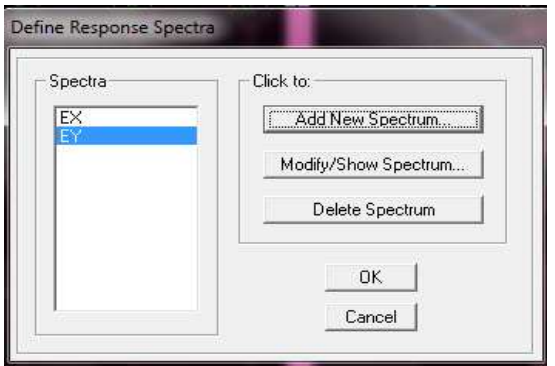

On clique sur ok

### *3) Les combinaisons d'actions* **:**

Dans cette étape on introduit toutes les combinaisons des charges qui sont :

 $(G + Q + Ex)$ ,  $(0, 8G + Ex)$ ,  $(G + Q + 1, 2Ex)$  et  $(G + Q + Ey)$ ,  $(0, 8G + Ey)$ ,  $(G + Q + 1, 2Ey)$  pour Les combinaisons accidentelles d'après le **RPA.** 

( ELU : 1,35G+1,5Q ) et ( ELS : G+Q ) D'après le **BAEL.** 

Define  $\longrightarrow$  load combinations  $\longrightarrow$  add New combo  $\longrightarrow$  OK.

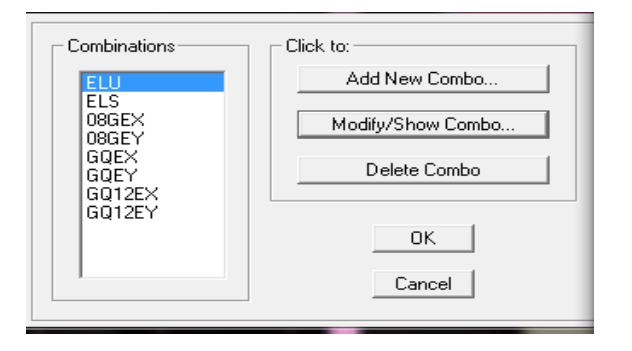

### **IV .2.5.Spécification des conditions aux limites :**

Cette étape consiste à spécifier les conditions aux limites (appuis, diaphragmes).

#### $\blacktriangleright$ *Appuis :*

Les poteaux sont supposés **parfaitement encastrés** dans les fondations, pour les réaliser :

- sélectionner les nœuds à la base.
- Ramener l'instruction suivante :

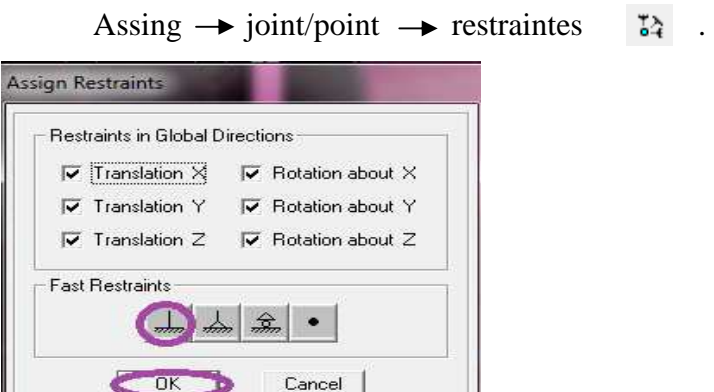

 $9?$ . **Mass- Source :**   $\blacktriangleright$ 

#### **Define**  $\longrightarrow$  **Mass source**

 La masse des planchers est supposée concentrées en leurs centres de masse qui sont désignés par la notation de **Mass –Source :** 

-On donne la valeur 1 pour la charge permanente.

-On donne la valeur de β suivant la nature de la structure, pour un ouvrage d'habitation β =0.2.

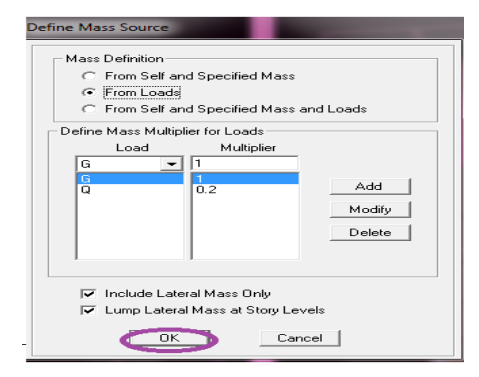

## - **Diaphragme :**

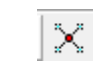

 Comme les planchers sont supposés infiniment rigides, on doit relier tous les nœuds d'un même plancher à leurs nœuds maîtres de telle sorte qu'ils puissent former un **diaphragme**, ceci a pour effet de réduire le nombre d'équations à résoudre par le logiciel.

On sélectionne le 1<sup>er</sup> étage  $\longrightarrow$  **Assign**  $\longrightarrow$  **Joint/point**  $\longrightarrow$  **Diaphragm**  $\longrightarrow$  **D1**  $\longrightarrow$  **ok** On sélectionne le  $2^{\text{eme}}$  étage  $\longrightarrow$  **Joint/point**  $\longrightarrow$  **Add New Diaphragm**  $\longrightarrow$  **D2**  $\longrightarrow$  **ok** 

## **On fait la même chose pour tous les étages.**

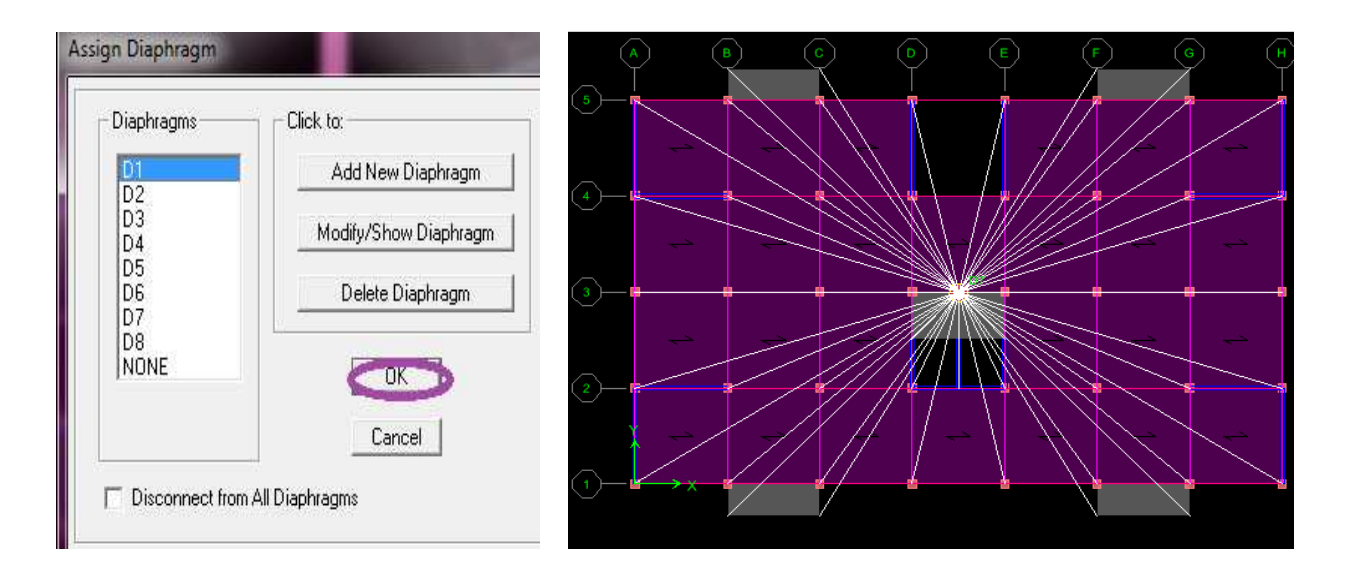

#### **IV.2.6. Le chargement de la structure :**

• *Le chargement des planchers :*

**on sélectionne tous les planchers d'un étage → Assing → shelle /area leads →** 

**uniform puis on donne les valeurs de charge G et Q qui diffèrent d'un étage à un autre.** 

• Le chargement des dalles pleines :  $\frac{1}{2}$ 

On sélectionne toutes les dalles  $\longrightarrow$  assign  $\longrightarrow$  shelle /area leads  $\longrightarrow$  uniformon  $\longrightarrow$ donne les valeurs de Q et G.

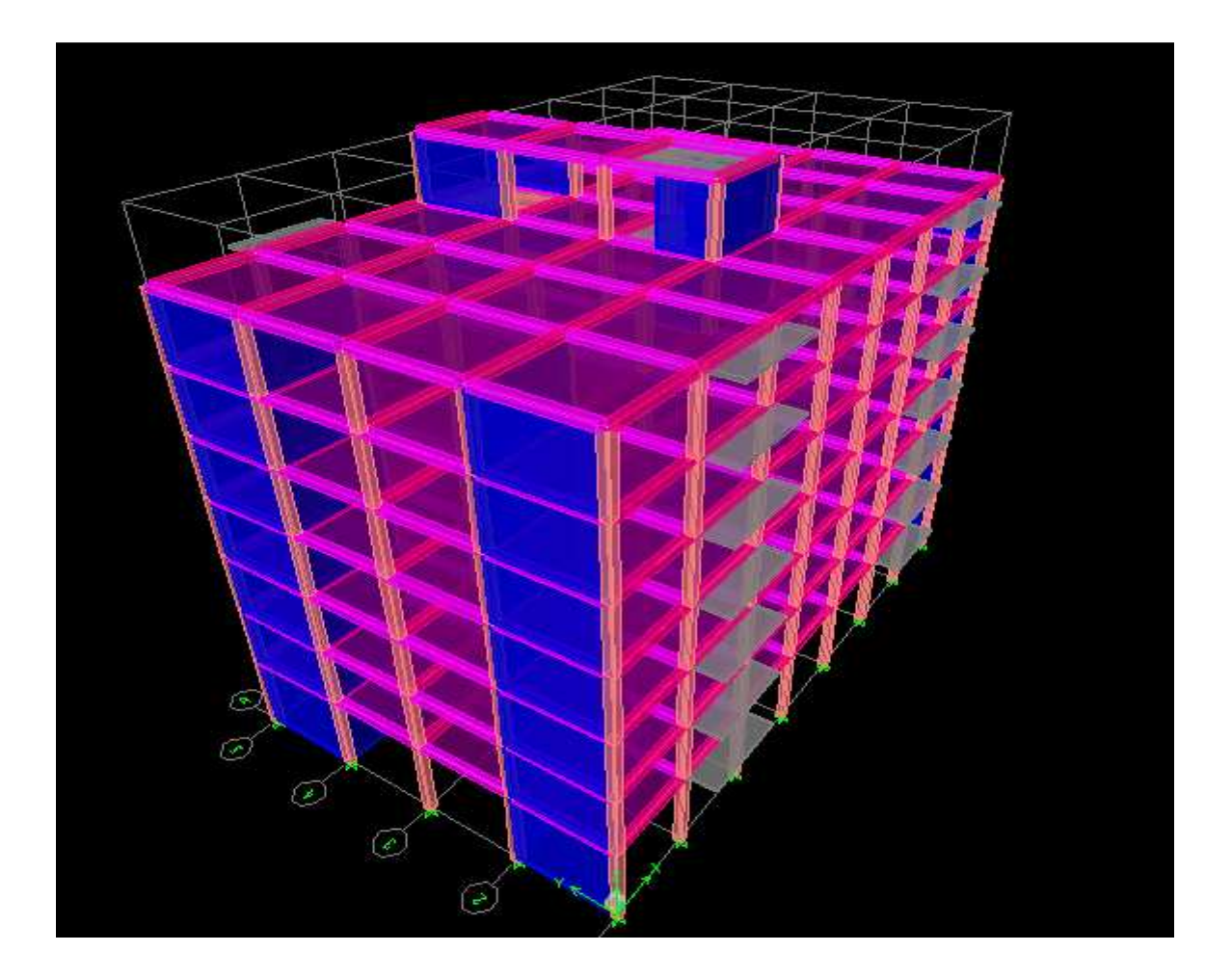

 **La structure modélisée finale** 

### **IV.2.7. L'analyse de la structure :**

Cette étape consiste à lancer l'analyse dynamique

• *Nombre des modes :* 

Analyse  $\longrightarrow$  set Analysis options ...

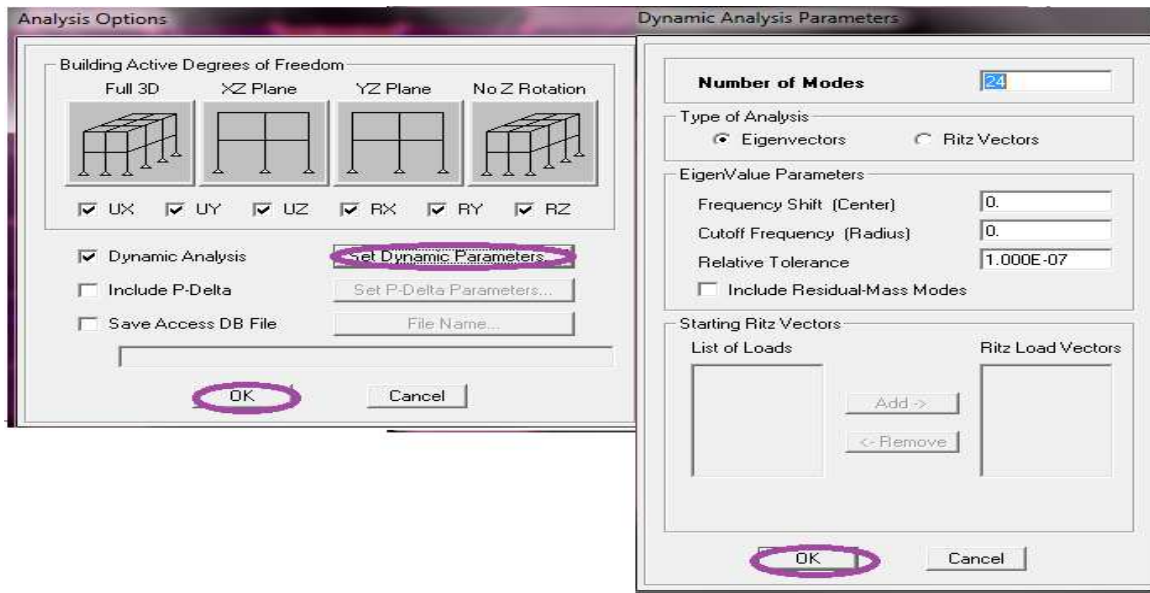

• *Exécution d'analyse :* 

Analyse  $\longrightarrow$  Run analysis  $\rightarrow$  ou F<sub>5</sub>

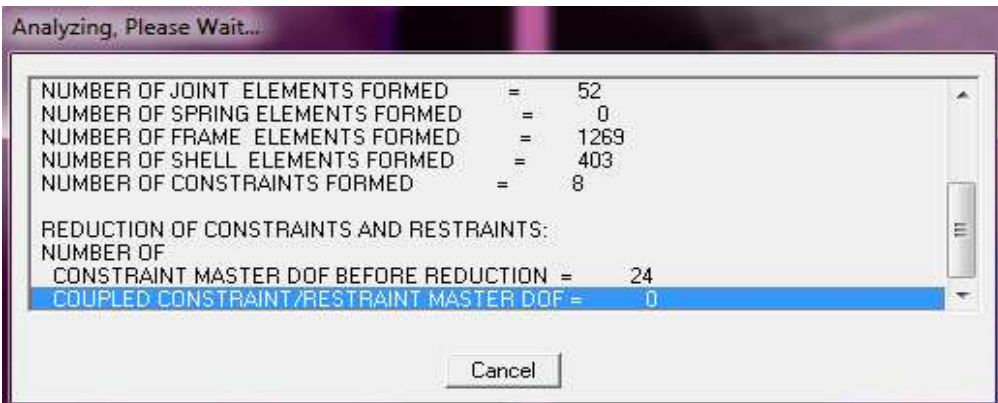

### **IV.2.8.Les résultats d'analyse :**

Pour extraire les efforts internes, les contraintes et les déplacements sous forme de tableaux :

On sélectionne Display  $\longrightarrow$ show tables  $\longrightarrow$  on coche réactions  $\longrightarrow$  select cases /combos  $\longrightarrow$ et on sélectionne toutes les combinaisons  $\rightarrow \infty$  ok.

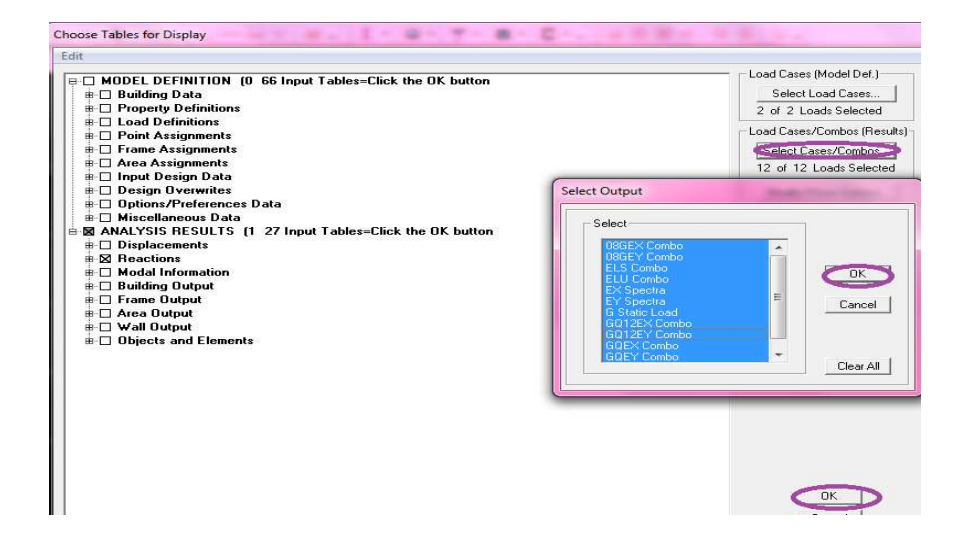

#### S'affiche le tableau :

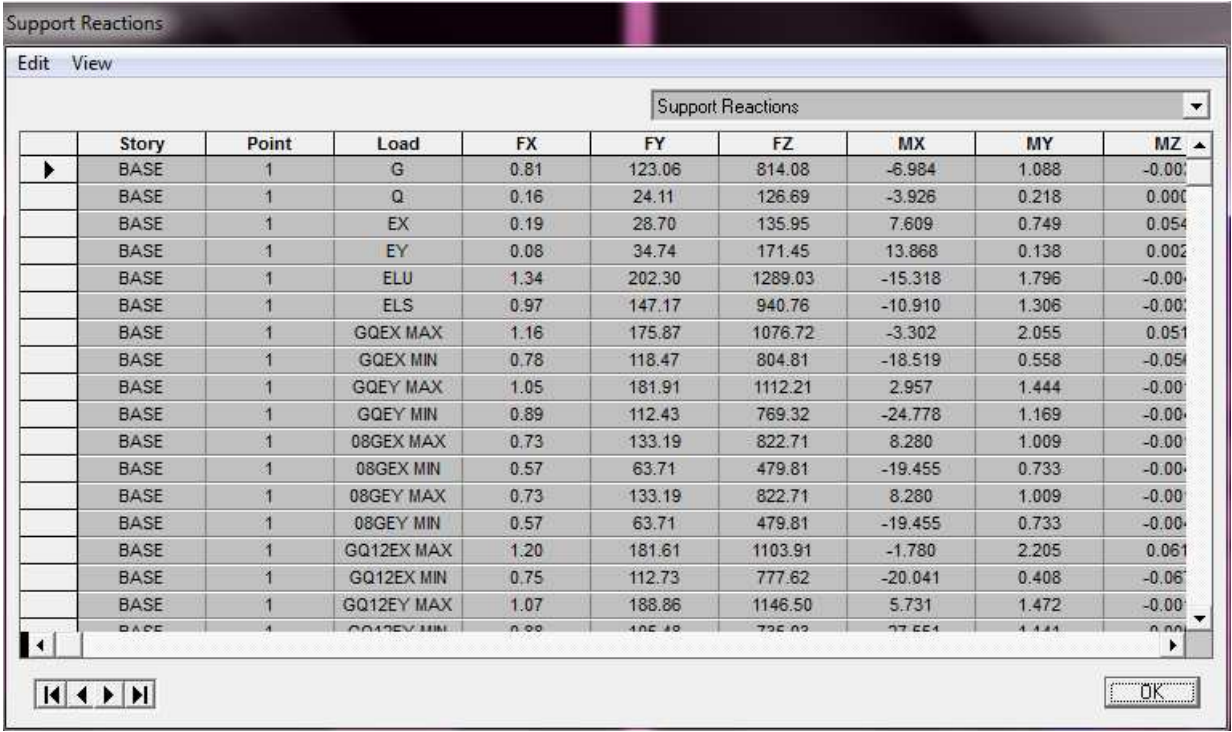

On clique sur Edit  $\longrightarrow$  Copy Entire Table Ctrl+C  $\longrightarrow$  puis coller dans l'Excel.

## **Conclusion :**

On a présenté en générale les grandes lignes de la modélisation d'un bâtiment avec le logiciel ETABS.

### **V.1.Introduction :**

L'ingénieur en génie civil vise à construire des structures à plus grande résistance et longue durée de vie à moindre coût.

Le plus grand danger que ces structures peuvent affronter <en particulier celles réalisées en BA> est le séisme ,qui est un phénomène naturelle qu'on ne peut prévoir ni son épicentre ni son intensité, pour cela l'ingénieur est sensé prendre en considération la force sismique en étudiant les structures d'après les règles exigées par le RPA qui visent à assurer une protection acceptable des vies humaines et des constructions vis à vis des effets des actions sismiques.

### **V.2.Etude du contreventement :**

**Charge horizontale : Sens X-X** 

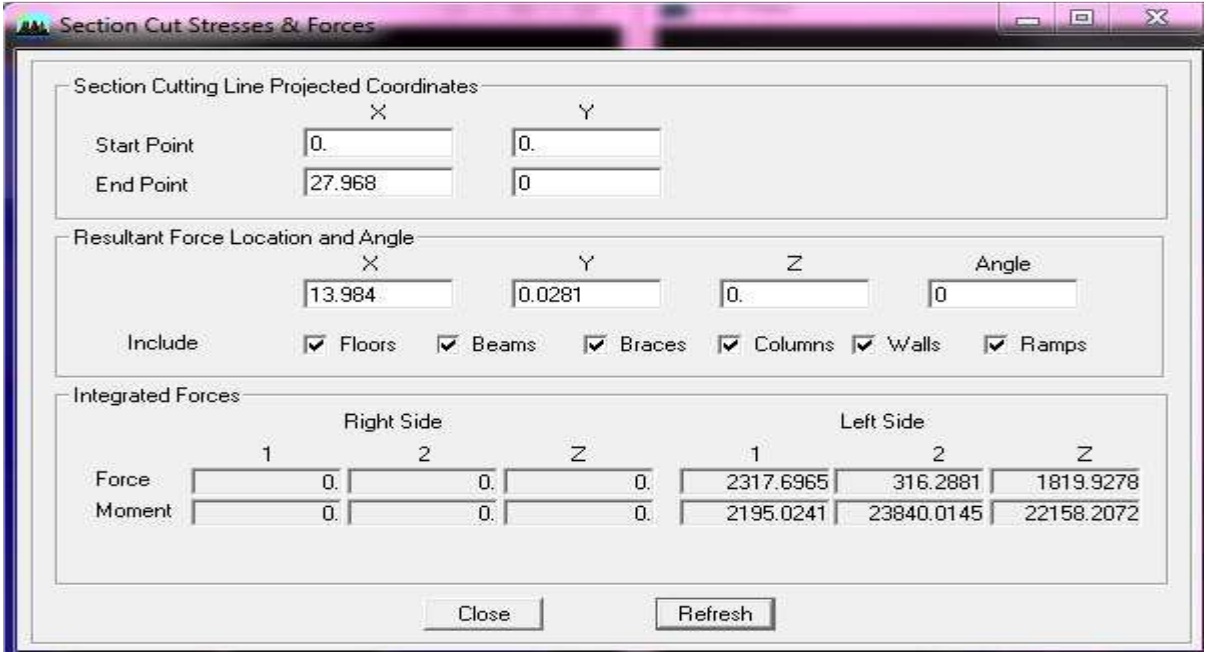

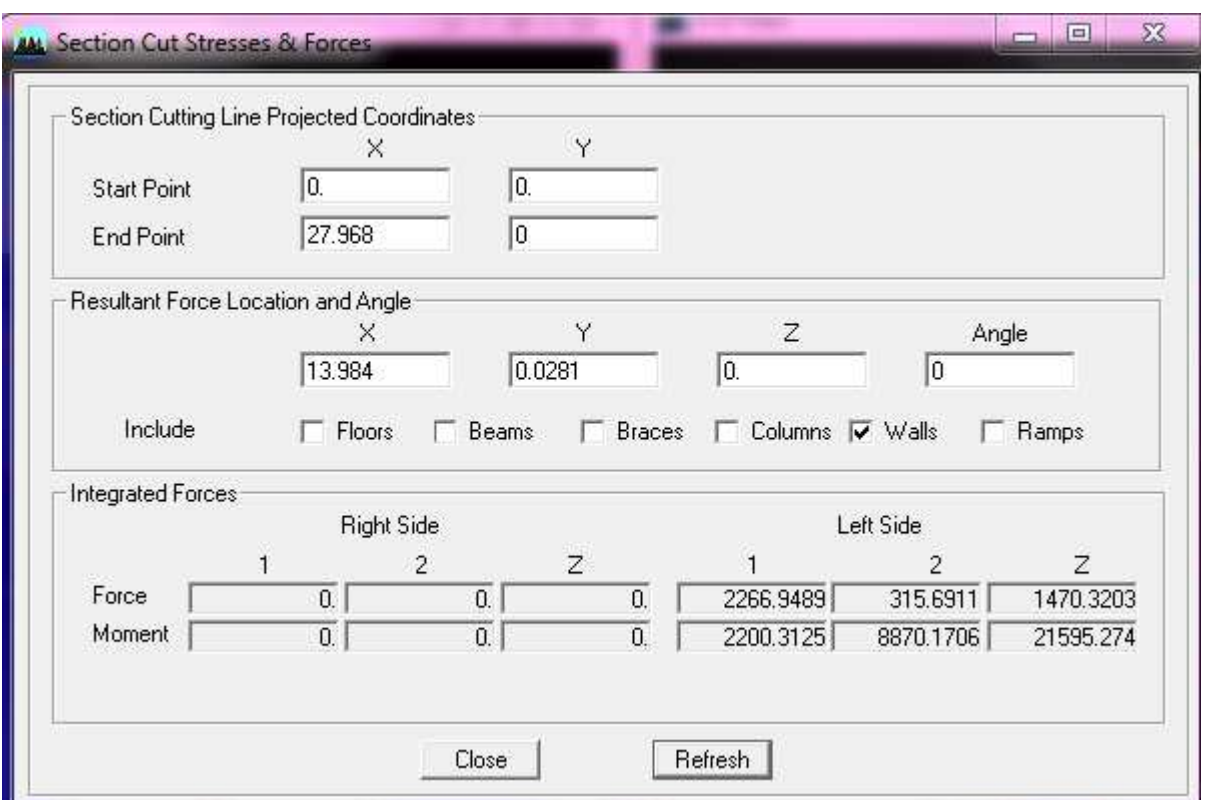

Effort repris par les portiques = 2.19%

Effort repris par les voiles = 97.81%

### Sens YY :

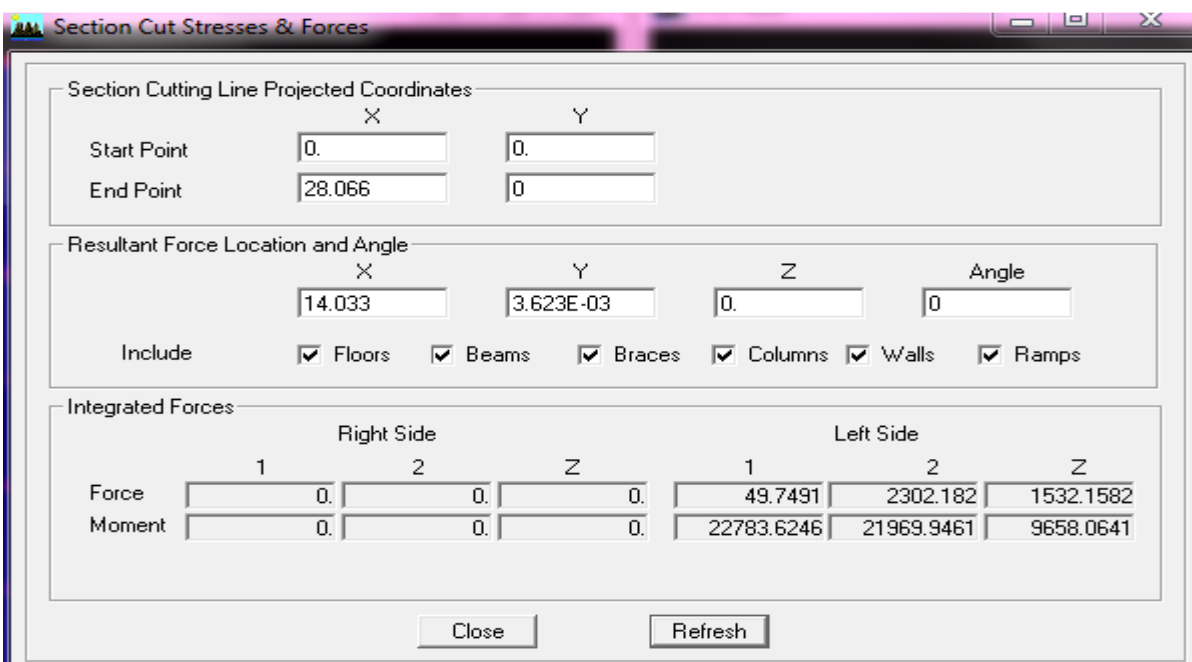

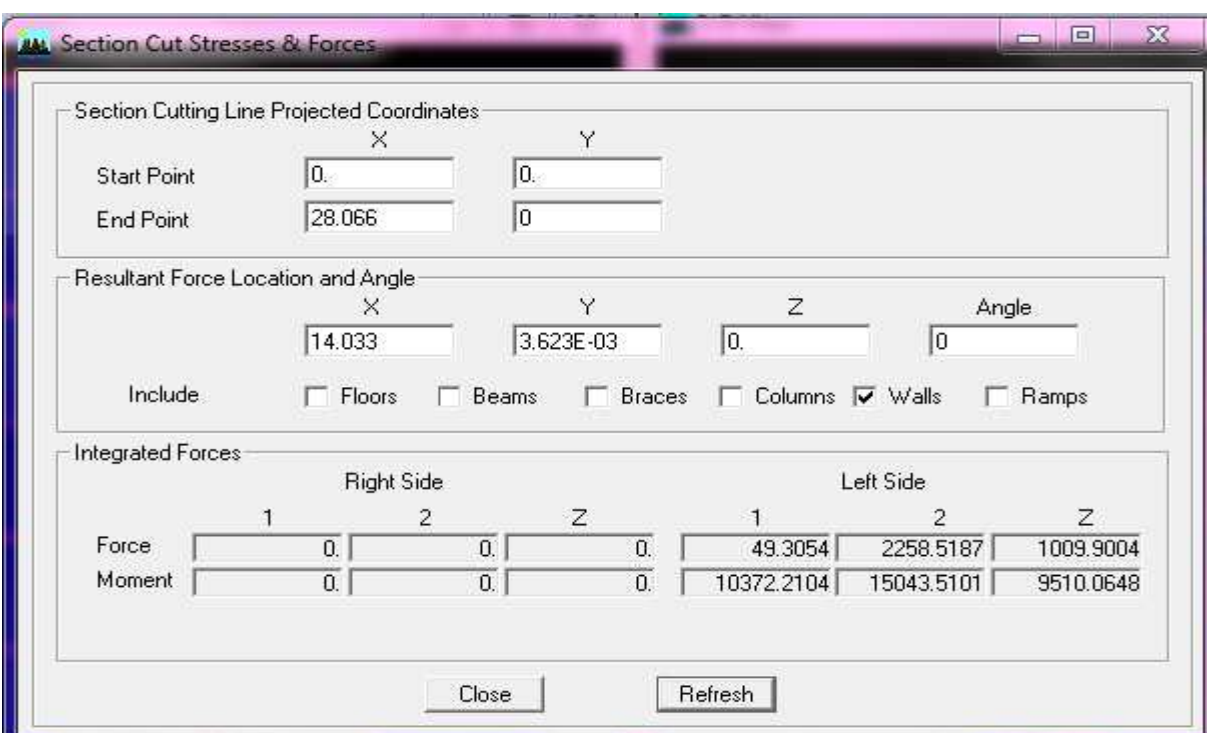

Effort repris par les portiques = 1.9% Effort repris par les voiles = 98.10%

### **Charge verticale :**

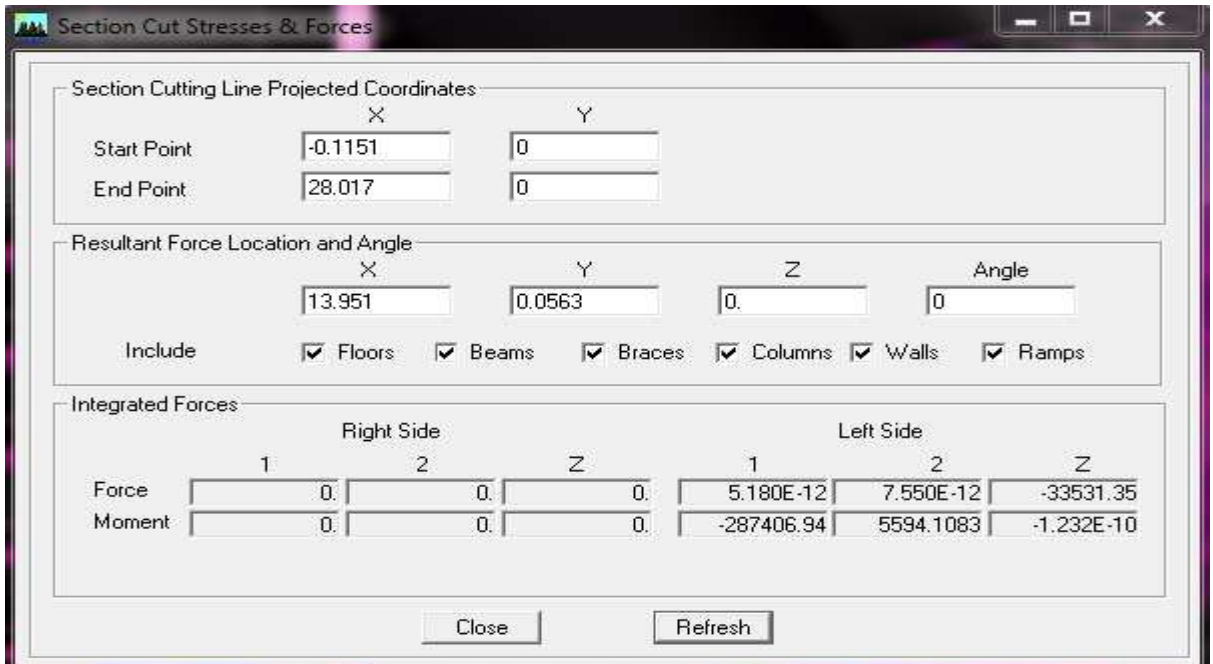

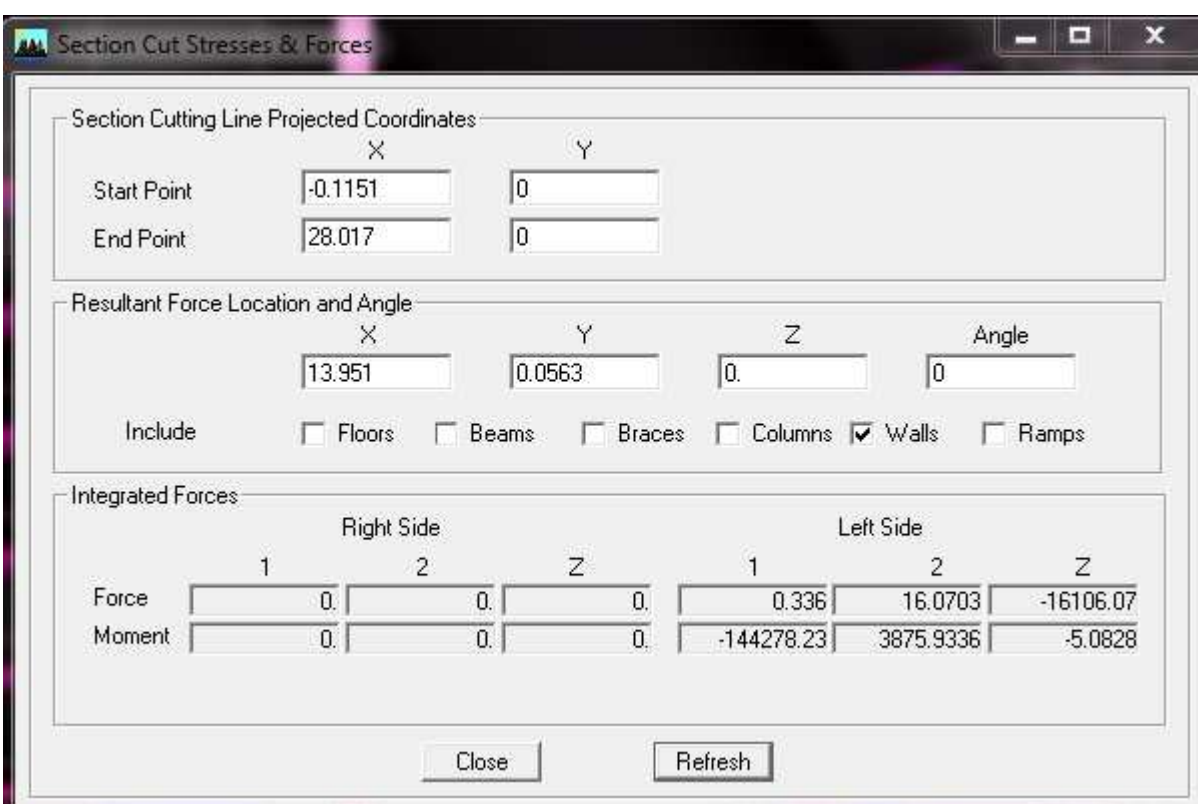

Effort repris par les portiques = 51.97 % Effort repris par les voiles  $= 48.03 %$ 

Les voiles reprennent presque la totalité des charges horizontales et au moins 20%des sollicitations dues aux charges verticales, donc la structure est contreventé par des voiles porteurs.

### **V.3.Vérification des exigences du (RPA99/version 2003) :**

### **V.3.1.La période : Article : 4.2.4. Estimation de la période fondamentale de la structure**

- La valeur de la période fondamentale (T) de la structure peut être estimée à partir des formules empiriques ou calculée par des méthodes analytiques ou numériques.
- La formule empirique à utiliser selon les cas est la suivante :

$$
T = C_{T} h_{N}^{\ \ 3/4} \qquad (4-6)
$$

*h*<sub>*N*</sub> : Hauteur mesurée en mètres à partir de la base de la structure jusqu'au dernier niveau (*N* ).

*CT* : Coefficient, fonction du système de contreventement, du type de remplissage est donné par le tableau 4.6.

 $h_y = 25.5m$ 

 $C_T = 0.05$ 

 $T=0.05x(25.5)^{3/4}=0.56s$ 

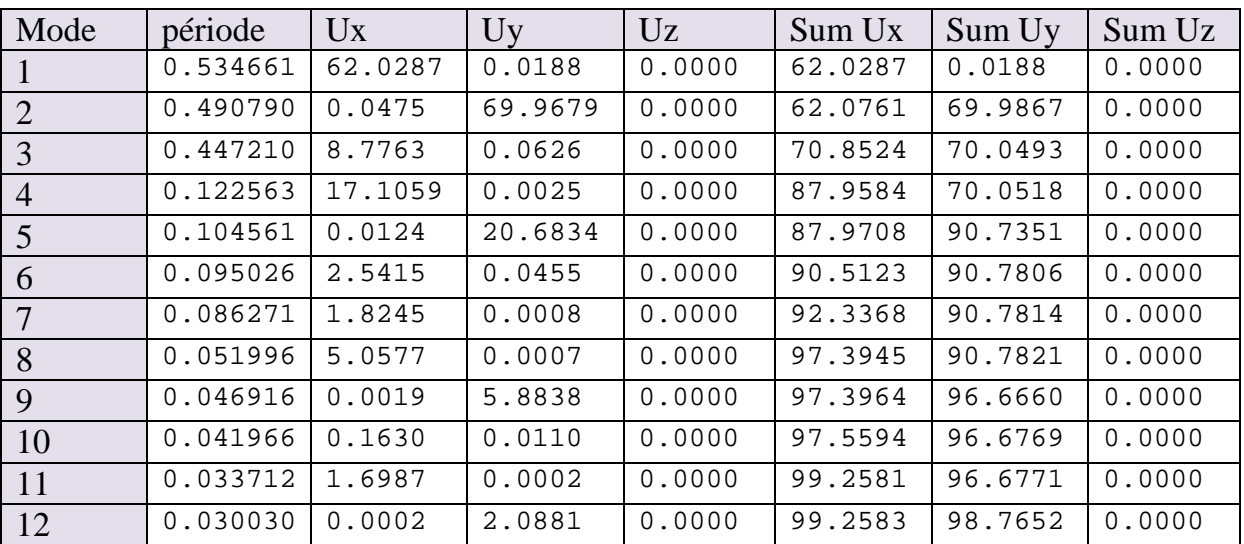

## *Tableau V.1: Période et participation massique*

**Valeur de T trouvé par ETABS :**

*T*=0.534 s

### **Valeur de T trouvé par La formule empirique :**

*T*=0.56s

Les valeurs de T, calculées à partir des formules de Rayleigh ou de méthodes numériques ne doivent pas dépasser celles estimées à partir des formules empiriques appropriées de plus de 30%.

*0.534< 0.56x1.3= 0,728s Condition vérifiée.* 

### **V.3.2.Participation massique et le nombre de modes à considérer :**

Le pourcentage de la masse modale participante au séisme doit être supérieur à 90% dans les deux sens (XX et YY).

Pour notre structure, nous avons cette vérification satisfaite au mode 6 ; les résultats sont donnés au tableau V.1.

La participation massique est vérifiée.

### **V.3.3. Le déplacement relatif des niveaux :**

Le déplacement horizontal à chaque niveau « i » de la structure est calculé comme suit :

$$
\delta_{\mathsf{k}} = \mathsf{R} \; \delta_{\mathsf{ek}} \tag{4.19}
$$

Avec :

R: Coefficient de comportement  $(R = 4)$ .

 $\delta_{ek}$ : Déplacements dues aux forces sismiques.

Le déplacement relatif au niveau « k » par rapport au niveau « k-1 » est égal à :

$$
\Delta_{\mathbf{k}} = \delta_{\mathbf{k}} - \delta_{\mathbf{k} - \mathbf{1}}
$$

D'après le **RPA 99 (Art.5.10/ Version 2003)**, les déplacements relatifs latéraux d'un étage par rapport aux étages qui lui sont adjacents et tels que calculés selon le paragraphe 4.2.10, ne doit pas dépasser 1% de la hauteur de l'étage à moins qu'il ne puisse être prouvé qu'un plus grand déplacement relatif peut être toléré

$$
\Delta_{\bf k}\!\leq\! \overline{\Delta}_{\bf k}\!\!\!{\rm\, =1\% \,\, h_e}
$$

**Les résultats sont récapitulés dans les tableaux suivants :** 

### **Sens longitudinal : XX**

*Tableau V.2 : Déplacements relatifs des portiques par niveau suivant le sens longitudinal*

| niveaux        | $\delta_{\rm k}$ (m) | $\delta_{k-1}(m)$ | $\Delta_k(m)$ | $\Delta_{\rm k}$ (m) | Conditions |  |
|----------------|----------------------|-------------------|---------------|----------------------|------------|--|
| 8              | 0.0536               | 0.0472            | 0.0064        | 0.0306               | Vérifiée   |  |
| 7              | 0.0472               | 0.0388            | 0.0084        | 0.0306               | Vérifiée   |  |
| 6              | 0.0388               | 0.0308            | 0.0080        | 0.0306               | Vérifiée   |  |
| 5              | 0.0308               | 0.0228            | 0.0080        | 0.0306               | Vérifiée   |  |
| $\overline{4}$ | 0.0228               | 0.0152            | 0.0076        | 0.0306               | Vérifiée   |  |
| 3              | 0.0152               | 0.0084            | 0.0068        | 0.0306               | Vérifiée   |  |
| $\overline{2}$ | 0.0084               | 0.0032            | 0.0052        | 0.0306               | Vérifiée   |  |
| 1              | 0.0032               | $\theta$          | 0.0032        | 0.0408               | Vérifiée   |  |

### **Sens transversal : YY**

*Tableau V.3: Déplacements relatifs des portiques par niveau suivant le sens transversal* 

| niveaux        | $\delta_{\rm k}$ (m) | $\delta_{k-1}(m)$ | $\Delta_k(m)$  | $\Delta_{\rm k}$ (m) | Conditions |  |
|----------------|----------------------|-------------------|----------------|----------------------|------------|--|
| 8              | 0.04                 | 0.04              | $\overline{0}$ | 0.0306               | Vérifiée   |  |
| 7              | 0.04                 | 0.0332            | 0.0068         | 0.0306               | Vérifiée   |  |
| 6              | 0.0332               | 0.026             | 0.0072         | 0.0306               | Vérifiée   |  |
| 5              | 0.026                | 0.0192            | 0.0068         | 0.0306               | Vérifiée   |  |
| $\overline{4}$ | 0.0192               | 0.0128            | 0.0064         | 0.0306               | Vérifiée   |  |
| 3              | 0.0128               | 0.0072            | 0.0056         | 0.0306               | Vérifiée   |  |
| 2              | 0.0072               | 0.0028            | 0.0044         | 0.0306               | Vérifiée   |  |
| $\mathbf{1}$   | 0.0028               | $\theta$          | 0.0028         | 0.0408               | Vérifiée   |  |

Nous constatons que dans les deux sens, les déplacements relatifs dues aux efforts latéraux sont inférieurs aux déplacements relatifs recommandés par le RPA 99 qui est égale à 1% de la hauteur d'étage.

## **V.3.4.Vérification de l'effort tranchant à la base :( RPA Version 2003 ART4.3.6) RPA99 /Article : 4.2.3. Calcul de la force sismique totale**

La force sismique totale **V**, appliquée à la base de la structure, doit être calculée successivement dans deux directions horizontales orthogonales selon la formule :

$$
V = \frac{A.D.Q}{R}W
$$

- **D :** Facteur d'amplification dynamique moyen, en fonction de la catégorie de site, du facteur de correction d'amortissement ( η ) et de la période fondamentale de la structure (T).

$$
D = \begin{cases} 2.5\eta & 0 \le T \le T_2 \\ 2.5\eta (T_2/T)^{\frac{2}{3}} & T_2 \le T \le 3.0s \\ 2.5\eta (T_2/3.0)^{\frac{2}{3}} (3.0/T)^{\frac{5}{3}} & T \ge 3.0s \end{cases}
$$
(4.2)

•T2 période caractéristique, associée à la catégorie du site est donnée par **le tableau 4.7** 

Site meuble  $\longrightarrow S_3$   $\longrightarrow$   $T_2=0.5$ 

**η** : Facteur de correction d'amortissement donné par la formule **(4-3)** comme suit :

**x (%)** : est le pourcentage d'amortissement critique en fonction du matériau constitutif, du type de structure et de l'importance des remplissages **(Tab 4-2),** le système est contreventé par voiles porteurs  $\implies$   $\xi = 7\%$ D'où  $\eta = 0.88 \ge 0.70$  vérifiée -La valeur de la période fondamentale (T) de la structure peut être estimée à partir des formules empiriques ou calculées par des méthodes analytiques ou numériques. C<sub>T</sub>: Coefficient, fonction du système de contreventement type de remplissage donne par (**Tab 4-6 du RPA99**)

R **:** coefficient de comportement global de la structure en fonction de système de

contreventement donné par le **(Tab 4-3).**

Les valeurs de A.D. R. Ct et T sont données dans le tableau suivant :

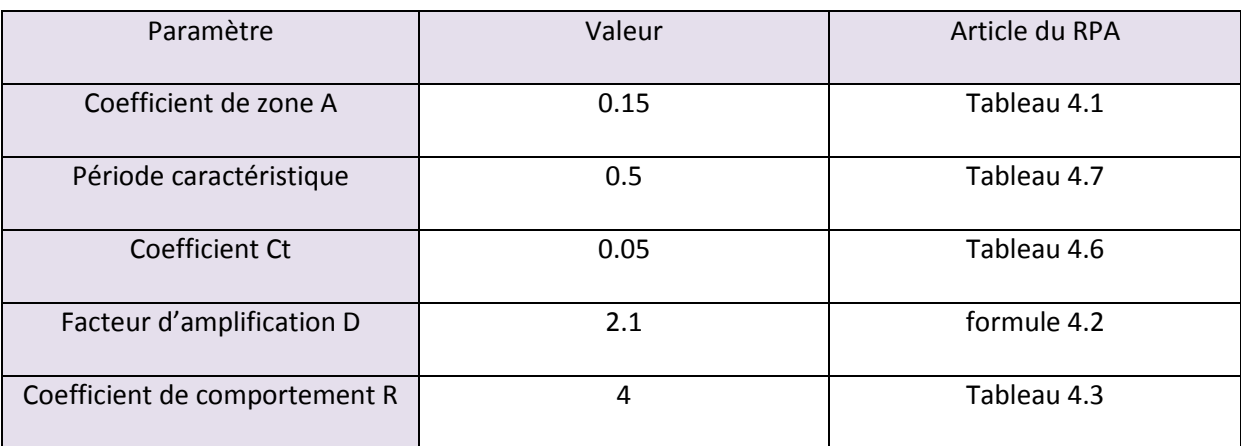

#### **Tableau V.4 : Tableau donnant les valeurs de A, D, R, T, Ct**

### **Calcul du facteur de qualité Q :**

Le facteur de qualité de la structure est en fonction de :

- La régularité en plan et en élévation

- La redondance en plan et les conditions minimales sur les fils de contreventement.
- La qualité du contrôle de la construction.

La valeur de **Q** est déterminée par la formule **: Q=1+ΣPq** 

**Pq** : Pénalité à retenir selon le critère de qualité **q "** est satisfait ou non".

### **Alors on trouve : Q= 1.0**

La résultante des forces sismiques à la base  $V_t$  obtenue par combinaison des valeurs modales calculée par **ETABS** ne doit pas être inférieure à **80 %** de la résultante des forces sismiques déterminée par la **méthode statique équivalente c'est à dire (V<sup>t</sup>** >**0.80 V).** 

Du logiciel ETABS :

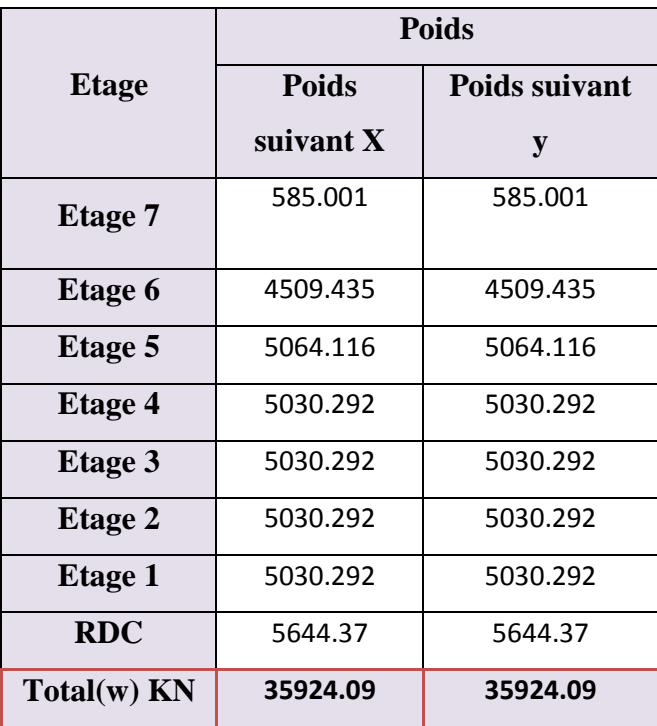

### **Wt= 34733.181 KN**

**Donc :**  $V_t = ((0.15x2.1x1.0)/4)x 35924.09 = 2829.02KN$ 

 $V_{tx} = V_{ty} = 2829.02$  KN

 $V_X = 2829.02x$  0,8= 2263.216 KN  $\bigcup_{\text{V} \text{v} = 2829.02 \text{X} 0.8= 2263.216 \text{ KN}$ 

Vx etabs= 2512.69 KN > 2263.216 KN …………………….Condition vérifiée. Vy etabs=3053.49 KN > 2263.216 KN …….........................Condition vérifiée.

Donc l'effort tranchant à la base est vérifié.

### **V.3.5.Vérification de l'excentricité :**

D' après le **RPA99/version 2003 (article 4.3.7),** dans le cas où il est procédé à une analyse tridimensionnelle, en plus de l'excentricité théorique calculée, une excentricité accidentelle (additionnelle) égale **± 0.05 L**, (L étant la dimension du plancher perpendiculaire à la direction de l'action sismique) doit être appliquée au niveau du plancher considéré et suivant chaque direction.

Soit :

CM : centre de masse.

CR : centre de rigidité.

#### **Suivant le sens x-x :**

On doit vérifier que : |CM − CR| ≤ 5%LX

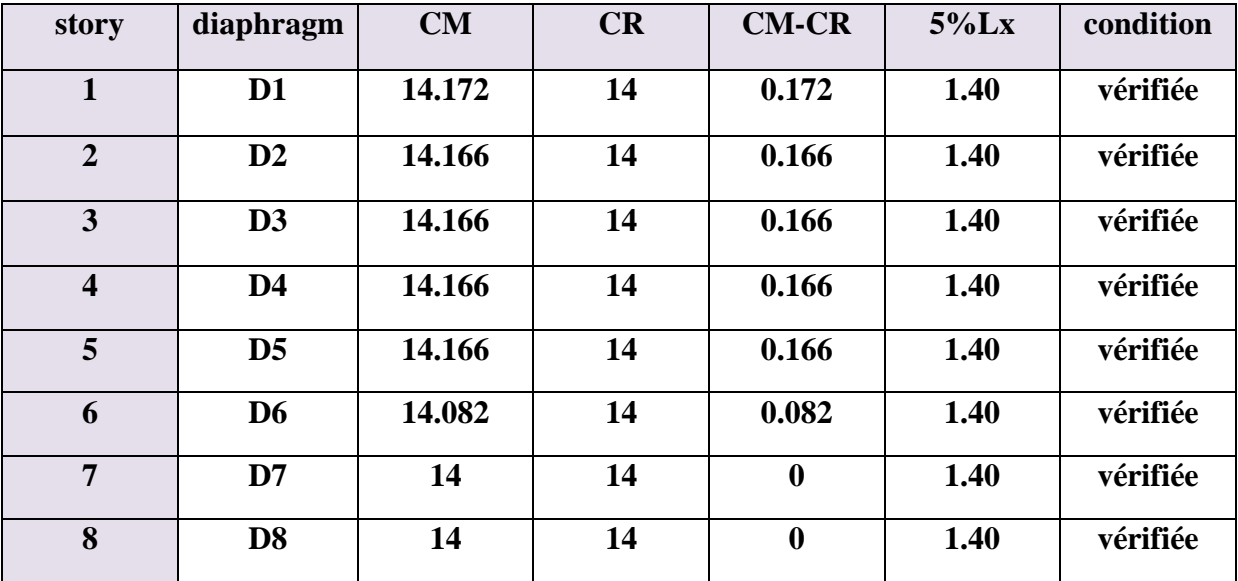

**Tableau V.5 : Excentricité suivant x-x** 

### **Suivant Y-Y :**

On doit vérifier que : |CM − CR| ≤ 5%Ly

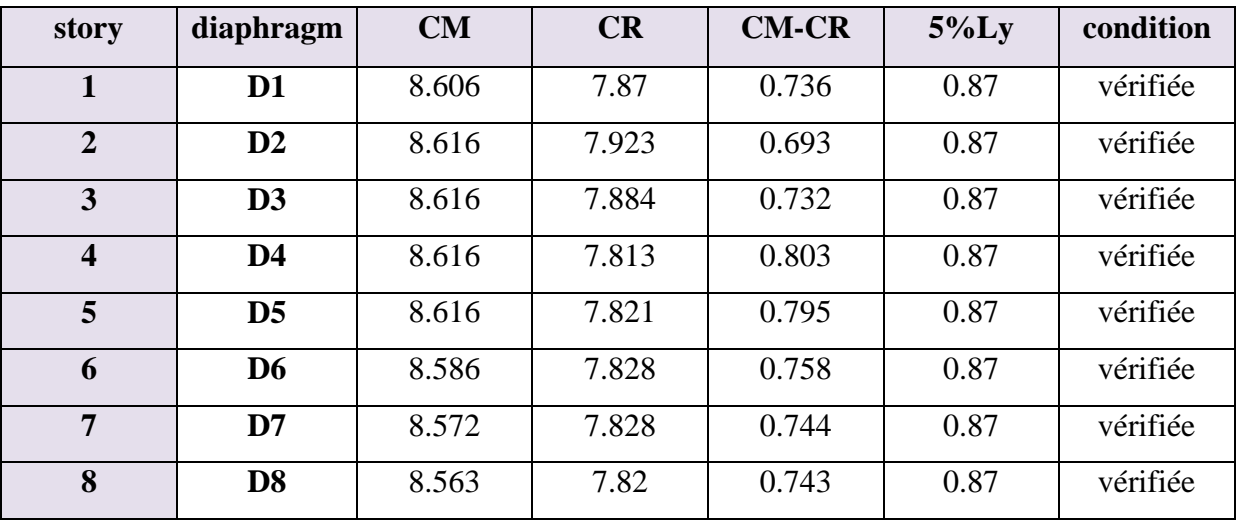

**Tableau V .6 : Excentricité suivant y-y** 

#### **V.3.6.justification vis-à-vis de l'effet P-∆ : (Art 5.9. RPA 99/ version 2003)**

Les effets du 2° ordre (ou effet **P- ∆**) peuvent être négligés dans le cas des bâtiments si la condition suivante est satisfaite à tous les niveaux :

$$
\theta = P k \Delta k / V_k h_k \leq 0.1
$$

Pk : Poids total de la structure et des charges exploitation associées au dessus du niveau K.

 **∆k :** le déplacement relatif au niveau "k" par rapport au niveau "k-1".

 **hk :** la hauteur de l'étage **k**.

**Sens x-x :** 

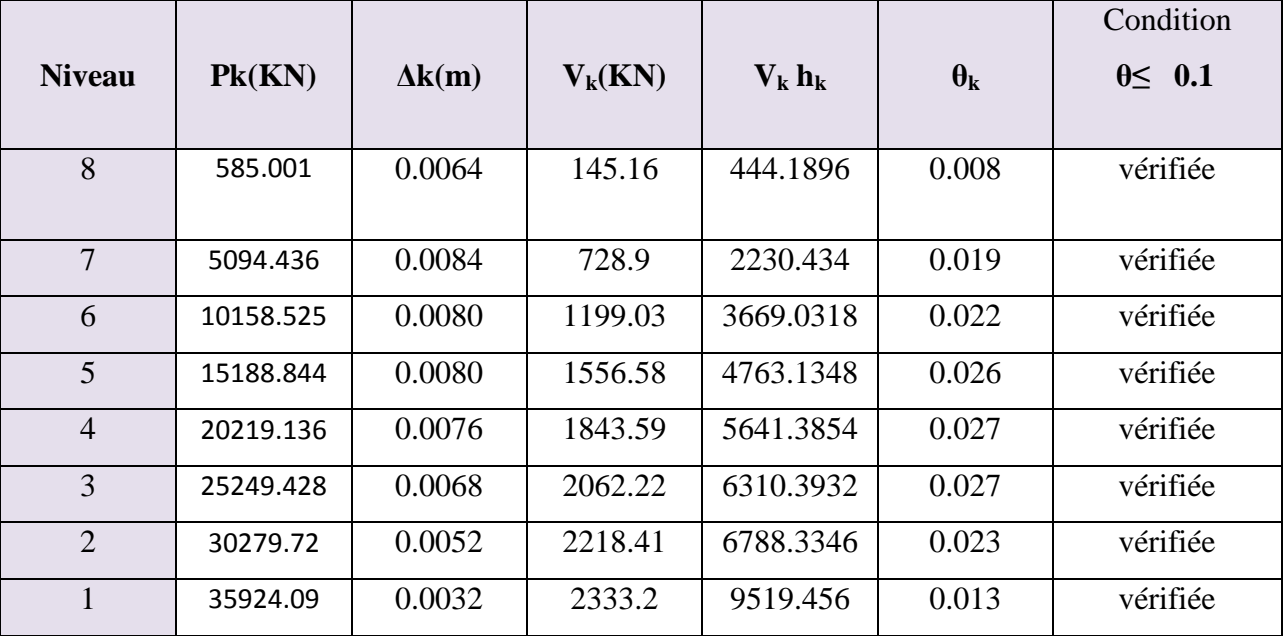

#### **Sens y-y :**

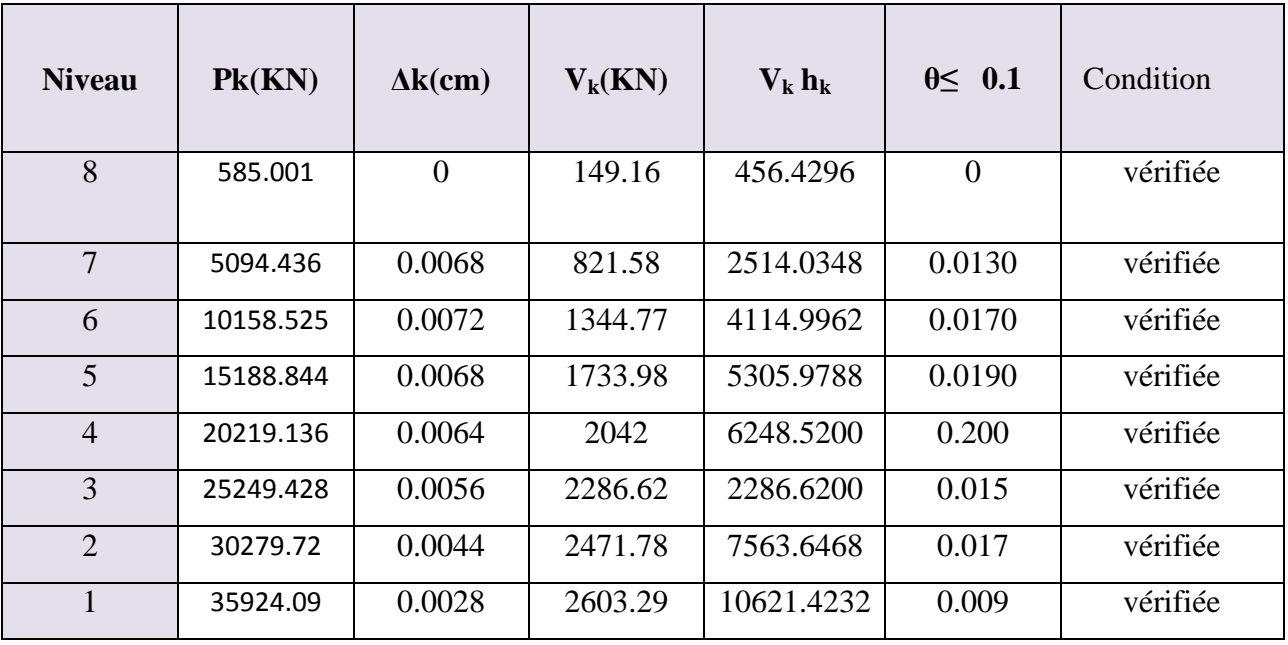

Dans les deux sens la condition  $\theta \leq 0.1$ est vérifiée donc l'effet P- $\Delta$  peut être néglige.

### **Conclusion :**

On ne peut jamais dire qu'une structure est parfaitement sécurisée même si toutes les recommandations du RPA sont satisfaites, car le pourcentage de risque existe toujours, mais au moins avec ces vérifications on minimise le pourcentage de risque et on augmente le pourcentage de sécurité.

### **VI.1. Introduction :**

Dans ce chapitre nous allons procéder au ferraillage des éléments du bâtiment étudié qui est l'objectif principal de toute notre étude et dans lequel nous allons déterminer les sections d'armatures nécessaires dans chaque élément sous la sollicitation la plus défavorable issue du chapitre précédent, ainsi que la représentation des plans d'exécutions.

### **VI.2. Ferraillage des poutres :**

Les poutres seront ferraillées en flexion simple à l'ELU et vérifiées à l'ELS en tenant compte des combinaisons suivantes :

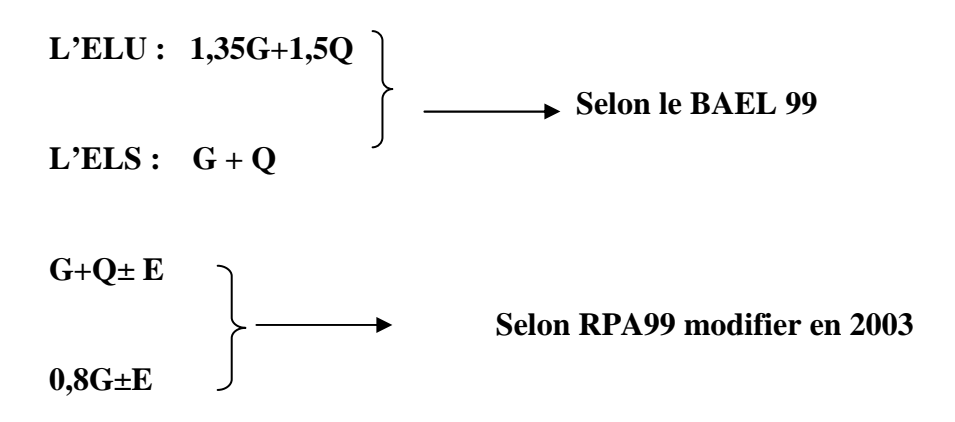

#### **VI.2.1.Recommandation du RPA version 2003 :**

#### *a. Armatures longitudinales*

 Le pourcentage minimum des aciers longitudinaux sur toute la longueur de la poutre est de: 0.5 % de la section du béton :

> Poutres principales *:*  $A_{min} = 0.005 \times 30 \times 35 = 5,25 \text{ cm}^2$ Poutres secondaires :  $A_{min} = 0.005 \times 30 \times 35 = 5.25 \text{ cm}^2$

Le pourcentage maximum des aciers longitudinaux est de :

En zone courante **: 4 %**

En zone de recouvrement **: 6 %**

#### *En zone de recouvrement*

Poutre principale :  $A_{max} = 0.06 \times 30 \times 35 = 63 \text{cm}^2$ Poutre secondaire :  $A_{max} = 0.06 \times 30 \times 35 = 63 \text{cm}^2$
La longueur de recouvrement est de : 40 Φ (zone IIa)

 L'ancrage des armatures longitudinales supérieures et inférieures dans les poteaux de rive et d'angle doit être effectué avec des crochets à **90°.**

## *b. Armatures transversales*

La quantité d'armatures transversales minimales est données par :  $A_t = 0.003$ .  $S_t$ . **b** 

L'espacement maximal entre les armatures transversales est donné comme suit :

 $S_t^{max} = min \begin{bmatrix} \frac{h}{4}, 12\Phi_t \end{bmatrix} \longrightarrow$  En zone nodale et en travée si les armatures comprimées sont nécessaires.

 $S_t \leq \frac{h}{2}$  $\frac{\pi}{2}$   $\longrightarrow$  En dehors de la zone nodale (zone de recouvrement).

## *c. Etapes de calcul des armatures longitudinales*

$$
\mu_b = \frac{Mu}{b.d^2.fbc}
$$

 $\int S_i U_b \leq U$  Section simplement armée Pour les FeE400 - $S$  i  $U_b > U$  section doublement armée

• *Section sans armatures comprimées (A's = 0) :* 

*Si*  $\mu_b \le \mu = 0.392$ s u d M βdσ

• *Section avec armatures comprimées*  $(A's \neq 0)$ :

*Si*  $\mu_b > \mu = 0.392$ 

La section réelle est considérée comme équivalente à la somme de deux sections fictives

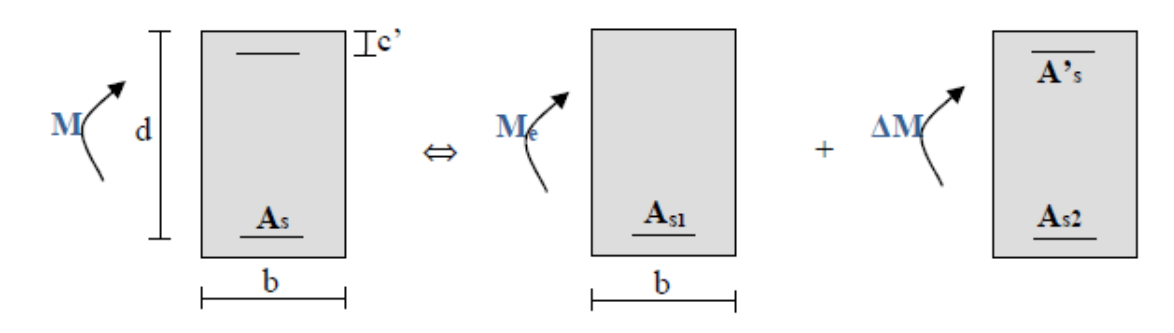

As : La section inférieure tendue ou la moins comprimée selon le cas. A's : La section supérieur la plus comprimée

 $M = Me + \Delta M$  $Me = U_b$ .*b.d*<sup>2</sup>.*f*<sub>bu</sub> *et*  $\Delta M = M - Me$ 

Finalement:

\n
$$
A's = As_{1} + As_{2} = \frac{Mu}{b.d^{2}.fbc} + \frac{\Delta M}{(d-c').\sigma s}
$$
\n
$$
A's = \frac{\Delta M}{(d-c').\sigma s}
$$

## **VI.2.2.Ferraillage des poutres principales :**

## *En travée à l'ELU:*

Le calcul des sections et le choix des armatures sont résumés dans les tableaux suivants

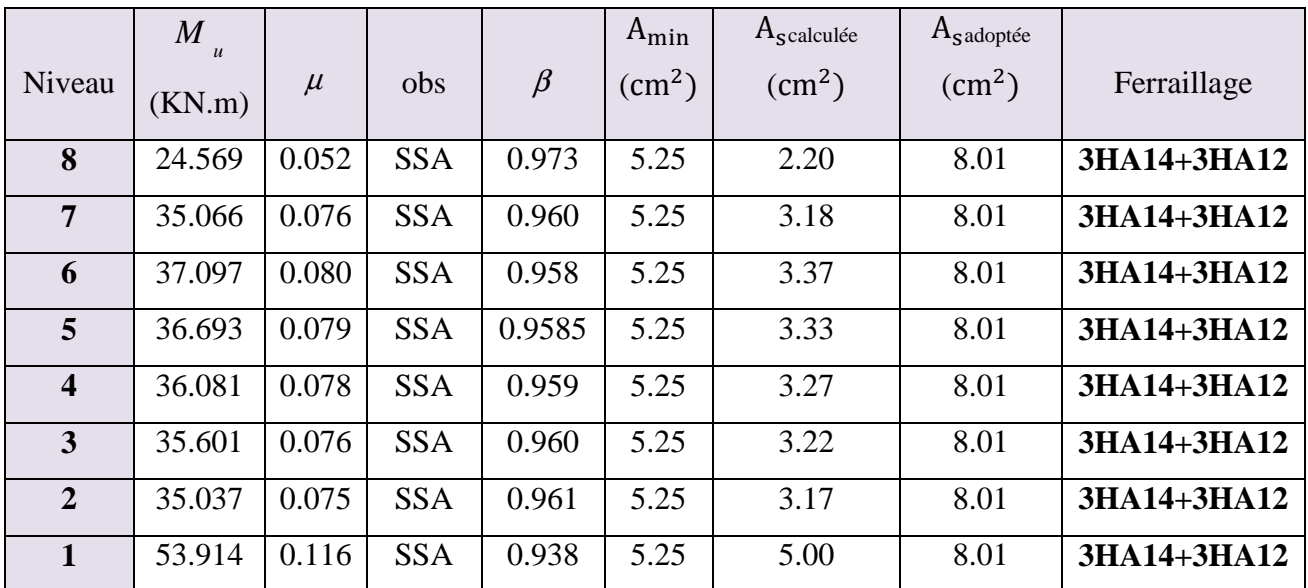

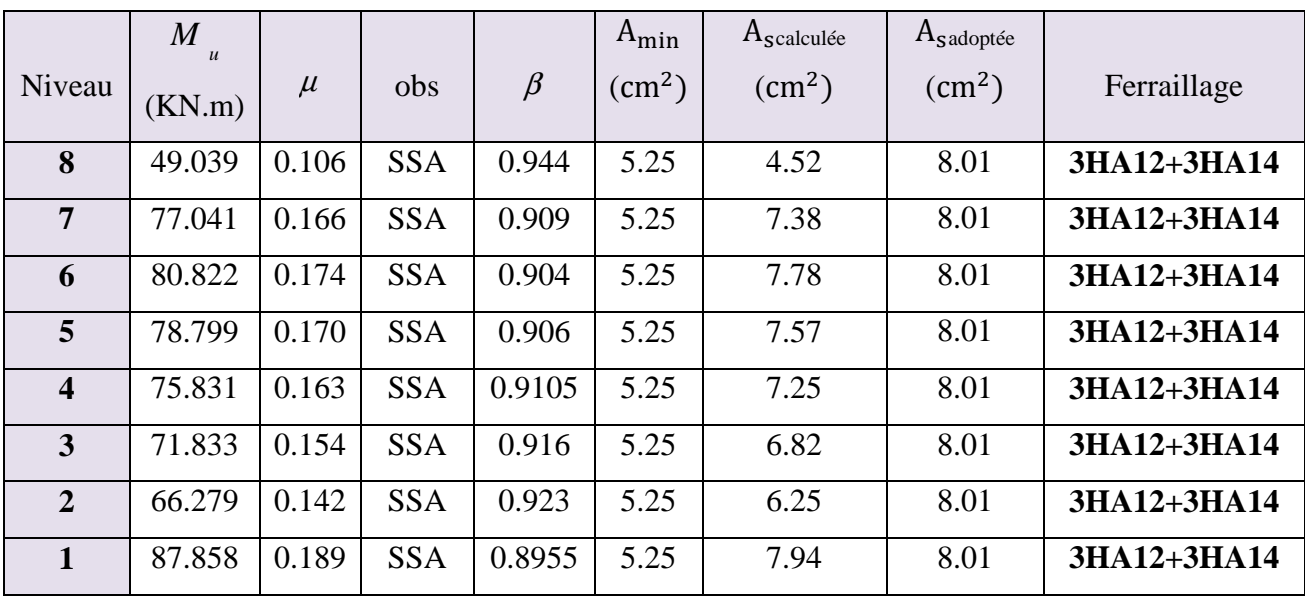

# *Aux appuis à l'ELU:*

# **VI.2.3.Ferraillage des poutres secondaires:**

# *En travée à l'ELU:*

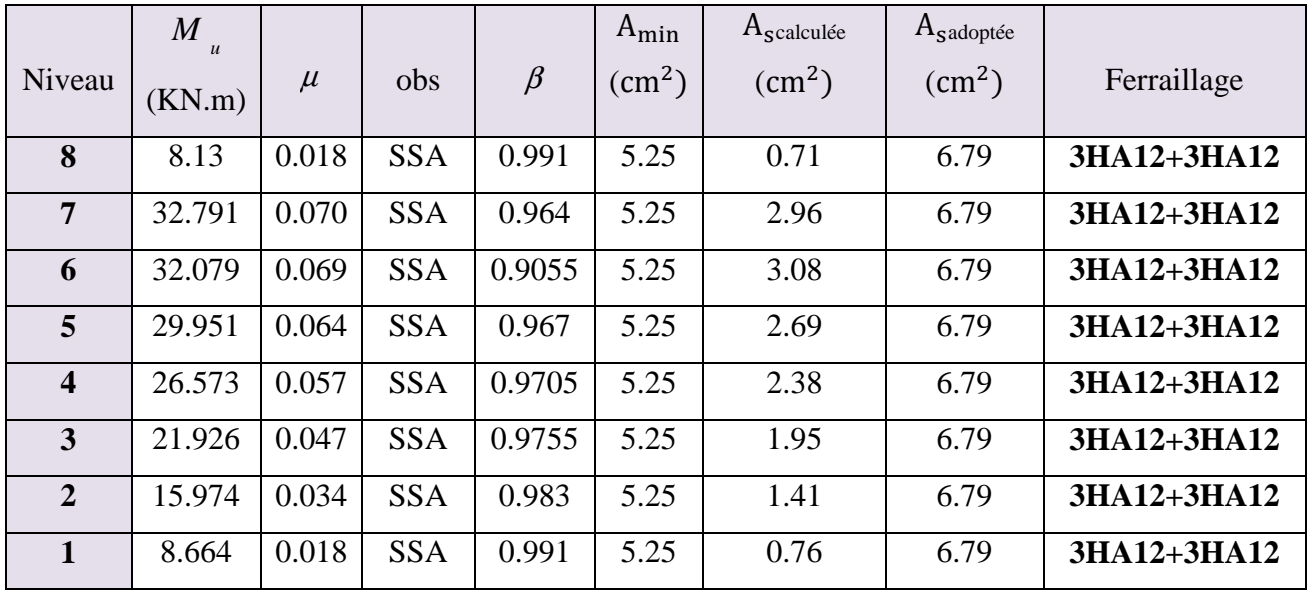

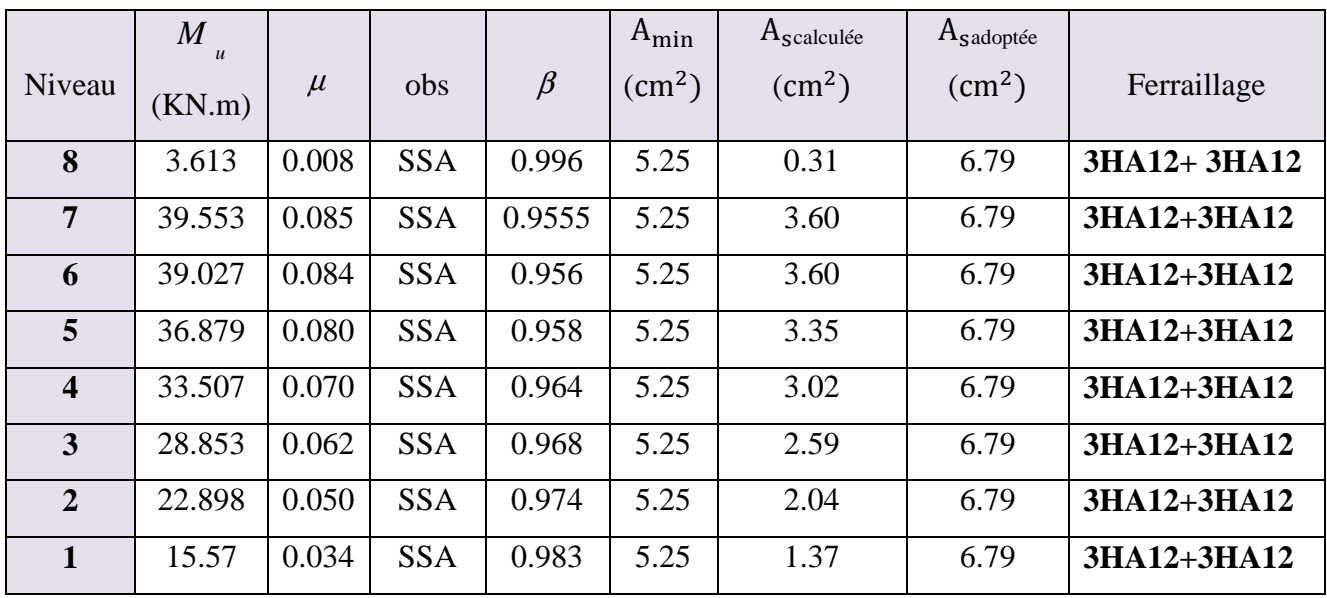

### *Aux appuis à l'ELU:*

**VI.2.4. Vérifications à l'ELU :** 

*Vérification de la condition de non fragilité* 

 $A_s \ge A_{\text{min}} = 0.23 \text{bd}.$   $\frac{\text{ft28}}{\text{fe}}$ 

Poutres principales de  $(30x35:)$   $\longrightarrow$  Amin= 0,23bd.  $\frac{f128}{f} = 0,23.30.33.\frac{2,1}{400} = 1,19cm^2$ 

 $\cdot$ **Poutres secondaires de (30x35):**  $\longrightarrow$  Amin= 0,23bd. $\frac{ft28}{fe} = 0,23.30.33.\frac{2.1}{400} = 1,19cm^2$ 

 **La condition de non fragilité est vérifiée**.

### *Justification sous sollicitation d'effort tranchant :(BAEL91.art A.5.1)*

 Les poutres soumises à des efforts tranchants sont justifiées vis-à-vis de l'état ultime, cette justification est conduite à partir de la contrainte tangente « *τ* **<sup>u</sup>**», prise conventionnellement égale à :

$$
\tau_{\mathbf{u}} = \frac{\text{Tmax}}{\text{bd}}
$$
 **avec :** Tmax : Efforts tranchant max à l'ELU.

On doit vérifier que  $:\tau_u \leq \overline{\tau}_u$ 

$$
\text{Avec:} \quad \bar{\tau}_{\text{u}} \le \min\left\{\frac{0.2f_{\text{c28}}}{\gamma_{\text{b}}}, 5\text{MPa}\right\} = 3.33\text{MPa}
$$

**-Poutres principales de (30x35):**  $\rightarrow$   $\tau_u = \frac{\text{Tr}{\pi}a}{h}$  $\frac{\text{max}}{\text{bd}} = \frac{133.59 \times 10}{0,30 \times 0,33}$ 0,30x0,33 B  **= 1,35 MPa**

**-Poutres secondaires de (30x35):**  $\rightarrow \tau_u = \frac{T_{\text{max}}}{h}$  $\frac{\text{max}}{\text{bd}} = \frac{25.67 \times 10}{0,30 \times 0,33}$ 0,30x0,33 <sup>--3</sup> =0,26 MPa

## - *Etat limite ultime du béton de l'âme :(BAEL91.art A.5.1.21) :*

Dans le cas où la fissuration est peu nuisible la contrainte doit vérifier :

Poutres principales : τ <sup>u</sup>=1.35MPa < 3.33MPa …………**La condition est vérifiée**.

Poutres secondaires : τ <sup>u</sup>= 0.26MPa < 3.33MPa ………....**La condition est vérifiée**.

## - *Influence de l'effort tranchant sur les armatures longitudinales : (BAEL91.art A.5.1.32):*

Lorsque au droit d'un appui  $\mathbf{T} \mathbf{u} + \frac{M \mathbf{u}}{2g}$  $\frac{1}{\sqrt{10}}$  > 0, on doit prolonger au delà de l'appareil de l'appui, une section d'armatures pour équilibrer un moment égale à :  $Tu + \frac{Mu}{0.01}$ 0,9d

$$
D' \text{où } A_s \ge \frac{1.15}{fe} \left[ \text{T} u + \frac{\text{Mu}}{0.9d} \right]
$$

• Mu : étant pris avec son signe, généralement négatif

Poutres principales : Aa = 8.01 cm<sup>2</sup>  $\geq \frac{1.15}{f_0}$  $\frac{H_{th}}{f_e}$  (Tu +  $\frac{Mu}{0.9d}$ ) =  $\frac{1.15}{400x10^{-1}}$  (133.59-  $\frac{87.858x10}{0.9x33}$  $^2$ )= **-4,66cm<sup>2</sup>** 

Poutres secondaires : Aa = 6,79 cm<sup>2</sup>  $\geq \frac{1.15}{f_0}$  $\frac{H_{th}}{f_e}$  (Tu +  $\frac{Mu}{0.9d}$ ) =  $\frac{1.15}{400x10^{-1}}$  (25.67-  $\frac{39.553x10}{0.9x33}$  $^2$ )= -3,09cm<sup>2</sup>

Les armatures supplémentaires ne sont pas nécessaires.

## - *Influence de l'effort tranchant sur béton au niveau des appuis :*

$$
T \le Tu = 0.4 x (0.9 x dx b x f_{c28})/\gamma_b
$$
................. (BAEL91.art A.5.1.32)

**Poutres principales :** Tu = 133.59 KN  $<$  Tu = 0,4 x  $\frac{0.9 \times 0.33 \times 0.3 \times 25 \times 10^3}{1.5}$  = 594 KN

Pouters secondaires : Tu = 25,67 KN 
$$
\overline{Tu}
$$
 = 0,4 x  $\frac{0.9 \times 0.33 \times 0.3 \times 25 \times 10^3}{1.5}$  = 594 KN

- *Vérification de l'adhérence et de l'entraînement des barres* 

$$
\tau_u^{max} \leq \overline{\tau s}e = \Psi s f_{t28} = 1, 5 x 2, 1 = 3, 15 MPa
$$

*Avec :* 

 $\tau_{u}^{\text{max}} = \frac{T_{u}^{\text{max}}}{0.9 \text{ d} \cdot \Sigma}$ 0,9.d.∑ Ui Avec :  $\Sigma$  Ui : Périmètre minimal circonscrit à la section droite des barres.

*Poutres principales :*

**3HA14+3HA12**  $\sum U_i = \pi (3x1.4+3x1.2) = 24.5$  cm  $\tau_{\rm u}^{\rm max} = \frac{133.59 \times 10^3}{0.9 \times 330 \times 24}$ **1998/9810** = 1,83 MPa …………………………………Condition vérifiée

*Poutres secondaires :*

 **6HA12** ∑ OP **=**π**(6x1.2)= 22,61 cm** <sup>K</sup> LMI **=**  C.EFI !<sup>B</sup> !,DIBB!IE.  **=** *0,38 MPa …………………………Condition vérifiée*

- *Calcul de la longueur de scellement droit des barres* 

$$
I_s = \frac{\Phi}{4 x \tau_{su}} \quad \text{Avec}: \tau_{su} = 0.6 \text{ x } \Psi^2 \, \text{s} \text{ x } \text{f}_{t28} = 2.835
$$

**Pour les**  $\Phi$ **12 : l**<sub>S</sub> = 42.33 cm.

**Pour les**  $\Phi$ **14 : l**<sub>S</sub> = 49.38 cm.

 Pour l'encrage des barres rectilignes terminées par un crochet normal, la longueur de la partie ancrée mesurée hors crochet est au moins égale à « 0.4 *lS*» pour barre à haute adhérence selon le BAEL91modifiée 99 Art A.6.1 ,21.

*Pour les Φ12 : l<sub>S</sub>* =16.93 *cm.* 

*Pour les Φ14 : lS =19.75 cm.* 

## - *Calcul des armatures transversales*

*S*elon le BAEL91, le diamètre des armatures transversales doit vérifier :

$$
\Phi_t \le \min \left[ \frac{h}{35}, \Phi_1, \frac{b}{10} \right] = \min (10; 14; 30) = 10 \text{mm}
$$

**Soit** : **Φt = 8mm** 

On choisira 1 cadre + 1 étrier soit  $A_t = 4HAB = 2.01$  cm<sup>2</sup>

*Calcul des espacements* 

**Zone nodale :**

$$
S_t \leq \min\left[\frac{h}{4}, 12\Phi_L, 30cm\right] \Longrightarrow \left[ \frac{8.75, 16.8, 30}{5}\right] = 8.75cm
$$

Poutre principales de  $(30x35)$ :  $S_t = 8,75$ cm

Poutre secondaire de  $(30x35)$ :  $S_t = 8,75$ cm

 **Soit : St=7cm** 

**Zone courante :** 

$$
S_t \leq \frac{h}{2}
$$

-Poutre principales de (30x 35): *St =17,5cm*

-Poutre secondaire de (30x35): *St =17.5cm*

*Soit : St=15cm* 

### *Délimitation de la zone nodale*   $L'=2xh$  $h' = max$  $\frac{16}{6}$ , b, h, 60cm  $\frac{1}{2}$

h : hauteur de la poutre.

b et h : dimensions du poteau.

he : hauteur entre nus des poutres.

## *On aura :*

 $h' = 60$  cm

L'=2x35=70 cm : poutre principales de  $(30x35)$ :

L'=2x35=70 cm : poutre secondaire de  $(30x35)$ :

## **Remarque**

 Le cadre d'armature transversale doit être disposé à 5cm au plus du nu d'appui ou de L'encastrement.

## *Armatures transversales minimales :*

La quantité d'armatures minimales est

 $A_t^{min} = 0,003 \times S_t \times b = 0,003 \times 15 \times 30 = 1,35$ cm

 $A_t = 4HAB = 2.01cm^2 > A_t^{min} = 1,35 cm^2$  on prend (1cadre + 1étrier)

## **VI.2.5. Vérification à L'ELS :**

## *ELS vis-à-vis de la durabilité de la structure :*

## *a. Etat limite d'ouverture des fissures :*

 La fissuration dans le cas des poutres étant considérée peu nuisible, alors cette vérification n'est pas nécessaire.

## *b. Etat limite de compression du béton :*

La contrainte de compression du béton ne doit pas dépasser la contrainte admissible.

 $\sigma_{bc} \leq \overline{\sigma}_{bc} = 0, 6f_{c28} = 15 MPa$  Avec  $M_{ser}$  $\frac{g_{ser}}{I_x}$  x y<sub>1</sub>

 $I_x$ : Moment quadratique par rapport à l'axe neutre :  $I_x = \frac{bxy_1^3}{3}$  $\frac{\delta(y_1^2 + nA_s)(y_1 - d^2)^2 + nAs(d-y_1)}$ 

*Y1 :* Position de l'axe neutre, donné par l'équation :  $\boldsymbol{b}$  $\frac{b}{2}xy_1^3$ -  $nA_S(y_1-d')$ +  $nA_S(d-y_1)=0$ 

## *Remarque :*

On peut aussi utiliser la méthode par tableau qui permet d'effectuer avec rapidité et précision le calcul des contraintes  $\sigma_{bc}$  et  $\sigma_{s}$ .

- $\checkmark$ On détermine  $\rho_1 = \frac{100xAs}{bxd}$ bxd
- $\checkmark$ Déduire les valeurs de **β1** et *K1.*
- $\checkmark$ Les contraintes valent alors :  $\sigma_{bc} = \frac{\sigma s}{\sigma a}$  $\frac{\sigma s}{K1}$  et  $\sigma_s = \frac{Ms}{\beta 1 x dx}$ β1xdxAu

Les résultats sont donnés dans les tableaux suivants :

## *1. Poutres principales :*

• *En travée :* 

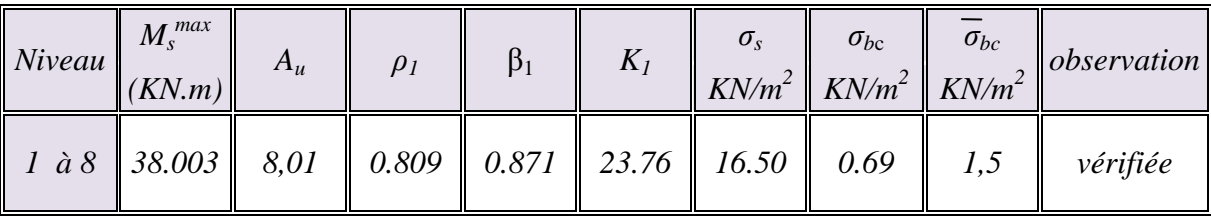

## • *En appuis :*

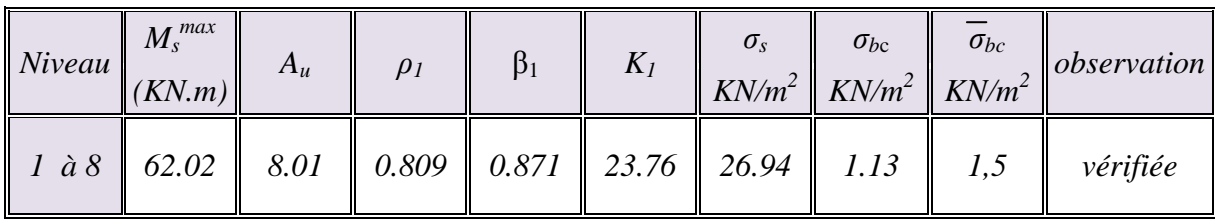

## *2. Poutres secondaires :*

• *. En travée :* 

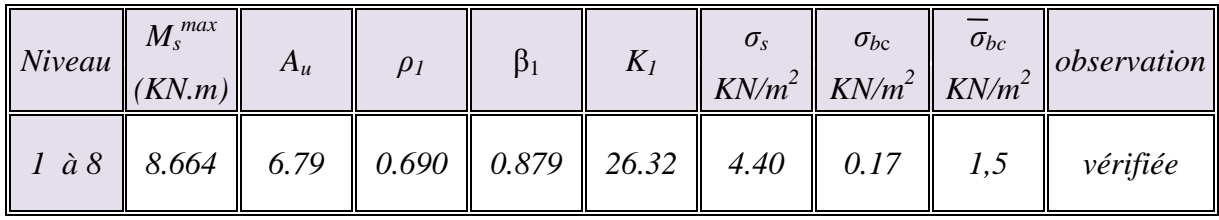

## • *En appuis :*

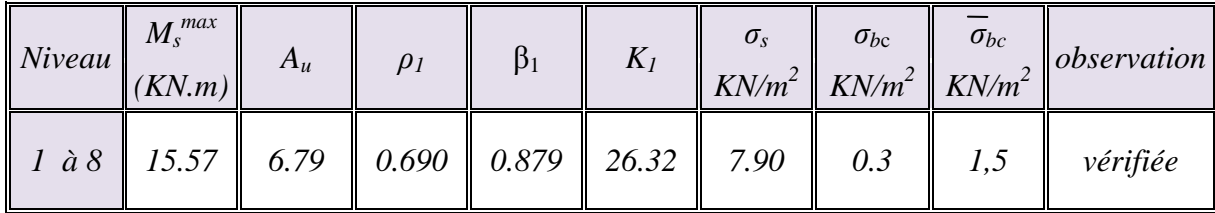

## *c .Vérification de la flèche : (Art.B.6.5.2/ BAEL91)*

-On doit justifier l'état limite de déformation par le calcul de la flèche « *f* », qui ne doit pas dépasser la valeur limite « *f* ».

-Il n'est pas nécessaire de vérifier la flèche si les trois conditions suivantes sont satisfaites :

$$
\frac{h}{l} \ge \frac{1}{16}
$$
  

$$
\frac{h}{l} \ge \frac{M_{t}}{10 \cdot M_{0}}
$$
  

$$
\frac{A}{b \cdot d} \le \frac{4.2}{f_{e}}
$$

*Avec :*

*M0 :* Moment de travée de référence

*Mt :* Moment en travée. L : Portée libre de la poutre.

 *A* : Section d'acier tendue en travée.

*L* : Portée libre de la poutre.

## *poutres principales :*

i :jk <sup>≤</sup> l, mn 8,op qojqq = 0,008 < l, loo = 0,01 ……………………….vérifiée. r s ≥ p pt o,qu l,qo = 0,085 >0,0625………………………………… vérifiée.

$$
\frac{h}{1} \ge \frac{Mt}{10xMo} \longrightarrow \frac{0.35}{4.30} = 0.081 > \frac{38.003}{10x103,16} = 0.037 \dots \dots \dots \dots \dots \text{veeffi (i.e.}
$$

### *poutres secondaires :*

$$
\frac{A}{b0xd} \le \frac{4,2}{fe} \longrightarrow \frac{8,01}{30x33} = 0,008 < \frac{4,2}{400} = 0,01
$$
...  
...  

$$
\frac{A}{1} \ge \frac{1}{16} \longrightarrow \frac{0,35}{4,00} = 0,0875 > 0,0625
$$
...  
...  

$$
\text{Vérifiée.}
$$

h  $\frac{h}{l} \geq \frac{Mt}{10xM}$  $\frac{\text{Mt}}{10 \times \text{Mo}}$   $\longrightarrow$   $\frac{0.35}{4.00}$ l,oo = 0,0875 > 8.ttl pojpq,u = 0,064 ……………….vérifiée.

 Dans les deux sens (longitudinale et transversale) toutes les conditions sont vérifiées, donc il n y a pas lieu de calculer la flèche.

### • *Disposition constructive*

 Conformément au CBA 93 annexe E3, concernant la détermination de la longueur des chapeaux et des barres inférieures de second lit, il y'a lieu d'observer les recommandations suivantes qui stipulent que La longueur des chapeaux à partir des murs d'appuis est au moins égale a :

- $\sqrt{1}$  $\frac{1}{5}$  de la plus grande portée des deux travées encadrant l'appui considéré s'il s'agit d'un appui n'appartenant pas à une travée de rive.
- $\sqrt{1}$ - de la plus grande portée des deux travées encadrant l'appui considéré s'il s'agit d'un appui intermédiaire voisin d'un appui de rive.

 La moitié au moins de la section des armatures inférieures nécessaire en travée est prolongées jusqu'aux appuis et les armatures de second lit sont arrêtées à une distance des appuis au plus égale à  $\frac{1}{10}$  de la portée.

## **VI.3. Ferraillage des poteaux :**

Les poteaux seront calculés en flexion composée en tenant compte des combinaisons suivantes :

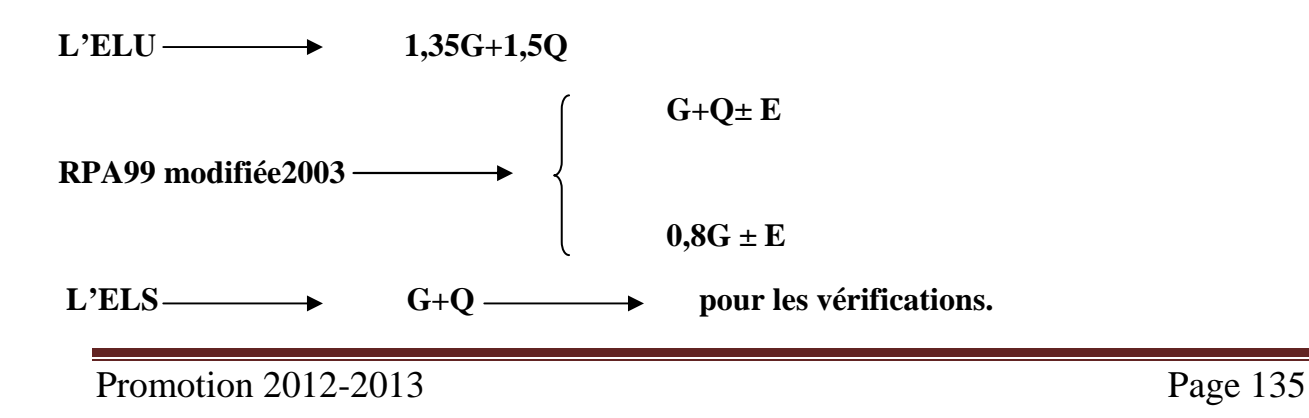

Les calculs se font en tenant compte de trois types de sollicitations :

- effort normal maximal et le moment correspondant.
- effort normal minimal et le moment correspondant.
- moment fléchissant maximal et l'effort normal correspondant.
- **Recommandations et exigences du RPA99 révisé 2003 en zone IIa :**

## **1- Armatures longitudinales :**

Les armatures longitudinales doivent être à **haute adhérence**, droites et sans crochets.

Le pourcentage minimum des aciers longitudinaux sur toute la longueur du poteau est de **0,8%** en toute section. (zone IIa)

 **Amin=0,8% b.h** 

Poteau  $(35x\,35)$ : Amin=0,008x 35x35=9,80cm<sup>2</sup>.

- Le pourcentage maximum des aciers longitudinaux est de :
- **4%** en zone courante.
- **6%**en zone de recouvrement.

## - **en zone de recouvrement :**

Poteau (35x35) :  $A_{max} = 0.06x35x35 = 73.5cm^2$ .

## - **en zone de courante :**

Poteau  $(35x\ 35)$ : Amax = 0,04x35x35 = 39cm<sup>2</sup>.

- Le diamètre minimal est de **12[mm]**.
- La longueur de recouvrement minimal des recouvrements  $L_r = 40 \Phi_L^{\text{min}}$ .
- La distance entre les barres verticales dans une face ne doit pas dépasser **25cm** en zone IIa.
- Les jonctions par recouvrement doivent être faites si possibles, à l'extérieur des zones nodales (zone critique).

## **2- Armatures transversales :(Art7.4.2.2/ RPA99 révisée 2003) :**

Le rôle des armatures transversales consiste à :

- Empêcher les déformations transversales du béton et le flambement des armatures longitudinales.
- Reprendre les efforts tranchants et les sollicitations des poteaux au cisaillement.
- Positionner les armatures longitudinales

Les armatures transversales des poteaux sont calculées à l'aide de la formule :

*t e a u t t*  $h_t \times f$ *V S A* ×  $=\frac{\rho_a \times}{\rho_a}$ 

Avec **:**

Vu **:** effort tranchant de calcul.

ht **:** hauteur totale de la section brute.

*f*e : contrainte limite élastique de l'acier des armatures transversales.

A<sub>t</sub>: armatures transversales.

 $\rho_a$ : Coefficient correcteur qui tient compte du mode fragile de rupture par effort tranchant.

$$
\rho_a = \begin{cases} 2.5 \rightarrow \lambda_g \ge 5 \\ 3.75 \rightarrow \lambda_g < 5 \end{cases}
$$

Avec :  $\lambda_{\rm g}$  élancement géométrique.

$$
\lambda_g = \frac{l_f}{a}
$$
 ou  $\lambda_g = \frac{l_f}{b}$ 

*lf*  **:** l'élancement de flambement des poteaux.

## Avec :

**a** et **b :** dimension de la section droite du poteau dans la direction de la déformation considérée.

 $S_t$ : espacement des armatures transversales.

La valeur maximum d'espacement en zone IIa est fixée comme suit :

• **Dans la zone nodale :** 

 $S_t \leq$  Min (10 $\phi$ , 15cm)

### • **Dans la zone courante :**

 $S_t \leq 15 \phi_l^{\min}$ 

Avec  $\phi$  est le diamètre minimale des armatures longitudinales du poteau

 Quantité d'armatures transversales minimale : **(Art7.4.2 ,2/ RPA99 révisée 2003).**  t t bS  $\frac{A_t}{\sigma}$  en % est donné comme suite :

 $\text{Si }\lambda_{g} \geq 5 \rightarrow \text{A}_{\text{min}}=0,3\%$ 

 $\text{Si }\lambda_{\text{o}} \leq 3 \rightarrow \text{A}_{\text{min}}=0,8\%$ 

Si  $3 < \lambda_{\circ} < 5$  interpoler entre les valeurs précédentes.

-Les cadres et les étriers doivent être fermées par des crochets a 135° ayant une longueur droite de  $10\phi$ <sub>t</sub> minimum.

-les cadres et les étriers doivent ménager des cheminées en nombre et diamètre suffisants  $(\phi > 12$ mm) pour permettre une vibration correcte du béton sur toute la hauteur des poteaux.

### *Calcul des armatures:*

Etapes de calcul en flexion composée **:** 

$$
\checkmark \quad Si \ e = \frac{M_u}{N_u} \ge \left(\frac{h}{2} - C\right) \text{alors la section est partiellement comprimée.}
$$
\n
$$
\checkmark \quad Si \ e = \frac{M_u}{N_u} < \left(\frac{h}{2} - C\right) \text{il faut vérifier en plus l'inégalité suivante.}
$$

$$
(d-c')\,N_u - M_f \le \bigg(0,337 - 0,81\frac{c'}{h}\bigg)bh^2 f_{bc} \to (*)
$$

$$
Avec: Mf = Mu + Nu(\frac{h}{2} - c)
$$

*Mf* **:** Moment fictif.

 Si l'inégalité (∗) est vérifiée, alors la section est partiellement comprimée, donc le calcul se fait comme suit :

 $\mathcal{L}_l$  la section est simplement armée.  $\left( SSA\right)$  $Si \mu > \mu$ <sub>l</sub> la section est doublement armée(SDA) *s s doncil faut calculer A et A* ' *bc Si la tion est simplement armée SSA*  $bd^2f$  $\mu = \frac{Mf}{bd^2 f}$  Si  $\mu < \mu_l$  la section est simplement armée.

Alors *Si* :  $\mu$  <  $\mu_l$  = 0,392 (SSA)

*En flexion simple :*  $\qquad \qquad \longrightarrow \qquad A_1 = \frac{M_f}{B_f A_f}$  $\frac{m_f}{\beta_f.d.\sigma_{st}}$  et A'= 0

*En flexion composée (section réelle) :*  $\longrightarrow$  As = A<sub>1</sub>  $-\frac{N_u}{q_{\text{cut}}}$  $\sigma_{\rm st}$ 

 $Si: \mu > \mu_l \text{ (SDA)} \longrightarrow \text{ on calculate : } M_r = \mu_l/b \text{.} d^2 \text{.} f_{bu} \text{ ; } \Delta M = M_f - M_r$ 

 $A$ vec :  $M_r$  : Moment ultime pour une section simplement armée.

*En flexion simple :*  $\longrightarrow A_1 = \frac{Mr}{6.4.6}$  $\frac{Mr}{\beta_f.d.\sigma_{st}} + \frac{\Delta M}{(d-c')}$  $\frac{\Delta M}{(d-c')\sigma_{st}}$ ,  $A'_1 = \frac{\Delta M}{(d-c')}$  $(d-c')\sigma_{st}$ *En flexion composée* :  $\longrightarrow A'_s = A'_1$  et  $A_s = A_1 - \frac{N_u}{\sigma_{ci}}$  $\sigma_{\rm st}$ 

 Si l'inégalité (∗) n'est pas vérifiée, donc la section est entièrement comprimée; il faut donc vérifier l'inégalité suivante :

$$
Nu(d-c')-M_f \geq \left(0,5-\frac{c'}{h}\right)bh^2fbu \rightarrow(**)
$$

Si l'inégalité (∗∗) est vérifiée, donc la section à besoin d'armatures inférieures comprimées.

$$
As=\frac{M_{f}-(d-0.5h)bh f_{bc}}{(d-c)\sigma_{s}}.
$$

$$
A_s' = \frac{Nu - b.h.f_{bu}}{\sigma_s} - As.
$$

Si l'inégalité (∗∗) n'est pas vérifiée, la section n'a pas besoin d'armatures inférieures.

$$
A_s = \frac{Nu - \Psi \times b \times h \times f_{bc}}{\sigma s} \qquad \text{et} \qquad A_s' = 0
$$

$$
\text{Avec}: \Psi = \frac{0,357 + \frac{N(d - c^{\prime}) - Mf}{bh^{2} f_{bc}}}{0,857 - \frac{c^{\prime}}{h}}.
$$

 Dans notre ouvrage, on à des poteaux carrés donc on adoptera le même ferraillage pour les deux sens (longitudinal et transversal).

Le tableau qui suit résume les calculs et le ferraillage des poteaux :

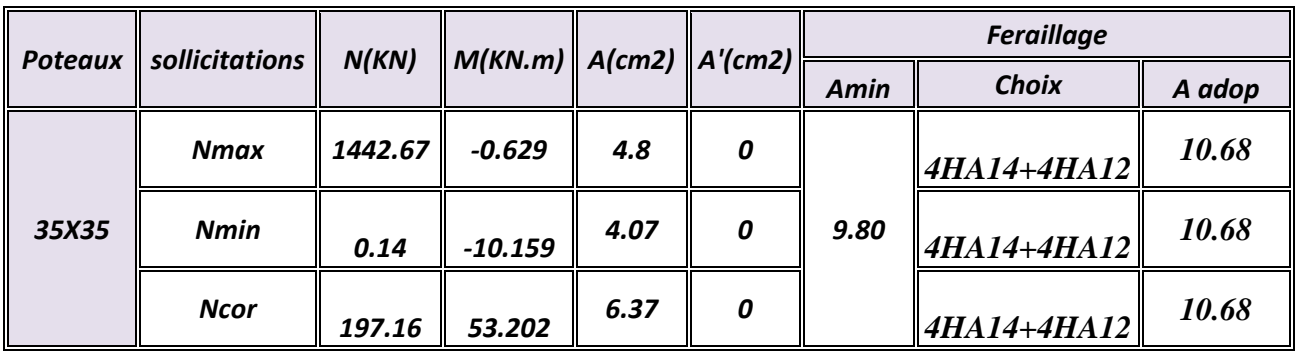

## **Les vérifications:**

## • **Vérifications à l'ELU :**

## **a) Vérification de l'effort tranchant (Art7.4.3,2/RPA99) :**

La contrainte de cisaillement conventionnelle de calcul dans le béton sous combinaison sismique doit inférieure ou égale à la valeur limite suivante :

$$
\tau_b = \frac{V_u}{bd} \le \overline{\tau_b} = \rho_d f_{c28}
$$
 avec  $f_{c28} = 25 \text{MPa}.$ 

# Chapitre VI: Ferraillage de la structure

$$
\lambda_{g} \ge 5 \rightarrow \hat{\rho}_{b} = 0.075
$$
\net\n
$$
\lambda_{g} < 5 \rightarrow \hat{\rho}_{b} = 0.04
$$

Avec:  $\lambda_g = (I_f/a ; I_f/b)$ 

 $I_f = 0.707.L_0$ : Longueur de flambement du poteau.

**L0 :** Longueur libre du poteau.

- Poteau de (35×35) étage courant:  $\lambda_g = \frac{0.707x306}{35}$  $\frac{12,300}{35} = 6.18$
- Poteau de (35×35) RDC :  $\lambda_g = \frac{0.707x408}{35}$  $\frac{174400}{35} = 8.24$

$$
\lambda_{g} \geq 5 \longrightarrow \overline{\tau}_{b} = \rho_{b} x f_{c28} = 0.075 x 25 = 1.875 MPa
$$

T<sup>max</sup> : l'effort tranchant maximal appliqué au poteau sous les charges sismique GQE

### • **Poteaux 35x35 :**

$$
\tau_{b} = \frac{T^{max}}{bd} = \frac{19,32x10^3}{350x320} = 0,172 MPa < 1,875 MPa \qquad \longrightarrow \qquad \text{condition verify:}
$$

### **b) longueur d'ancrage : (Art A.6.1,23/BAEL91) :**

 $\overline{\tau_{su}} = 0.6 \Psi_s^2 f_{t28} = 0.6 \times 1.5^2 \times 2.1 = 2.835 MPa$ ,  $L_s = \frac{J_e}{4.5} \Phi$ *s*  $L_s = \frac{f}{f}$  $4\tau$ 

Pour  $\phi = 1,2 \text{ cm} \Rightarrow L_s = 35,27 \text{x} 1,2 = 42,32 \text{ cm}.$ 

Pour  $\phi = 1.4 \text{ cm} \Rightarrow L_s = 35,27 \text{ x} 1,4 = 49,38 \text{ cm}$ 

### **c) Diamètre des armatures transversales :**

D'après le **[BAEL 91]** Le diamètre des armatures transversales est au moins égal à la valeur normalisée la plus proche du tiers du diamètre des armatures longitudinales qu'elles maintiennent.

Le diamètre Φ<sub>t</sub> des armatures transversales doit être égal au moins à :

$$
\Phi_t = \frac{1}{3} \Phi_L^{\text{max}} = \frac{14}{3} = 4,67 \, \text{cm}
$$
 Soit  $\Phi_t = 8 \, \text{mm}$ 

Φ*t* **:** le plus grande diamètre des armatures longitudinales.

Les armatures transversales ont : $A_t = 4H A8 = 2.01 \text{cm}^2$  qui représentent deux cadre (ce ferraillage est adopté pour tous les poteaux).

 Les cadres doivent être fermés par des crochets à 135° ayant une longueur droite minimum de  $10\%$  min=8cm.

### **Espacement des armatures transversales :**

Selon le RPA la valeur maximale de l'espacement « $S_t$ » des armatures transversales est fixée comme suite :

## - **En zone nodale :**

St≤min (10 $\Phi_l^{\text{min}}$ , 15cm) = (10x1.2; 15cm) =12cm

On opte un espacement  $St = 10$ cm pour tous les poteaux.

## - **En zone courante :**

St $\leq$ min 15  $\Phi$ <sub>*l*</sub> <sup>min</sup> =18cm

 $St = 15$ cm. (pour tous les niveaux sauf la cave on prend 7,5cm)

**Avec**  $\Phi_l^{\min}$  : diamètre minimal des armatures longitudinales du poteau.

### **Vérification de la quantité d'armatures transversales :**

La quantité d'armatures transversales est donnée comme suit:

- Si  $\lambda_g \geq 5$ :  $A^{min}=0,3\%$  x  $S_t$  x b.
- Si  $\lambda_{g} \leq 3$  :  $A^{min} = 0,8\%$  x  $S_t$  x b.
- $\sin 3 < \lambda_{\circ} < 5$ : interpoler entre les valeurs limites précédentes.
- $\checkmark$  En zone nodale (St = 10cm) :

Amin = 0,3 %× St× b = 0,003× 10× 35 = 1,05cm²<2,01cm² …………condition vérifiée.

## $\checkmark$  En zone courante (St = 15cm) :

 $A^{\text{min}} = 0.3$  %  $\times$  St $\times$  b = 0,003 $\times$  15 $\times$  35 = 1,575cm<sup>2</sup> < 2,01cm<sup>2</sup>… ... ... ... ... condition vérifiée.

## • **Vérifications à l'ELS:**

## **Etat limite d'ouverture des fissures :**

Aucune vérification n'est nécessaire car la fissuration est peu préjudiciable.

## **Etat limite de compression du béton :**

 $\sigma_{bc} \leq \overline{\sigma}_{bc} = 0, 6f_{c28} = 15 \text{ MPa}$ 

## - *Les sollicitations sont :*

Moment de flexion Ms et un effort normal Ns, l'excentricité e<sub>S</sub>= $\frac{M_S}{N}$  $N_{\mathcal{S}}$ 

## *Hypothèse de calcul :*

$$
Si: e_S = \frac{M_S}{N_S} < \frac{h}{6} \longrightarrow \text{ la section est entièrement comprimée.}
$$
\n
$$
Si: e_S = \frac{M_S}{N_S} > \frac{h}{6} \longrightarrow \text{ la section est particulement comprimée.}
$$

## *Vérification d'une Section partiellement comprimée :*

Pour calculer la contrainte du béton  $\sigma_{bc}$ , on détermine la position de l'axe neutre:

 $Y = Y_2 + l_c$  $l_c = \frac{h}{2}$  $\frac{n}{2}$  – e<sub>S</sub> *b*  $n \cdot A_u \cdot \frac{d-l}{l}$ *b*  $p = -3 \times l_c^2 - 6 \times n \cdot A_u' \cdot \frac{l_c - c'}{l_c} + 6 \times n \cdot A_u \cdot \frac{d - l_c}{l_c}$  $=-3\times l_c^2 - 6\times n \cdot A'_\mu \cdot \frac{l_c - c'}{l_c} + 6\times n \cdot A_\mu \cdot \frac{d - c'}{l_c}$  $(l_c - c')^2$  (*d - l<sub>c</sub>*) *b*  $n \cdot A_u \cdot \frac{(d-l)}{l}$ *b*  $q = -2 \times l_c^3 - 6 \times n \cdot A_u' \cdot \frac{(l_c - c')^2}{l_c} - 6 \times n \cdot A_u \cdot \frac{(d - l_c)}{l_c}$ 2  $(\frac{1}{2})^2$  $=-2\times l_c^3 - 6\times n\cdot A_u' \cdot \frac{(l_c - c')^2}{l} - 6\times n\cdot A_u \cdot \frac{(d-1)}{l}$ 

Pour la résolution de l'équation, on calcul ∆ : **27**  $\Delta = q^2 + \frac{4p^3}{27}$ 

- *Si* ∆ ≥ 0 **:**  $t = 0.5 \cdot (\sqrt{\Delta} q)$ *u*  $p = 0.5 \cdot (\sqrt{\Delta} - q); u = \sqrt[3]{t}; y_2 = u - \frac{p}{\Delta}$ ⋅  $= 0.5 \cdot (\sqrt{\Delta} - q); u = \sqrt[3]{t}; y_2 = u -$ **0.5**  $\cdot (\sqrt{\Delta} - q)$ ;  $u = \sqrt[3]{t}$ ;  $y_2 = u - \frac{p}{3 \cdot u}$ :
- *Si* ∆ **< 0** *l'équation admet trois racines* :

$$
y_2^1 = a \cdot \cos\left(\frac{\alpha}{3}\right)
$$
;  $y_2^2 = a \cdot \cos\left(\frac{\alpha}{3} + \frac{2\pi}{3}\right)$ ;  $y_2^3 = a \cdot \cos\left(\frac{\alpha}{3} + \frac{4\pi}{3}\right)$ 

Avec :  $\mathbf{r} = \mathbf{r}_2 + \mathbf{l}_c$ 

$$
\alpha = \arccos\left(\frac{3 \cdot q}{2 \cdot p} \times \sqrt{\frac{-3}{p}}\right); \ a = 2 \cdot \sqrt{\frac{-p}{3}}
$$

On tiendra pour y<sub>2</sub> la valeur positive ayant un sens physique tel que :  $0 < Y1 = Y2 + 1 < h$ *Donc :*

$$
I = \frac{b \cdot y_1^3}{3} + 15 \times \left[ A_s \cdot (d - y_1)^2 + A'_{s} (y_1 - d')^2 \right]
$$

*Finalement la contrainte de compression dans le béton vaut :* 

$$
\boldsymbol{\sigma}_{bc} = \frac{\boldsymbol{y}_2 \times \boldsymbol{N}_s}{\boldsymbol{I}} \cdot \boldsymbol{y}_1 \leq \overline{\boldsymbol{\sigma}}_{bc}
$$

### *Vérification d'une section entièrement comprimée :*

-On calcul l'aire de la section homogène totale :  $S = b \cdot h + 15 \cdot (A_s + A_s)$ 

-On détermine la position du centre de gravité qui est situé à une distance X<sub>G</sub> au-dessus du centre de gravité géométrique :

$$
X_G = 15 \cdot \frac{A'_{s} \cdot (0.5 \cdot h - d') - A_{s} \cdot (d - 0.5 \cdot h)}{b \cdot h + 15 \cdot (A_{s} + A'_{s})}
$$

-*On calcul l'inertie de la section homogène totale :*

$$
I = \frac{b \cdot h^3}{12} + b \cdot h \cdot X_G^2 + 15 \cdot \left[ A'_{s} \cdot (0.5 \cdot h - d' - X_G)^2 + A_{s} \cdot (d - 0.5 \cdot h + X_G)^2 \right]
$$

*Les contraintes dans le béton valent :* 

$$
\sigma_{\sup} = \frac{N_{ser}}{S} + \frac{N_{ser} \cdot (e_s - X_G) \cdot (\frac{h}{2} - X_G)}{I} \longrightarrow \text{ Sur la fibre supérieure}
$$
\n
$$
\sigma_{\inf} = \frac{N_{ser}}{S} - \frac{N_{ser} \cdot (e_s - X_G) \cdot (\frac{h}{2} + X_G)}{I} \longrightarrow \text{ Sur la fibre inférieure}
$$

*on vérifie que*: *max* ( $\sigma_{Sup}$ ,  $\sigma_{Inf}$ )  $\leq \overline{\sigma}_{bc}$ .

## *Remarque*

Si les contraintes sont négatives on refait le calcul avec une section partiellement comprimée.

## *Condition de non fragilité* **:**

La condition de non fragilité dans le cas de la flexion composée est :

$$
A_{s} \geq A_{\min} = \frac{0.23 \cdot f_{t28}}{fe} \cdot \frac{e_{s} - 0.455 \cdot d}{e_{s} - 0.185 \cdot d} \cdot b \cdot d
$$

## *Les résultats sont résumés dans les tableaux suivants :*

*Sens longitudinal:* 

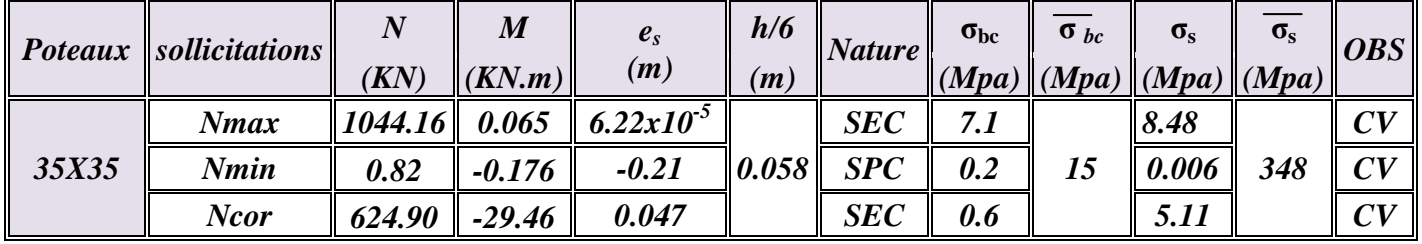

*Sens transversal:* 

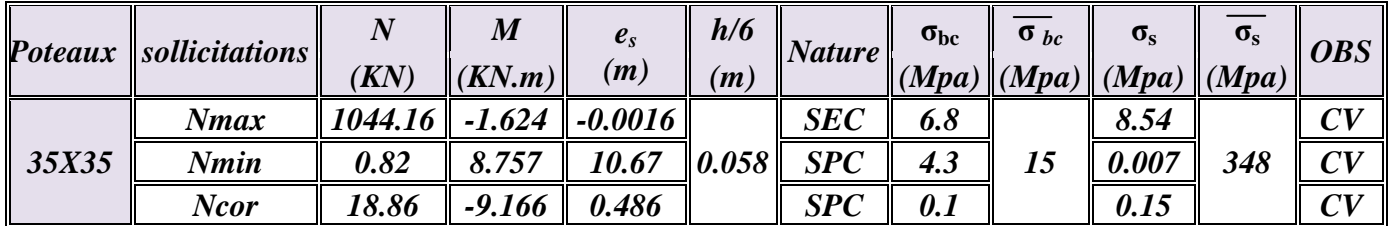

## **VI.4. Ferraillage des voiles :**

Le voile est un élément structural de contreventement soumis à des forces verticales (charges et surcharges) et à des forces horizontales dues au séisme.

Le calcul se fera en flexion composée.

Pour faire face à ces sollicitations, on va prévoir trois types d'armatures :

- Armatures verticales.

- Armatures horizontales.

- Armatures transversales.

On devise notre bâtiment en 3 zones :

Zone 1 : RDC

Zone  $2: 1^{\text{er}}, 2^{\text{ème}}$  et  $3^{\text{ème}}$  étage.

Zone 3 : les autres étages.

### **-** *Combinaison d'action*

Les combinaisons d'actions sismiques et d'actions dues aux charges verticales à prendre sont données ci-dessous :

$$
Selon le BAEL 91
$$
\n
$$
\left\{\n\begin{array}{c}\n1,35G + 1,5Q \\
\hline\nG + Q\n\end{array}\n\right.
$$

Selon le RPA version 2003

\n
$$
\begin{cases}\n0,8G \pm E \\
G + Q \pm E\n\end{cases}
$$

Le ferraillage des voile se fera pour des bandes verticales de larguer d :

 $d \leq min$  (he,  $2L_c/3$ )

On utilise la méthode des contraintes pour déterminer les armatures verticales.

Le voile sera ferraillé symétriquement, afin d'assurer la sécurité en cas d'inversion de l'action sismique

### **VI.4.1. Exposé de la méthode :**

 La méthode consiste à déterminer le diagramme des contraintes à partir des sollicitations les plus défavorables en utilisant les formules suivantes :

$$
\sigma_{\max} = \frac{N}{B} + \frac{M \cdot V}{I}
$$

$$
\sigma_{\min} = \frac{N}{B} - \frac{M \cdot V}{I}
$$

Avec : **B** : section du béton, **I** : moment d'inertie du trumeau,

 V et V' : bras de levier et **2**  $V = V' = \frac{L_{\text{volle}}}{2}$ 

Dans ce cas, le diagramme des contraintes sera relevé directement du logiciel ETABS.

Le découpage de diagramme des contraintes en bandes de largeur (d) donnée par :

$$
d \leq \min\left(\frac{h_e}{2}; \frac{2}{3} L_c\right)
$$

*Avec :* 

 *h<sup>e</sup>* : hauteur entre nus de planchers du voile considéré.

*L<sup>c</sup>* : la longueur de la zone comprimée.

$$
L_c = \frac{\sigma_{\max}}{\sigma_{\max} + \sigma_{\min}} \cdot L \quad ; \quad L_t = L - L_c
$$

*L<sup>t</sup>* : longueur tendue.

 Les efforts normaux dans les différentes sections sont donnés en fonction des diagrammes des contraintes obtenues :

•*Section entièrement comprimée* 

$$
N_i = \frac{\sigma_{\max} + \sigma_1}{2} \cdot d \cdot e
$$

$$
N_{i+1} = \frac{\sigma_1 + \sigma_2}{2} \cdot d \cdot e
$$

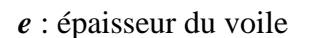

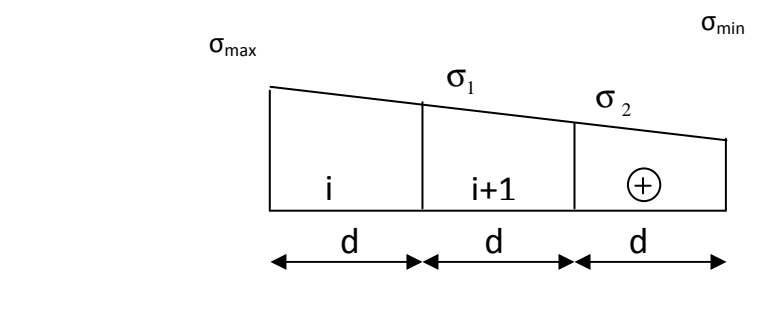

• *Section partiellement comprimée* 

$$
N_i = \frac{\sigma + \sigma_1}{2} \cdot d \cdot e
$$

$$
N_{i+1} = \frac{\sigma_1}{2} d \cdot e
$$

• *Section entièrement tendue* 

$$
N_{i} = \frac{\sigma_{\max} + \sigma_{1}}{2} \cdot d \cdot e
$$

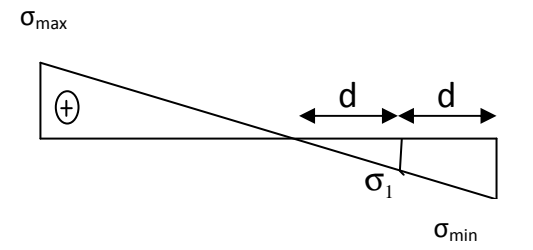

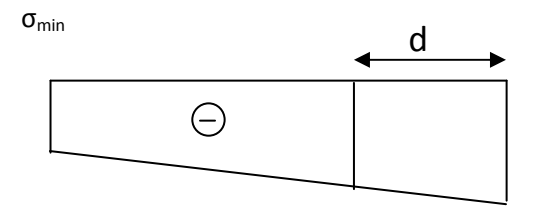

 $\sigma_{\text{max}}$ 

### *1. Armatures verticales*

• *Section entièrement comprimée* 

$$
A_{v} = \frac{N_{i} + B \cdot f_{c28}}{\sigma_{s2}}
$$

*B* : section du voile,

 $\sigma_{s2}$ : contrainte de l'acier à 2 ‰ = 348 MPa.

• *Section partiellement comprimée* 

$$
A_{\nu} = \frac{N_{i}}{\sigma_{s10}}
$$

*σs10* **:** contrainte de l'acier à 10 ‰ = 348 MPa.

• *Section entièrement tendue* 

$$
A_{\nu} = \frac{N_{i}}{\sigma_{s2}}
$$

*σs2* : contrainte de l'acier à 2 ‰ = 348 MPa ;

### *2. Armatures minimales*

• *Compression simple : (Art.A.8.1,2 BAEL91)* 

 $- A_{\min}$  ≥ 4 *cm*<sup>2</sup> par mètre de parement, mesuré perpendiculaire à ces armatures.

- 0.2 % 
$$
\leq \frac{A_{\min}}{B} \leq 0.5
$$
 % ,  $B$  : section du béton comprimée.

- *Traction simple : (BAEL91)*
- *e c f*  $\bm{B} \cdot \bm{f}$  $A_{\min} \geq \frac{B \cdot J_{c28}}{c}$ **min** ⋅ **B** : section du béton tendue.

 Le pourcentage minimum des armatures verticales de la zone tendue doit rester au moins égale à 0.2 % de la section horizontal e du béton tendu.

### • *Exigences de RPA99 (version 2003)*

 Le pourcentage minimum d'armatures verticales et horizontales des trumeaux est donné comme suit :

**-**globalement dans la section du voile 0,15 %

**-** en zone courantes 0.10 %

### *a. Armatures horizontales*

Les barres horizontales doivent être munies de crochets à 135° ayant une longueur de 10 Φ .

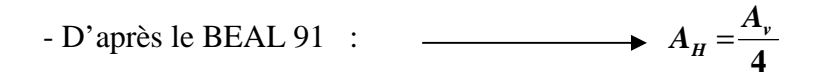

- D'après le RPA99 (version 2003) : *→ A<sub>H</sub>* ≥ 15 % · *B* 

Les barres horizontales doivent être disposées vers l'extérieur.

 Le diamètre des barres verticales et horizontales des voiles ne devrait pas dépasser 0.1 de l'épaisseur du voile.

### *b. Armatures transversales*

Les armatures transversales sont perpendiculaires aux faces des refends.

 Elles retiennent les deux nappes d'armatures verticales. Ce sont généralement des épingles dont le rôle est d'empêcher le flambement des aciers verticaux sous l'action de la compression, d'après l'article 7.7.4.3 du RPA 2003.

 Les deux nappes d'armatures verticales doivent être reliées au moins par (04) épingles au mètre carré.

### *c. Armatures de coutures*

 Le long des joints de reprise de coulage, l'effort tranchant doit être repris par les aciers de coutures dont la section est donnée par la formule :

$$
A_{vj} = 1.1 \frac{T}{f_e}
$$
  

$$
T = 1.4 \ LV_u
$$

*V<sup>u</sup>* : Effort tranchant calculée au niveau considéré.

 Cette quantité doit s'ajouter à la section d'aciers tendus nécessaire pour équilibrer les efforts de traction, dus au moment de renversement.

### *d. Potelet*

 Il faut prévoir à chaque extrémité du voile un potelet armé par des barres verticales, dont la section de celle-ci est  $\geq 4HAI0$ .

### *e. Espacement :*

 D'après l'art 7.7.4.3 du RPA99 (version 2003), l'espacement des barres horizontales et verticales doit être inférieur à la plus petite des deux valeurs suivantes :

 $S \leq 30$  cm  $S \leq 1.5e$ Avec : e : épaisseur du voile

 A chaque extrémité du voile, l'espacement des barres doit être réduit de moitié sur 0.1 de la longueur du voile. Cet espacement d'extrémité doit être au plus égale à 15cm.

## *f. Longueur de recouvrement :*

Elles doivent être égales à :

- 40Φ pour les barres situées dans les zones ou le recouvrement du signe des efforts est possible.

- 20Φ pour les barres situées dans les zones comprimées, sous action de toutes les combinaisons possibles de charges.

# *g. Diamètre minimal :*

 Le diamètre des barres verticales et horizontales des voiles ne devrait pas dépasser 0,10 de l'épaisseur du voile.  $S/2$  S

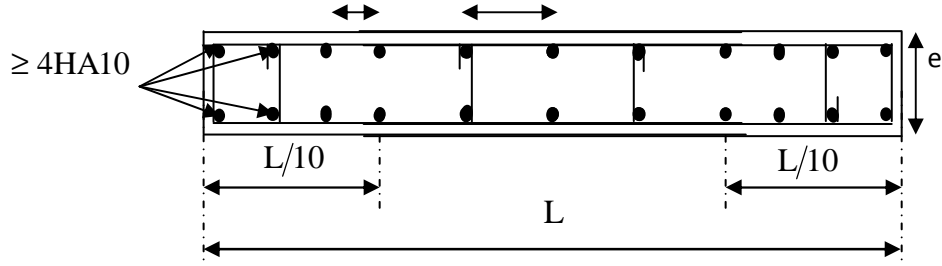

*Disposition des armatures verticales dans les voiles*

### **VI.4.2. Vérification :**

### *1. Vérification à L'ELS :*

Pour cet état, il considère :

$$
N_{ser} = G + Q
$$

$$
\sigma_b = \frac{N}{B + 15 \cdot A} \le \overline{\sigma}_b
$$

$$
\overline{\sigma}_b = 0.6 \cdot f_{c28} = 15 MPa
$$

*Avec :* 

 *Nser* : effort normal applique

*B* : section du béton,

*A*: section d'armatures adoptée.

*2. Vérification de la contrainte de cisaillement :* 

•*D'après le RPA99 (ver sion 2003) :* 

$$
\tau_{b} \leq \bar{\tau}_{b} = 0.2 \cdot f_{c28}
$$

$$
\tau_b = \frac{1}{b_0 \cdot d}
$$

Avec :  $T = 1.4 V_u$ 

**b<sup>0</sup>** : Epaisseur du linteau ou du voile

**d** : Hauteur utile  $(d = 0.9 h)$ 

**h** : hauteur totale de la section brute.

## • *D'après le BAEL 91*

Il faut vérifier que

$$
\tau_u \leq \overline{\tau}_u
$$
  
 
$$
A \text{vec}: \tau_u = \frac{V_u}{b \cdot d} \qquad \qquad \text{et} \qquad \qquad \overline{\tau}_u = \min \left( 0.15 \frac{f_{cj}}{\gamma_b}, 4MPa \right).
$$

## **Exemple de calcul**

Soit à calculer le ferraillage du voile de type I de la zone I :

$$
L = 4 m
$$
,  $e = 0,20 m$ 

 $\sigma_{\text{max}} = 2002.58 \text{KN/m}^2$ 

$$
\sigma_{\min} = -6071.36 \text{KN/m}^2
$$

 $\Rightarrow$  La section est partiellement comprimée.

## $L_c = [2002.58/(2002.58+6071.36)]$ 4= 0.99  $\implies L_t = L - L_c = 3.01$ m

Le découpage de diagramme est en deux bandes de longueur (d)

$$
\text{Avec } d \le \min\left(\frac{h_e}{2}, \frac{2}{3}L_c\right) = 0.66m
$$

Soit un tronçon :  $d = 0.66$  m.

$$
\frac{d}{d\sigma_1} = \sigma_{\text{max}} - (\sigma_{\text{max}} - \sigma_{\text{min}})\frac{d}{L} = 3009.60 \text{KN} / m^2
$$

$$
N_1 = \left(\frac{\sigma_{\text{max}} + \sigma_1}{2}\right) d \cdot e = 496.2 \, \text{KN}
$$

**-Armatures verticales** 

$$
A_{v1} = \frac{N_1}{\sigma_{s2}} = 14.25 \text{cm}^2
$$

 $\geq 2^{\text{ème}}$  **tronçon** 

 $N_2 = d.e. \sigma_1/2 = 198.63$  KN

### **-Armatures verticales**

$$
A_{v2} = \frac{N_2}{\sigma_{s2}} = 5.70 \, \text{cm}^2
$$

-*Armatures minimales* :

$$
A_{\min} = \max\left(15\%B, \frac{B \cdot f_{t28}}{f_e}\right)
$$

$$
A_{\min} = \max\left(12\,cm^2\,,42\,cm^2\right)
$$

$$
A_{\min} = 42 \, cm^2
$$

Le ferraillage a adoptée sur toute la surface de la bande du voile est :

$$
Av = 86,20cm^2
$$
  $\longrightarrow$   $28$  HA14 = 43,10 cm<sup>2</sup>/ nappe  $\longrightarrow$   $S_t = 14$  cm

**-***Armatures horizontales* **:** 

*D'après le BAEL 91 :*21 55. ² 4  $A_{\mu} = \frac{A_{\nu}}{4} = 21.55 \text{ cm}^2$ 

*D'après le RPA99 (version 2003) :**A* 15.0 *B*% 12*cm*² *<sup>H</sup>* ≥ =

*Soit : 20HA12= 22,62 cm²/ nappe St =20cm*

### **-***Armature transversales* **:**

 Les deux nappes d'armatures doivent être reliées au minimum par (04) épingles au mètre carré.

On adopte : 4 épingles de HA8 par mètre carré.

### -*Armature de coutures* **:**

$$
A_{vj} = 1.1 \frac{T}{f_e} = 1.1 \times \frac{1.4 \times 515.11 \times 10}{400} = 19.83 \text{ Avec} : T = 1.4 \text{Vu}
$$

**-***Vérification des contraintes* **de** *cisaillement* **:** 

- ***BAEL 9I***: 
$$
\tau_u = \frac{V_u}{b \cdot d} = \frac{515.11 \times 10}{20 \times 0.9 \times 400} = 0,715 MPa
$$

 $\tau_u = 0.715 MPa \le \bar{\tau}_u = 2.5 MPa \dots \dots \dots$ . Condition vérifiée.

Avec :  $\overline{\tau_u}$ =min(0.15f<sub>c28</sub>/ $\gamma_b$ ,4Mpa)=2.5Mpa.

- **RPA** 2003 : 
$$
\tau_b = \frac{T}{b \cdot d} = \frac{1.4 \times 515.11 \times 10}{20 \times 0.9 \times 400} = 1 MPa
$$

Et  $\overline{\tau}_b = 0.2$ **f**<sub>c28</sub>=5Mpa

*MPa MPa <sup>b</sup> <sup>b</sup>* <sup>τ</sup> =1 < <sup>τ</sup> =5 ……………condition vérifiée.

### **-***Vérification des espacements :*

L'espacement des barres horizontales et verticales doit satisfaire :

 $S_t \le \min\{1, 5e, 30cm\} = 30$  cm ………… condition vérifiée.

*Vérification à l'ELS :* 

 $\sigma_{b} = \frac{1}{B + 15.A}$ *N*  $\frac{1}{\sqrt{1+15}}$   $\longrightarrow$   $\sigma_b = \frac{1}{8000 + 86,2 \times 15} = 1,84 MPa$  $\frac{1707.64 \times 10}{200 - 0.62 \times 10^{2}} =$  $+86,2\times$  $\sigma_{b} = \frac{1707.64 \times}{0.0000 \times 0.0000}$ 

Et  $\tau_b = 0.6f_{c28} = 15Mpa$ .

 $\sigma_{b}$ =1.84*MPa*  $\leq \overline{\sigma}_{b}$  =15*MPa* .............Condition vérifiée.

Les résultats de calcul se résument dans les tableaux suivants :

## *Ferraillage des voiles longitudinales :*

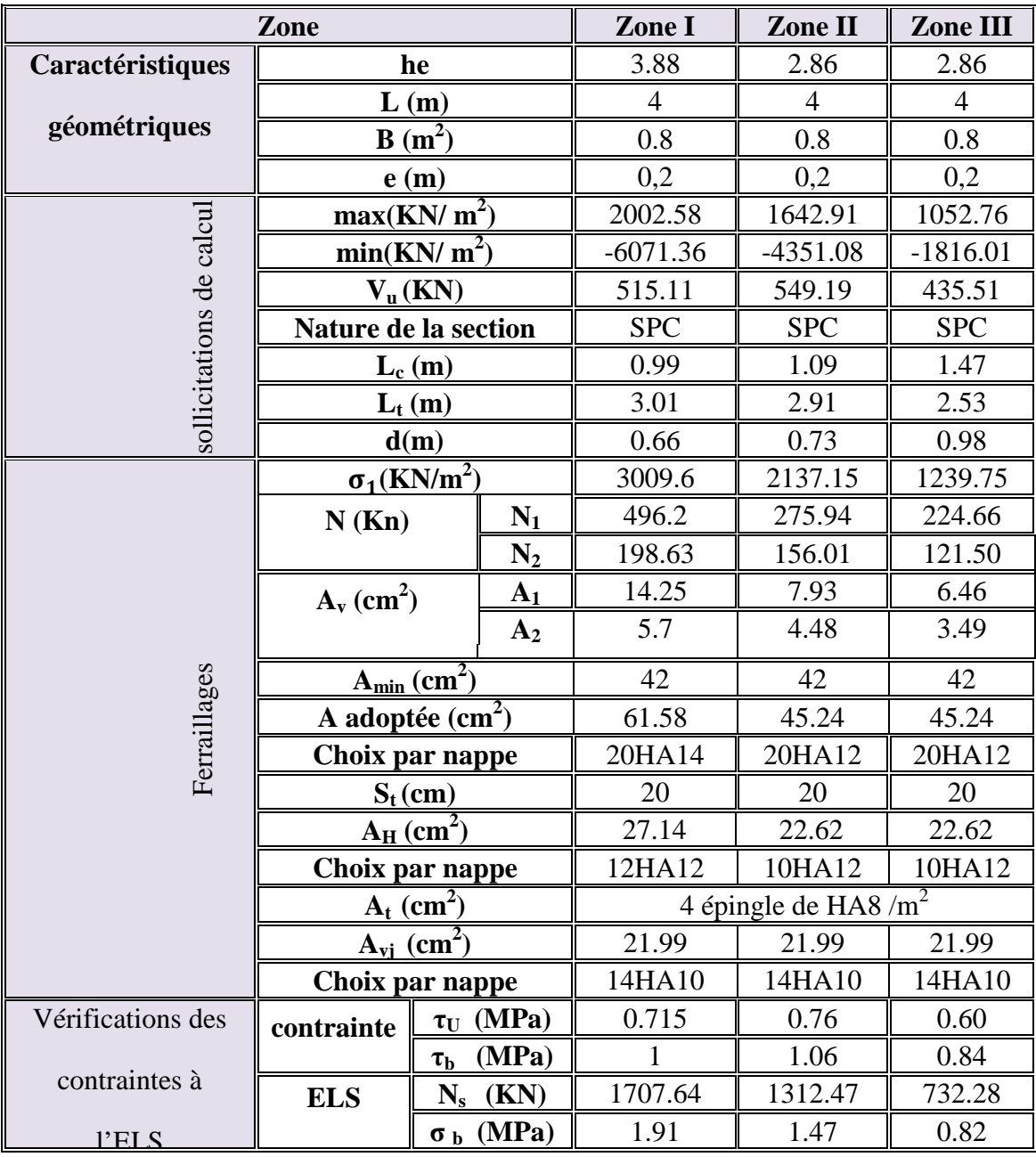

# Chapitre VI: Ferraillage de la structure

# *Ferraillage des voiles transversales :*

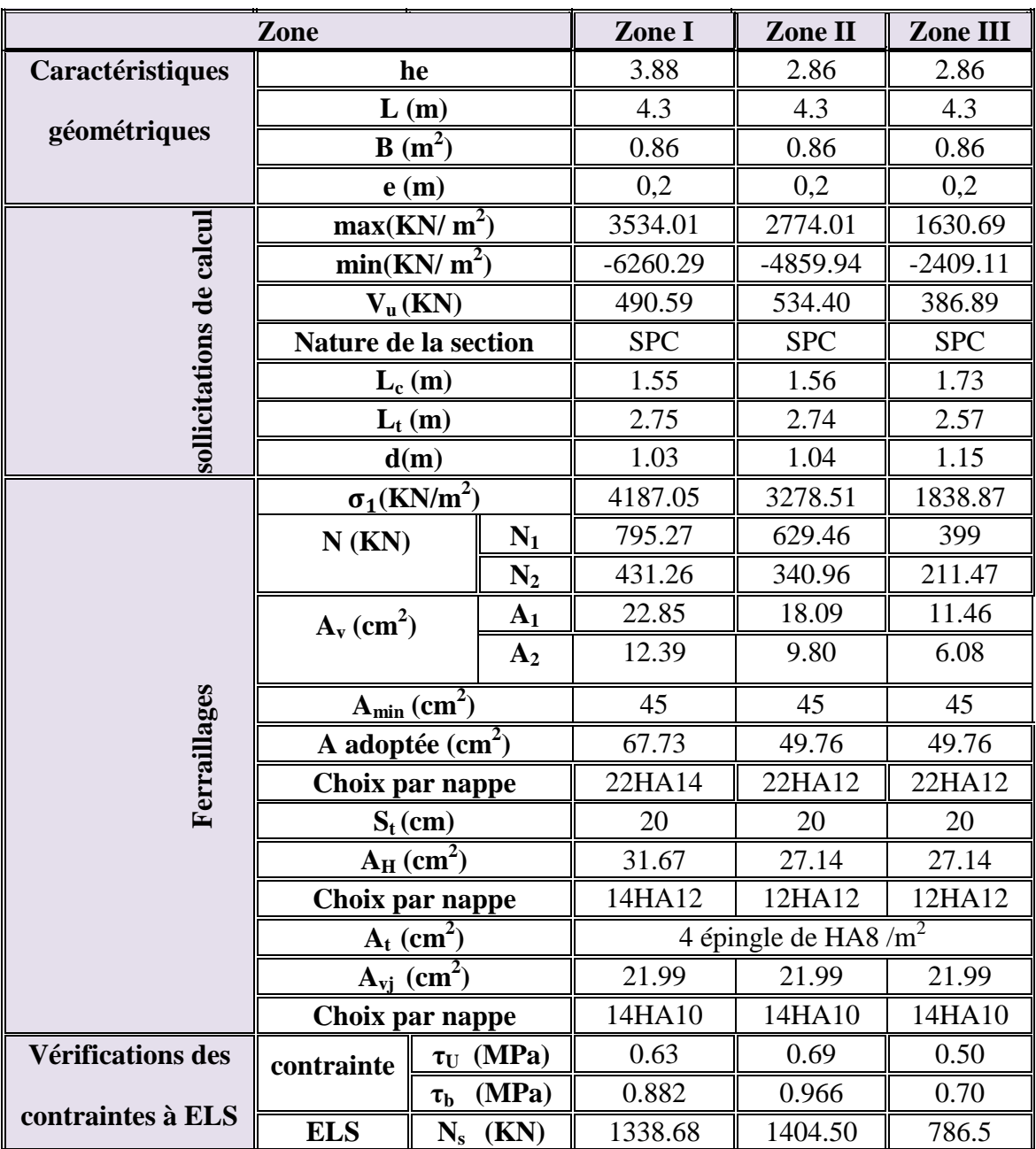

# *Ferraillage des voiles transversaux de la salle machine :*

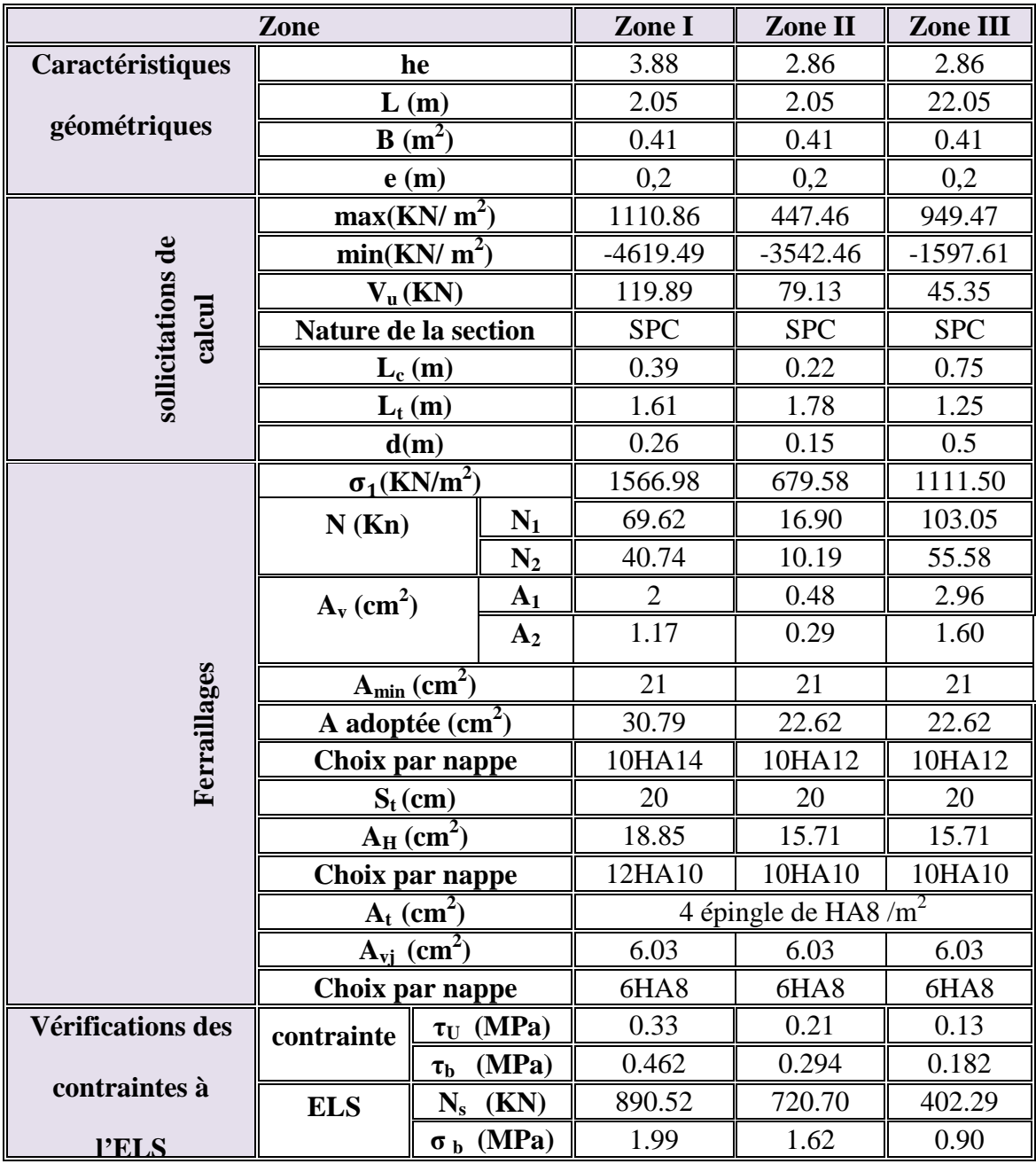

## **VII.1.Généralités**

Toutes structures réalisées devront satisfaire des conditions, parmi lesquelles on citera la plus importante : la condition de stabilité et la condition d'équilibre pour résister aux différentes actions (la charge permanente, la charge d'exploitation, la poussé du sol et la force du vent).

On divise la structure en deux parties :

- La partie supérieure (la superstructure) :c'est la partie étudiée dans les chapitres précédents.
- La partie inferieure (l'infrastructure) ou les fondations : elle est concernée par notre étude dans ce chapitre.

### **VII.2.Définition des fondations:**

 Les fondations sont la base de la structure, elles reçoivent les charges venant des éléments supérieurs, et ils les transmettent au sol.

 On appelle aussi fondation toute entrée d'un ouvrage conçue pour transmettre la charge de la superstructure au sol.

 On distingue plusieurs types de fondation, ce type est choisi essentiellement selon la nature de la structure et la profondeur du bon sol.

Pour le cas de notre structure, nous avons le choix entre des semelles isolées, des semelles filantes et un radier général. En fonction des résultats du dimensionnement on adoptera le type de semelle convenable.

Le rapport géotechnique a donné une contrainte admissible 2 bars.

## **VII.3.Dimensionnement :**

### **VII.3.1. Semelle isolé :**

 Pour le pré dimensionnement, il faut considérer uniquement l'effort normal *Nser* qui est obtenu à la base de tous les poteaux du RDC. A

$$
A \cdot B \geq \frac{N_{ser}}{\bar{\sigma}_{sol}}
$$

Homothétie des dimensions :

$$
\frac{a}{b} = \frac{A}{B} = K = 1 \longrightarrow B \ge \sqrt{\frac{N_s}{\bar{\sigma}_{sol}}}
$$

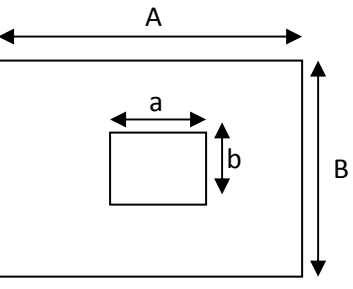

*Les résultats de calcul sont résumés dans le tableau suivant :* 

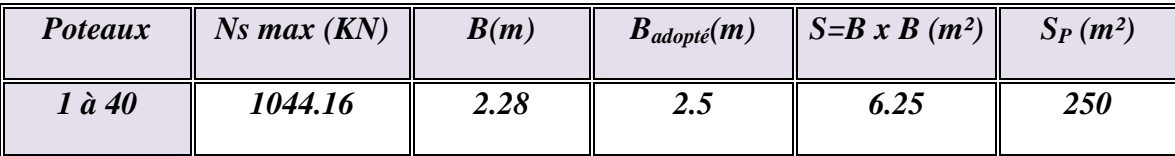

*Tableau VII.1 : Calcul des largeurs des semelles sous poteaux* 

*On a:* 

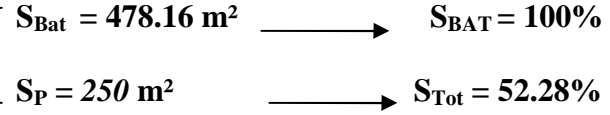

### *Remarque*

 Vu que les dimensions des semelles sous poteaux dépassent les 50% de la surface total du bâtiment, donc il y'a le risque de chevauchements, pour cela on opte pour des semelles filantes.

### **VII.3.2. semelles filantes :**

*1. Dimensionnement des semelles filantes sous les voiles :* 

$$
\frac{N_S}{S} = \frac{G+Q}{B\cdot L} \leq \sigma_{SOL} \qquad B \geq \frac{G+Q}{\sigma_{sol} \cdot L}
$$

*Avec :* 

- *B :* la largeur de la semelle.
- *L* : longueur de la semelle
- *G* : Charge permanente revenant au voile considéré.
- *Q* : surcharge d'exploitation revenant au voile.

*σSo***<sup>l</sup>** : Contrainte admissible du sol
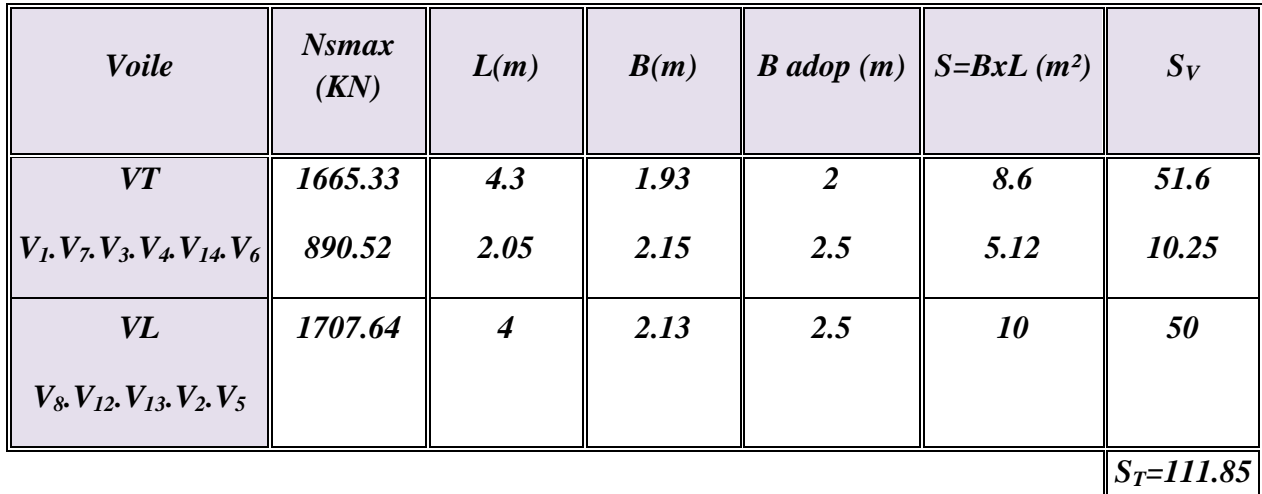

*Les résultats de calcul sont résumés dans le tableau suivant :* 

 *Tableau VII.2 : Calcul des largeurs des semelles sous voiles.*

La surface des semelles filantes sous voiles est *: Sv=111.85m²*

### *2. Dimensionnement des semelles filantes sous poteaux :*

La coordonnée de la résultante des forces par rapport au centre de gravité de la semelle est donnée par la formule suivante :

## Portique (f-f)

*Les résultats de calcul sont résumés dans le tableau suivant :*

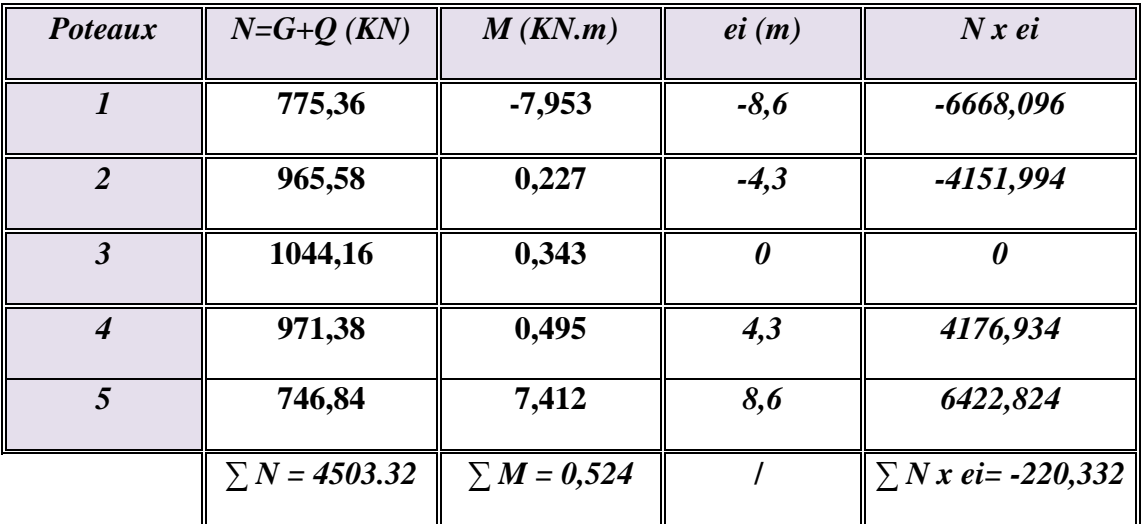

**:***i e* Langueur entre les poteaux et le centre de la semelle.

*A. N :* 

$$
e = \frac{\sum N_i \cdot e_i + \sum M_i}{\sum N_i}
$$
  $e = \frac{-220,32 + 0,524}{3053,32} = -0,071 \text{m}$ 

*Distribution des sollicitations par mètre linéaire des semelles :* 

 $e = -0.071 <$  $\overline{L}$ 6 = 17,2 6  $= 2,86\ m$   $\implies$  Répartition trapizoidale  $q_{\text{max}} = \frac{N_t}{I}$  $\frac{N_t}{L} \left( 1 - \frac{6 \times e}{L} \right) = \frac{4503.32}{17.2} \times \left( 1 - \frac{6 \times (-0.071)}{17.2} \right) = 181.91 \, \text{K} \, \text{N} \, \text{/m}$  $q_{\min} = \frac{N_t}{I}$  $\frac{N_t}{L} \left( 1 + \frac{6 \times e}{L} \right) = \frac{4503.32}{17.2} \times \left( 1 + \frac{6 \times (-0.071)}{17.2} \right) = 173.12 \text{ KN } / m$  $q_{(L/4)} = \frac{N_t}{L}$  $\frac{N_t}{L} \left( 1 + \frac{3 \times e}{L} \right) = \frac{4503.32}{17.2} \times \left( 1 + \frac{3 \times (-0.071)}{17.2} \right) = 175.32 \text{ KN/m}$ 

*3. Détermination de la largeur de la semelle :* 

$$
B \ge \frac{q_{(L/4)}}{\sigma_{Sol}} = \frac{175.32}{0.20 \times 10^3} = 0.82m \longrightarrow B=0.85 m
$$

*On aura donc* :  $\longrightarrow$   $S = 0.85 \times 17.2 = 14.26$ 

Nous aurons la surface totale de semelle filante :

$$
S_t = S \times n + S_V
$$

 $S_t = 14.26\ X\ 8 + 111.85 = 225.93m^2.$ 

### Avec :

*n* : Nombre des portiques dans le sens considéré.

### *Remarque :*

Etant donné que les résultats obtenus des semelles de largeur importante, impliquant directement le chevauchement entre elles, et qu'elles occupent plus de la moitie de l'assise.

- La surface totale du bâtiment :  $S_{bat} = 27.80x17.2 = 487.16m^2$ 

- La surface totale des s*emelles filantes :*  $S_t = 225.93m^2 = 46.37\%$   $S_{bat}$   $<$  50%  $S_{bat}$ 

### *CONCLUSION :*

 Vu que les semelles occupent moins de 50% de la surface d'assise de sol, nous gardons le même type de fondations : semelles filantes.

### **VII.4. Ferraillage des Semelles filantes:**

### **La hauteur h<sup>t</sup>**

La hauteur de la semelle est :

$$
h_t = d + 5
$$

Pour satisfaire la condition de l'inclinaison de 45° de la bielle moyenne, la hauteur utile vaut :

$$
d\geq \frac{B-b}{4}
$$

Avec b : la dimension de l'élément sur la semelle dans le sens transversal.

 $b = 0.35$ m pour les poteaux et 0.20m pour les voiles.

*B* : largeur de la semelle.

### **VII.4.1. Semelles filantes sous voiles :**

Nser =  $G + Q = 1707.64$ KN,  $L = 4$  m,  $\sigma_{sol} = 0.20$ MPa,  $B = 0.85$  cm.

 $h \geq \frac{(B-b)}{4} + 5cm = \frac{(85-20)}{4}$  $\frac{120}{4}$  + 5cm = 21.25cm  $\longrightarrow$  h = 35cm; c=3cm; d=32cm

# - A**rmatures principales**

 $N_u = 1,35G + 1,5 Q = 2346.21 KN$ 

 Par supposition, les voiles longitudinaux ne reprennent pas de moments fléchissant dans le sens transversal, donc les semelles seront soumises à des efforts normaux centrés.

$$
Mu = \frac{Nu.(B-b)^2}{8.B} = \frac{2346.21.(0.85-0.20)^2}{8x0.85} = 370.04
$$
 KN.m  
At  $= \frac{Mu}{0.9.d.\sigma_s} = \frac{370.04x10^3}{0.9x32x348} = 24.92$ cm<sup>2</sup>  $\longrightarrow$  Soit : **STHA20** (25.13 cm<sup>2</sup>) ; **e**<sub>sp</sub>=10cm.

# - **Armature transversal :**

On dispose des aciers, non nécessaire à la résistance, mais servant à maintenir les aciers principaux et à limiter une fissuration transversale (retrait du béton, variation de température,…). Leur section prise égale au quart de la section des aciers principaux.

$$
A^t = \frac{A_t}{4} = \frac{25.13}{4} = 6.28 \, \text{cm}^2
$$

On opte pour **: 8HA14** (12.32cm²) ; **esp=10cm**.

# - **Armature de répartition :**

 $\tau_{Se} = 0.6x\Psi^2 x f_{t28} = 0.6x1.5^2x2.1 = 2.835 MPa$ 

Donc:  $Ls = \frac{\phi x f_e}{4x\tau_{se}} = \frac{2x400}{4x2,833}$  $\frac{24400}{4x^2,835} = 70.54 \text{cm}$ 

Pour un acier Fe E400, à haute adhérence,  $Ls = 40\emptyset = 80$  cm.

On opte pour des crochets à  $45^{\circ}$ , avec L's =  $0,4(80) = 32$  cm

# **VII.4.2. Semelles filantes sous poteaux :**

# **La hauteur de la semelle :**

$$
h_s \ge \frac{(B-b)}{4} + 5cm
$$
 Semelle rigide  

$$
h_s = \frac{(85-35)}{4} + 5cm = 17.5cm
$$
 On prend :  $hs = 35cm$ 

# **Vérification des contraintes réelles :**

$$
\sigma_{sr} = \frac{q^{3/4}}{B} = \frac{1044.16^{3/4}}{0.85} = 198,83 \text{ KN}
$$

 $\sigma_{sr} = 0.198 \text{ MPa} < \sigma \text{ sol} = 0.20 \text{ MPa}$  **condition vérifiée** 

# **Dimensionnement de la poutre de rigidité :**

La hauteur de la poutre de rigidité est :  $\frac{L}{9} \le h_t \le \frac{L}{6}$  $\frac{L}{6}$  avec :  $L = 4,3cm$ 

> 430  $\frac{30}{9} \leq h_t \leq \frac{430}{6}$ < 47.77 ≤ ℎ<sup>Y</sup> ≤ 71.66

### *On prend h= 90 cm*

La largeur de la poutre de rigidité est :  $\frac{1}{3}h \le b \le \frac{2}{3}h$  4 4 4 4  $\rightarrow$  30  $\le b \le 60$ 

# *On prend b= 40 cm*

### **Ferraillage à l'ELU :**

 -Dans le sens longitudinal de la semelle continue, en dehors de la largeur de la poutre de rigidité, on place des armatures de montage.

-Dans le sens transversal le calcul des armatures se fait par la méthode des bielles.

# **1. Ferraillage de la poutre de rigidité :**

 Le schéma statique de la poutre de rigidité est équivalent à une poutre continue sur plusieurs appuis.

 Le calcul des moments le long de la poutre se fera par les méthodes classiques de calcul en béton armé (méthode forfaitaire, ou méthode de trois moments)

$$
q^{3/4} = \frac{N}{L} x (1 + \frac{3e}{L})
$$
  $q_u = 361.32 \, KN/ml$ 

$$
M_{01} = M_{02} = M_{03} = M_{04} = \frac{q_u L^2}{8} = 835.10
$$

*Le calcul du ferraillage est résumé dans les tableaux suivants :* 

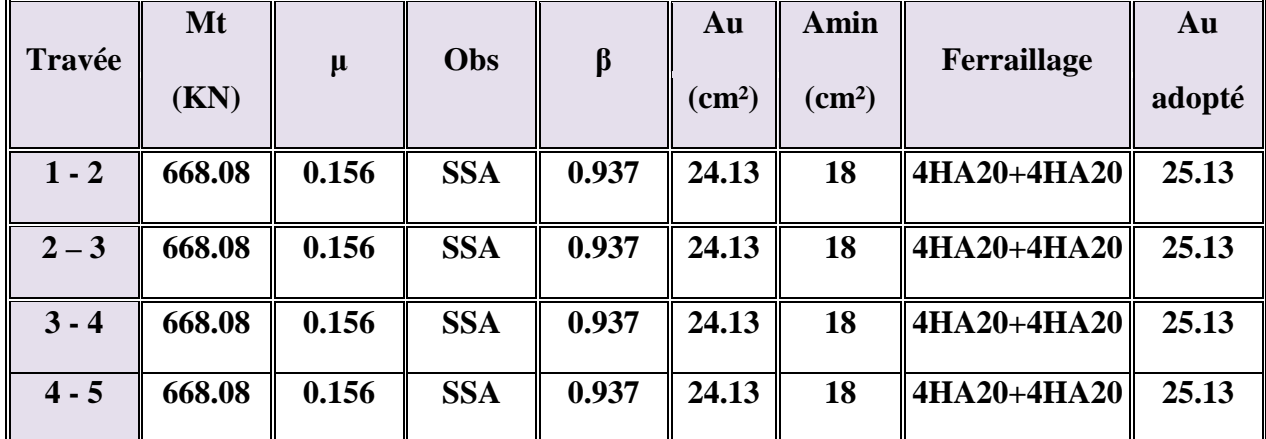

• *Les moments en travées :* 

*Ferraillage en travée de la poutre de rigidité*

# Chapitre VII: Etude de l'infrastructure

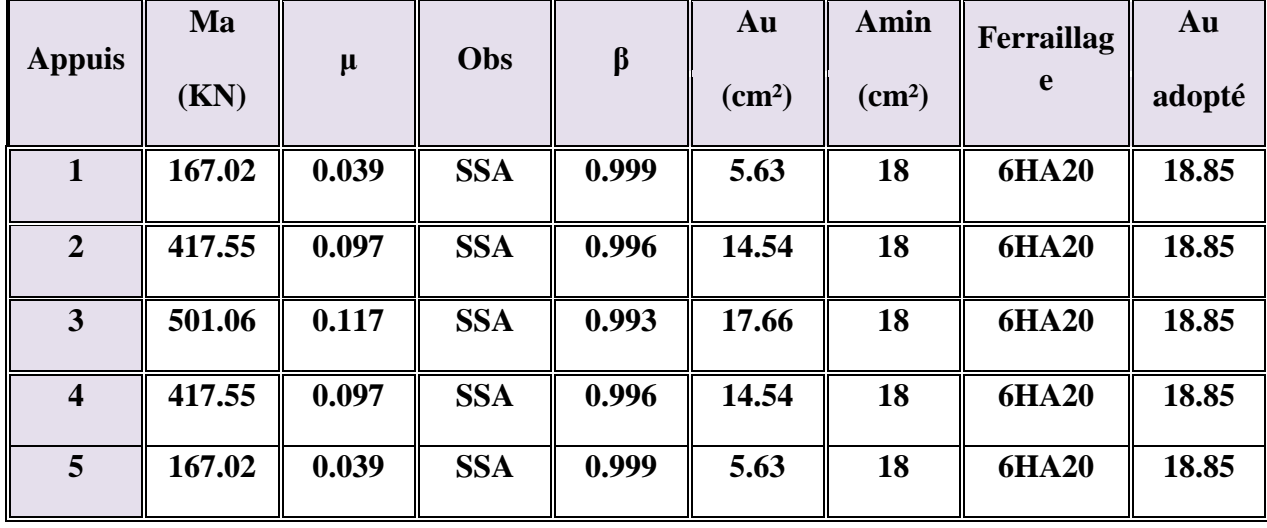

• *Les moments en appuis :* 

 *Ferraillage aux appuis de la poutre de rigidité* 

### **Armatures transversales** :

Le diamètre des armatures transversales est donné par la formule suivante :

 $\Phi \leq \min \{h/35, b/10, \Phi_L \max\}$ 

 $\Phi \le$  min {90/35,40/10,2}=min {2.57, 4,2}

**On prend :** Φ **=8mm** 

### **On opte 2 cadres de** Φ **8 : At = 2,01 cm²**

**Calcul des espacements** :

- *Selon le BAEL91* 

St ≤ min (0,9d ; 40cm) = **40 cm** 

 $St \le (At \times fe)/(0.4 \times b) = 50.25cm$ 

- *Selon le RPA99:* 

 **-Zone nodale :** 

St  $\leq$  min { h/4, 12  $\Phi$  }  $\longrightarrow$  St  $\leq$  { 90/4,12  $\times$  2 }

St ≤ min {22.5 ;2 4} , **On prend : St = 15cm**

 **-Zone courante:** 

 $St < h/2 = 90/2 = 45$ cm

On prend  $St = 20cm$ 

On a At  $\geq 0.003 \times$  St  $\times$  b = 0.003  $\times$  20  $\times$  40 = 2.4cm<sup>2</sup>

# **Verificationon au cisaillement** :

 $\tau$  u=Vu / (b ×d)  $\leq \overline{\tau}$  u = min {0.15 fc<sub>28</sub>/ $\gamma$ b; 4MPa} = min {2.5; 4MPa} (fissuration peut préjudiciable)

```
\overline{\tau}u = 2.5 MPa
```
 $Vu = 559.77$  kN

 $\tau$ u=(559.77 × 10<sup>3</sup>)/(400 × 870) = 1.6 Mpa

 **τu =1.6 MPa** 

 $\tau$ u = 1.6 MPa  $\leq \tau$ u = 2.5 MPa  $\longrightarrow$  *Condition vérifiée.* 

# **La longueur de recouvrement** :

-La longueur minimale de recouvrement **L<sup>s</sup> ≥ 40**∅

 - L'ancrage des armatures longitudinales supérieur et inférieur doit être effectué avec des crochets 90°.

### **2. Ferraillage dans le sens B (largeur de la semelle) :**

Dans le sens de B, le calcul des armatures ce fait par la méthode des bielles :

 $AB = ( Nu ( B - b) / ( 8 \times d \times \sigma_{st})$  Avec : **AB** (donnée par mètre linéaire).  $Nu = q^{3/4} \times B \times 100$ 

Nu = 361.32× 0.85 × 1 = 307.122 **kN**

AB = (307.122 ×(85 - 40)) / (8×32×34.8) = **1.55 cm²**

 **AB =1.55cm²** 

**On prend : 4HA12 = 4,25 cm².** 

*Armatures de répartition :* 

 $A<sub>r</sub>= AB/4 = 2.35/4 = 0.59cm<sup>2</sup>$ 

**On prend : 4HA12 = 4,25cm².** 

# **VII.5.Etude des longrines :**

Les longrines servent à enchainer les semelles et éviter le déplacement des poteaux et des murs, les uns par rapport aux autres.

Dans notre cas les longrines seront calculées pour supporter une force de traction *: F= N/α > 20*

*Avec :* 

*N* : égale à la valeur maximale des charges verticales de gravité apportées par les points d'appui solidarisés.

*α* : coefficient en fonction de la zone sismique et la catégorie du sol.

(Zone II, site ferme S3) donc :  $\alpha = 12$ 

# **VII.6.Dimensionnement des longrines :**

 Selon le RPA99, les dimensions minimales de la section transversale (des longrines sont (25x30) cm².

Pour le site S3, on choisit donc une section de (40x50) cm².

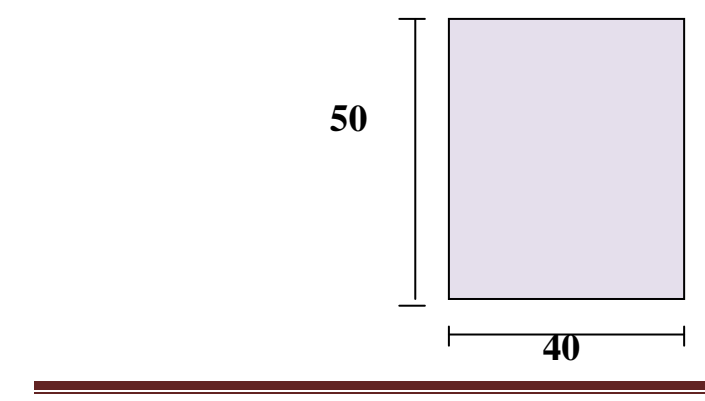

# **VII.7.Ferraillage de la longrine** :

On ferraille une longrine soumise à l'effort N le plus défavorable et on adoptera le même ferraillage pour toutes les longrines.

# **VII.7.1. Armatures longitudinales** :

**Nmax = 1442.67 KN.** 

 $F = N/\alpha = 1442.67/12 = 120.22KN$ .

 $A_{sl} = F/\sigma st = 120.22/34,8 = 3.45$  cm<sup>2</sup>.

Amin =  $0.6\%$  b x h =  $0.006 \times 40 \times 50 = 12$  cm<sup>2</sup>.

Asl =3.45 cm² < Amin = **12cm²** : **Donc on va ferrailler la longrine avec Amin**

Choix d'armature **: 8HA20 = 25.13 cm².** 

# **VII.7.2. Armatures transversales** :

 $\Phi$ t  $\leq$  min (h/35;  $\Phi$ <sub>1</sub>;b/10)  $\longrightarrow$   $\Phi$ t  $\leq$  min (50/35;1.4;40/10) = **1,14 cm.** 

On adopte pour un **cadre** Φ**8** et une **épingle** Φ**8 .** 

### **VII.7.3. Espacement des cadres** :

 $St \leq min$  (20cm;  $15\Phi_L$ )  $\rightarrow$   $St \leq min$  (20 cm;  $15 \times 2$ ) = 20 cm.

**On prend : St=15cm.** 

# **VII.8. Justifications des ouvrages de fondations a état limite ultime de résistance:**

$$
\mathsf{P} \equiv \frac{3q_{max} \mathsf{+} q_{min}}{4}
$$

 $P = 3x181.91 + 173/4 = 179.68$  KN

 $N_u = 1442.67$  KN $\exists P = 179.68$  KN

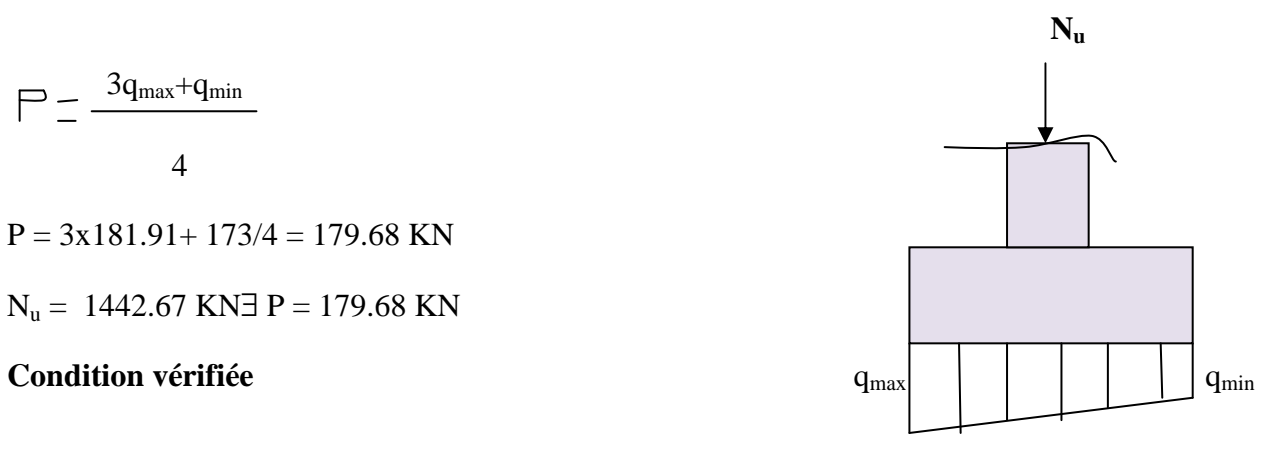

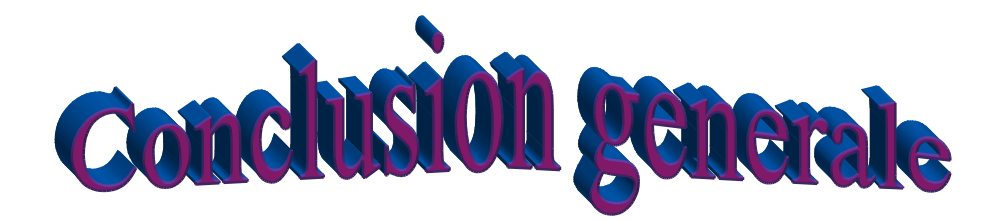

 Aujourd'hui, la majorité des bureaux d'étude utilisent l'outil informatique dans leurs calculs des structures c'est-à-dire l'utilisation des logiciels tels que logiciel d'ETABS qu'on a utilisé dans l'étude de ce bâtiment choisi comme projet de notre fin d'études.

 D'après cette étude on a mis en pratique une partie des connaissances théoriques acquises durant notre formation qui nous a donnée une idée de ce qui se passe dans la vie pratique.

 On a aussi amélioré nos connaissances sur logiciel ETABS et la manière de tirer les différents efforts pour le ferraillage de la structure, ainsi que les documents techniques réglementaire tels que RPA et DTR.

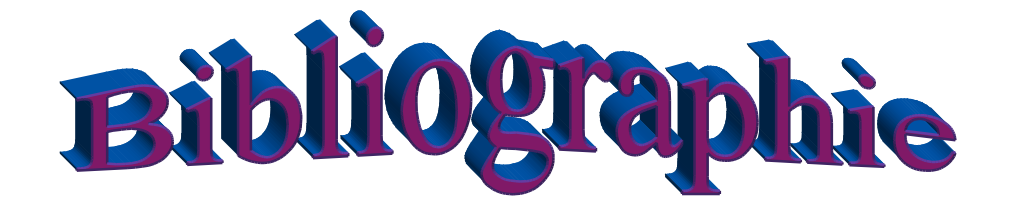

- **Règles parasismiques algérienne RPA99 (version 2003).**
- **DTR B.C.2.2 (Charges permanentes et charges d'exploitation).**
- **Béton armé BAEL91 modifié et DTU associés (Jean-Pierre MOUGIN).**
- **Règles BAEL 91 modifié 99, Règles techniques de conception et de calcul des ouvrages et constructions en béton armé suivant la méthode des états limites.**
- **Formulaire de Béton armé (Tomes1 et 2 de Victor DAVIDOVICI).**
- **Conception et calcul des structures de bâtiment (Henry THONIER).**
- **Cours et TD (Béton, MDS et RDM).**
- **Mémoires de fin d'études des promotions précédentes.**

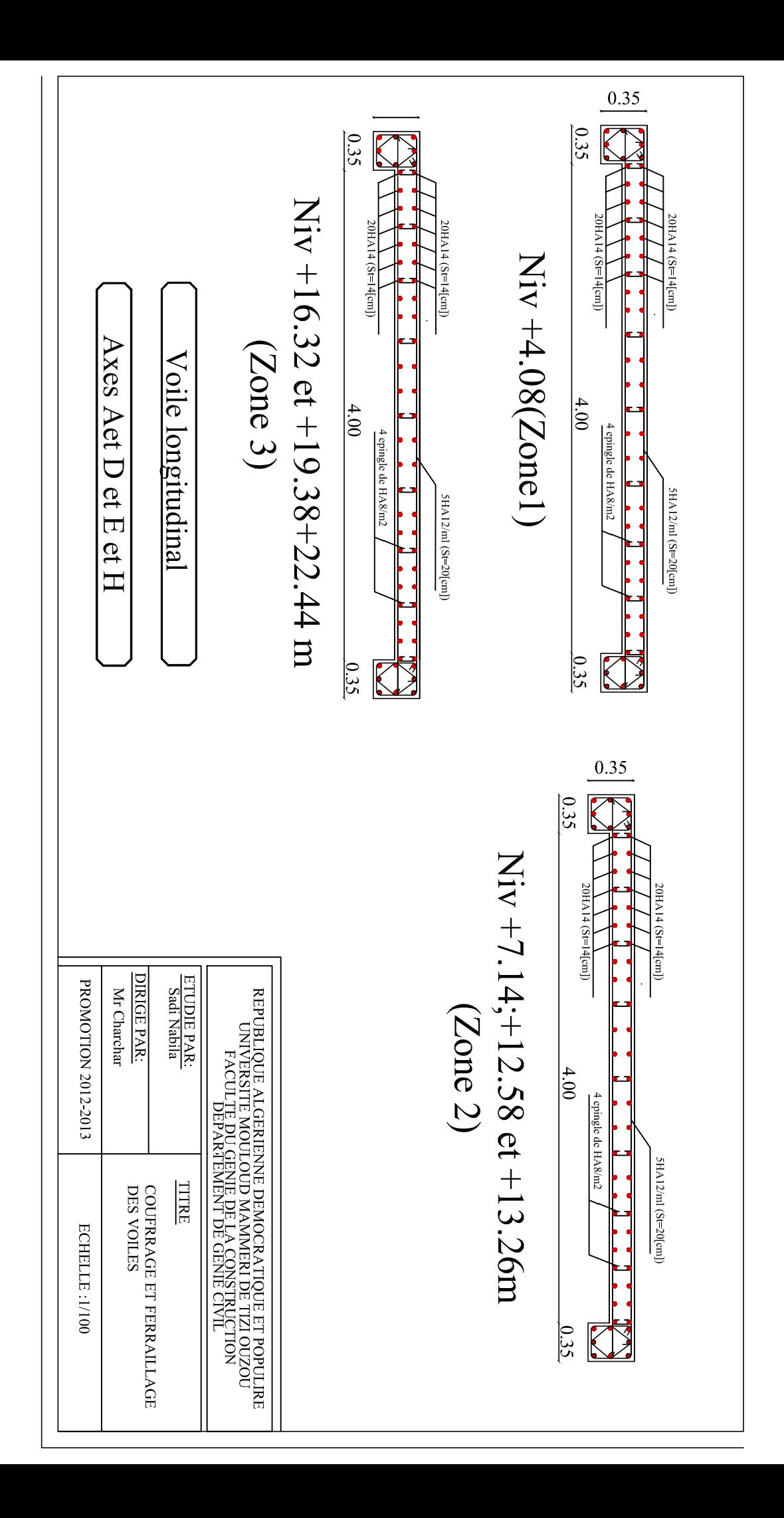

```
ERROR: syntaxerror
OFFENDING COMMAND: --nostringval--
STACK:
/Title
( )/Subject
(D:20131104151356+01'00')
/ModDate
()
/Keywords
(PDFCreator Version 0.9.5)
/Creator
(D:20131104151356+01'00')
/CreationDate
(BAKIR_02)
/Author
-mark-
```
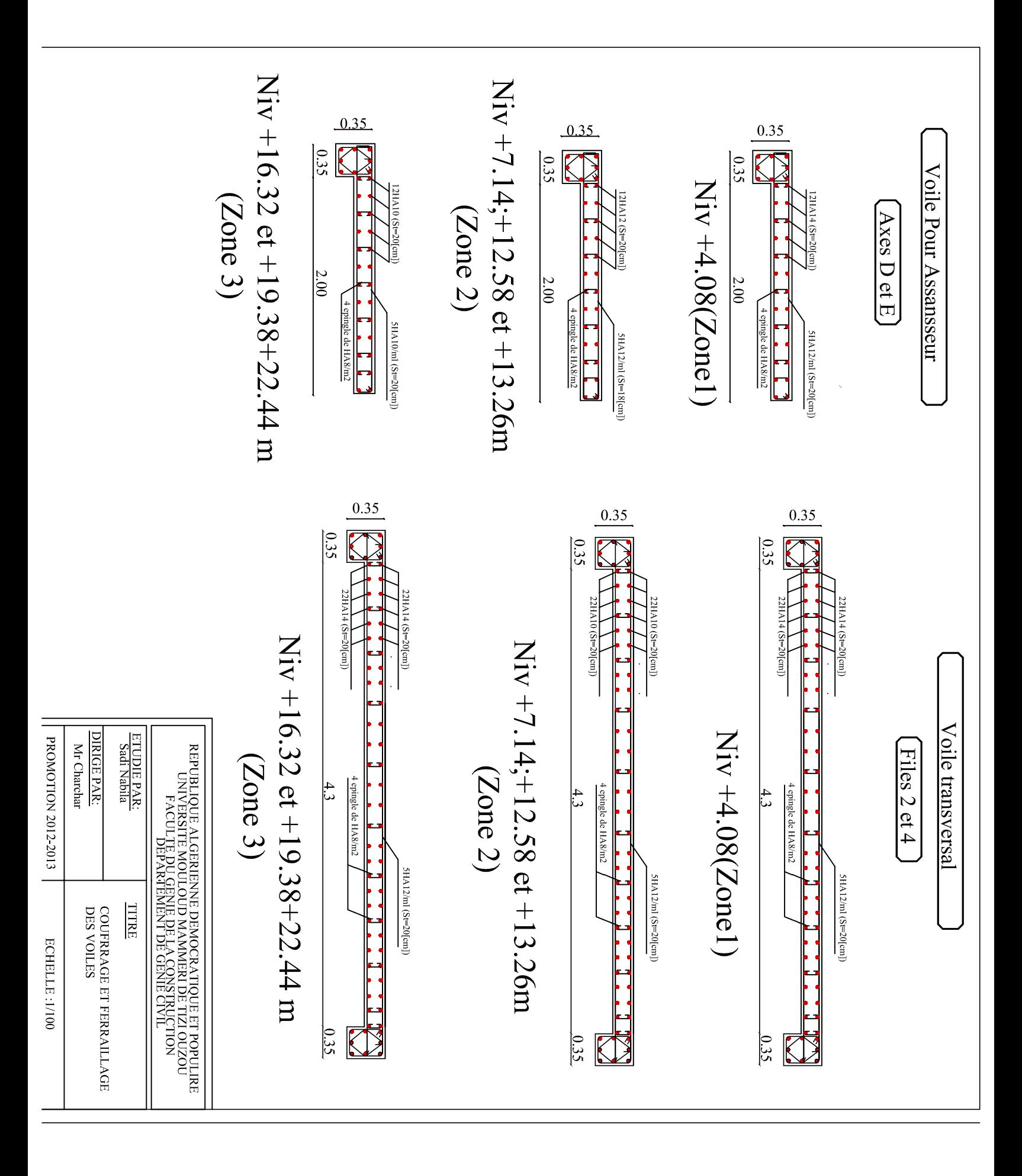

```
ERROR: syntaxerror
OFFENDING COMMAND: --nostringval--
STACK:
/Title
( )/Subject
(D:20131104151438+01'00')
/ModDate
()
/Keywords
(PDFCreator Version 0.9.5)
/Creator
(D:20131104151438+01'00')
/CreationDate
(BAKIR_02)
/Author
-mark-
```
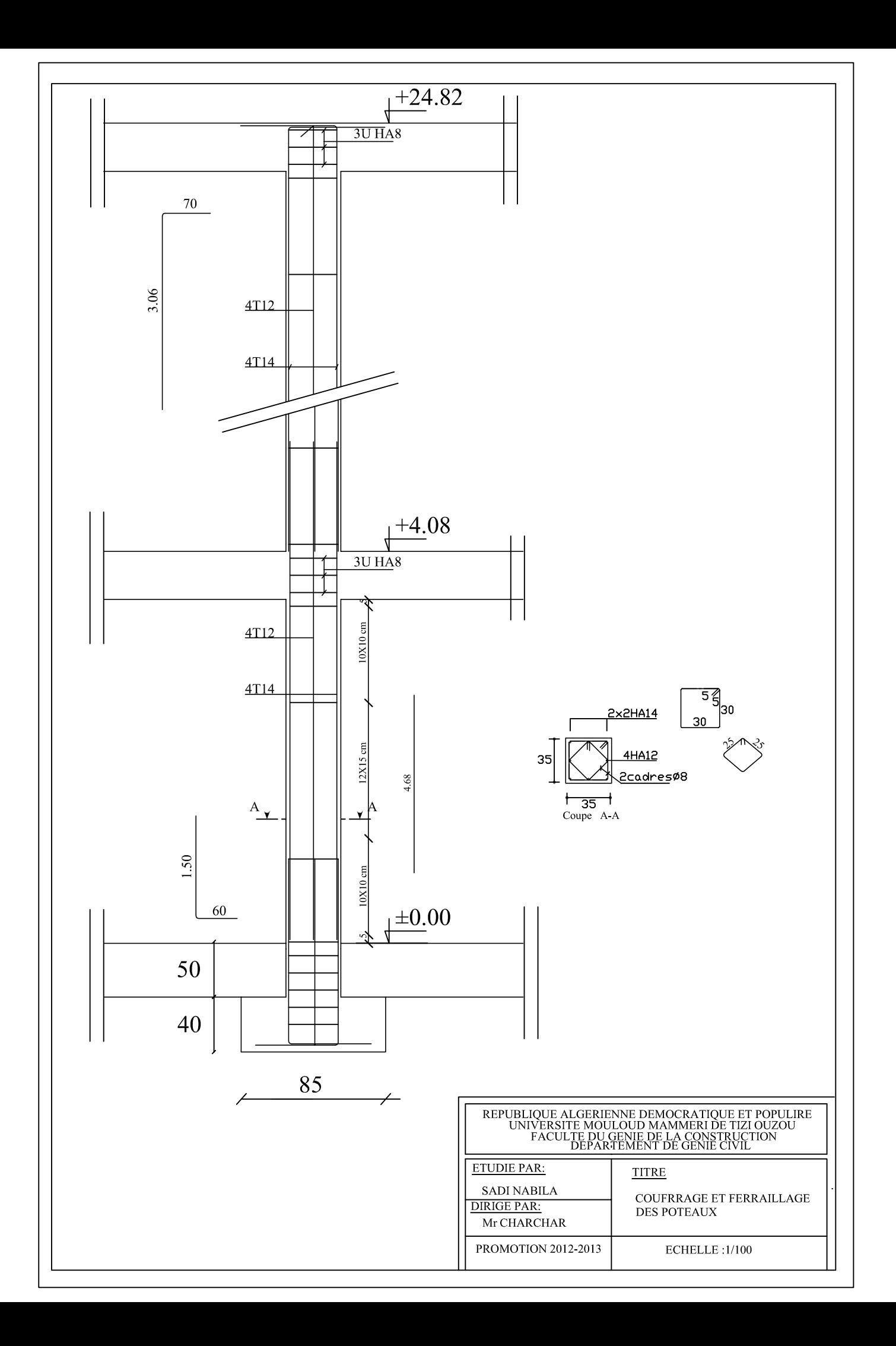

```
ERROR: syntaxerror
OFFENDING COMMAND: --nostringval--
STACK:
/Title
( )/Subject
(D:20131104151552+01'00')
/ModDate
()
/Keywords
(PDFCreator Version 0.9.5)
/Creator
(D:20131104151552+01'00')
/CreationDate
(BAKIR_02)
/Author
-mark-
```
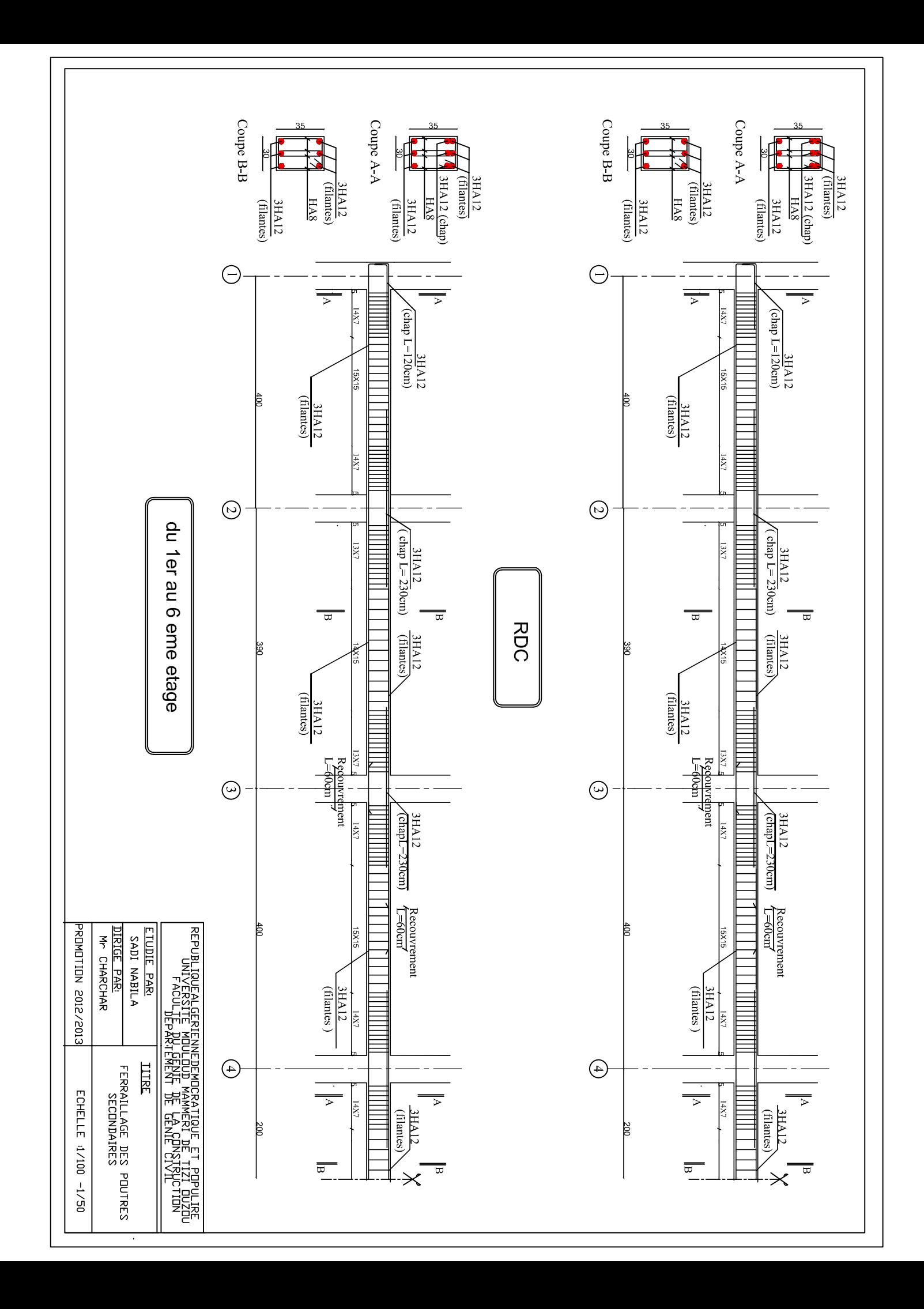

```
ERROR: syntaxerror
OFFENDING COMMAND: --nostringval--
STACK:
/Title
( )/Subject
(D:20131104151631+01'00')
/ModDate
()
/Keywords
(PDFCreator Version 0.9.5)
/Creator
(D:20131104151631+01'00')
/CreationDate
(BAKIR_02)
/Author
-mark-
```
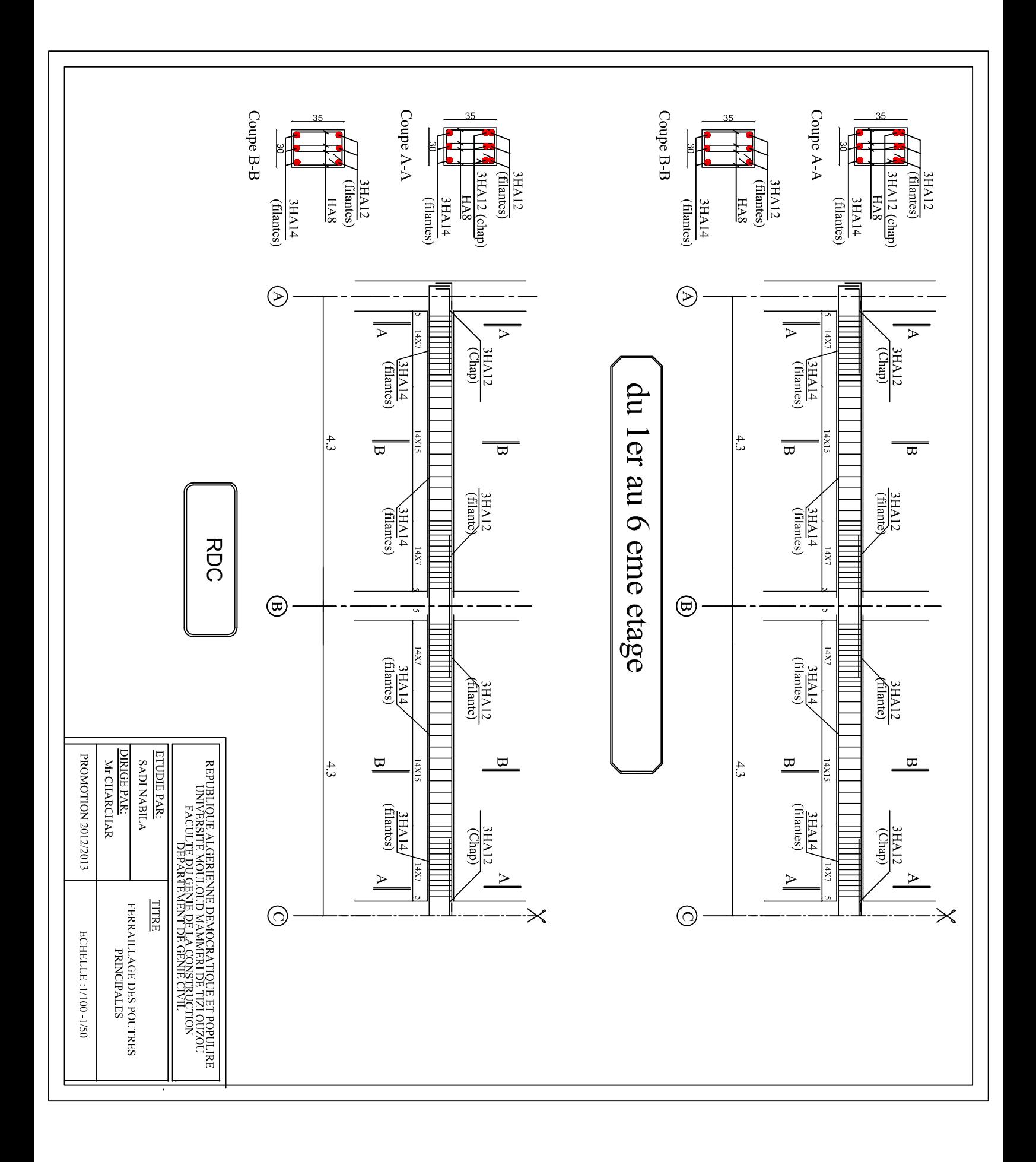

```
ERROR: syntaxerror
OFFENDING COMMAND: --nostringval--
STACK:
/Title
( )/Subject
(D:20131104151702+01'00')
/ModDate
()
/Keywords
(PDFCreator Version 0.9.5)
/Creator
(D:20131104151702+01'00')
/CreationDate
(BAKIR_02)
/Author
-mark-
```
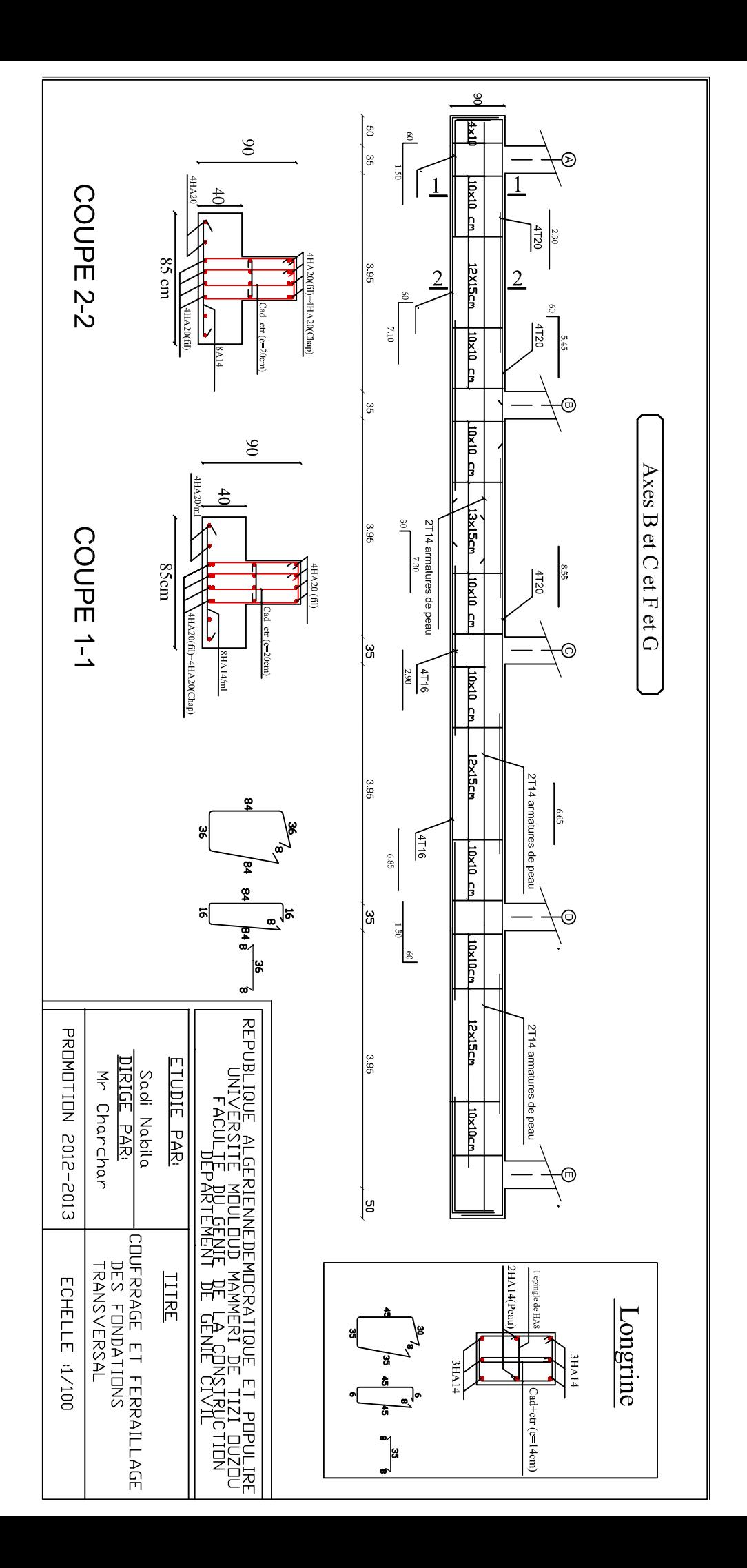

```
ERROR: syntaxerror
OFFENDING COMMAND: --nostringval--
STACK:
/Title
( )/Subject
(D:20131104151236+01'00')
/ModDate
()
/Keywords
(PDFCreator Version 0.9.5)
/Creator
(D:20131104151236+01'00')
/CreationDate
(BAKIR_02)
/Author
-mark-
```
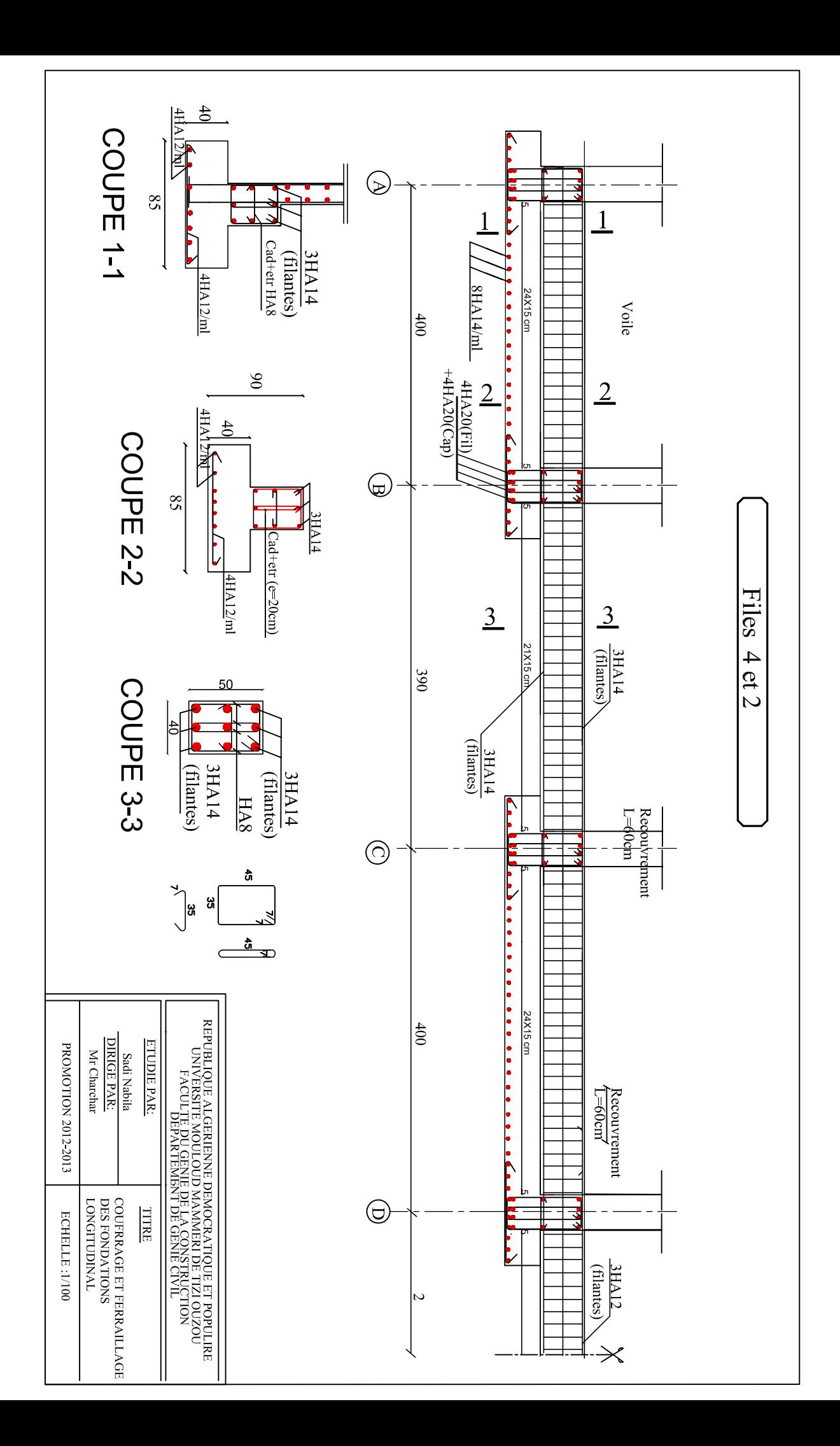

```
ERROR: syntaxerror
OFFENDING COMMAND: --nostringval--
STACK:
/Title
( )/Subject
(D:20131104151316+01'00')
/ModDate
()
/Keywords
(PDFCreator Version 0.9.5)
/Creator
(D:20131104151316+01'00')
/CreationDate
(BAKIR_02)
/Author
-mark-
```
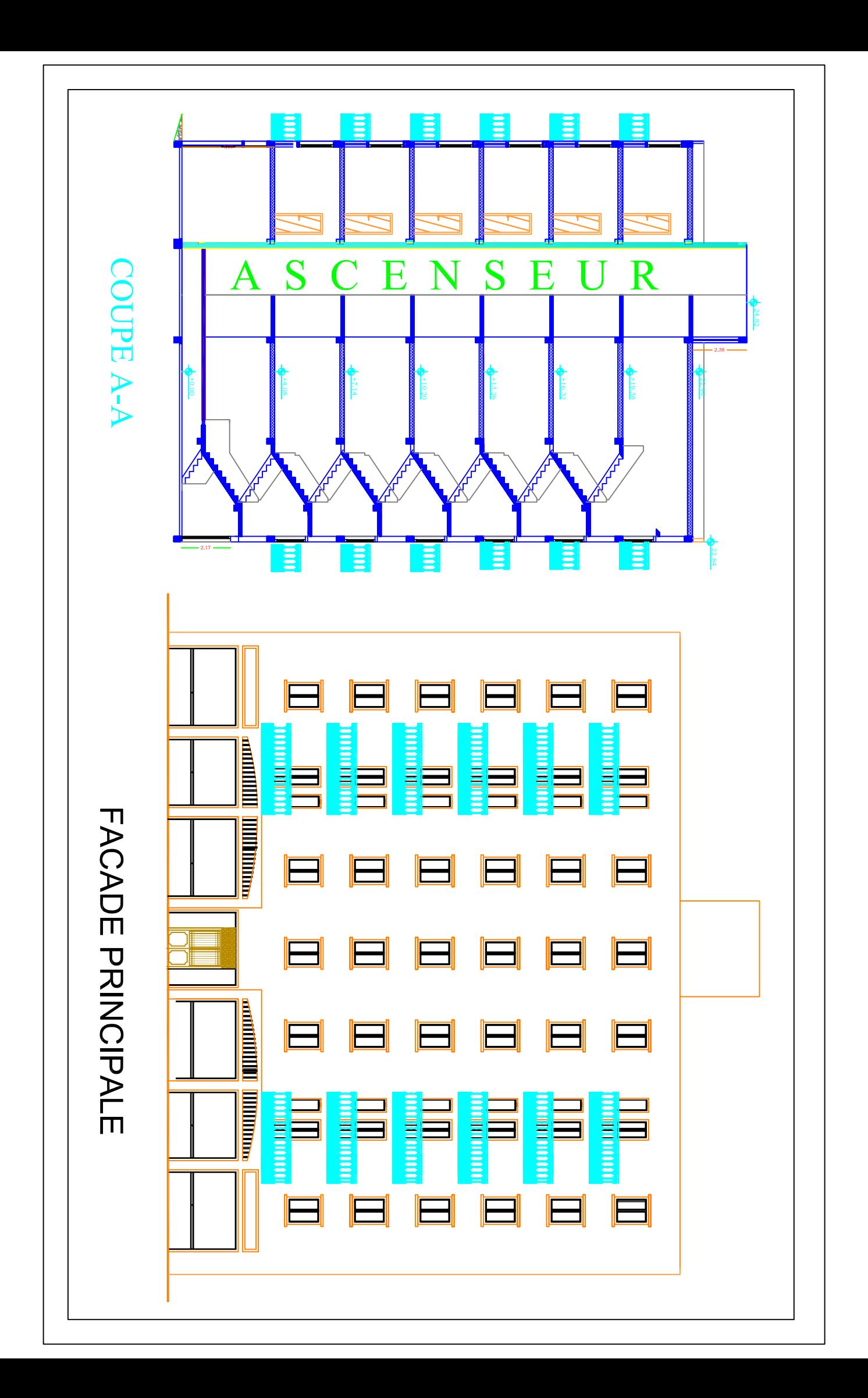
```
ERROR: syntaxerror
OFFENDING COMMAND: --nostringval--
STACK:
/Title
( )/Subject
(D:20131104145721+01'00')
/ModDate
()
/Keywords
(PDFCreator Version 0.9.5)
/Creator
(D:20131104145721+01'00')
/CreationDate
(BAKIR06)
/Author
-mark-
```
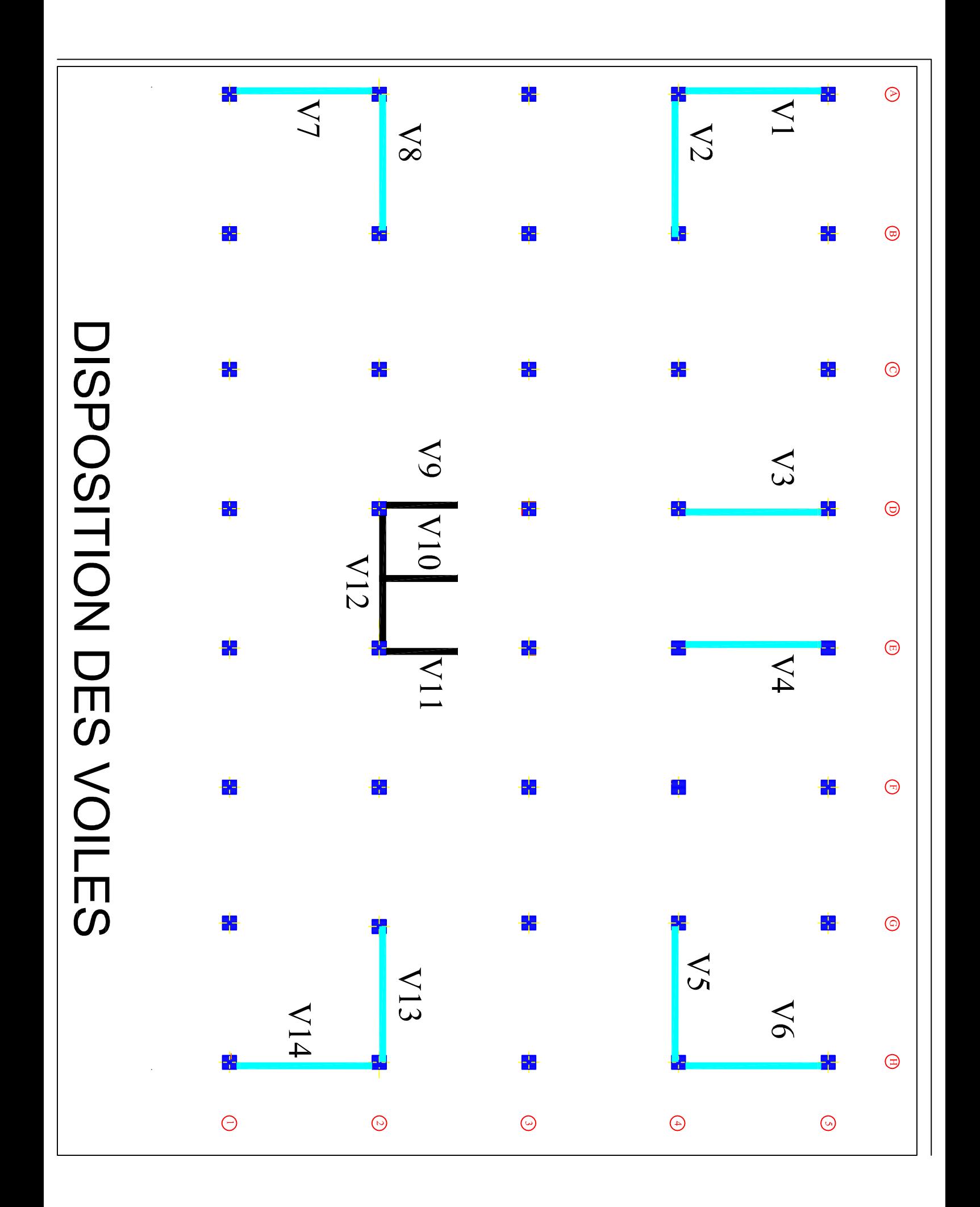

```
ERROR: syntaxerror
OFFENDING COMMAND: --nostringval--
STACK:
/Title
( )/Subject
(D:20131104150627+01'00')
/ModDate
()
/Keywords
(PDFCreator Version 0.9.5)
/Creator
(D:20131104150627+01'00')
/CreationDate
(BAKIR_02)
/Author
-mark-
```
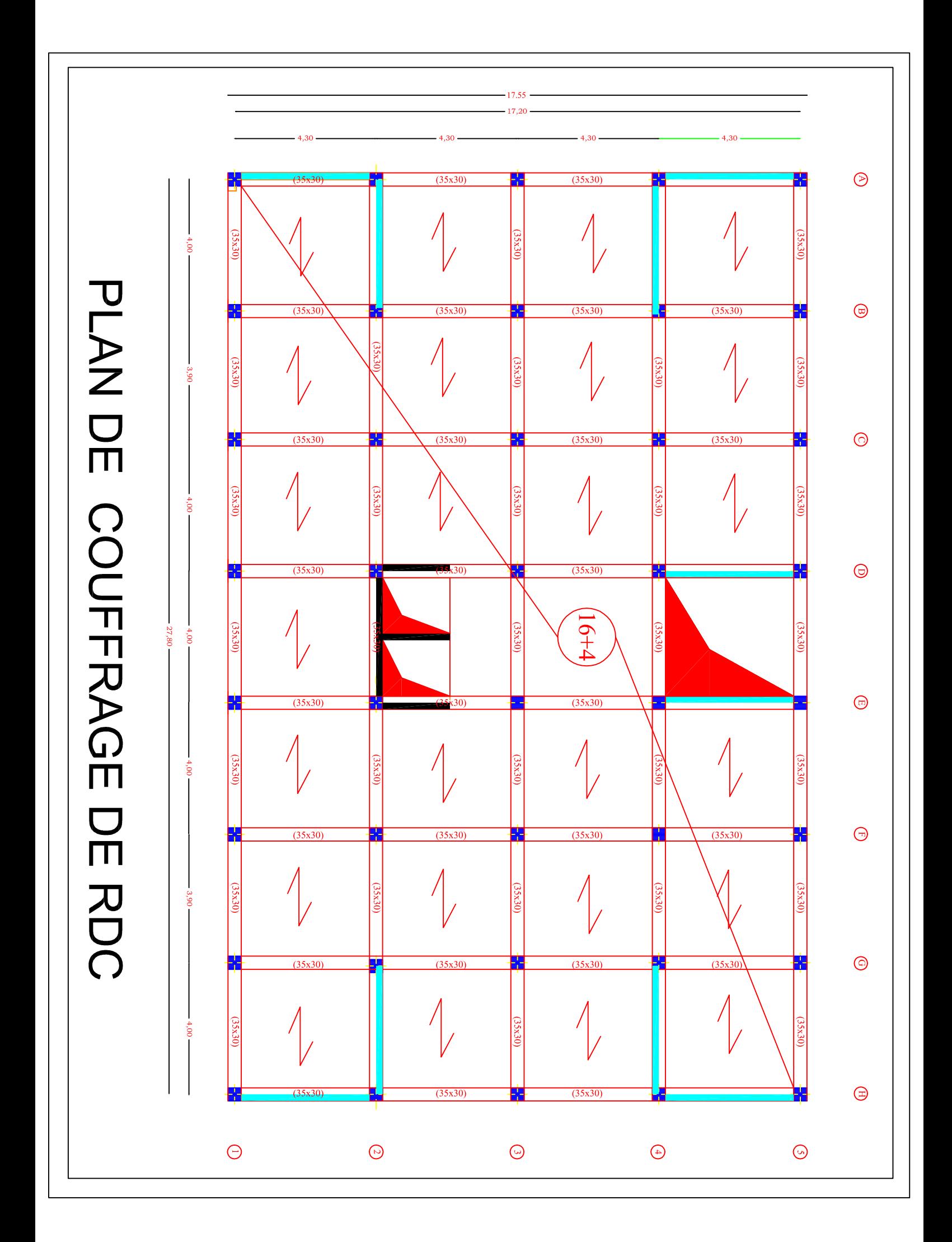

```
ERROR: syntaxerror
OFFENDING COMMAND: --nostringval--
STACK:
/Title
( )/Subject
(D:20131104150730+01'00')
/ModDate
()
/Keywords
(PDFCreator Version 0.9.5)
/Creator
(D:20131104150730+01'00')
/CreationDate
(BAKIR_02)
/Author
-mark-
```
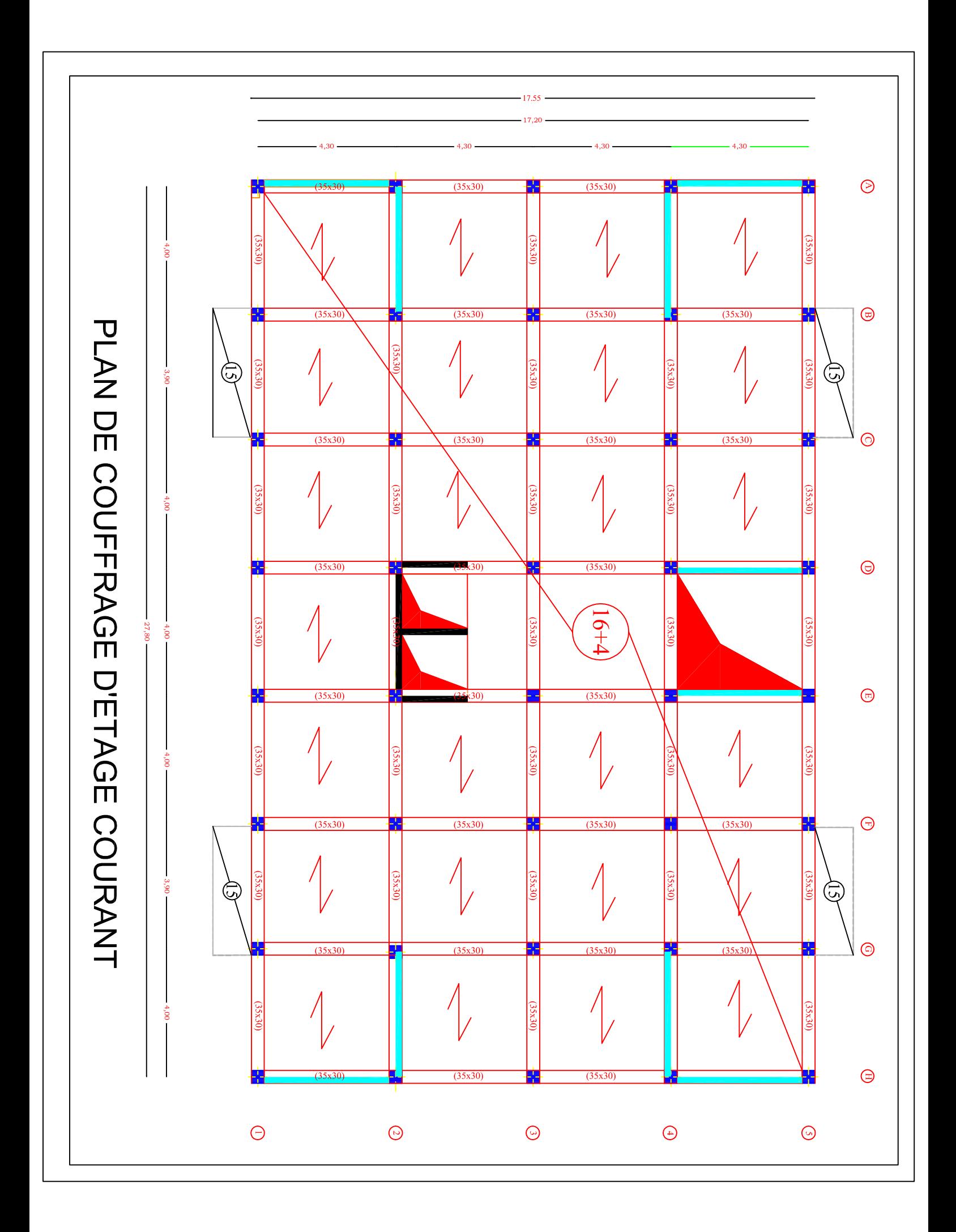

```
ERROR: syntaxerror
OFFENDING COMMAND: --nostringval--
STACK:
/Title
( )/Subject
(D:20131104150832+01'00')
/ModDate
()
/Keywords
(PDFCreator Version 0.9.5)
/Creator
(D:20131104150832+01'00')
/CreationDate
(BAKIR_02)
/Author
-mark-
```
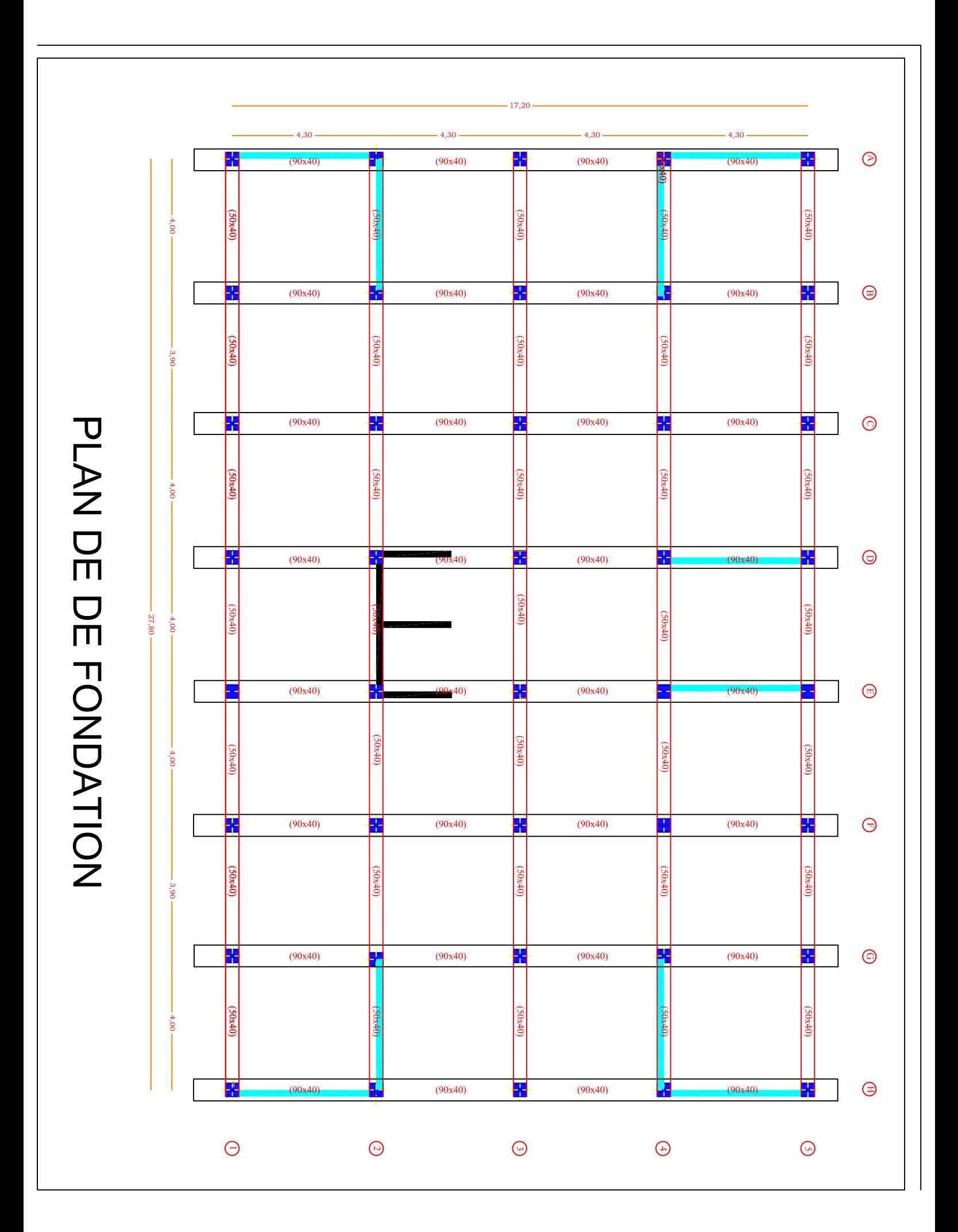

```
ERROR: syntaxerror
OFFENDING COMMAND: --nostringval--
STACK:
/Title
( )/Subject
(D:20131104150919+01'00')
/ModDate
()
/Keywords
(PDFCreator Version 0.9.5)
/Creator
(D:20131104150919+01'00')
/CreationDate
(BAKIR_02)
/Author
-mark-
```
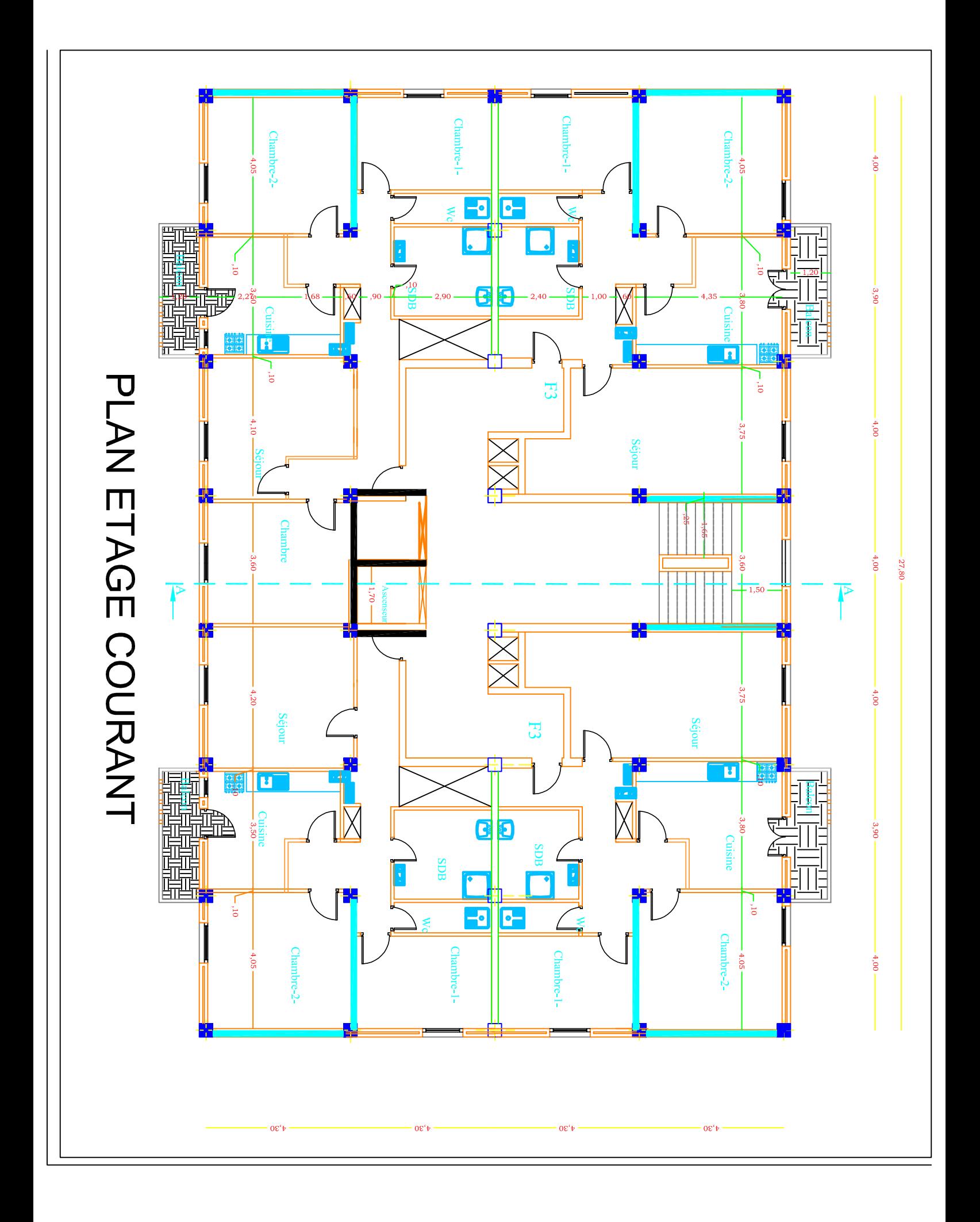

```
ERROR: syntaxerror
OFFENDING COMMAND: --nostringval--
STACK:
/Title
( )/Subject
(D:20131104151033+01'00')
/ModDate
()
/Keywords
(PDFCreator Version 0.9.5)
/Creator
(D:20131104151033+01'00')
/CreationDate
(BAKIR_02)
/Author
-mark-
```
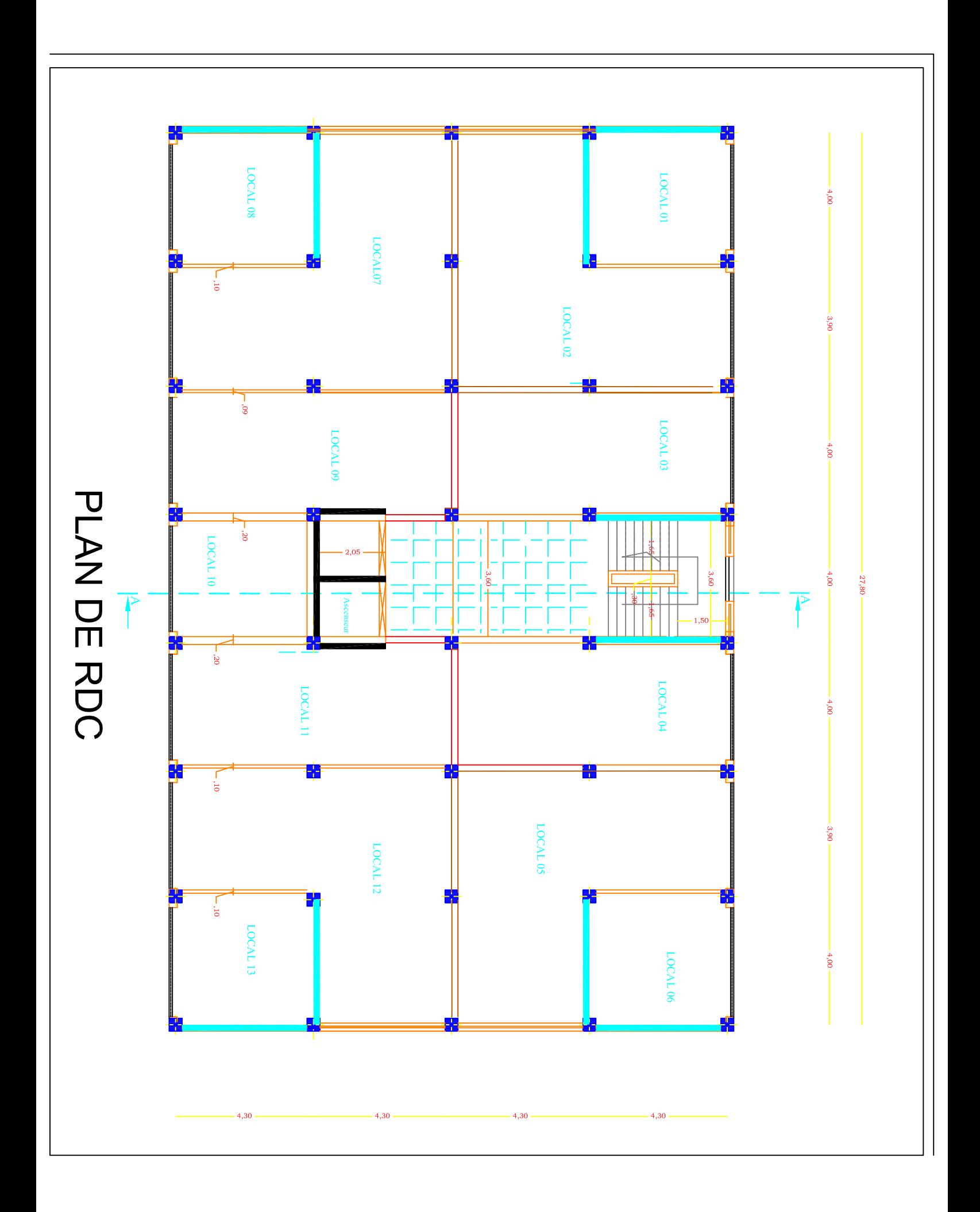

```
ERROR: syntaxerror
OFFENDING COMMAND: --nostringval--
STACK:
/Title
( )/Subject
(D:20131104150955+01'00')
/ModDate
()
/Keywords
(PDFCreator Version 0.9.5)
/Creator
(D:20131104150955+01'00')
/CreationDate
(BAKIR_02)
/Author
-mark-
```
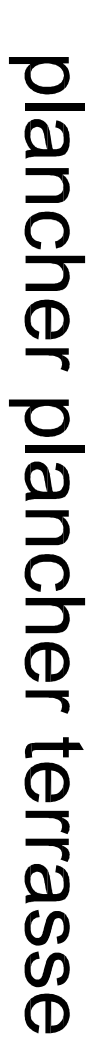

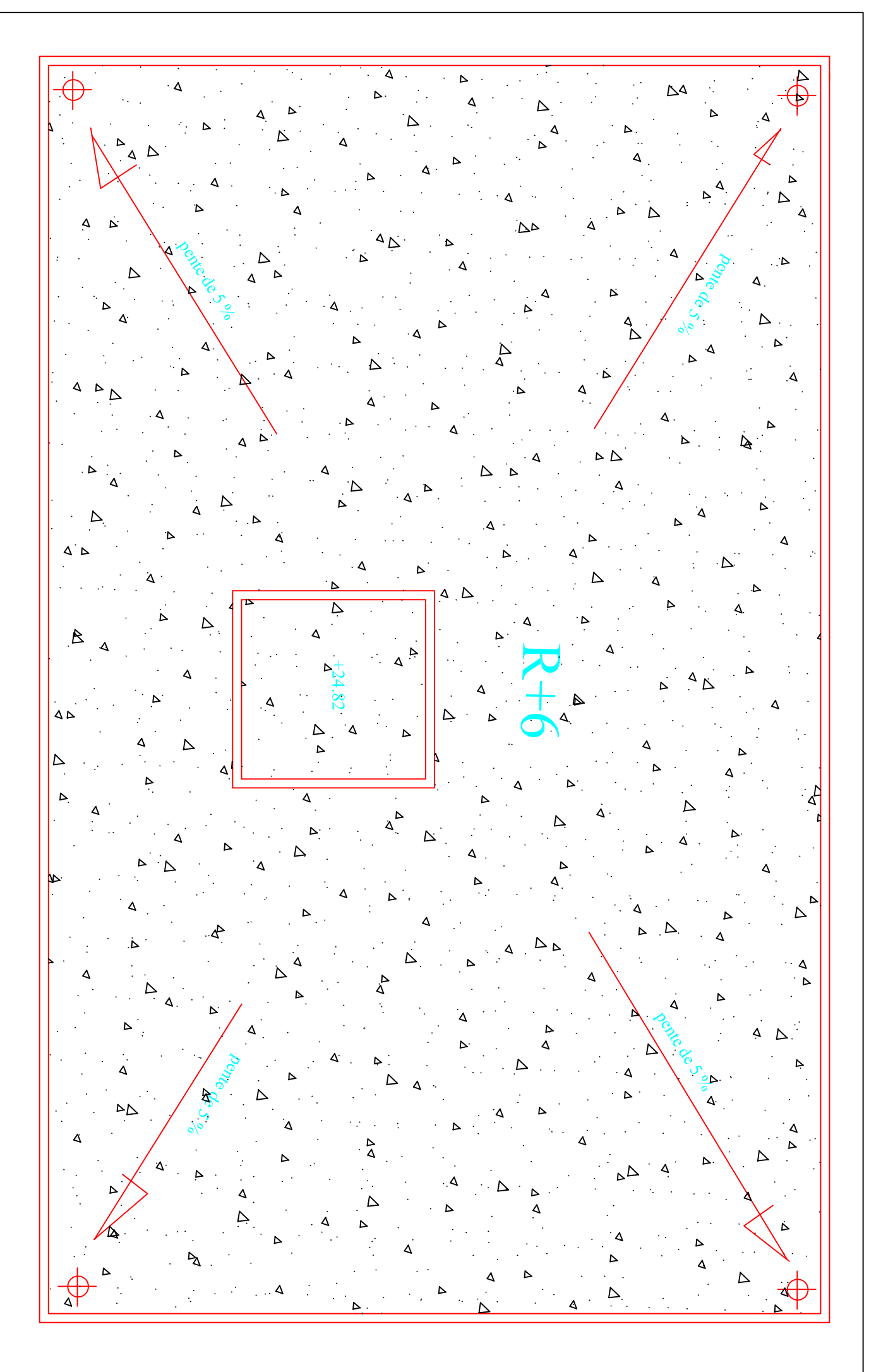

```
ERROR: syntaxerror
OFFENDING COMMAND: --nostringval--
STACK:
/Title
( )/Subject
(D:20131104151111+01'00')
/ModDate
()
/Keywords
(PDFCreator Version 0.9.5)
/Creator
(D:20131104151111+01'00')
/CreationDate
(BAKIR_02)
/Author
-mark-
```